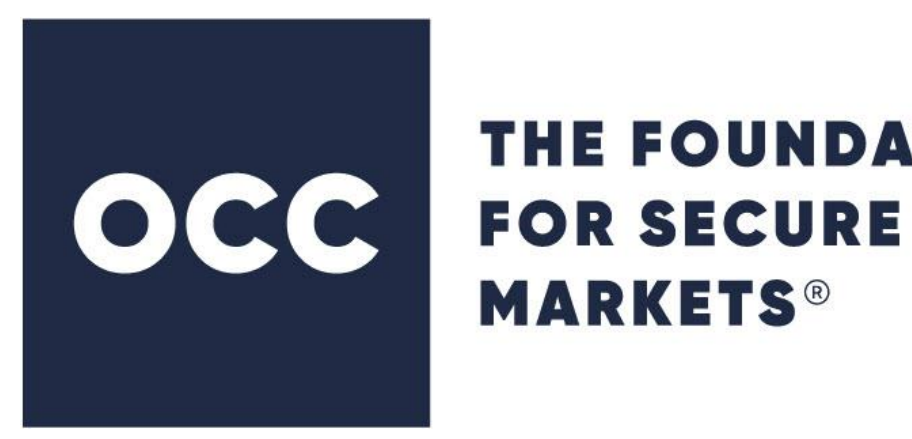

# **THE FOUNDATION**

ENCORE Data Distribution Services (DDS) Guide Developer Reference II Proprietary Transmissions

> Version 5.2 February 2024

©2024 The Options Clearing Corporation. All rights reserved.

Reasonable measures are taken by OCC to ensure the accuracy of the information it distributes in its DDS program. This information is produced from data received from a number of different sources, which are believed to be reliable. However, due to the number of sources for such data, the possibility of human error, and the risks inherent in electronic distribution, there may be omissions or inaccuracies in such information and delays or interruptions in providing it. Accordingly, OCC disclaims all express or implied warranties with respect to the information distributed in its DDS program, including any warranty of merchantability or fitness for a particular purpose. Further, information sent on a real time basis should not be considered final until OCC issues an end of day message advising no additional transmissions will be made on a particular business day.

To read DDS FIXML messages, OCC recommends using an XML parser that adheres to the W3[C](#page-1-0)<sup>1</sup> 1.0 and 1.1 XML recommendations and not the byte-by-byte method typically used for "flat file" parsing. In order to support new future business needs, OCC reserves the right to add at any time previously unused tags, which are already part of the FIXML schema, to the DDS FIXML messages. If the parsing mechanism recommended above is used, the addition of new tags will have no impact on the programs that read in the DDS FIXML messages.

For the following cases:

- Addition of new tags which are not part of the FIXML schema.
- Addition of new enumerations which are not part of the FIXML schema.
- Addition of previously unused enumerations which are part of the FIXML schema.
- Decommission/removal of existing required tags.

OCC will notify designated contacts in advance of their implementation. When needed, updated schemas will be made available, in advance, on the OCC website.

If you have questions or comments, please contact your Member Services representative or the OCC Help Desk at one of the following:

800-621-6072 or 800-544-6091 (U.S.) 800-424-7320 (Canada) memberservices@theocc.com

<span id="page-1-0"></span><sup>&</sup>lt;sup>1</sup> The World Wide Web Consortium (W3C) is an international consortium where Member organizations, a full-time staff, and the public work together to develop Web standards.

# **Contents**

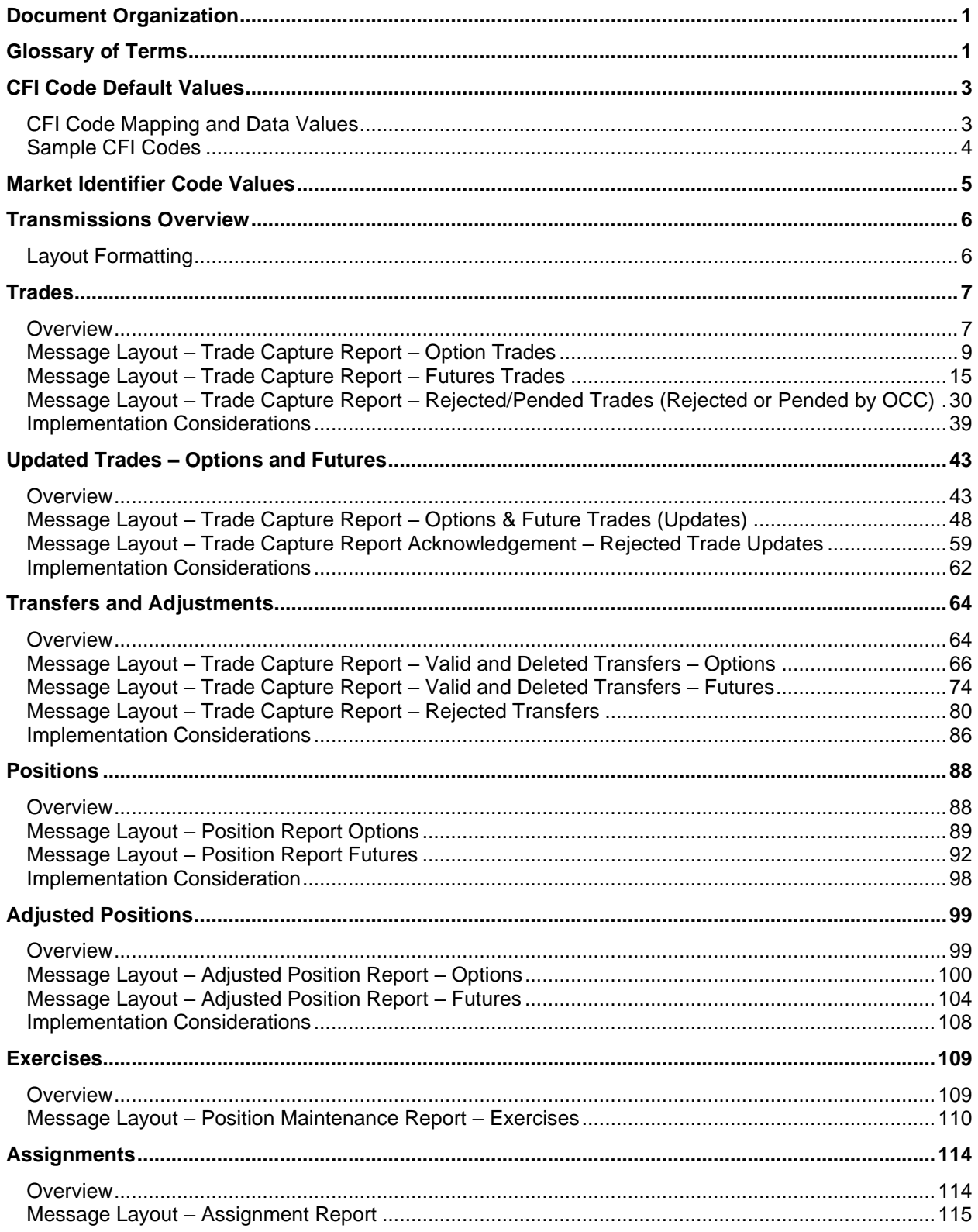

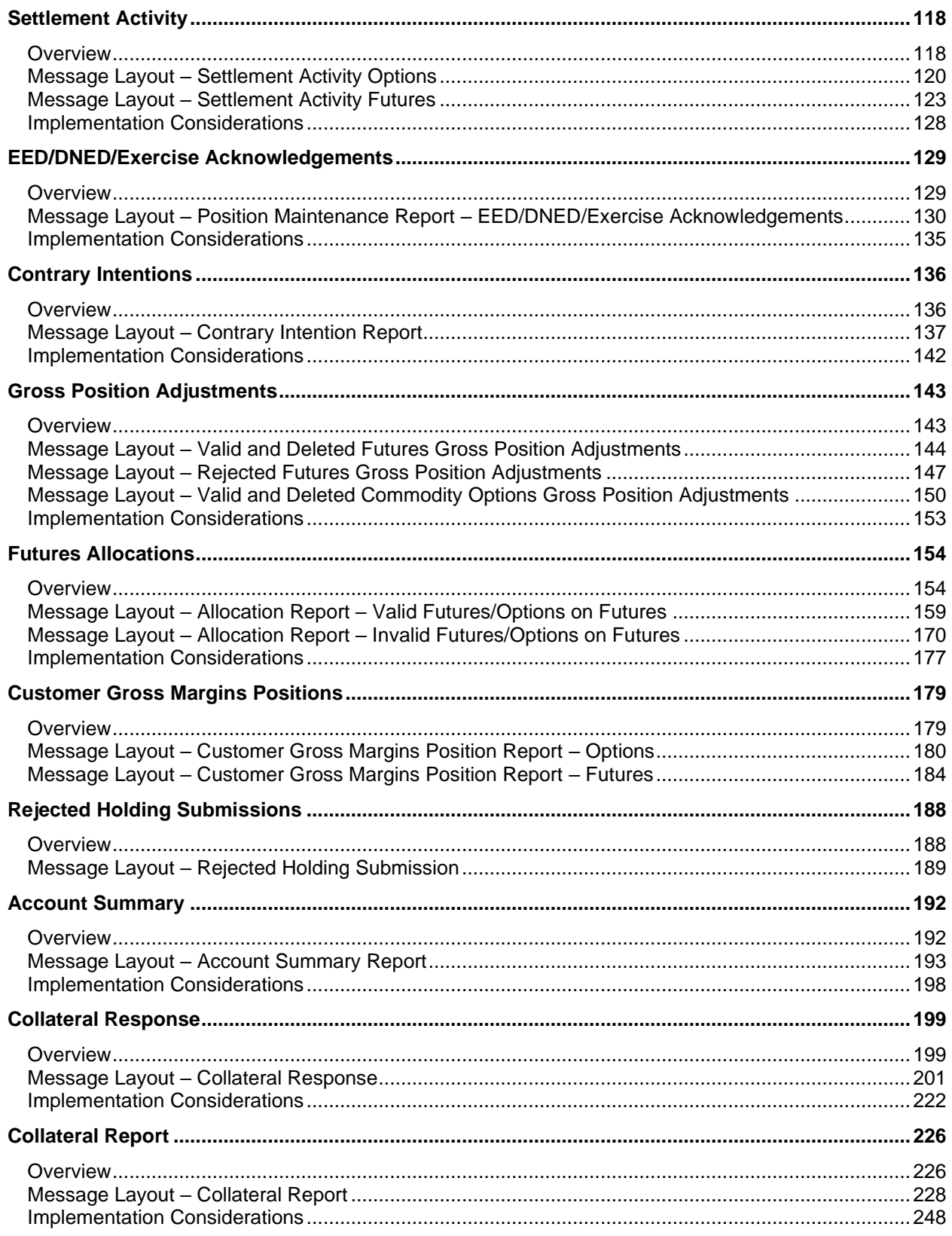

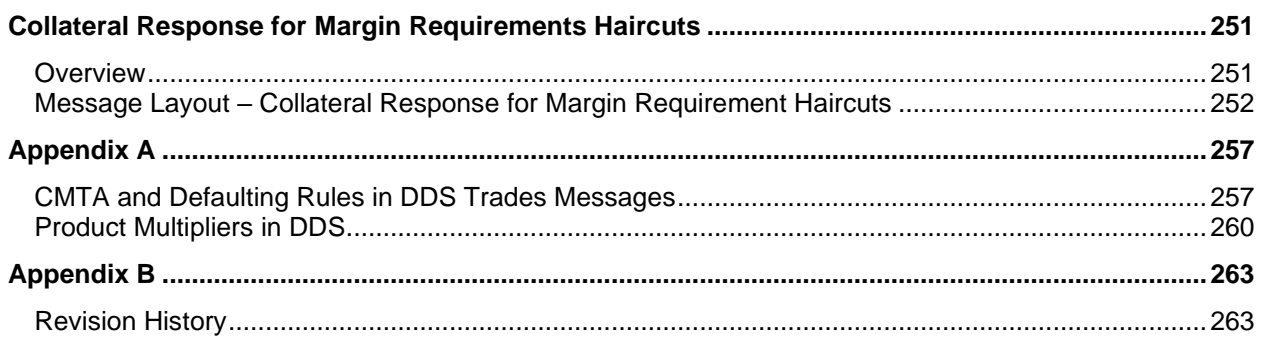

# <span id="page-5-0"></span>Document Organization

This document is one of a set of three intended to provide a detailed description of all aspects of the OCC Data Distribution Services (DDS) system. The guides are available on at https://www.theocc.com/clearance-and-settlement/data-distribution-service-reference.

**Part One:** *ENCORE DDS Guide – Overview*. This section is intended for a reader that needs to understand the DDS system design concepts and the data delivery services.

**Part Two:** *ENCORE DDS Guide – Developer Reference I – Non-Proprietary Transmissions*. This section is a non-proprietary transmission mapping reference for FIXML developers. This part of the guide includes FIXML elements, transmission layouts, message structures, and sample messages for each transmission.

**Part Three:** *ENCORE DDS Guide – Developer Reference II – Proprietary Transmissions*. This section is a proprietary transmission mapping reference for FIXML developers. This part of the guide includes FIXML elements, transmission layouts, message structures, and sample messages for each transmission.

# <span id="page-5-1"></span>Glossary of Terms

You should be familiar with the following terms prior to reading this guide.

**Batch** – In a computer, a batch job is a program that is assigned to the computer to run without further user interaction. In larger commercial computers or servers, batch jobs are usually initiated by a system user. Some are defined to run automatically at a certain time.

**DDS (Data Distribution Services)** – The DDS system supports both batch and real-time data delivery and utilizes the FIXML data formatting standard.

**ENCORE** – The clearing system utilized within OCC.

**Event Driven Processing** – A business event is a meaningful change in the state of the enterprise, such as the opening of a new customer account, clearing a trade, or the matching of a transfer. Event driven processing is system behavior that is initiated by these business events rather than system events – such as time-based scheduling. Event driven systems possess the following attributes: 1) Individual treatment of transactions; 2) Push delivery systems; and 3) Electronic notification.

**FIXML (Financial Information eXchange Markup Language)** – The XML derived grammar of the FIX protocol. A FIXML implementation includes message format validation, a clean, expressive structure, and leverages existing standards. The goal is to provide the ability to embed FIXML messages within traditional FIX headers and trailers.

**Messaging** – There are two major messaging server models: the point-to-point model and the publish/subscribe model. Messaging allows programs to share common message-handling code, to isolate resources and interdependencies, and to easily handle an increase in message volume. Messaging also makes it easier for programs to communicate across different programming environments (languages, compilers, and operating systems) since the only thing that each environment needs to understand is the common messaging format and protocol.

**Package** – A package is a collection of DDS transmissions that are grouped together based on selections made when the subscription was created.

**Pull Delivery Model** – In a pull information delivery model, the observer – or client – requests information from the information owner. An example of the pull delivery model is the download of a document from a web page.

**Push Delivery Model** – In a push information delivery model, the information owner distributes the data to the observer as it deems appropriate. An example of push delivery is the sending and delivery of an email message.

**Real Time** – A level of computer responsiveness that a user senses as sufficiently immediate or that enables the computer to keep up with some external process (for example, to present trade data as trades are executed and cleared).

<span id="page-6-0"></span>**Recipient** – The entity (Clearing Member Organization, Exchange, Regulatory Agency or Service Bureau) that owns the systems where DDS delivers data for processing or retransmission.

**STP – (Straight-Through-Processing)** – The seamless integration of systems and processes to automate the trade process from end-to-end--trade execution, confirmation and settlement - without the need for manual intervention or the re-keying of data.

**Subscriber** – The entity (a Clearing Member Organization, Exchange, or Regulatory Agency) that requests a package of transmissions and owns the data that is transmitted to recipients.

**XML – (eXtensible Markup Language)** – A simple and flexible text format derived from SGML [\(ISO 8879\)](http://www.iso.ch/cate/d16387.html). Originally designed to meet the challenges of large-scale electronic publishing, XML also plays an important role in the exchange of a wide variety of data on the Web and elsewhere. Special purpose XML languages and standards are commonly developed with several hundred already adopted since XML 1.0 was released in February 1998.

# <span id="page-7-0"></span>CFI Code Default Values

To reduce the size of the document, the standard mapping and data values for the CFI code tag are presented below and not repeated throughout the document. Only in situations where the CFI code values differ from the default values below are the CFI code values detailed in the document.

OCC attempts to provide as much product information as possible through the CFI code. However, since this field is part of an ISO standard, OCC must limit the amount of information provided to the confines of the standard.

#### <span id="page-7-1"></span>CFI Code Mapping and Data Values

CFI code mapping and data values for options, warrants, and futures appear below.

#### **Options**

- $CHAR1 = 0$
- **CHAR2** = Put/Call Code
- **CHAR3** = Exercise Style Code (A = AMERICAN, E = EUROPEAN)
- **CHAR4** = Classification (S = EQUITY, I = INDEX, O = OPTION, F= FUTURE,
	- $D = DEBT$ )
- **CHAR5** = Settlement Method (P = PHYSICAL, C = CASH)
- **CHAR6** = Sub-Classification Standard / Non-Standard Settlement Designation (S = STD SETTLEMENT or  $N = NON-STD$  SETTLEMENT)

#### **Warrants**

 $CHAR1 = R$ **CHAR2** = W  $CHAR3 = X$  $CHAR4 = X$ **CHAR5** = Put/Call Code  $CHAR6 = X$ 

#### **Futures**

- $CHAR1 = F$
- $CHAR2 = F$
- $CHAR3 = Classification (S = EQUITY, D = DEBT, I = INDEX)$
- **CHAR4** = Settlement Method (P = PHYSICAL, C = CASH)
- **CHAR5** = Standard / Non-Standard Settlement Designation (S = STD SETTLEMENT or
	- N = NON-STD SETTLEMENT)
- $CHAR6 = X$

**Note:** As shown above, an X is used when a particular CFI code attribute does not apply to the use or context within a message.

## <span id="page-8-0"></span>Sample CFI Codes

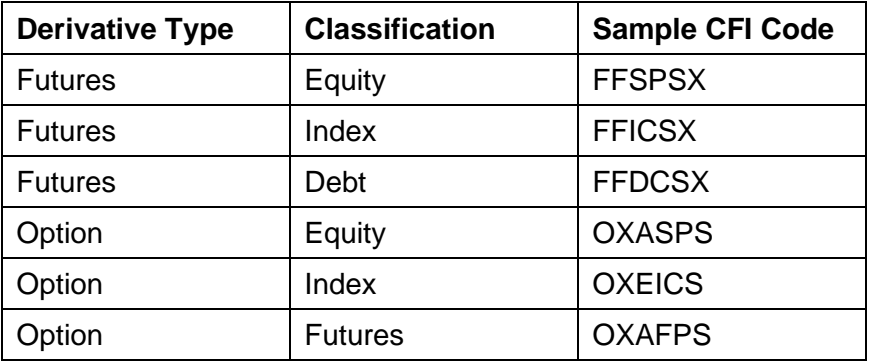

# <span id="page-9-0"></span>Market Identifier Code Values

As of FIX 4.3, exchange codes used in FIX are those defined in the ISO 10383 standard: Market Identifier Code (MIC). A MIC value is used whenever exchange information is included in a message. The official standard and set of values are maintained by the ISO 10383 standard and any discrepancies below should be considered typographical errors. Always refer to the ISO 10383 standard for the correct set of values. As of the time of this publication the website link to view a current list of MIC values is: [https://www.iso20022.org/market-identifier-codes.](https://www.iso20022.org/market-identifier-codes)

**Note:** Refer to the current ISO 10383 standard for the complete list. The following list is a subset of the complete list and is designed primarily to support exchanges that interact with OCC.

Each of the following exchange names and their related exchange acronyms are mapped to a MIC.

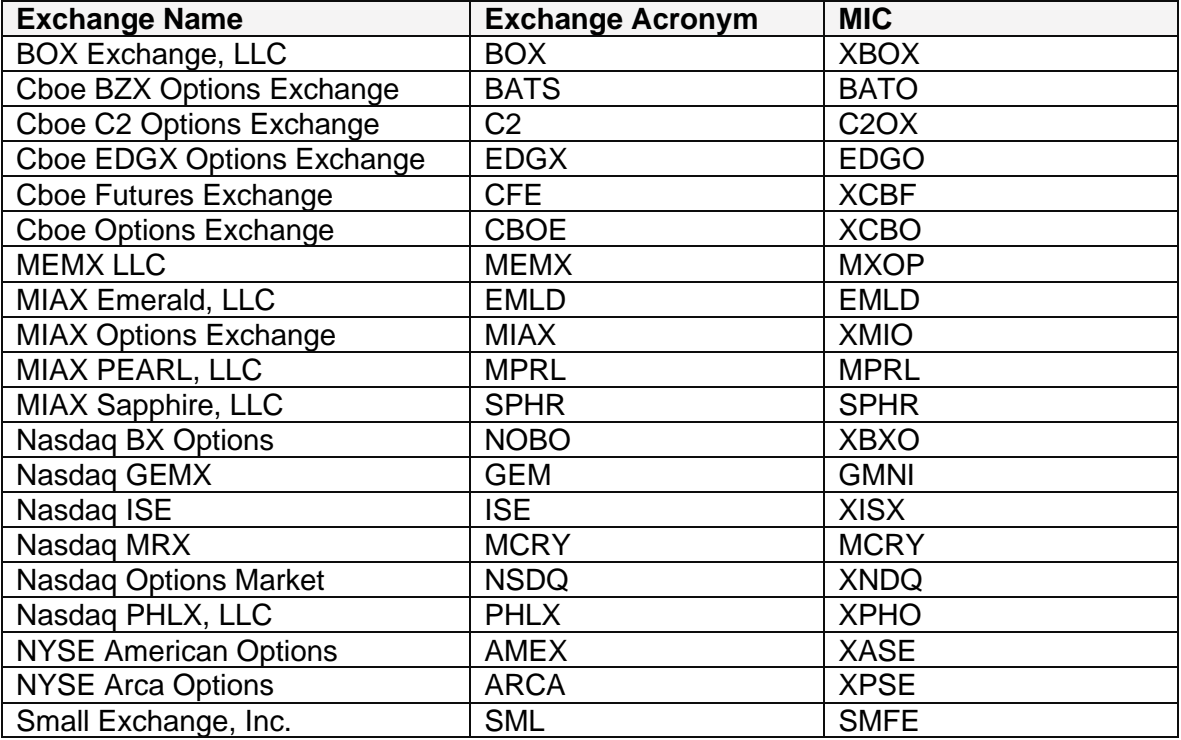

#### **Exchange/MIC Mapping**

# <span id="page-10-0"></span>Transmissions Overview

This section provides the FIXML elements, transmission layouts, message structures, samples, and Data Service mappings for each transmission.

This document defines the following proprietary ENCORE transmissions:

- [Trades](#page-11-0) page [7](#page-11-0)
- [Updated Trades](#page-47-0) Options and Futures page [43](#page-47-0)
- Transfers [and Adjustments–](#page-68-0) page [64](#page-68-0)
- [Positions](#page-92-0) page [88](#page-92-0)
- [Adjusted Positions](#page-103-0) page [99](#page-103-0)
- [Exercises](#page-113-0) page [109](#page-113-0)
- [Assignments](#page-118-0) page [114](#page-118-0)
- [Settlement Activity](#page-122-0) page [118](#page-122-0)
- [EED/DNED/Exercise](#page-133-0) Acknowledgements page [129](#page-133-0)
- [Contrary Intentions](#page-140-0) page [136](#page-140-0)
- [Gross Position Adjustments–](#page-147-0) page [143](#page-147-0)
- [Futures Allocations–](#page-158-0) page [154](#page-158-0)
- [Customer Gross Margins Positions](#page-183-0) page [179](#page-183-0)
- [Rejected Holding](#page-192-0) Submissions page [188](#page-192-0)
- [Account Summary](#page-196-0) page [192](#page-196-0)
- [Collateral Response](#page-203-0) page [199](#page-203-0)
- [Collateral Report](#page-230-0) page [226](#page-230-0)
- Collateral Response [for Margin Requirements Haircuts](#page-255-0) page [251](#page-255-0)

## <span id="page-10-1"></span>Layout Formatting

Layouts in this document use arrows to indicate component block levels.

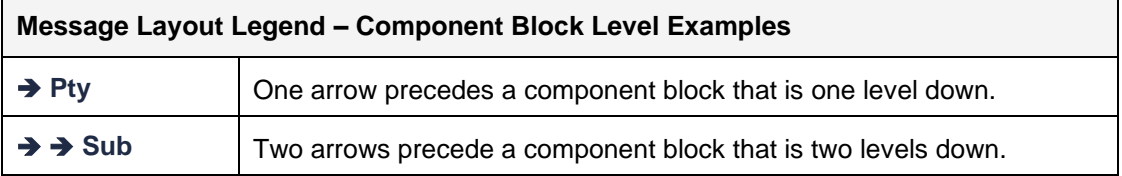

# <span id="page-11-0"></span>**Trades**

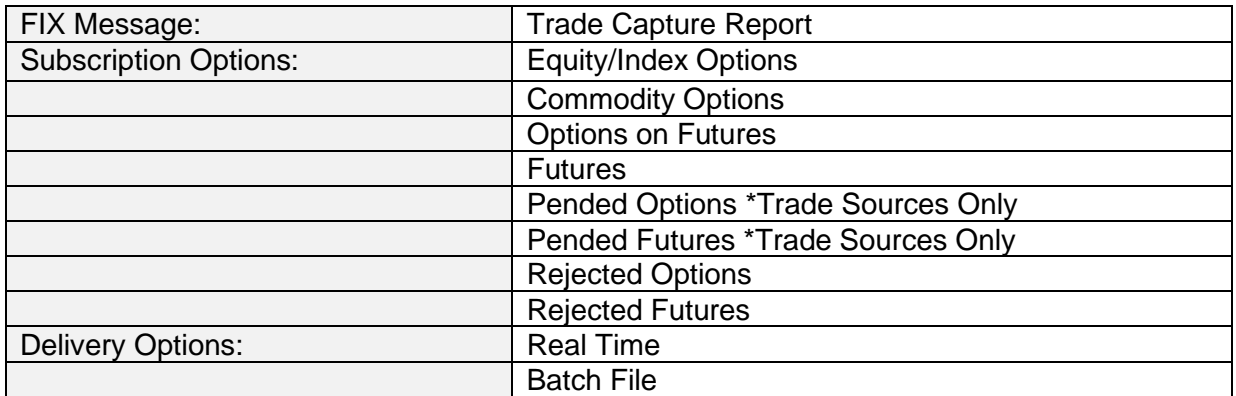

#### <span id="page-11-1"></span>**Overview**

Trade activity is included in the Trade Capture Report. Messages are created as they are added, busted, backed out, or rejected.

#### **Clearing Members**

A message is created for each trade and is sent to all Clearing Members involved, including executing and give-up Clearing Members in the case of a CMTA trade. The message includes both buy side and sell side information.\*\* When the message is received, the subscribing Clearing Member account information always appears first in the message regardless of if they are on the buy or sell side. For example, if the subscribing Clearing Member is on the buy side of a trade, their account appears first followed by the sell side information. Likewise, if subscribing Clearing Member is on the sell side of a trade their information appears first followed by the buy side information.

#### **Trade Sources and Regulatory Agencies**

Two messages are created for each trade and are sent to all trade sources and regulatory agencies where the financial instrument is listed or regulated, respectively. The first message contains the buy side information followed by the sell side information. The second message contains the sell side information followed by the buy side information.\*\*

**Note:** Exchanges receive only one message for rejected and pended trades.

**\*\* Note:** For Exchanges that are designated as anonymous, the second report side, which contains contra Clearing Member information, is not disseminated.

#### **Message Structure**

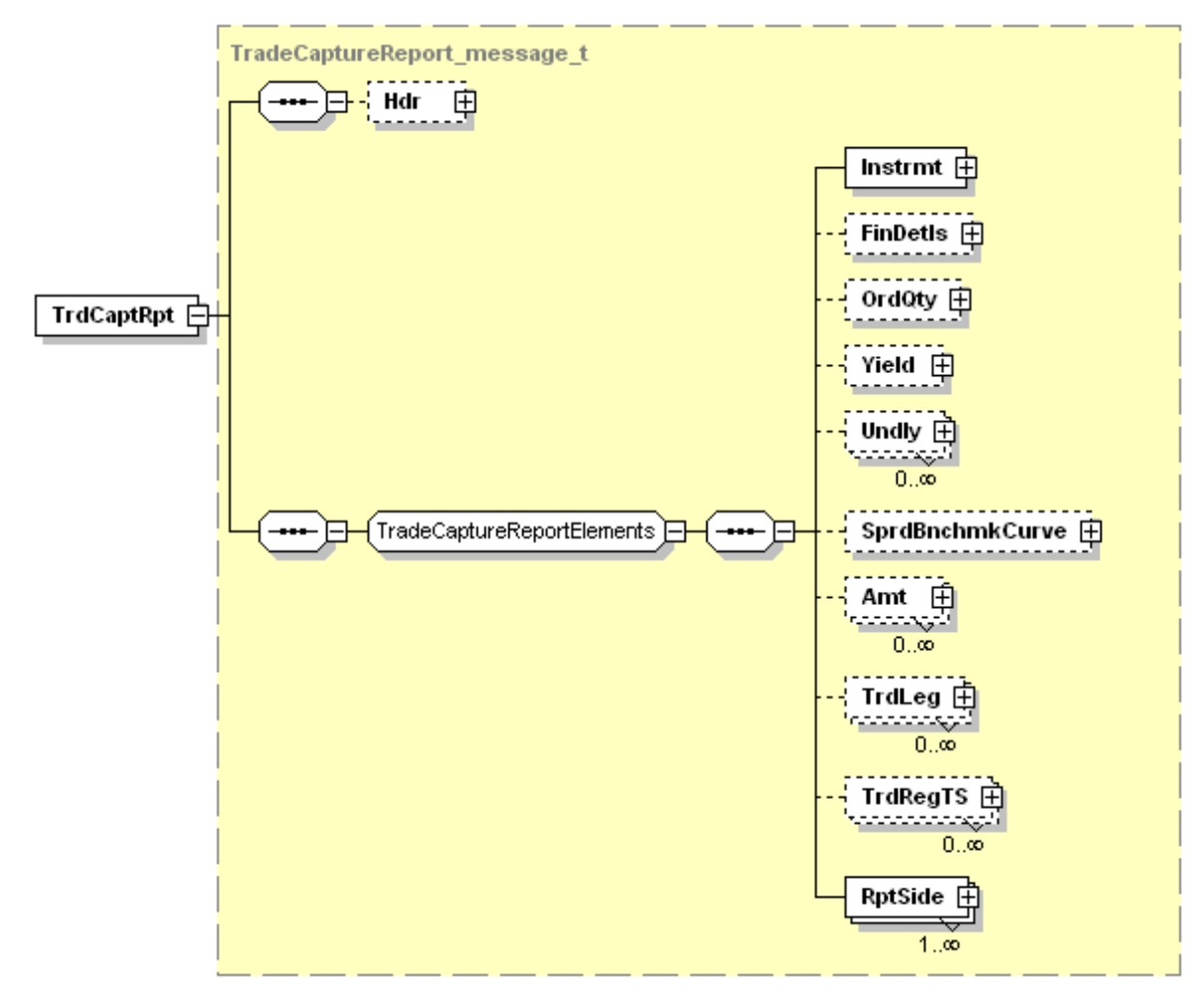

#### <span id="page-13-0"></span>**Trade Capture Report – Option Trades FIX Mapping Contract Contract Contract Contract Contract Contract Contract Contract Contract Contract Contract Contract Contract Contract Contract Contract Contract Contract Contract Contract Contract Contract Contract Co Tag # Report Block Component Block Sub Component Component Block Sub Sub Block Fields TrdCaptRpt** 571 String Books (String String Herbert Arrow Indian String String String International String International I 570 PrevlyRpted Y/N Boolean N 32 LastQty Quantity Qty 1 31 LastPx Premium Price 5.6 75 TrdDt As Of Date LocalMkt Date 2004-07-20 487 TransTyp Trade Report Transaction Type  $0 = New$  $1 =$  Cancel (Bust)  $|4 =$  Cancel (Backout)  $|1$ nt  $|0 \rangle$ 856 RptTyp (only applies to the first report side 8 = Defaulted listed) Trade Report Type  $2 =$  Accept  $|9 =$  Invalid CMTA  $|2$ 828 TrdTyp Trade Type  $0 =$  Regular Trade  $1 = \text{Block Trade}$  $|20|$  = Cabinet Trade  $|0|$ 829 **TrdSubTvp** (only applies to  $3$  = Reject for Submitting Side the first report side listed) Trade Sub Type 0 = CMTA Trade  $4 =$  Advisory for Contra Side *If not applicable, tag is dropped.* Int  $\vert$  0 Reso NutchID Trade Source CSN String 0009307 715 BizDt Clearing Business Date LocalMkt Date 2004-07-20 573 MtchStat Match Status l0 = Matched contract contract contract contract contract contract contract contract contract contract contract contract contract contract contract contract contract contract contract contract contract contract contract co ➔ Instrmt 55 Sym Symbol String QUR

#### Message Layout – Trade Capture Report – Option Trades

*OCC – Last Updated February 2024*

*ENCORE DDS Guide – Proprietary Transmissions – Version 5.2 – Page 9*

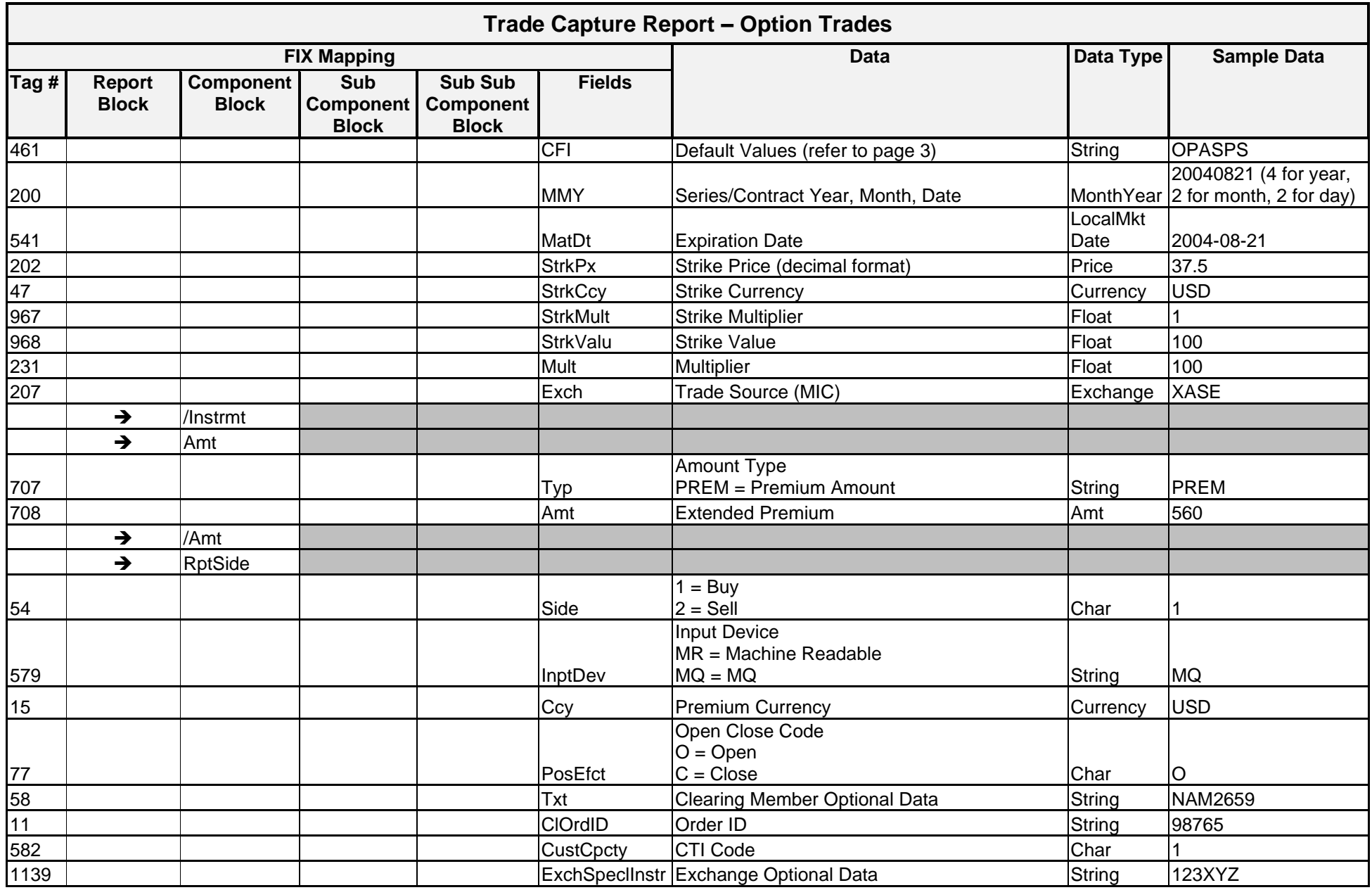

*ENCORE DDS Guide – Proprietary Transmissions – Version 5.2 – Page 10*

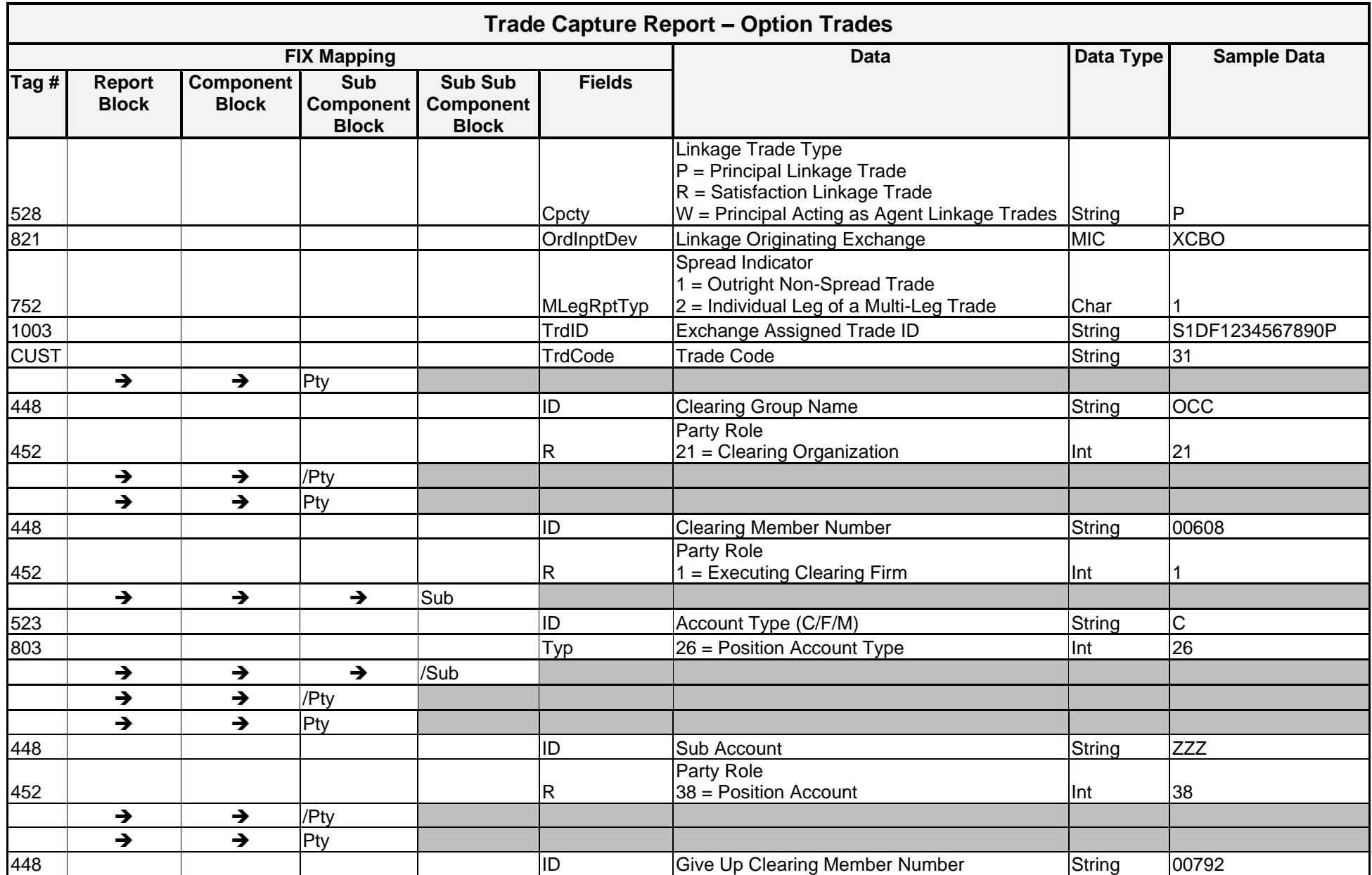

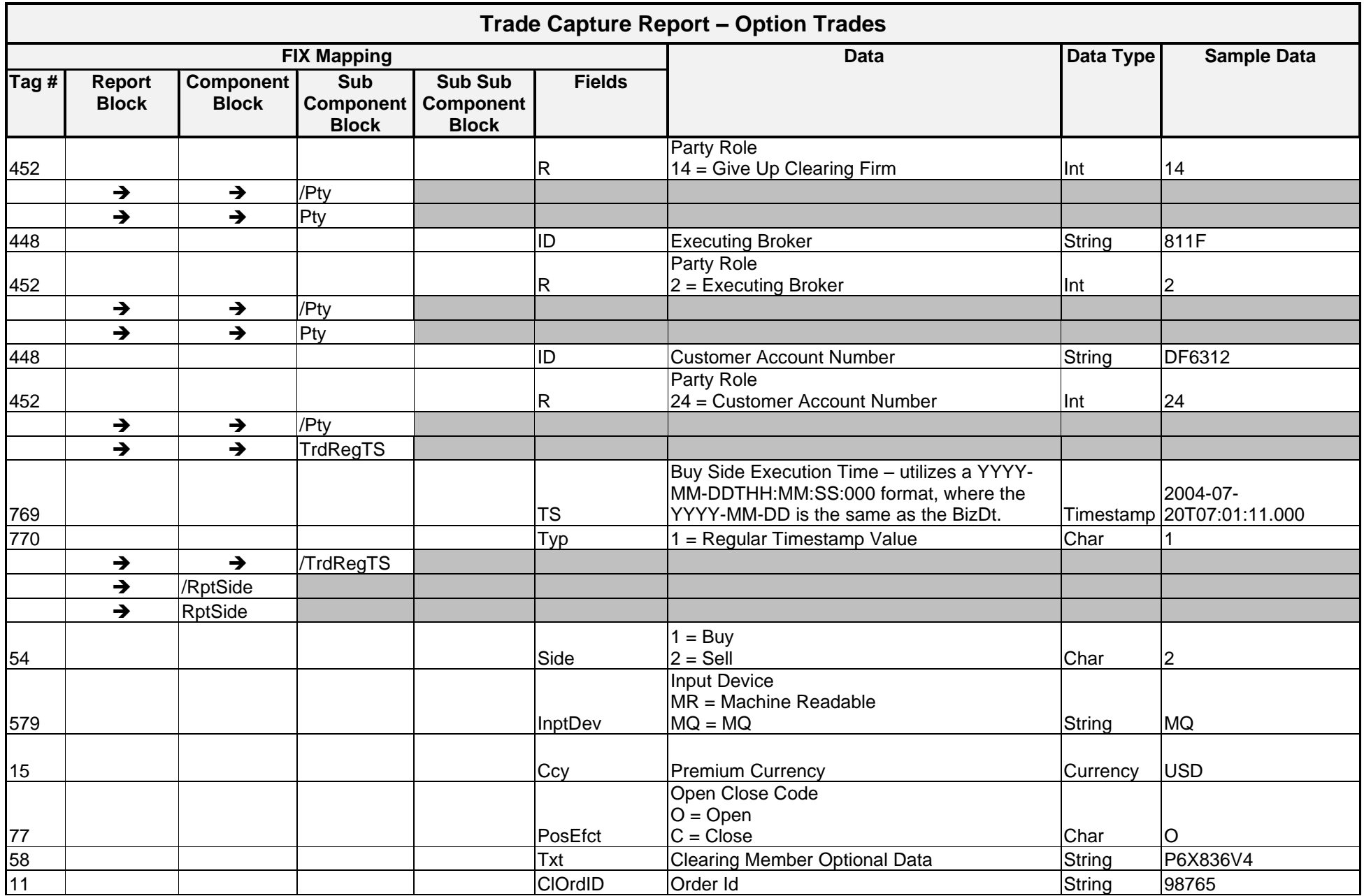

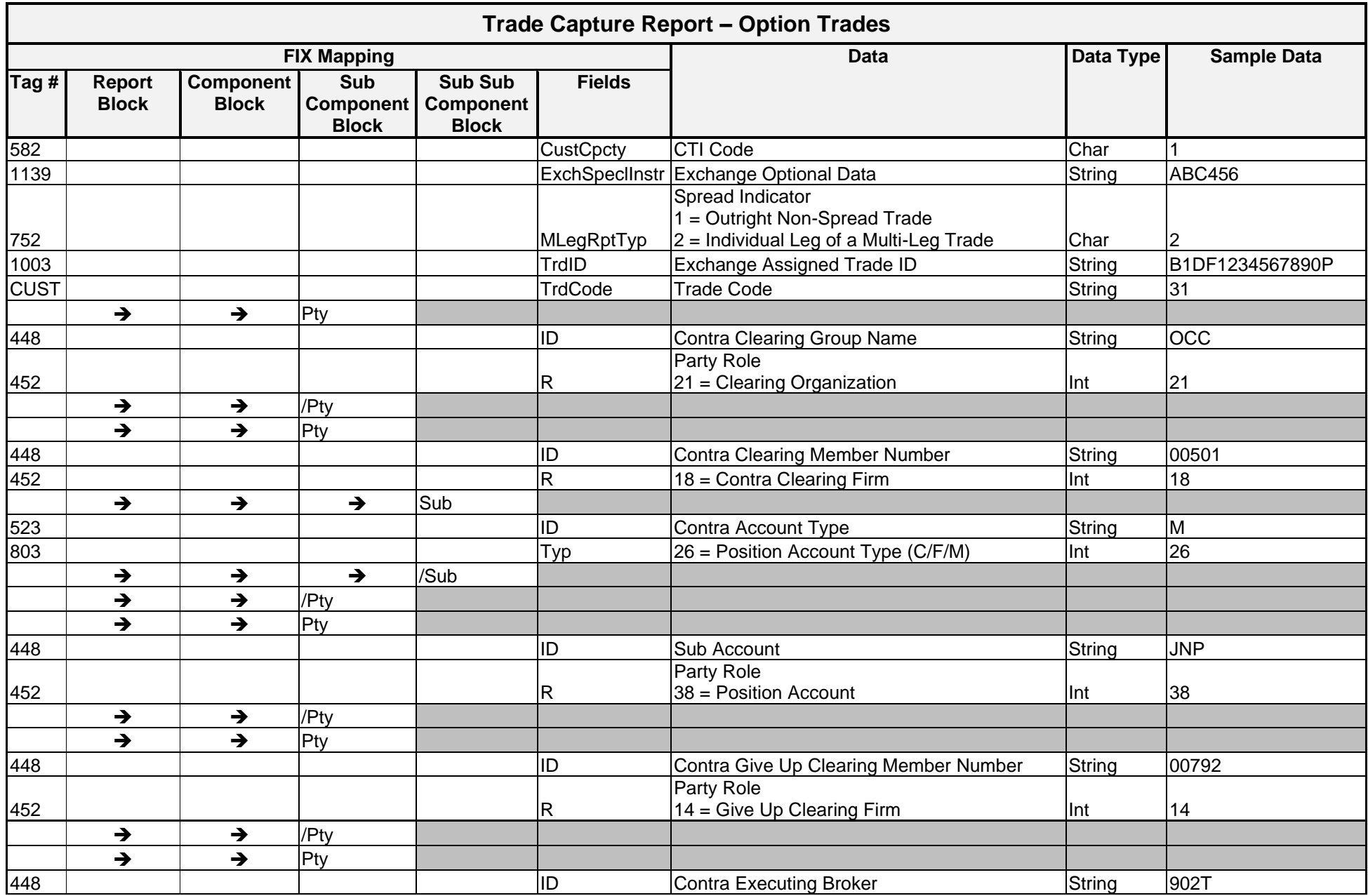

*ENCORE DDS Guide – Proprietary Transmissions – Version 5.2 – Page 13*

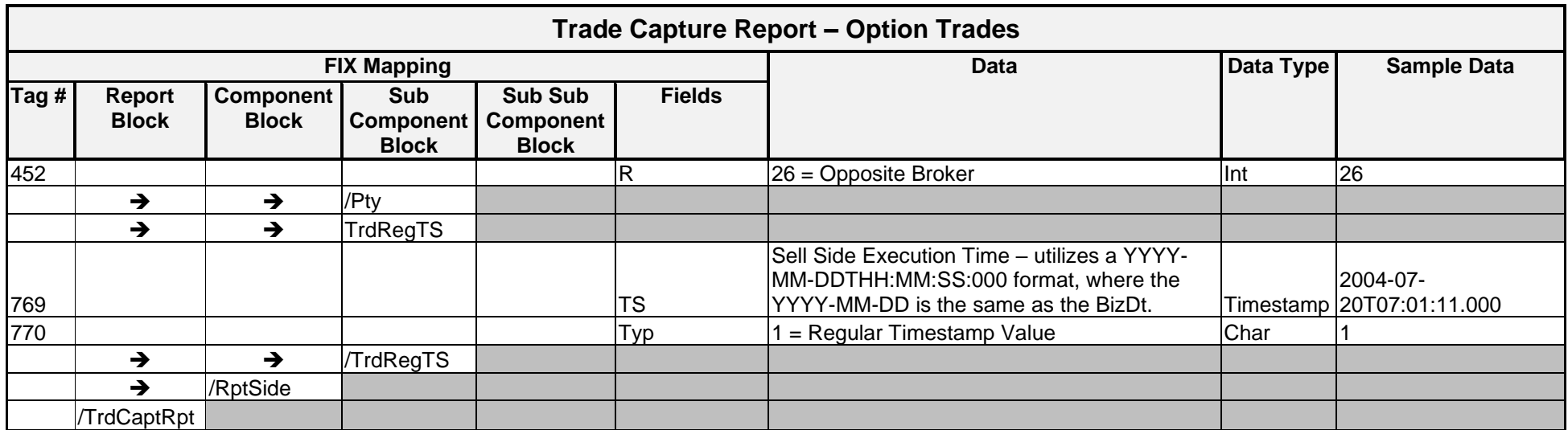

#### <span id="page-19-0"></span>**Trade Capture Report – Futures Trades FIX Mapping Data Data Type Sample Data Tag # Report Block Component Block Sub Component Block Sub Sub Component Block Fields TrdCaptRpt** 571 **STILL Republic CONTENT Reptile Following** String String 1541386431 570 PrevlyRpted Y/N Boolean N 32 Cast Control (Cuantity Countries of the U.S. of the U.S. of the U.S. of the U.S. of the U.S. of the U.S. of the U 31 and the could be negative for futures only) Price  $\vert$  0.35 75 TrdDt As Of Date LocalMkt Date 2003-09-10 487 TransTyp Trade Report Transaction Type  $0 = New$  $1 =$  Cancel (Bust)  $4 =$  Cancel (Backout)  $\vert$  Int  $\vert$  0 856 RptTyp (only applies to the first report side 8 = Defaulted listed) Trade Report Type  $2 =$  Accept  $4 = Update$  $9 =$  Invalid CMTA  $12$ 828 TrdTyp Trade Type  $0 =$  Regular Trade 1 = Block Trade  $2 = EFP$   $\vert \text{Int} \vert$  0 829 **TrdSubTyp** (only applies to Trade Sub Type the first report side listed) 0 = CMTA Trade *If not applicable, tag is dropped.* | Int 880 String 32854 715 BizDt Clearing Business Date LocalMkt Date 2003-09-10 573 MtchStat Match Status  $0 = 0$  = Matched  $\vert 0 \vert$ ➔ Instrmt 55 Sym Symbol Symbol Symbol String AOL1N 48 | | | | | | |ID |Symbol |String |AOL1N

#### Message Layout – Trade Capture Report – Futures Trades

*OCC – Last Updated February 2024*

*ENCORE DDS Guide – Proprietary Transmissions – Version 5.2 – Page 15*

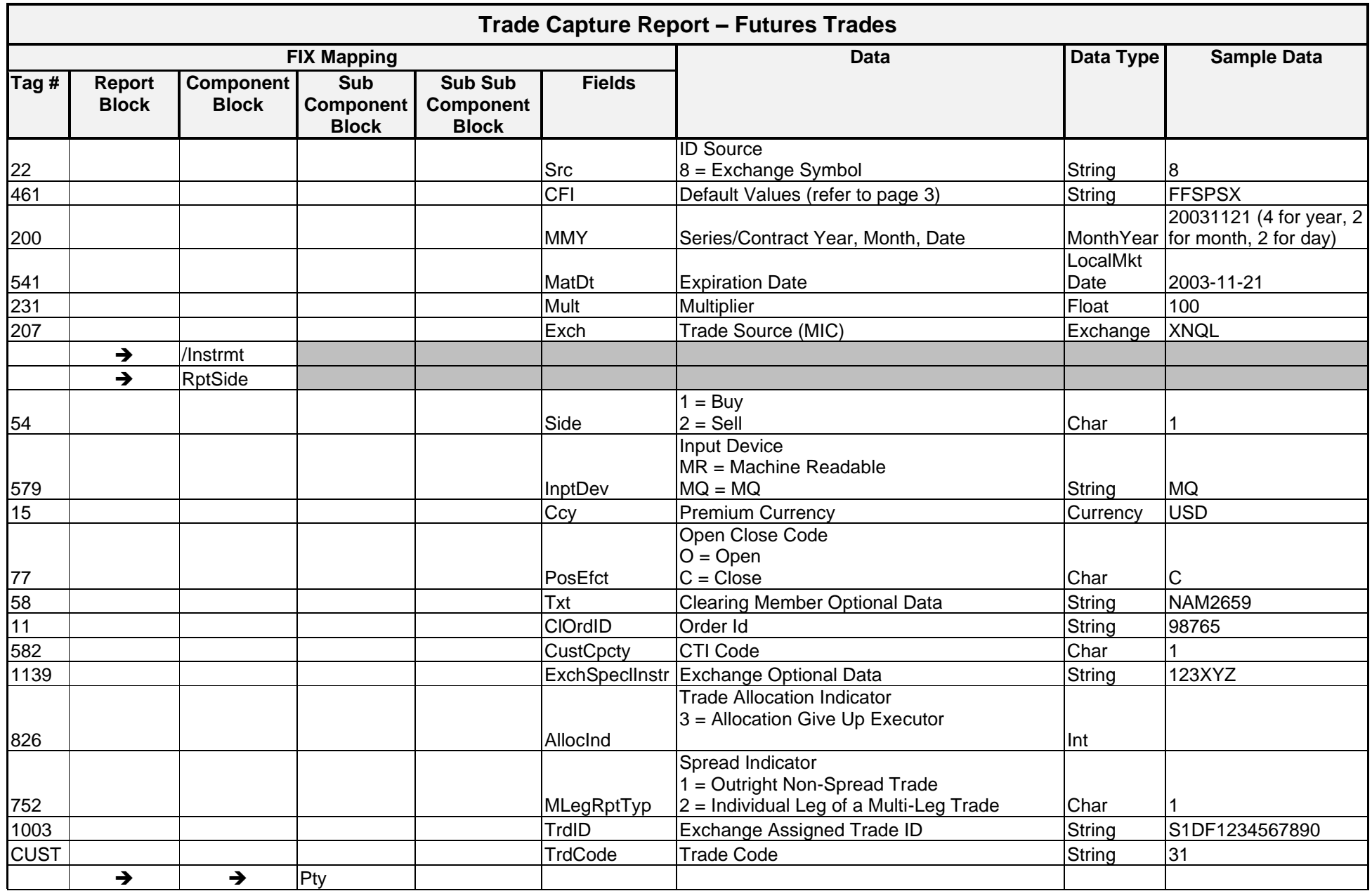

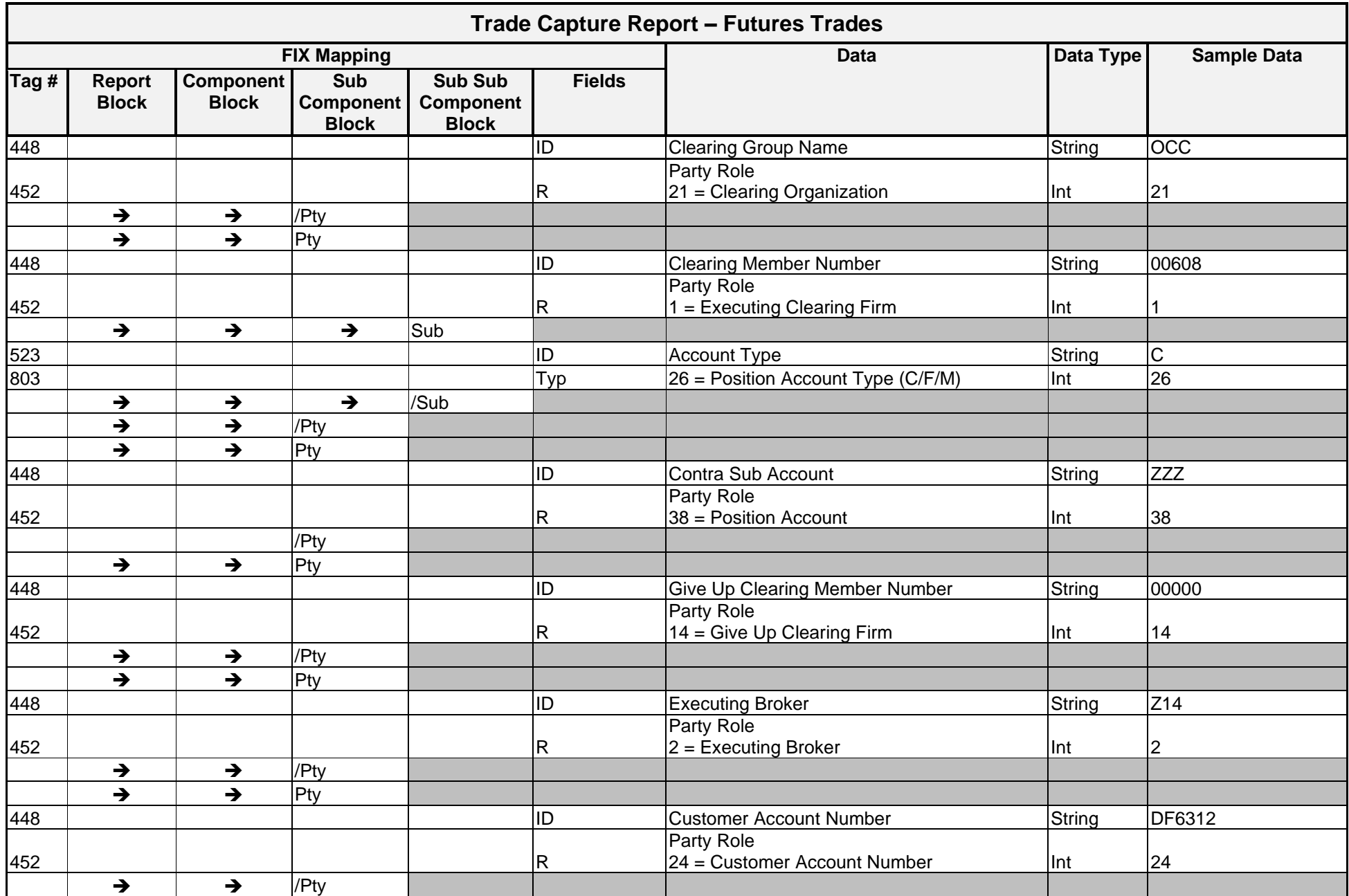

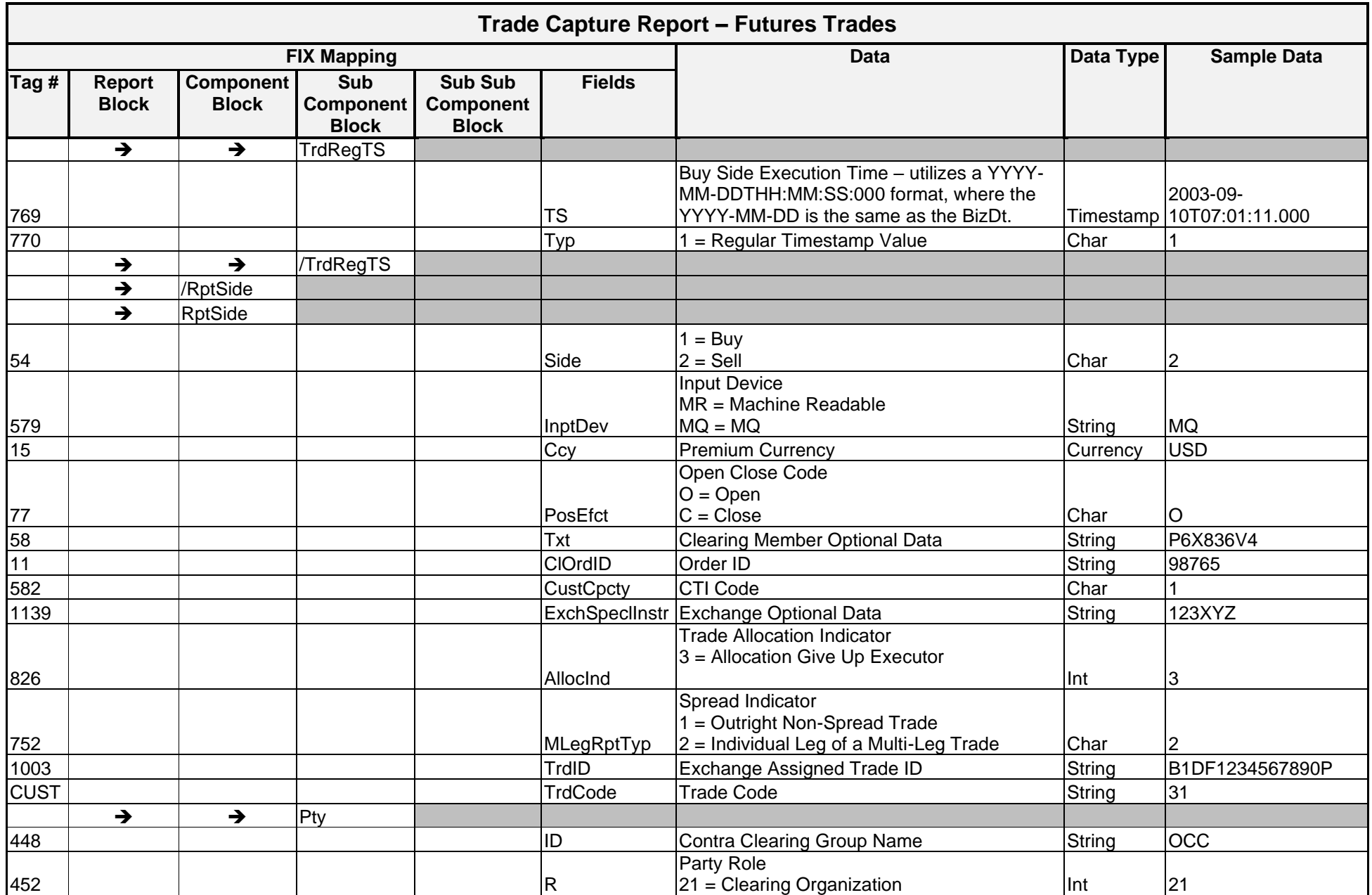

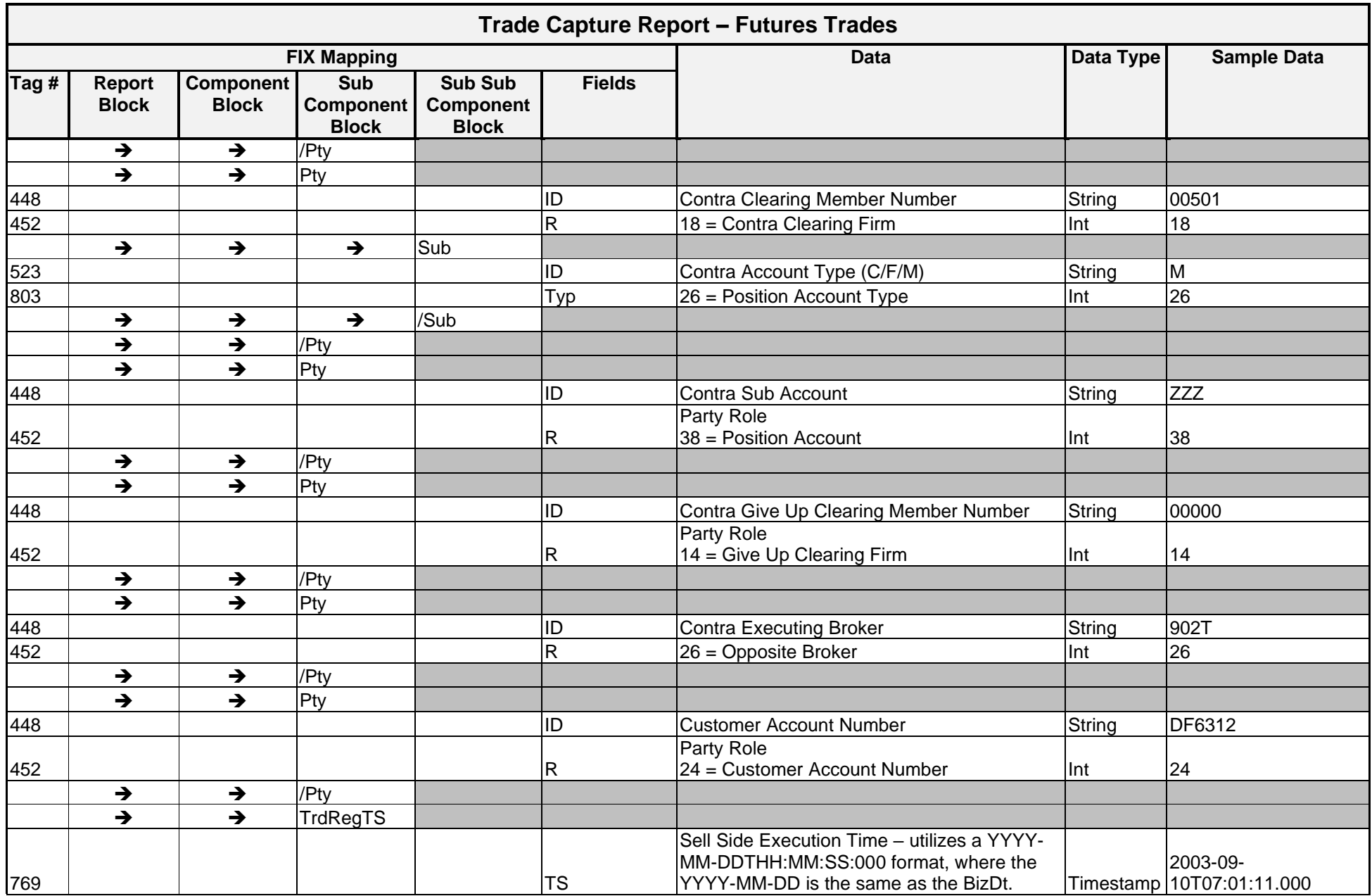

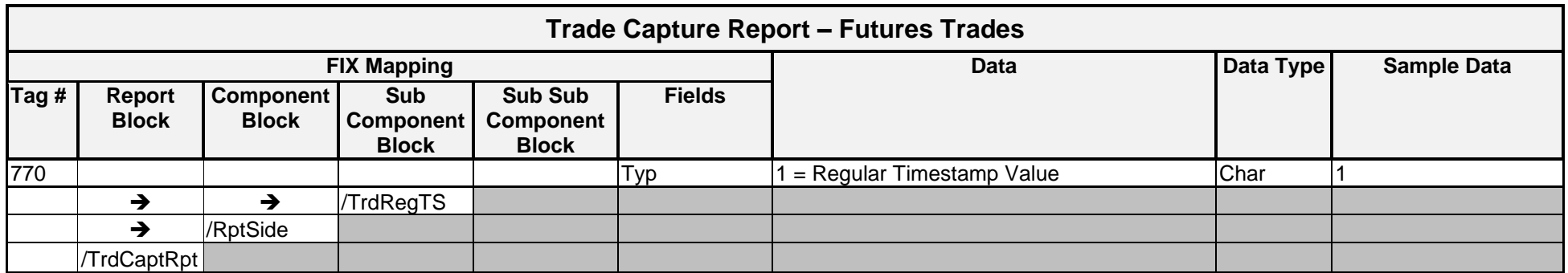

#### **Sample Messages – Trades**

#### Trade Capture Report – Valid Trade Transmission for Options

A trade was executed on 07/20/2004 for the following option on the AMEX. Also listed is the buy and sell side Clearing Member information.

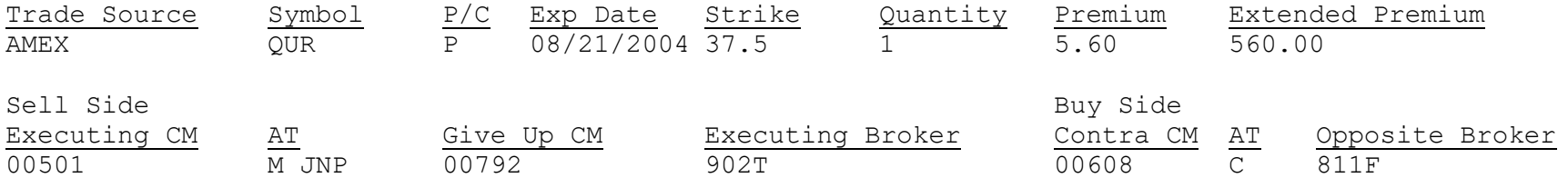

#### The Clearing Member DDS message for this trade is shown below for recipient subscribing to data for 00608.

```
<TrdCaptRpt RptID="450391670" PrevlyRpted="N" LastQty="1" LastPx="5.6" TrdDt="2004-07-20"
TransTyp="0" RptTyp="2" TrdTyp="0" MtchID="0009307" BizDt="2004-07-20" MtchStat="0">
```

```
<Instrmt Sym="QUR" CFI="OPASPS" MMY="20040821" MatDt="2004-08-21" StrkPx="37.5" StrkCcy="USD" 
StrkMult="1" StrkValu="100" Mult="100" Exch="XASE"/>
```

```
<Amt Typ="PREM" Amt="560"/>
```

```
<RptSide Side="1" InptDev="MQ" Ccy="USD" PosEfct="O" Txt="NAM2659"> MLegRptTyp="1" 
     TrdID="B1DF1234567890P" TrdCode="31">
```

```
\langlePty ID="OCC" R="21"/>
<Pty ID="00608" R="1">
      \text{Sub} ID="C" Typ="26"/>
\langle/Ptv>
<Pty ID="811F" R="2"/>
```

```
<TrdRegTS TS="2004-07-20T11:58:11:000" Typ="1"/>
```
</RptSide>

```
<RptSide Side="2" InptDev="MQ" Ccy="USD" PosEfct="O" Txt="P6X836V4">
```

```
\langlePty ID="OCC" R="21"/>
<Pty ID="00501" R="18">
     <Sub ID="M" Typ="26"/>
</Pty>
\langlePty ID="JNP" R="38"/>
<Pty ID="00792" R="14"/>
<Pty ID="902T" R="26"/>
```
<TrdRegTS TS="2004-07-20T11:58:11:000" Typ="1"/>

</RptSide>

</TrdCaptRpt>

```
</TrdCaptRpt>
```
</RptSide>

```
<TrdRegTS TS="2004-07-20T11:58:11:000" Typ="1"/>
```

```
</RptSide>
      \langlePty ID="OCC" R="21"/>
      <Pty ID="00501" R="18">
             \text{Sub} ID="M" Typ="26"/>
      \langle/Pty\rangle\langlePty ID="JNP" R="38"/>
      <Pty ID="00792" R="14"/>
      <Pty ID="902T" R="26"/>
```
<TrdRegTS TS="2004-07-20T11:58:11:000" Typ="1"/>

```
<RptSide Side="2" InptDev="MQ" Ccy="USD" PosEfct="O" Txt="P6X836V4">
```

```
\langlePty ID="OCC" R="21"/>
<Pty ID="00608" R="1">
       \text{Sub} ID="C" Typ="26"/>
\langle/Pty\rangle\langlePty ID="811F" R="2"/>
```
The Exchange DDS messages for this trade are shown below.

<Amt Typ="PREM" Amt="560"/>

StrkMult="1" StrkValu="100" Mult="100" Exch="XASE"/>

```
<RptSide Side="1" InptDev="MQ" Ccy="USD" PosEfct="O" Txt="NAM2659">
```

```
<TrdCaptRpt RptID="450391670" PrevlyRpted="N" LastQty="1" LastPx="5.6" TrdDt="2004-07-20"
TransTyp="0" RptTyp="2" TrdTyp="0" MtchID="0009307" BizDt="2004-07-20" MtchStat="0">
```
<Instrmt Sym="QUR" CFI="OPASPS" MMY="20040821" MatDt="2004-08-21" StrkPx="37.5" StrkCcy="USD"

```
</TrdCaptRpt>
```
</RptSide>

```
<TrdRegTS TS="2004-07-20T11:58:11:000" Typ="1"/>
```

```
\langlePty ID="OCC" R="21"/>
<Pty ID="00608" R="1">
      \text{Sub} ID="C" Typ="26"/>
\langle/Pty\rangle<Pty ID="811F" R="2"/>
```
<RptSide Side="1" InptDev="MQ" Ccy="USD" PosEfct="O" Txt="NAM2659">

</RptSide>

```
<TrdRegTS TS="2004-07-20T11:58:11:000" Typ="1"/>
```

```
<RptSide Side="2" InptDev="MQ" Ccy="USD" PosEfct="O" Txt="P6X836V4">
      \langlePty ID="OCC" R="21"/>
      <Pty ID="00501" R="18">
            \text{Sub} ID="M" Typ="26"/>
      </Pty>
      \langlePty ID="JNP" R="38"/>
      \langlePty ID="00792" R="14"/>
      <Pty ID="902T" R="26"/>
      <Pty ID="DF6312" R="24"/>
```
<Amt Typ="PREM" Amt="560"/>

```
<Instrmt Sym="QUR" CFI="OPASPS" MMY="20040821" MatDt="2004-08-21" StrkPx="37.5" StrkCcy="USD" 
StrkMult="1" StrkValu="100" Mult="100" Exch="XASE"/>
```
<TrdCaptRpt RptID="450391670" PrevlyRpted="N" LastQty="1" LastPx="5.6" TrdDt="2004-07-20" TransTyp="0" RptTyp="2" TrdTyp="0" MtchID="0009307" BizDt="2004-07-20" MtchStat="0">

#### Trade Capture Report – Valid Trade Transmission for Futures

A trade was executed on 09/10/2003 for the following future. The buy and sell side Clearing Member information is also listed.

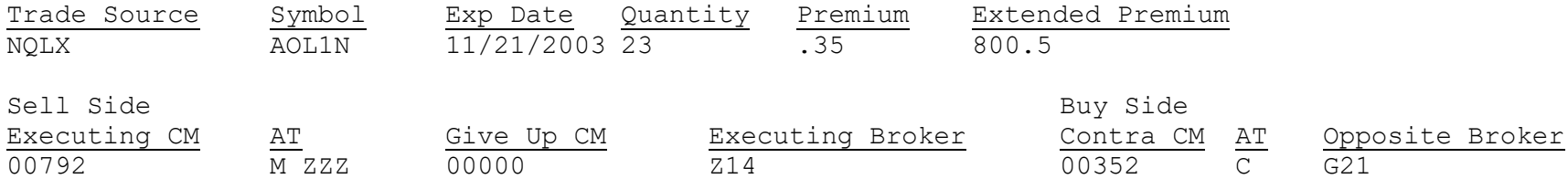

#### The Clearing Member data service message for this trade is shown below for recipient subscribing to data for 00792.

<TrdCaptRpt RptID="541386431" PrevlyRpted="N" LastQty="23" LastPx="0.35" TrdDt="2003-09-10" TransTyp="0" RptTyp="2" TrdTyp="0" MtchID="32854" BizDt="2003-09-10" MtchStat="0">

<Instrmt Sym="AOL1N" ID="AOL1N" Src="8" CFI="FFSPSX" MMY="20031121" MatDt="2003-11-21" Mult="100" Exch="XNQL"/>

<RptSide Side="2" InptDev="MQ" Ccy="USD" PosEfct="O">

```
\langlePty ID="OCC" R="21"/>
<Pty ID="00792" R="1">
      \text{Sub} ID="M" Typ="26"/>
\langle/Pty\rangle<Pty ID="ZZZ" R="38"/>
\langlePty ID="Z14" R="2"/>
```
<TrdRegTS TS="2003-09-10T11:58:11:000" Typ="1"/>

</RptSide>

```
<RptSide Side="1" InptDev="MQ" Ccy="USD" PosEfct="C">
     \langlePty ID="OCC" R="21"/>
     <Pty ID="00352" R="18">
           <Sub ID="C" Typ="26"/>
     \langlePty ID="G21" R="26"/>
<TrdRegTS TS="2003-09-10T11:58:11:000" Typ="1"/>
```
</RptSide>

</TrdCaptRpt>

The Exchange data service messages for this trade are shown below.

```
<TrdCaptRpt RptID="541386431" PrevlyRpted="N" LastQty="23" LastPx="0.35" TrdDt="2003-09-10" TransTyp="0" 
RptTyp="2" TrdTyp="0" MtchID="32854" BizDt="2003-09-10" MtchStat="0">
```

```
<Instrmt Sym="AOL1N" ID="AOL1N" Src="8" CFI="FFSPSX" MMY="20031121" MatDt="2003-11-21" Mult="100" 
Exch="XNQL"/>
```
<RptSide Side="1" InptDev="MQ" Ccy="USD" PosEfct="C">

```
\langlePty ID="OCC" R="21"/>
<Pty ID="00352" R="18">
      \text{Sub} ID="C" Typ="26"/>
<Pty ID="G21" R="26"/>
```

```
<TrdRegTS TS="2003-09-10T11:58:11:000" Typ="1"/>
```
</RptSide>

```
<RptSide Side="2" InptDev="MQ" Ccy="USD" PosEfct="O">
     \langlePty ID="OCC" R="21"/>
     <Pty ID="00792" R="1">
```

```
<Sub ID="M" Typ="26"/>
\langle/Pty\rangle\langlePty ID="ZZZ" R="38"/>
```

```
\langlePty ID="Z14" R="2"/>
```

```
<TrdRegTS TS="2003-09-10T11:58:11:000" Typ="1"/>
```

```
</RptSide>
</TrdCaptRpt>
```

```
<TrdCaptRpt RptID="541386431" PrevlyRpted="N" LastQty="23" LastPx="0.35" TrdDt="2003-09-10" TransTyp="0" 
RptTyp="2" TrdTyp="0" MtchID="32854" BizDt="2003-09-10" MtchStat="0">
```
</TrdCaptRpt>

</RptSide>

```
<Pty ID="00792" R="1">
           \text{Sub} ID="M" Typ="26"/>
      </Pty>
     <Pty ID="ZZZ" R="38"/>
     \langlePty ID="Z14" R="2"/>
<TrdRegTS TS="2003-09-10T11:58:11:000" Typ="1"/>
</RptSide>
<RptSide Side="1" InptDev="MQ" Ccy="USD" PosEfct="C">
     \langlePty ID="OCC" R="21"/>
     <Pty ID="00352" R="18">
```
 $\text{Sub}$  ID="C" Typ="26"/>

<TrdRegTS TS="2003-09-10T11:58:11:000" Typ="1"/>

<Pty ID="G21" R="26"/>

<RptSide Side="2" InptDev="MQ" Ccy="USD" PosEfct="O">

 $\langle$ Pty ID="OCC" R="21"/>

<Instrmt Sym="AOL1N" ID="AOL1N" Src="8" CFI="FFSPSX" MMY="20031121" MatDt="2003-11-21" Mult="100" Exch="XNQL"/>

#### Anonymous Trading Sample Message

```
<FIXML r="20030618" s="20040109" v="4.4" xr="FIA" xv="1" xmlns="http://www.fixprotocol.org/FIXML-4-4">
<Batch>
```
<TrdCaptRpt RptID="200002496" PrevlyRpted="N" LastQty="50" LastPx="72.135" TrdDt="2008-12-12" TransTyp="0" RptTyp="2" TrdTyp="0" MtchID="1005100" BizDt="2008-12-12" MtchStat="0">

<Instrmt Sym="XOEE9C" ID="XOEE9C" Src="8" CFI="FFICSX" MMY="20090320" MatDt="2009-03-20" Mult="1000" Exch="XOCH" />

<RptSide Side="1" InptDev="MQ" Ccy="USD" PosEfct="O" Txt="BUYONE XOEE9CVA">

```
\langlePty ID="OCC" R="21" \rangle>
<Pty ID="00123" R="1">
       \langleSub ID="C" Typ="26" />
\langle/Pty\rangle\langlePty ID="TST" R="2" />
```
<TrdRegTS TS="2008-12-12T08:43:11:000" Typ="1" />

</RptSide>

</TrdCaptRpt>

#### **Sample End of Day Messages – Trades**

#### EOD Message – Matched Trades – Equity Index Options

<DDSEODMessage BizDt="2005-01-09" MsgTypeCode="TRADE" SchemaVer="FIX 4.4" TransType="TRADES" TransSubType="MATCHED" TransProductSet="OPTN" FinalizationCycle="ENCORE Equity Index Finalization" NoMessagesSent="177966"/>

#### EOD Message – Matched Trades – Commodity Options

<DDSEODMessage BizDt="2005-01-09" MsgTypeCode="TRADE" SchemaVer="FIX 4.4" TransType="TRADES" TransSubType="MATCHED" TransProductSet="OPTN" FinalizationCycle="ENCORE Futures Finalization" NoMessagesSent="7"/>

#### EOD Message – Matched Trades – Futures

<DDSEODMessage BizDt="2005-01-09" MsgTypeCode="TRADE" SchemaVer="FIX 4.4" TransType="TRADES" TransSubType="MATCHED" TransProductSet="FUTU" FinalizationCycle="ENCORE Futures Finalization" NoMessagesSent="800"/>

<span id="page-34-0"></span>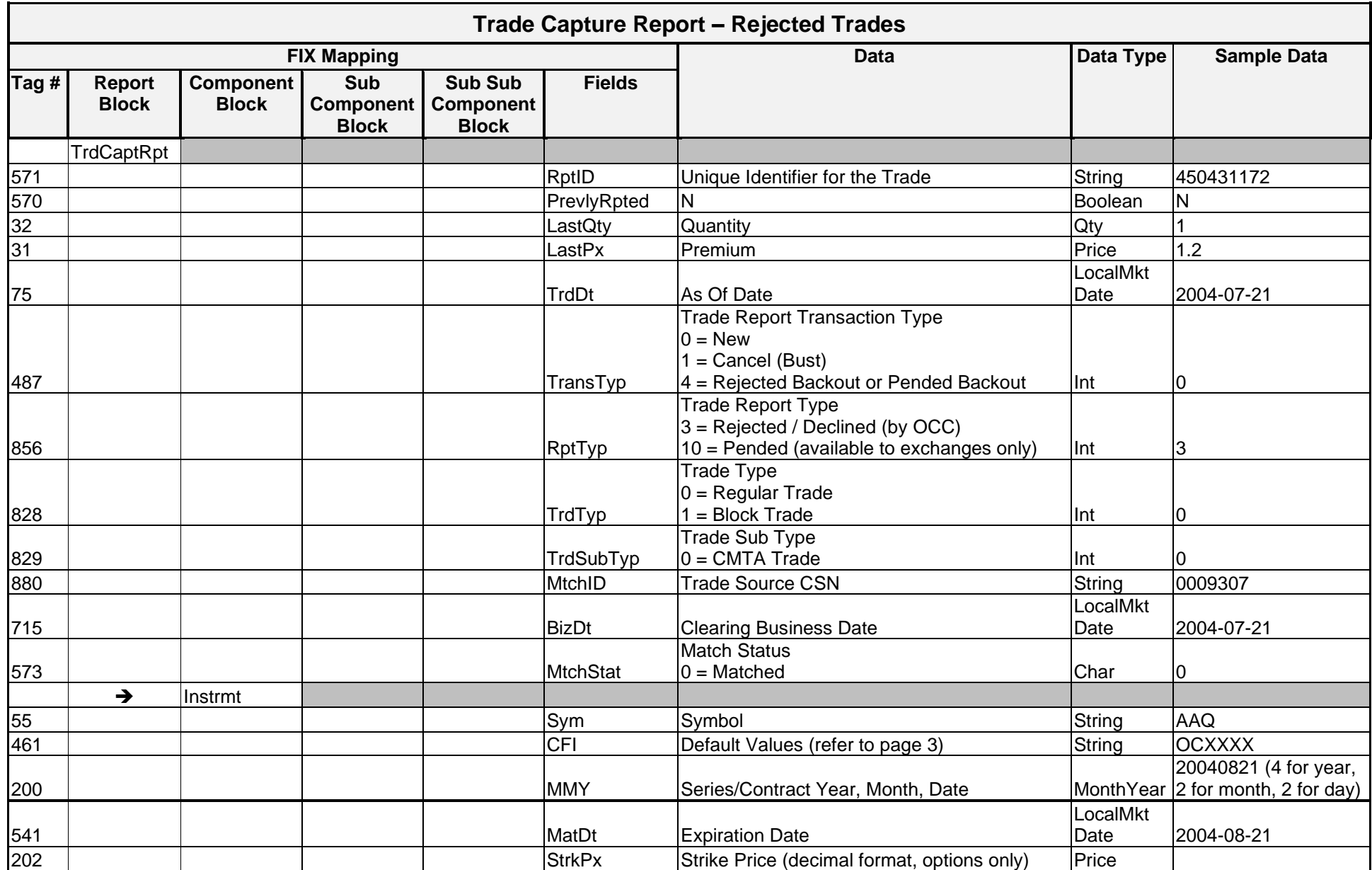

#### Message Layout – Trade Capture Report – Rejected/Pended Trades (Rejected or Pended by OCC)

*OCC – Last Updated February 2024*

*ENCORE DDS Guide – Proprietary Transmissions – Version 5.2 – Page 30*

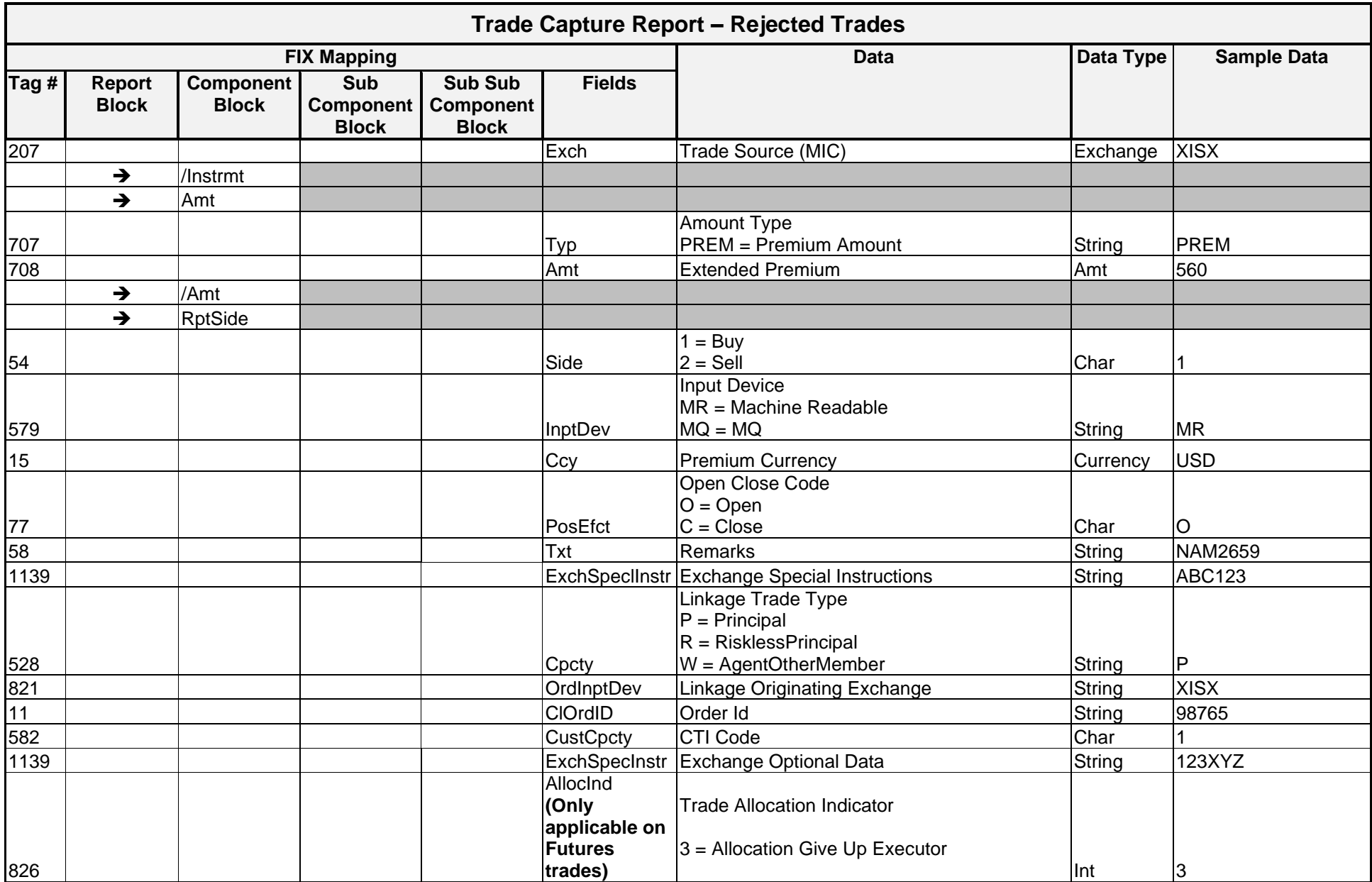
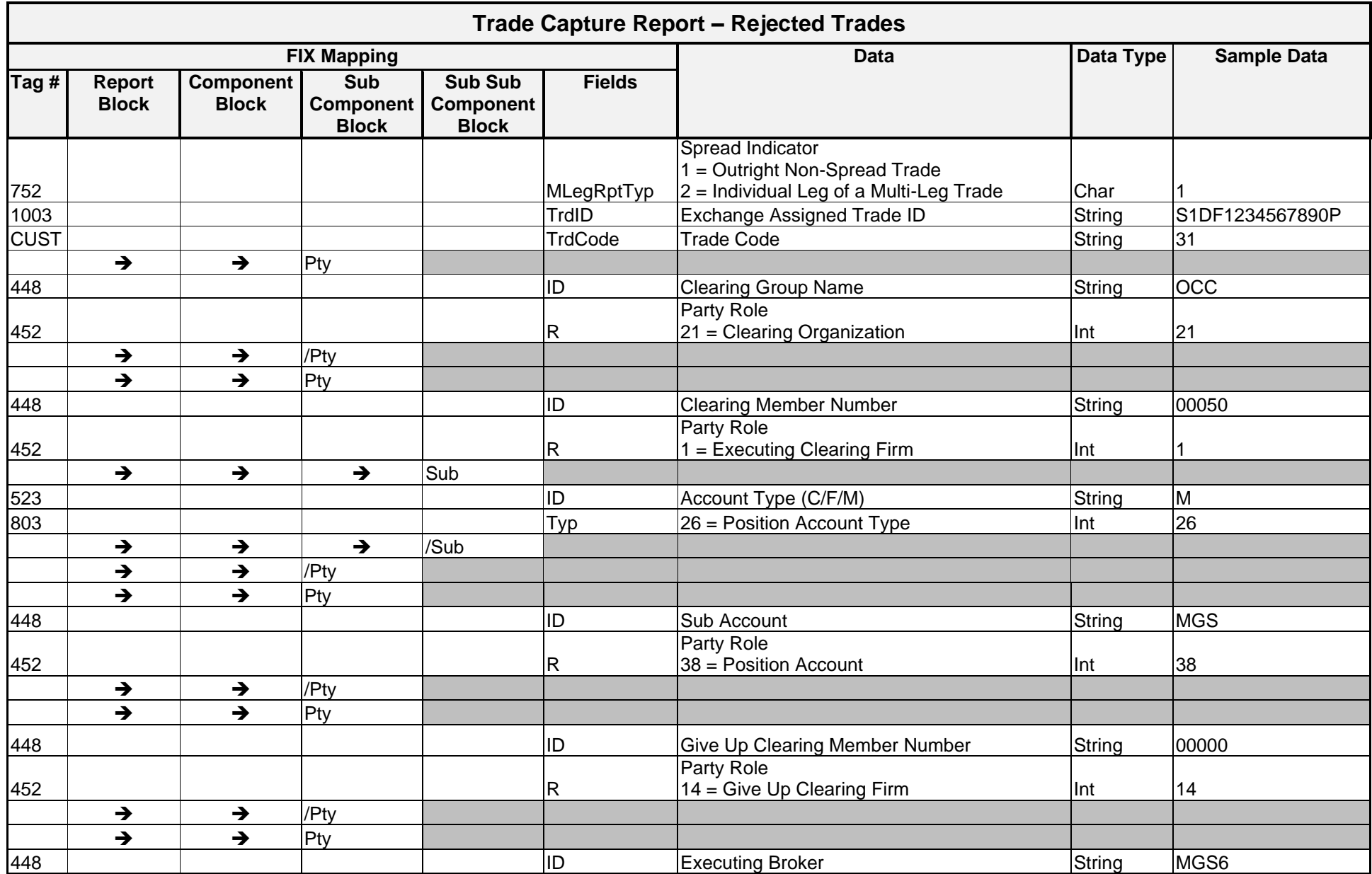

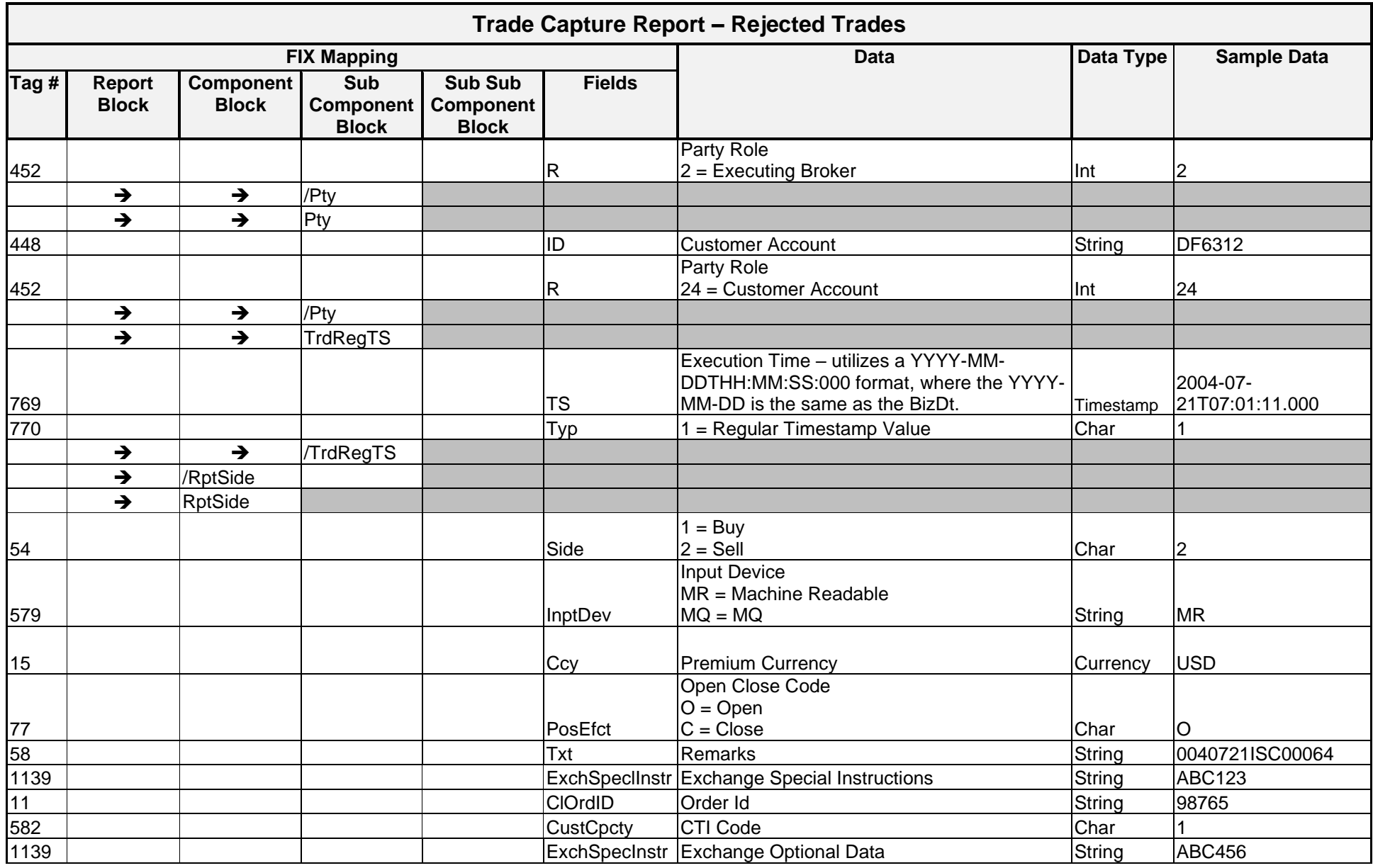

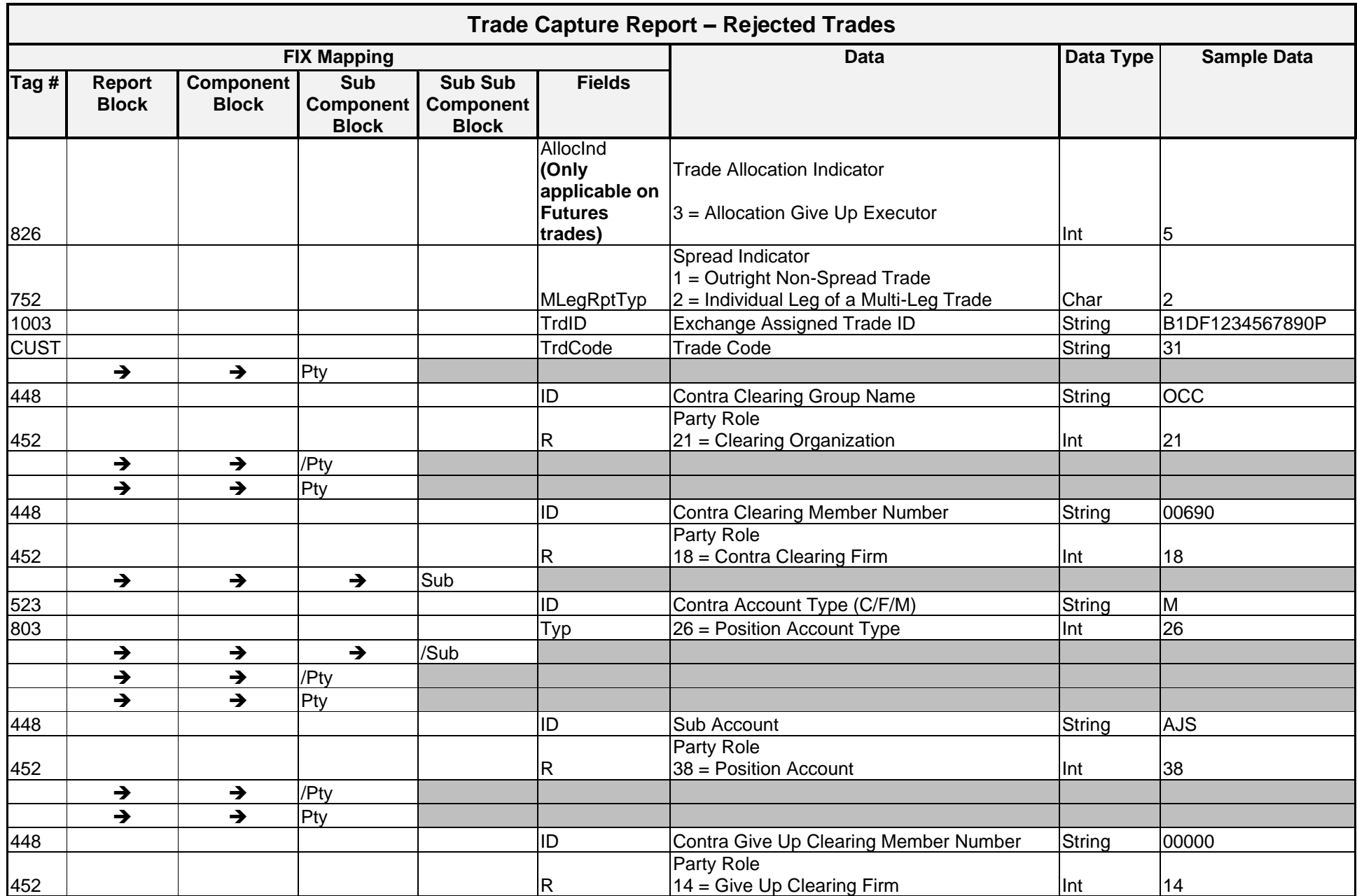

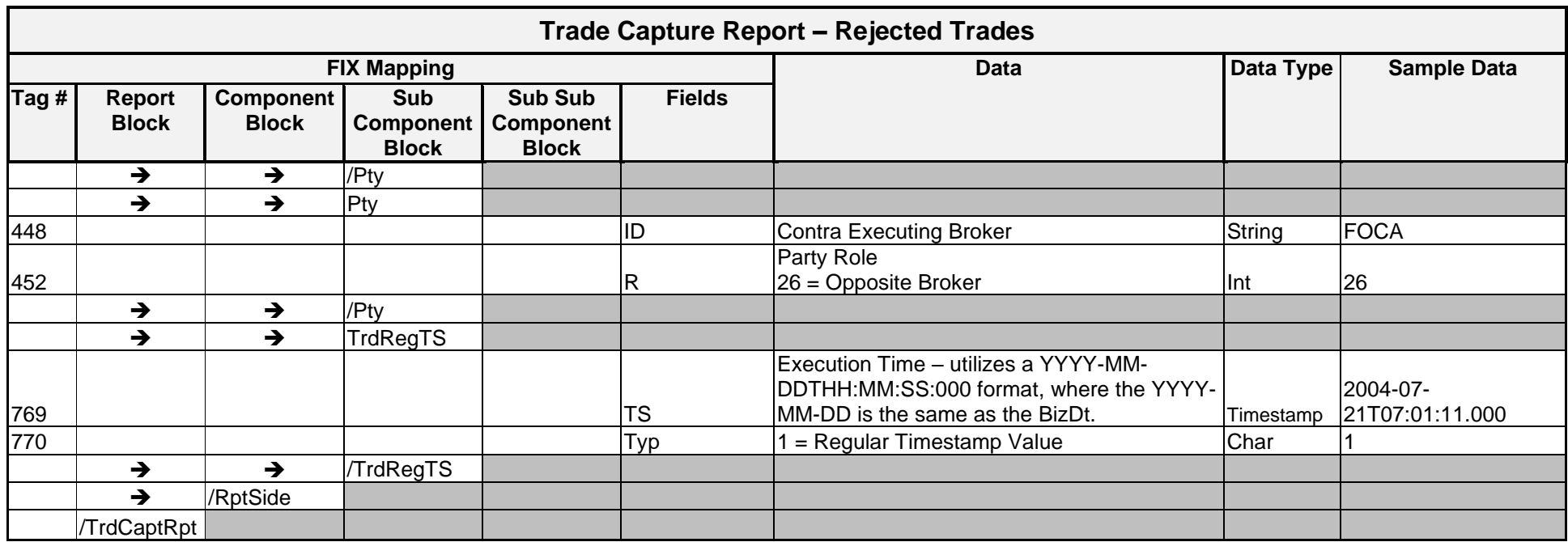

```
Trade Capture Report – Rejected Trade
<TrdCaptRpt RptID="450431172" PrevlyRpted="N" LastQty="1" LastPx="1.2"
TrdDt="2004-07-21" TransTyp="0" RptTyp="3" TrdTyp="0" MtchID="" BizDt="2004-07-21" MtchStat="0">
      <Instrmt Sym="AAQ" CFI="OCXXXX" MMY="20040821" MatDt="2004-08-21" StrkPx="324" Exch="XISX"
            MLegRptTyp="1" TrdID="B1DF1234567890P" TrdCode="31">
      <RptSide Side="1" InptDev="MR" Ccy="USD" PosEfct="O" Txt="NAM2659" ExchSpeclInstr="ABC123" Cpcty="P" 
OrdInptDev="XISX">
            \langlePty ID="OCC" R="21"/>
            <Pty ID="00050" R="1">
                  \text{Sub} ID="M" Typ="26"/>
            \langle/Ptv>
            \langlePty ID="MGS" R="38"/>
            \langlePty ID="" R="14"/>
            \langlePty ID="MGS6" R="2"/>
            \langlePty ID="DF6312" R="24/>
            <TrdRegTS TS="2004-07-21T11:58:11:000" Typ="1"/>
      </RptSide>
      <RptSide Side="2" InptDev="MR" Ccy="USD" PosEfct="O" Txt="0040721ISC00064" ExchSpeclInstr="ABC123" 
            MLegRptTyp="1" TrdID="B1DF1234567890P">
            \langlePty ID="OCC" R="21"/>
            <Pty ID="00690" R="18">
                  \langleSub ID="M" Typ="26"/>
            \langle/Pty\rangle\langlePty ID="AJS" R="38"/>
            \langlePty ID="" R="14"/>
            \langlePty ID="FOCA" R="26"/>
            <TrdRegTS TS="2004-07-21T11:58:11:000" Typ="1"/>
```
**Sample Messages – Option Rejected Trades**

</RptSide>

</TrdCaptRpt>

```
</RptSide>
</TrdCaptRpt>
```
</RptSide>

```
\langlePty ID="OCC" R="21"/>
<Pty ID="00690" R="18">
      \text{Sub} ID="M" Typ="26"/>
\langle/Pty\rangle\langlePty ID="AJS" R="38"/>
\langlePty ID="" R="14"/>
\leqPty ID="FOCA" R="26"/>
<TrdRegTS TS="2004-07-21T11:58:11:000" Typ="1"/>
```
<RptSide Side="2" InptDev="MR" Ccy="USD" PosEfct="O" Txt="0040721ISC00064" ExchSpeclInstr="ABC123">

```
\langle/Pty\rangle\langlePty ID="MGS" R="38"/>
\langlePty ID="" R="14"/>
\langlePty ID="MGS6" R="2"/>
\langlePty ID="DF6312" R="24/>
<TrdRegTS TS="2004-07-21T11:58:11:000" Typ="1"/>
```
Trade Capture Report – Option Pended Trade (available to the exchanges only)

 $\langle$ Pty ID="OCC" R="21"/> <Pty ID="00050" R="1">

 $\text{Sub}$  ID="M" Typ="26"/>

<RptSide Side="1" InptDev="MR" Ccy="USD" PosEfct="O" Txt="NAM2659" ExchSpeclInstr="ABC123" Cpcty="P" OrdInptDev="XISX">

<TrdCaptRpt RptID="450431172" PrevlyRpted="N" LastQty="1" LastPx="1.2" TrdDt="2004-07-21" TransTyp="0" RptTyp="10" TrdTyp="0" MtchID="" BizDt="2004-07-21" MtchStat="0">

<Instrmt Sym="AAQ" CFI="OCXXXX" MMY="20040821" MatDt="2004-08-21" StrkPx="324" Exch="XISX"/>

## **Sample End of Day Messages – Rejected/Pended Trades**

## EOD Message – Rejected Trades – Options & Commodity Options

<DDSEODMessage BizDt="2005-01-09" MsgTypeCode="TRADE" SchemaVer="FIX 4.4" TransType="TRADES" TransSubType="REJECTED" TransProductSet="OPTN" NoMessagesSent="76" />

## EOD Message – Rejected Trades – Futures

<DDSEODMessage BizDt="2005-01-09" MsgTypeCode="TRADE" SchemaVer="FIX 4.4" TransType="TRADES" TransSubType="REJECTED" TransProductSet="FUTU" NoMessagesSent="800" />

#### EOD Message – Pended Trades – Options & Commodity Options (available to the exchanges only)

<DDSEODMessage BizDt="2005-01-09" MsgTypeCode="TRADE" SchemaVer="FIX 4.4" TransType="TRADES" TransSubType="PENDED" TransProductSet="OPTN" NoMessagesSent="76" />

## EOD Message – Pended Trades – Futures (available to the exchanges only)

<DDSEODMessage BizDt="2005-01-09" MsgTypeCode="TRADE" SchemaVer="FIX 4.4" TransType="TRADES" TransSubType="PENDED" TransProductSet="FUTU" NoMessagesSent="800" />

## Implementation Considerations

## **General**

Trade Transmissions are created in real time. Regardless of how these messages are delivered to a recipient (real time or batch file), recipients must be able to process each message as either a valid, busted, or rejected trade. In the case of valid and busted trades, these messages are always delivered in sequential order. This means that a message for a busted trade is sent following the initial valid trade message. Where the *TrdTyp* = 0 (Regular), 1 (Block Trade), or 2 (EFP), recipient systems must use the following fields to determine how to process the message:

- *RptID* unique identifier for a trade
- *TransTyp* 0 (New), 1 (Cancel/Bust) or 4 (Reverse/Backout)
- *RptTyp* 2 (Accepted), 3 (Rejected), 8 (Defaulted), or 9 (Invalid CMTA agreement) \*
- *TrdSubTyp* 0 (CMTA), 3 (Reject for Submitting Side) or 4 (Advisory for Contra Side) \*
- *MtchStat* 0 (Matched)

\* – these options only apply to the first report side listed in the message

For Exchanges that are designated as anonymous, the second report side, which contains contra Clearing Member information, is not disseminated.

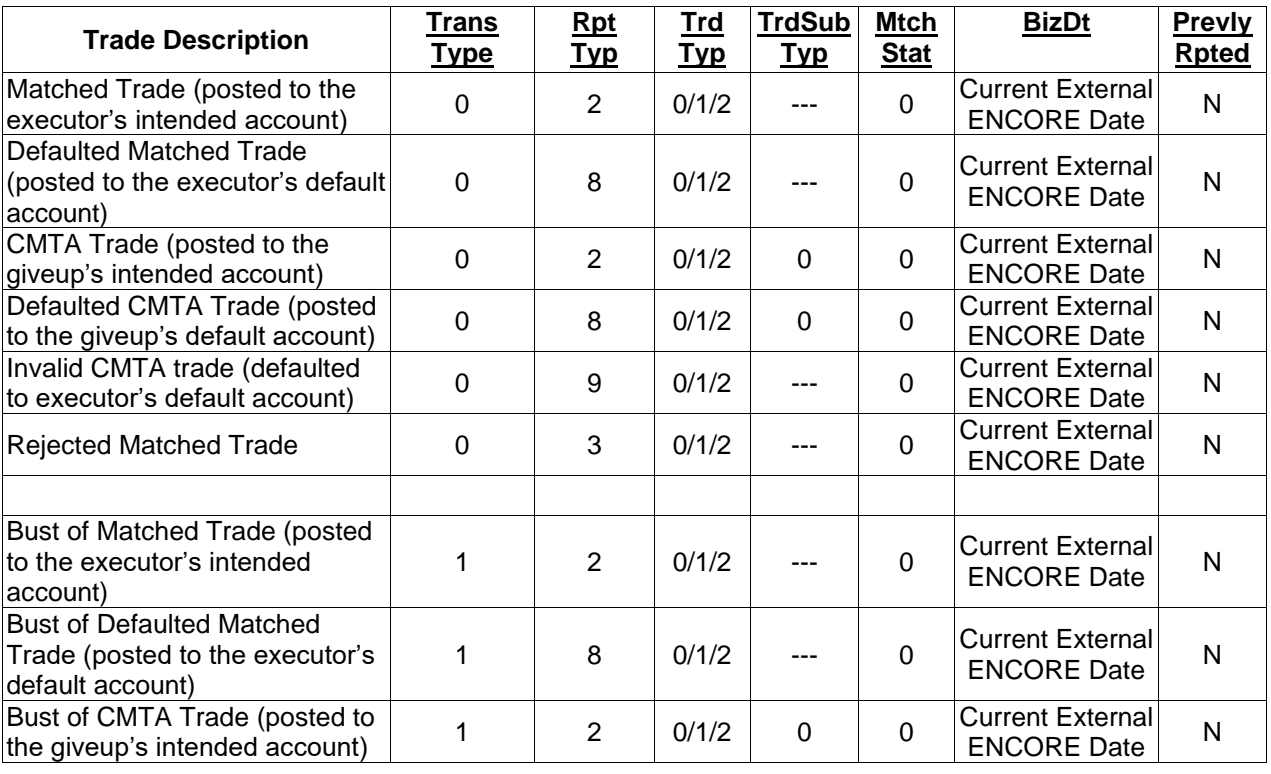

Trades Transmission Matrix

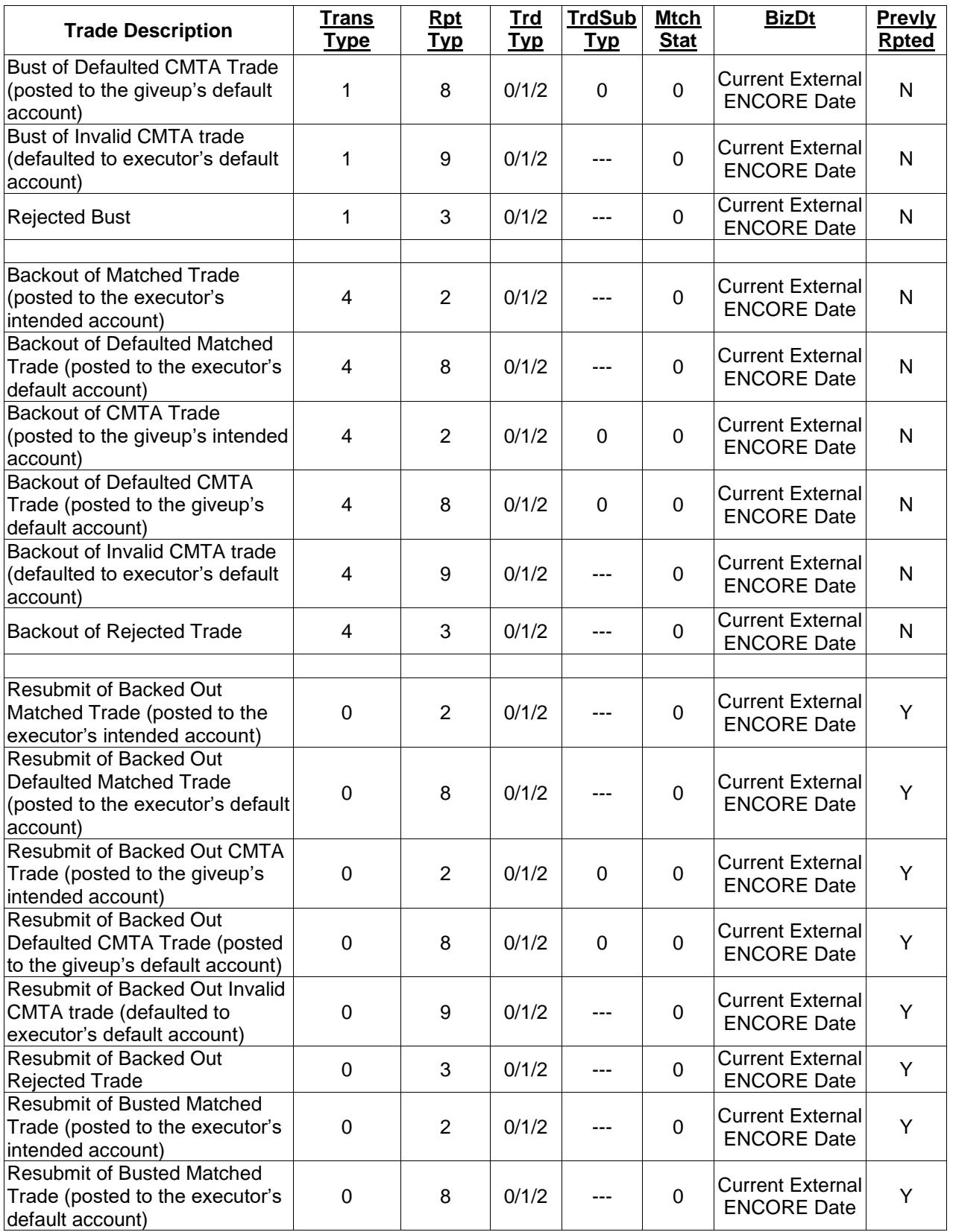

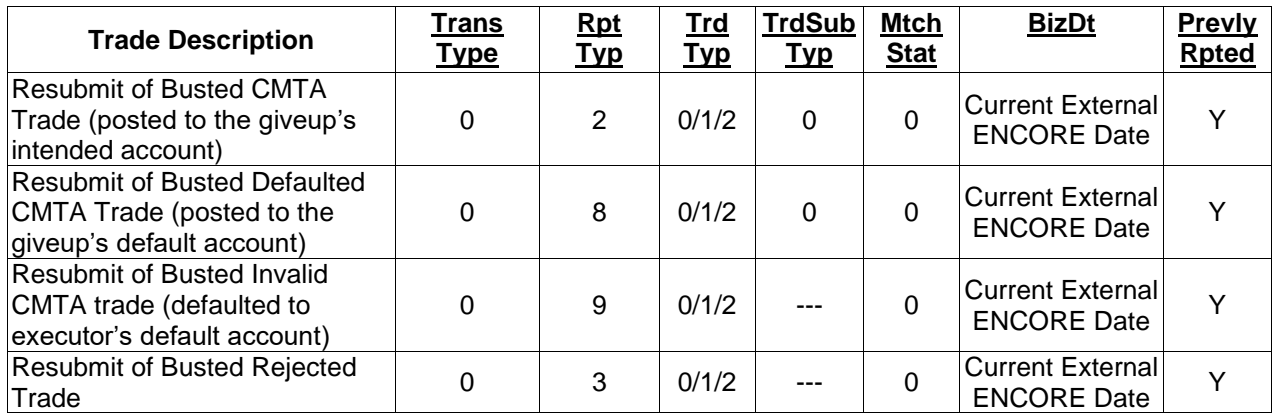

## **Additional Considerations**

All transactions that affect positions are transmitted by OCC via DDS messages. The difference between Cancel/Bust messages and Reverse/Backout messages is as follows:

- Cancel/Bust Messages sent by the exchanges to OCC to cancel previously submitted trades.
- Reverse/Backout Messages generated by OCC that are sent as a result of a backout of trades from OCC's systems. Resubmitted trades are sent when previously backed out trades are resubmitted for processing at OCC.

The buy-side and sell-side transmissions for the same trade differ only in the order of the report side tags within the message. In the buy report side tag the attribute side has a value of 1 and appears first in the messages for buy-side transmissions. In the sell report side tag the attribute side has a value of 2 and appears first in the messages for sell-side transmissions.

Exchanges receive two messages per trade. These two messages contain the same Report ID (RptID). One message contains the buy side data followed by the sell side data. The second message contains the sell side data followed by the buy side data. The entire trade transmission is sorted first by the reporting buy/sell messages, followed by the sell/buy messages.

## **Uniqueness Checking**

The nature of trade and trade update processing creates the possibility of multiple DDS messages per trade. Therefore, recipient systems must review the following fields and check for uniqueness against previously processed messages for the current processing day.

- RptID
- TransTyp
- RptType
- MtchStat
- PrevlyRpted
- BizDt
- The value of the Side tag within the first RptSide block

## **Rejected and Pended Trades**

Due to the nature of rejected and pended transactions, it should be noted that any data transmitted via these DDS message may be invalid or be of an invalid type. For example, if a trade is received with a quantity of ABC, the trade is rejected, and the "ABC" is placed into an XML tag with a datatype of Qty (whole numbers only). This does not present a problem at OCC in regard to the construction and transmission of the message but should be a consideration for any recipients of DDS data that plan to validate against the FIXML schema.

Exchanges receive only one message for rejected and pended trades.

## Updated Trades – Options and Futures

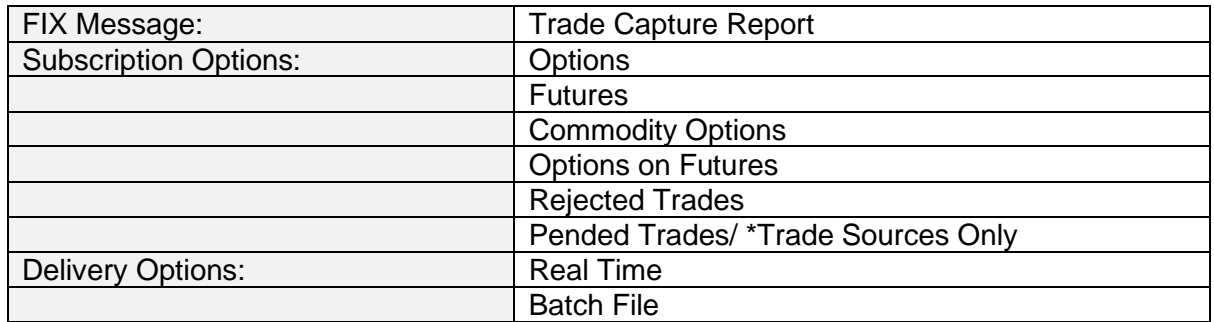

## **Overview**

OCC provides a trade management system that allows clearing members the ability to update non-critical fields for both options and futures. Firms may use this functionality to edit matched trades which were incorrectly entered or otherwise incomplete. An example of this is a trade marked for the wrong account or filled without a give-up clearing member indicated. Non-critical fields such as these may be changed at the clearinghouse. This action causes the trade to be updated on the clearinghouse's books and generates new cleared trade records that may be used in firm and exchange systems.

The OCC Trade Update system provides Clearing Members the ability to update certain fields on matched trades. Changes may be communicated to OCC through ENCORE or via inbound FIXML messages. All changes update trades at OCC as well as generate new cleared trade records for firm and exchange systems.

Trade Updates are available on the Trade Capture Report Message following the execution of a trade. It is possible to update non-critical fields on valid top day trades only.

Fields available for update include:

- Account Type
- Sub Account
- Open Close code
- Customer Account Number
- Trade Allocation Indicator (Futures)
- Give-up Clearing Firm
- Remarks
- Order ID
- CTI Code (Futures Only)

## **Clearing Members**

Clearing Members have two methods for providing Trade Updates, on-line through ENCORE or via an inbound FIXML message. Once the Clearing Member inputs valid changes to non-critical fields on valid top day trades, the corresponding original trade is updated at OCC and new cleared trade messages is produced and sent to firm and exchange systems.

Once an update is performed (ENCORE or FIXML), DDS reports changes similar to the handling of busts. A cancel message (TransTyp=1) is issued for the trade prior to the change, and an add message (TransTyp=0) is then issued for the trade after the update is applied. Both of these messages carry a RptTyp=4 (Update/Addendum).

Clearing Members wishing to update editable fields have access to only their side of the trade. For example: the buyer to the trade is able to update only the buy-side fields, and the seller to the trade has authority over sell-side information only. If one side of a trade is updated, the contraside Clearing Member does not receive an update message.

Invalid/Rejected Trade Updates are reported to the Executing Clearing Member using a Trade Capture Report Acknowledgment (TrdCaptRptAck) message. The original trade is not affected.

**Note**: A give-up Clearing Firm can be added or changed on a trade but cannot be removed. (This applies to both options and futures)

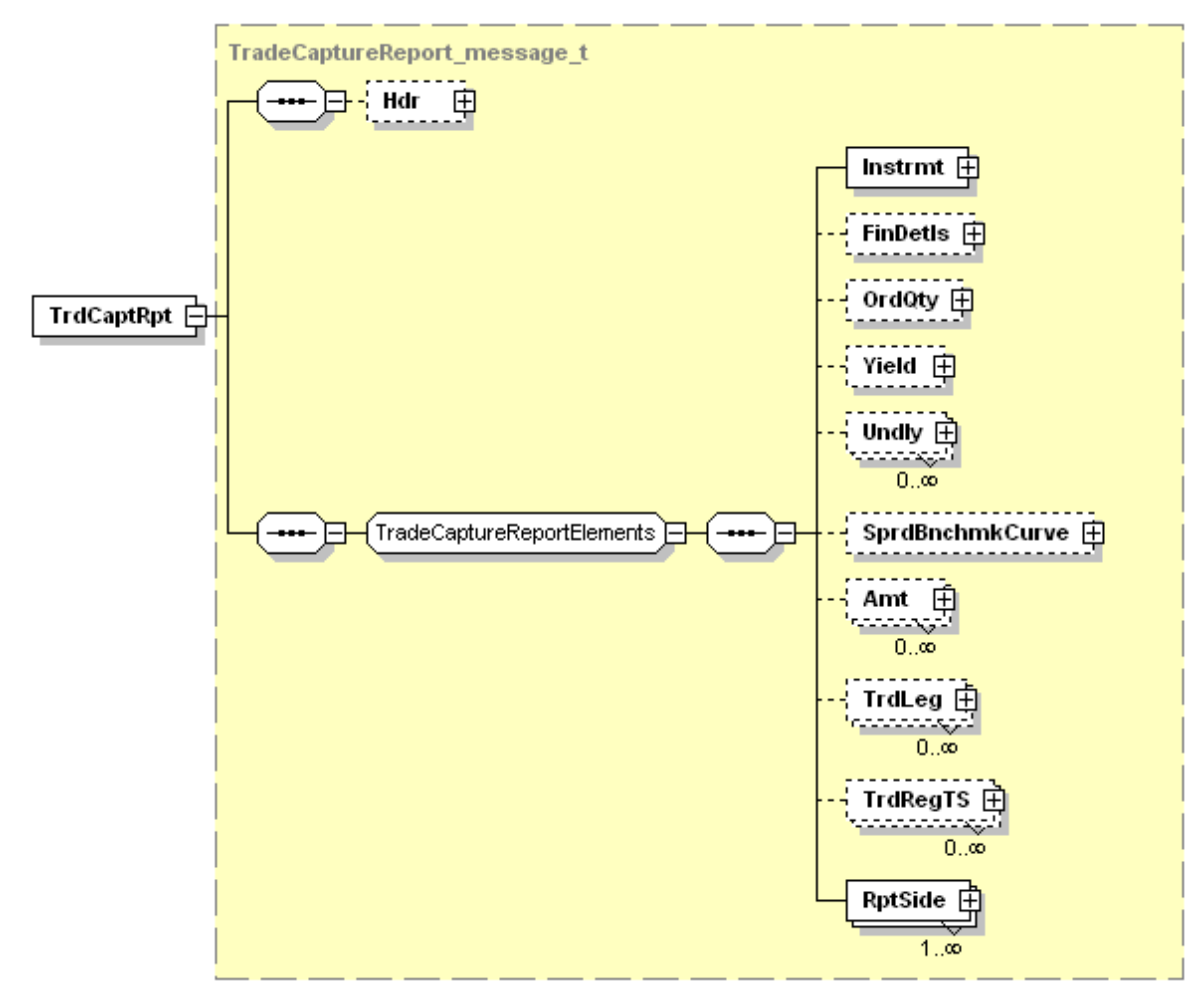

## **Message Structure – Trade Capture Report**

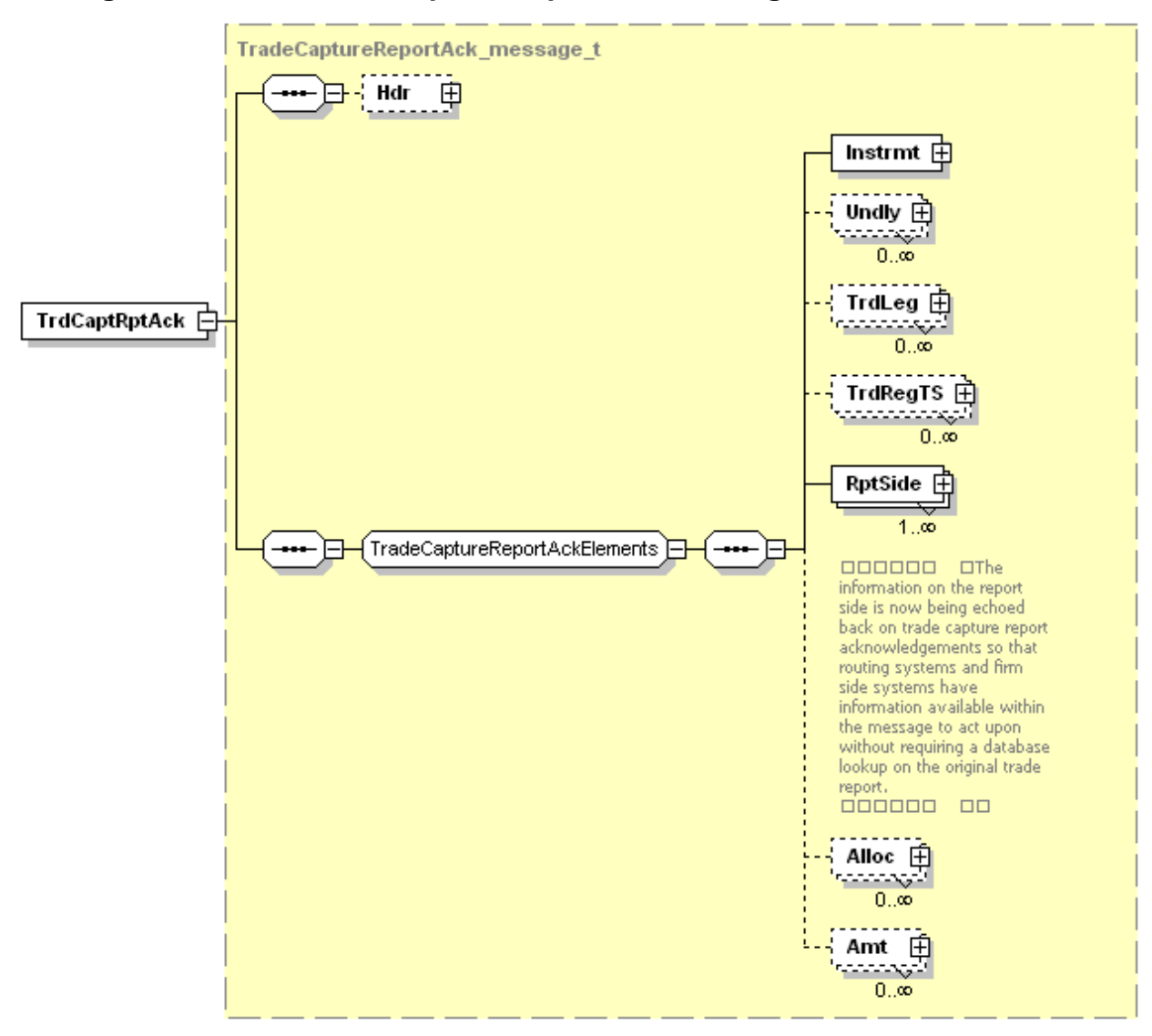

## **Message Structure – Trade Capture Report Acknowledgement**

## **Messaging Flow**

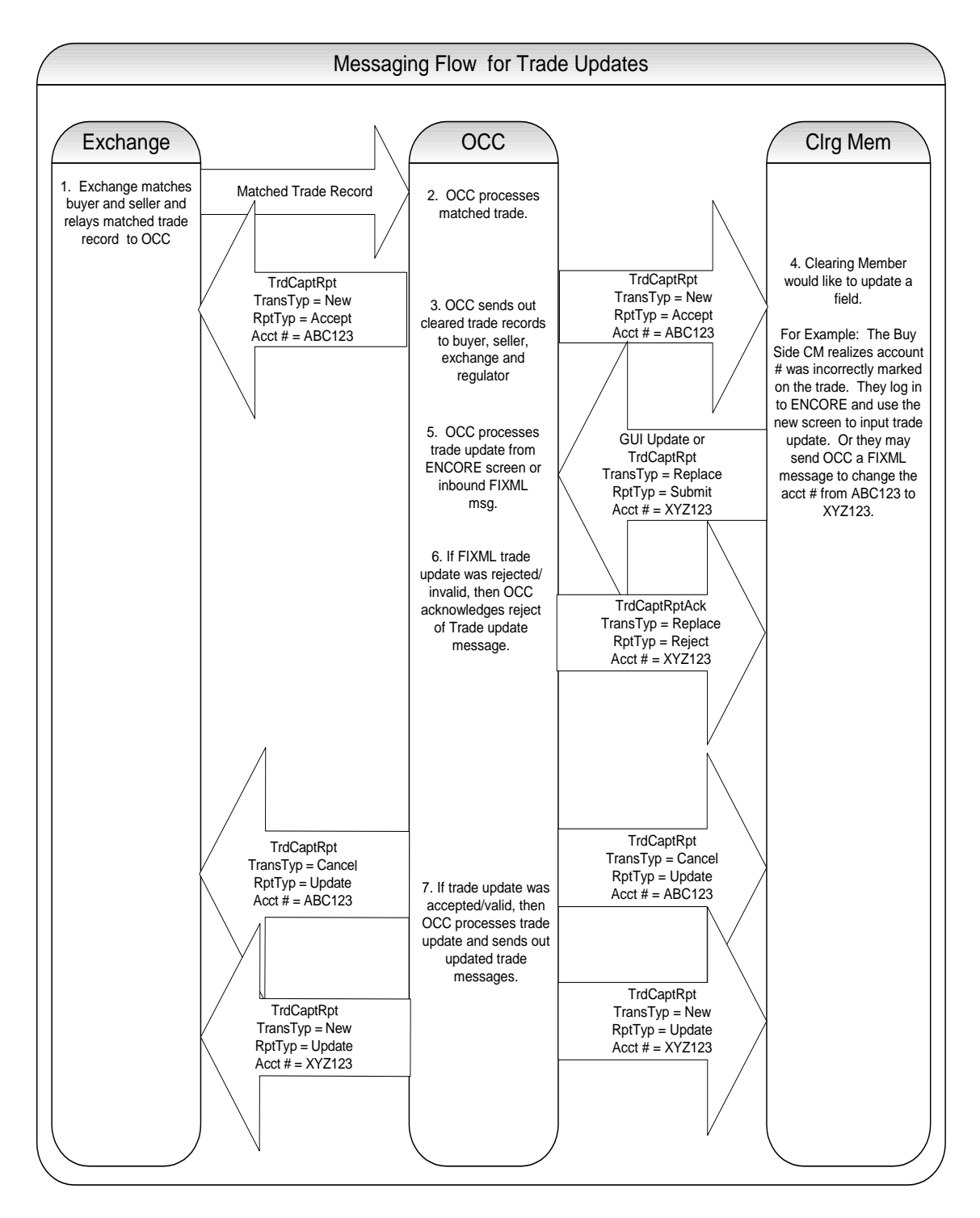

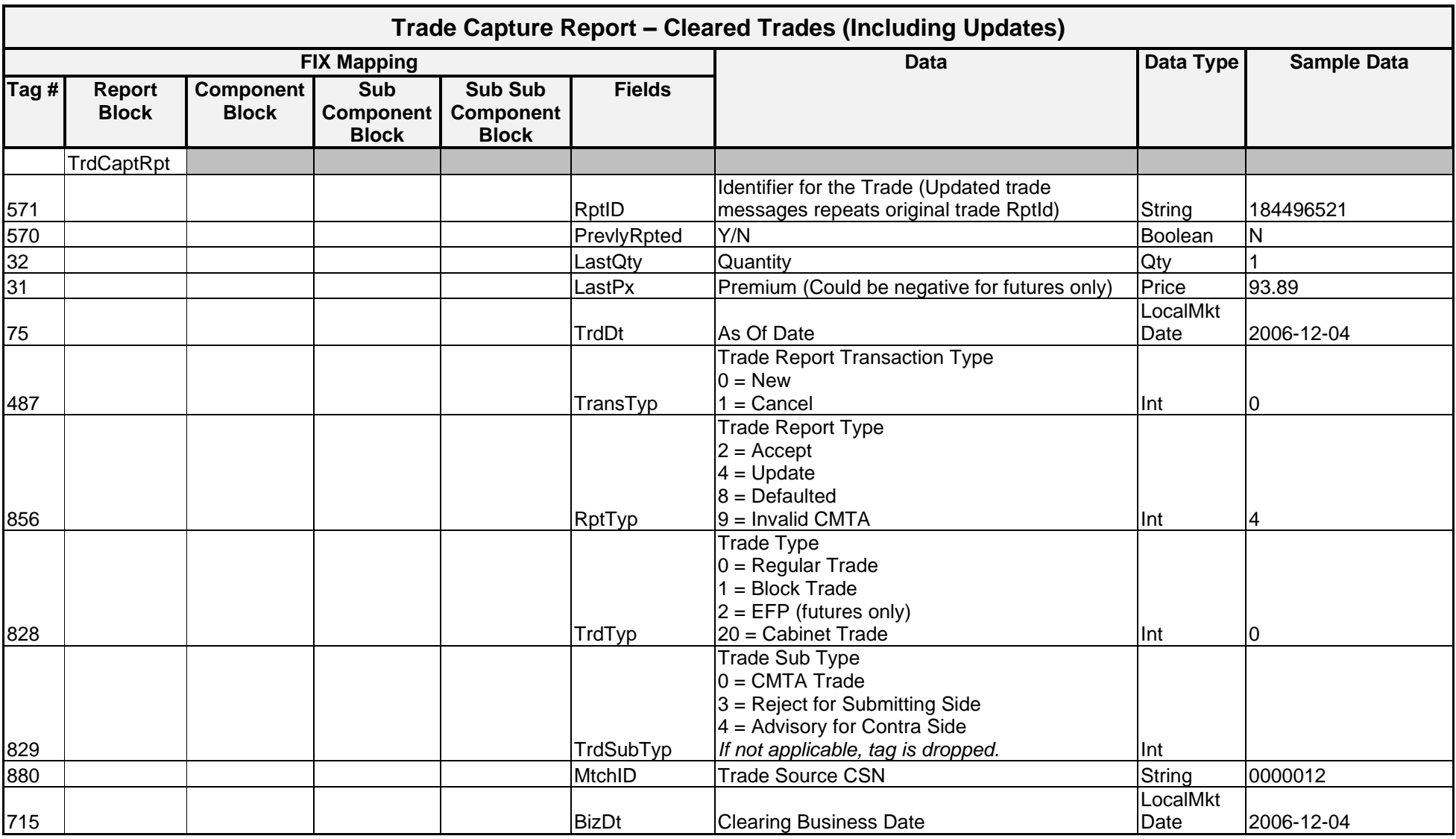

# Message Layout – Trade Capture Report – Options & Future Trades (Updates)

*OCC – Last Updated February 2024*

*ENCORE DDS Guide – Proprietary Transmissions – Version 5.2 – Page 48*

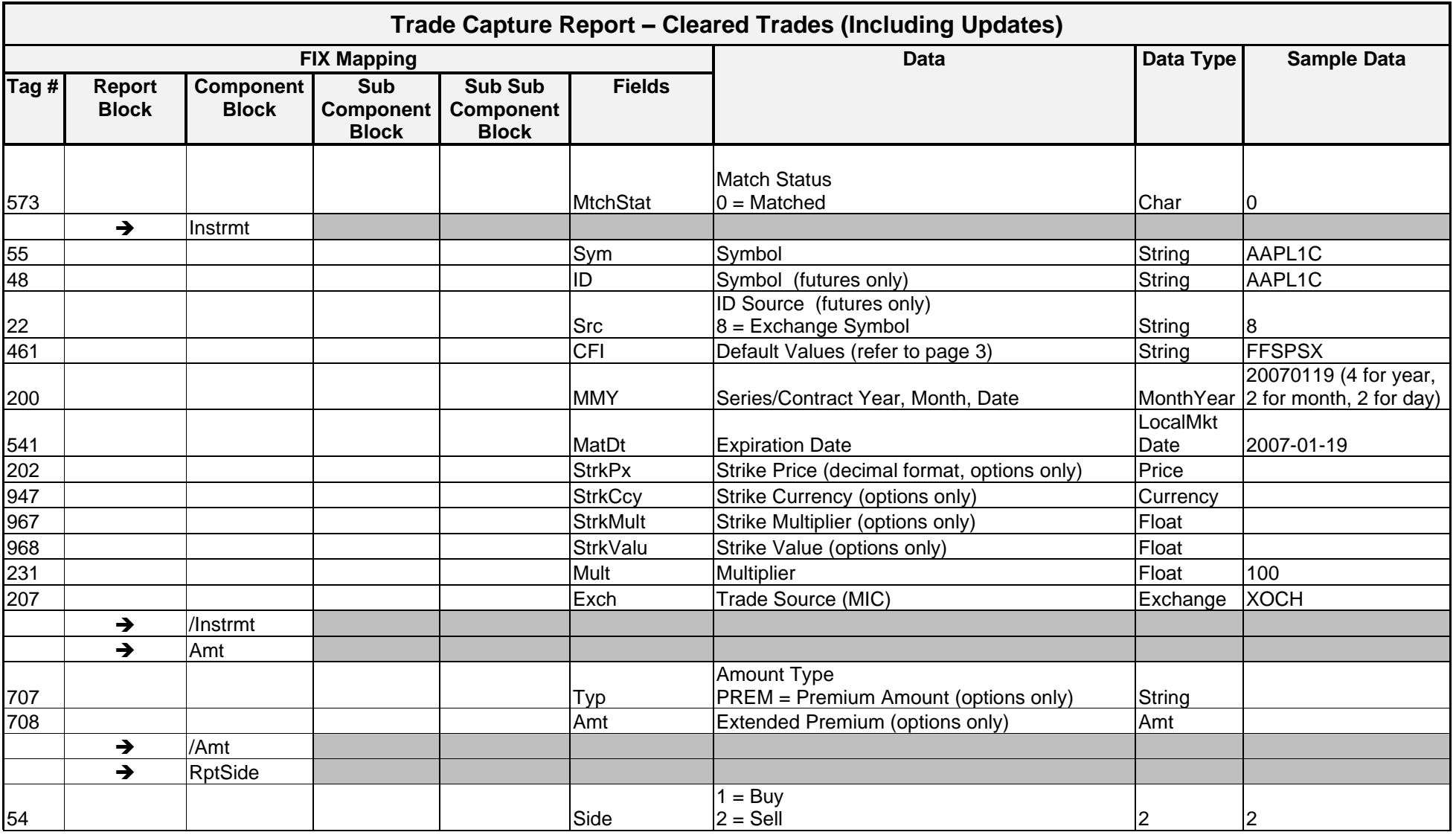

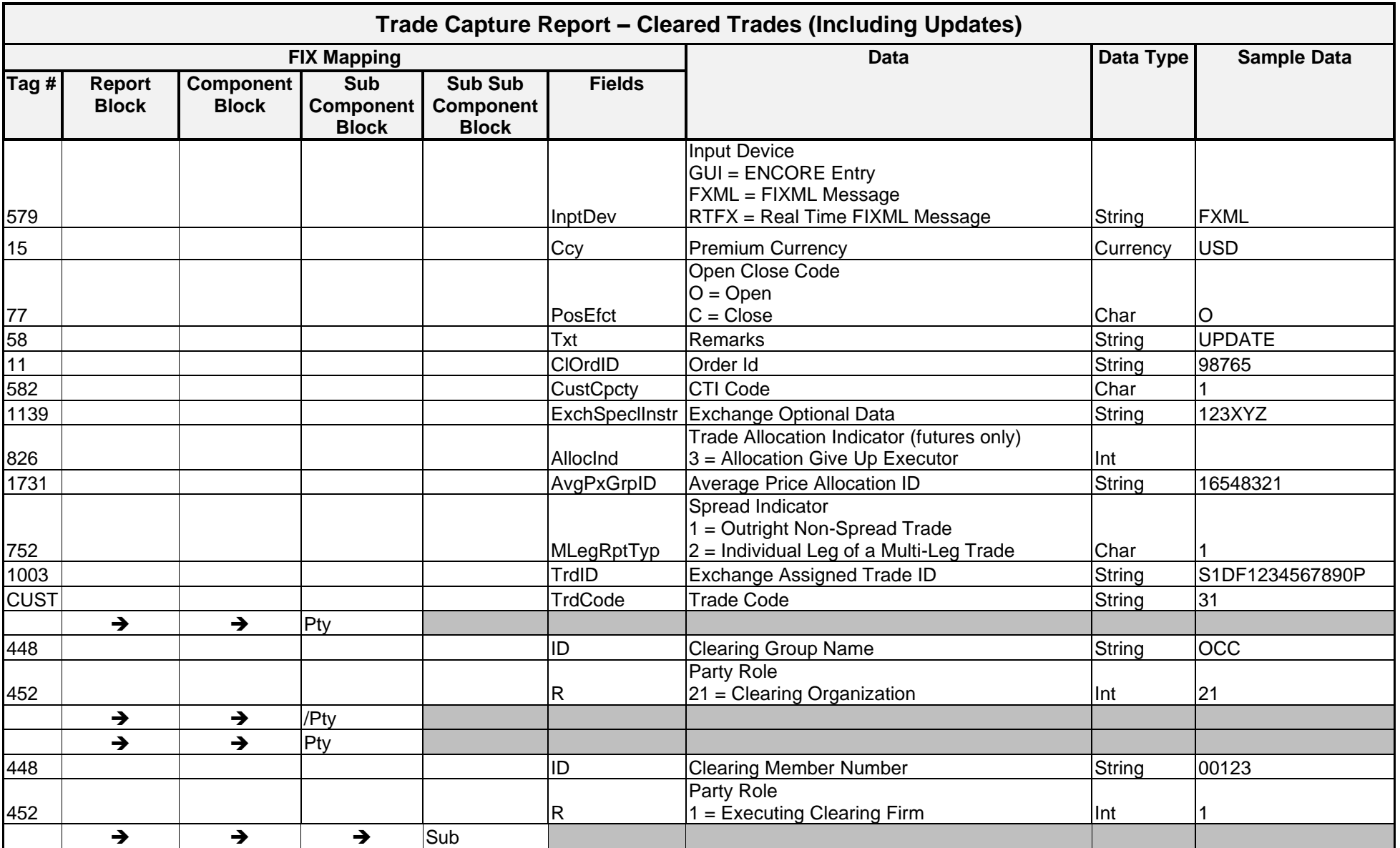

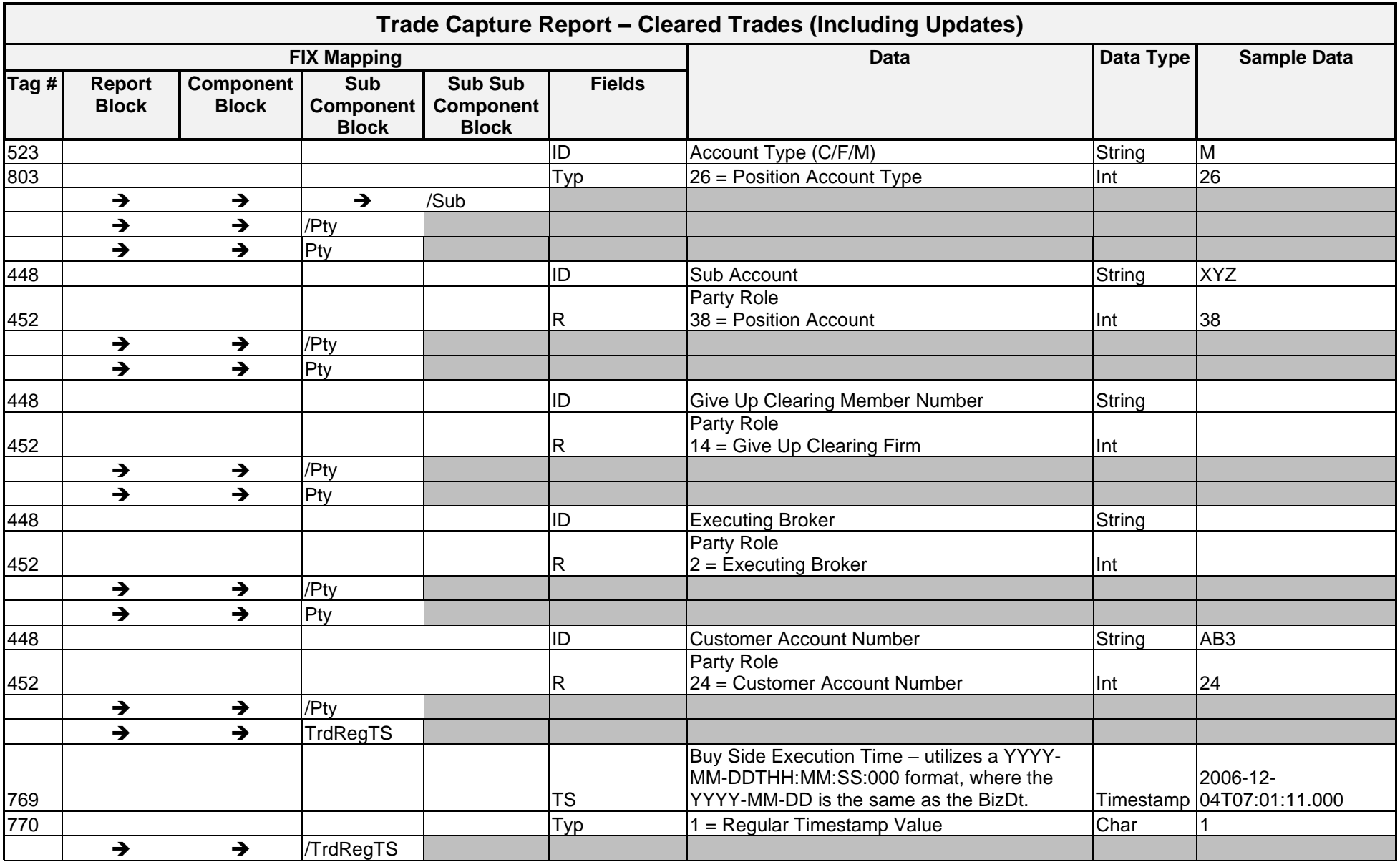

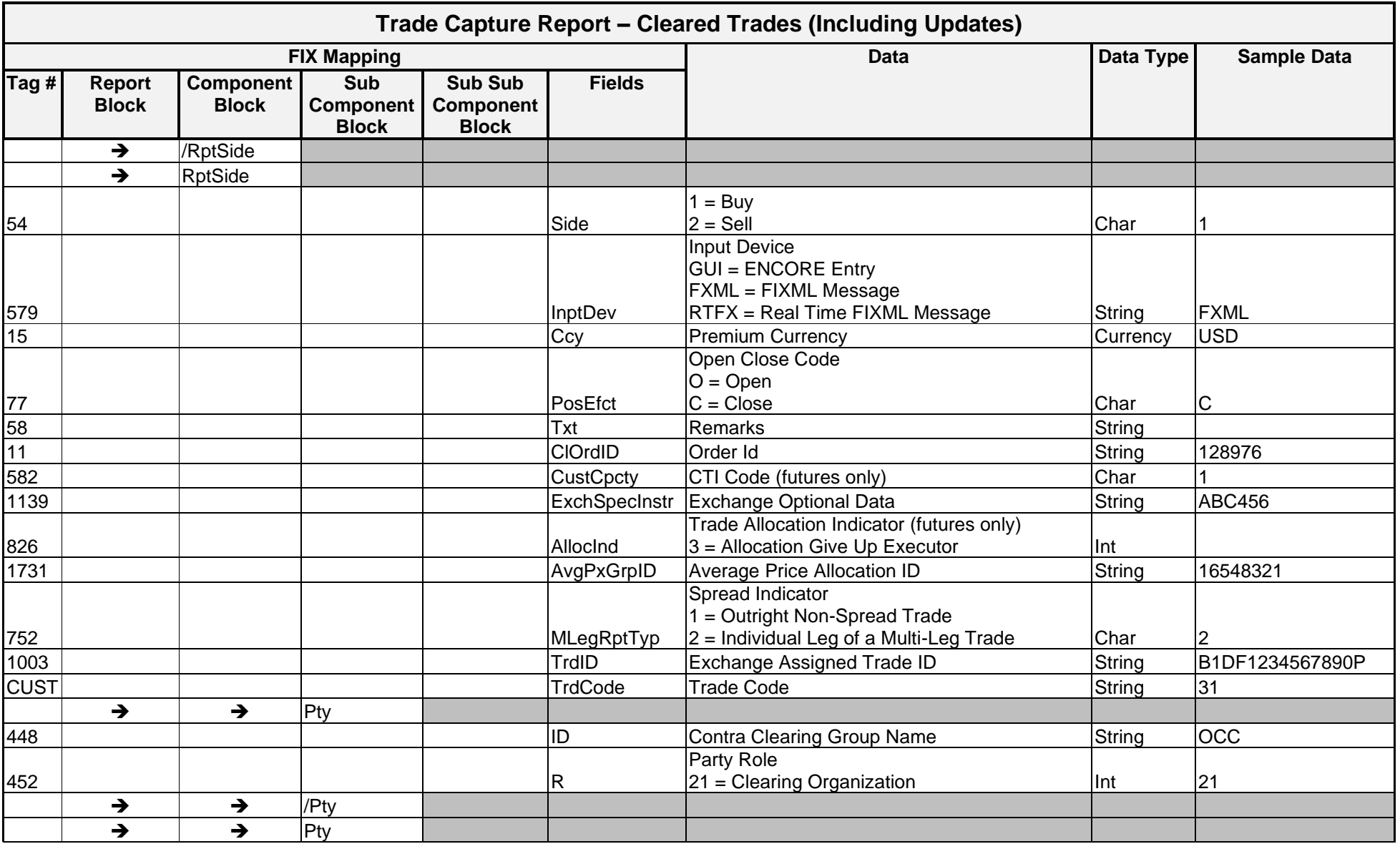

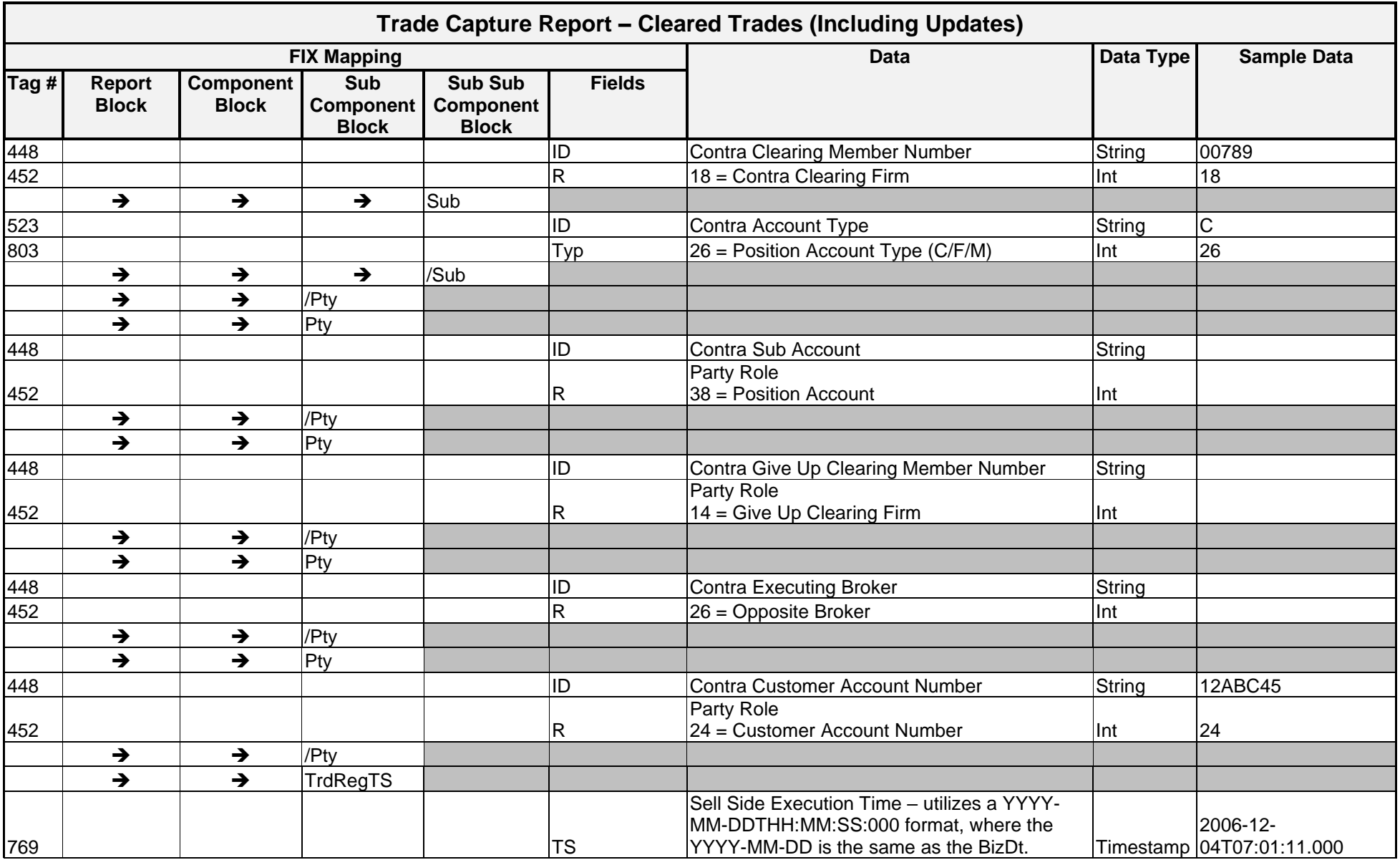

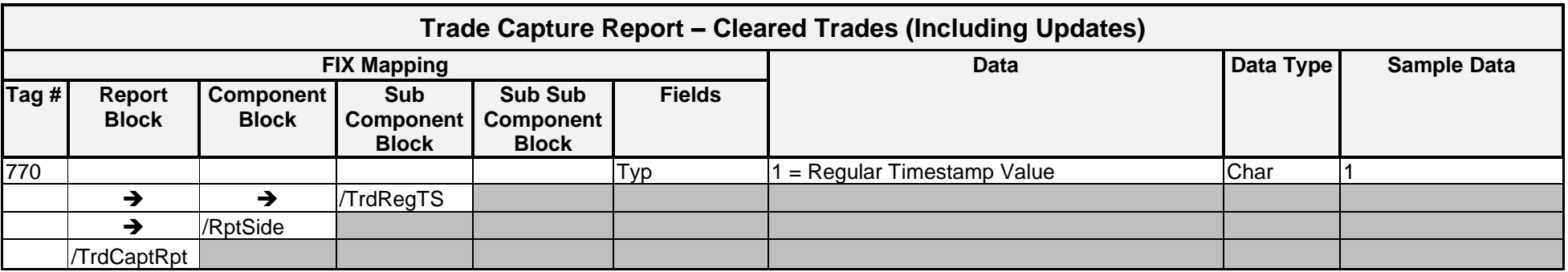

#### *ENCORE DDS Guide – Proprietary Transmissions – Version 5.2 – Page 55*

*OCC – Last Updated February 2024*

#### **Sample Messages – Update Trades**

#### Trade Capture Report Outbound Update Cancel Message for Options

```
<TrdCaptRpt RptID="1250000515" PrevlyRpted="N" LastQty="1" LastPx="101" TrdDt="2011-04-25" TransTyp="1" RptTyp="4" 
TrdTyp="0" MtchID="111" BizDt="2011-04-25" MtchStat="0">
```

```
<Instrmt Sym="IBM" CFI="OCASPS" MMY="20110618" MatDt="2011-06-18" StrkPx="100" StrkCcy="USD" StrkMult="1" 
StrkValu="100" Mult="100" Exch="XASE"/><Amt Typ="PREM" Amt="10100"/>
```
<RptSide Side="1" InptDev="GUI" Ccy="USD" PosEfct="O" MLegRptTyp="1">

```
\langlePty ID="OCC" R="21" />
<Pty ID="00005" R="1" > 
       \text{Sub} ID="C" Typ="26"/>
\langle/Pty\rangle<Pty ID="DES0005" R="38"/>
```
<TrdRegTS TS="2011-04-25T17:00:11:000" Typ="1"/>

```
</RptSide>
```

```
<RptSide Side="2" InptDev="GUI" Ccy="USD" PosEfct="O" MLegRptTyp="1">
```

```
\langlePty ID="OCC" R="21" /<Pty ID="00009" R="18" >
       \text{Sub} ID="C" Typ="26"/>
\langle/Pty\rangle
```

```
<TrdRegTS TS="2011-04-25T17:00:11:000" Typ="1"/>
```
</RptSide>

</TrdCaptRpt>

#### Trade Capture Report Outbound Update Cancel Message for Futures

```
<TrdCaptRpt RptID="184496521" PrevlyRpted="N" LastQty="1" LastPx="93.89" TrdDt="2006-12-04" TransTyp="1" RptTyp="4"
TrdTyp="0" MtchID="0000012" BizDt="2006-12-04" MtchStat="0">
```

```
<Instrmt Sym="AAPL1C" ID="AAPL1C" Src="8" CFI="FFSPSX" MMY="20070119" MatDt="2007-01-19" Mult="100" Exch="XOCH"/>
```

```
<RptSide Side="2" InptDev="FXML" Ccy="USD" PosEfct="O" ClOrdID="128976" CustCpcty ="2" MLegRptTyp="1" 
TrdID="S1DF1234567890P" TrdCode="31">
```

```
\langlePty ID="OCC" R="21"/>
<Pty ID="00123" R="1">
     \langleSub ID="M" Typ="26"/>
</Pty>
\langlePty ID="ABC" R="38"/>
\langlePty ID="AB3" R="24"/>
```
<TrdRegTS TS="2006-12-04T11:58:11:000" Typ="1"/>

</RptSide>

```
<RptSide Side="1" InptDev="FXML" Ccy="USD" PosEfct="C" ClOrdID="128976" CustCpcty ="1" MLegRptTyp="1" 
TrdID="B1DF1234567890P">
```

```
\langlePty ID="OCC" R="21"/>
<Pty ID="00789" R="18">
     \langle Sub ID="C" Typ="26" / \rangle\langle/Pty\rangle<Pty ID="12ABC45" R="24"/>
```

```
<TrdRegTS TS="2006-12-04T11:58:11:000" Typ="1"/>
```
</RptSide>

</TrdCaptRpt>

### Trade Capture Report Outbound Update Add Message for Options

```
<TrdCaptRpt RptID="1250000515" PrevlyRpted="N" LastQty="1" LastPx="101" TrdDt="2011-04-25" TransTyp="0" RptTyp="4" 
TrdTyp="0" TrdSubTyp="0" MtchID="111" BizDt="2011-04-25" MtchStat="0">
```

```
<Instrmt Sym="IBM" CFI="OCASPS" MMY="20110618" MatDt="2011-06-18" StrkPx="100" StrkCcy="USD" StrkMult="1" 
  StrkValu="100" Mult="100" Exch="XASE"/>
  <Amt Typ="PREM" Amt="10100"/>
  <RptSide Side="1" InptDev="GUI" Ccy="USD" PosEfct="O" Txt="trd mod" ClOrdID="trd mod" MLegRptTyp="1">
         \langlePty ID="OCC" R="21" \rangle<Pty ID="00005" R="1" > 
               \text{Sub} ID="C" Typ="26"/>
         \langle/Pty\rangle<Pty ID="00013" R="14"/>
  <TrdRegTS TS="2011-04-25T17:00:11:000" Typ="1"/>
  </RptSide>
  <RptSide Side="2" InptDev="GUI" Ccy="USD" PosEfct="O" MLegRptTyp="1">
         \langlePty ID="OCC" R="21" /<Pty ID="00009" R="18" > 
               \langleSub ID="C" Typ="26"/>
         \langle/Pty\rangle<TrdRegTS TS="2011-04-25T17:00:11:000" Typ="1"/>
  </RptSide>
```
</TrdCaptRpt>

## Trade Capture Report Outbound Update Add Message for Futures

<TrdCaptRpt RptID="184496521" PrevlyRpted="N" LastQty="1" LastPx="93.89" TrdDt="2006-12-04" TransTyp="0" RptTyp="4" TrdTyp="0" MtchID="0000012" BizDt="2006-12-04" MtchStat="0">

<TrdRegTS TS="2006-12-04T11:58:11:000" Typ="1"/>

<RptSide Side="1" InptDev="FXML" Ccy="USD" PosEfct="C" ClOrdID="128976" CustCpcty ="1">

</RptSide>

</RptSide>

</TrdCaptRpt>

</Pty>

 $\langle$ Pty ID="OCC" R="21"/> <Pty ID="00789" R="18">

<Pty ID="12ABC45" R="24"/>

 $\langle$ Sub ID="C" Typ="26"/>

<TrdRegTS TS="2006-12-04T11:58:11:000" Typ="1"/>

 $\langle$ Pty ID="OCC" R="21"/> <Pty ID="00123" R="1">  $\text{Sub}$  ID="M" Typ="26"/> </Pty> <Pty ID="XYZ" R="38"/>  $\langle$ Pty ID="AB3" R="24"/>

<RptSide Side="2" InptDev="FXML" Ccy="USD" PosEfct="O" Txt="UPDATE" ClOrdID="98765" CustCpcty ="1">

<Instrmt Sym="AAPL1C" ID="AAPL1C" Src="8" CFI="FFSPSX" MMY="20070119" MatDt="2007-01-19" Mult="100" Exch="XOCH"/>

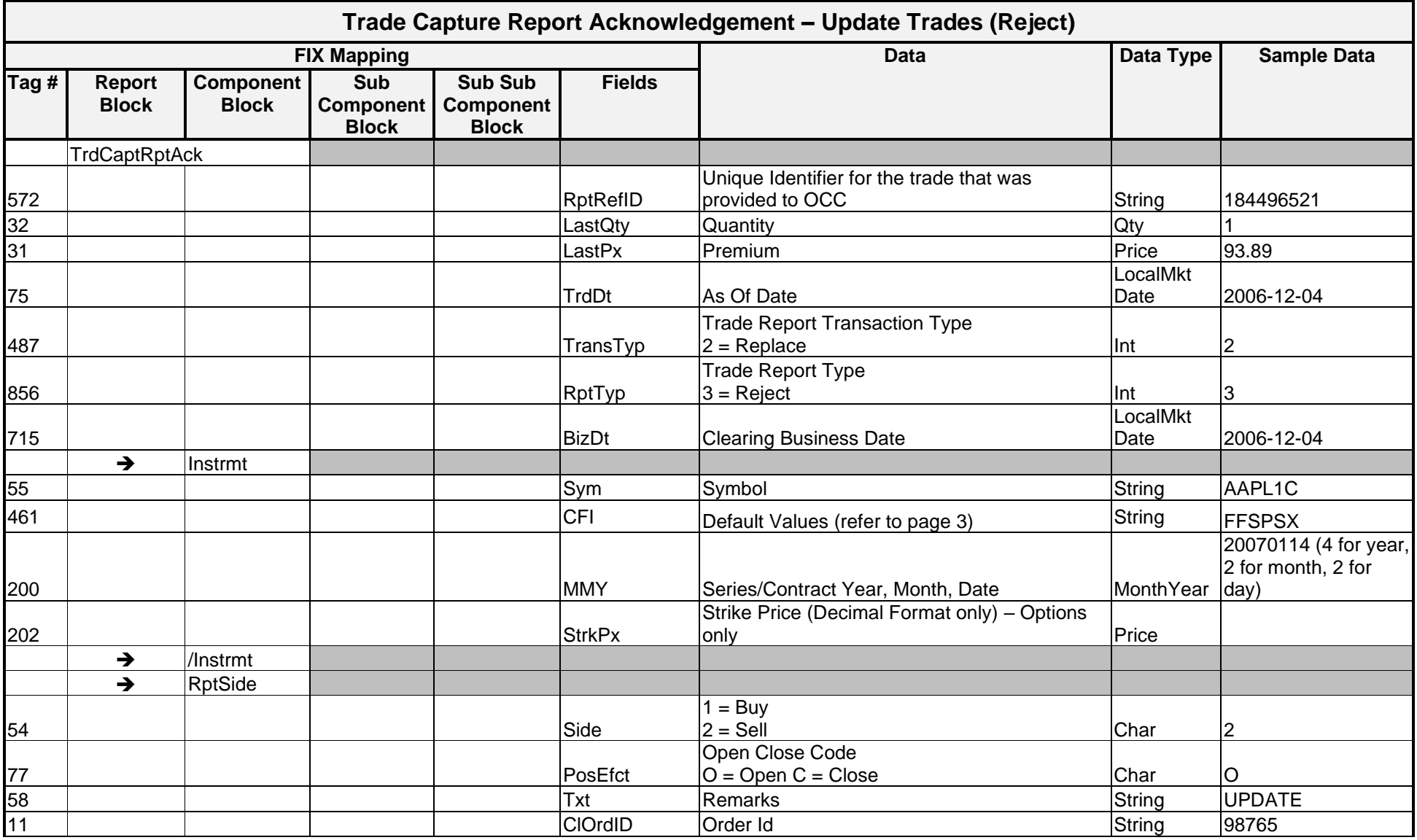

## Message Layout – Trade Capture Report Acknowledgement – Rejected Trade Updates

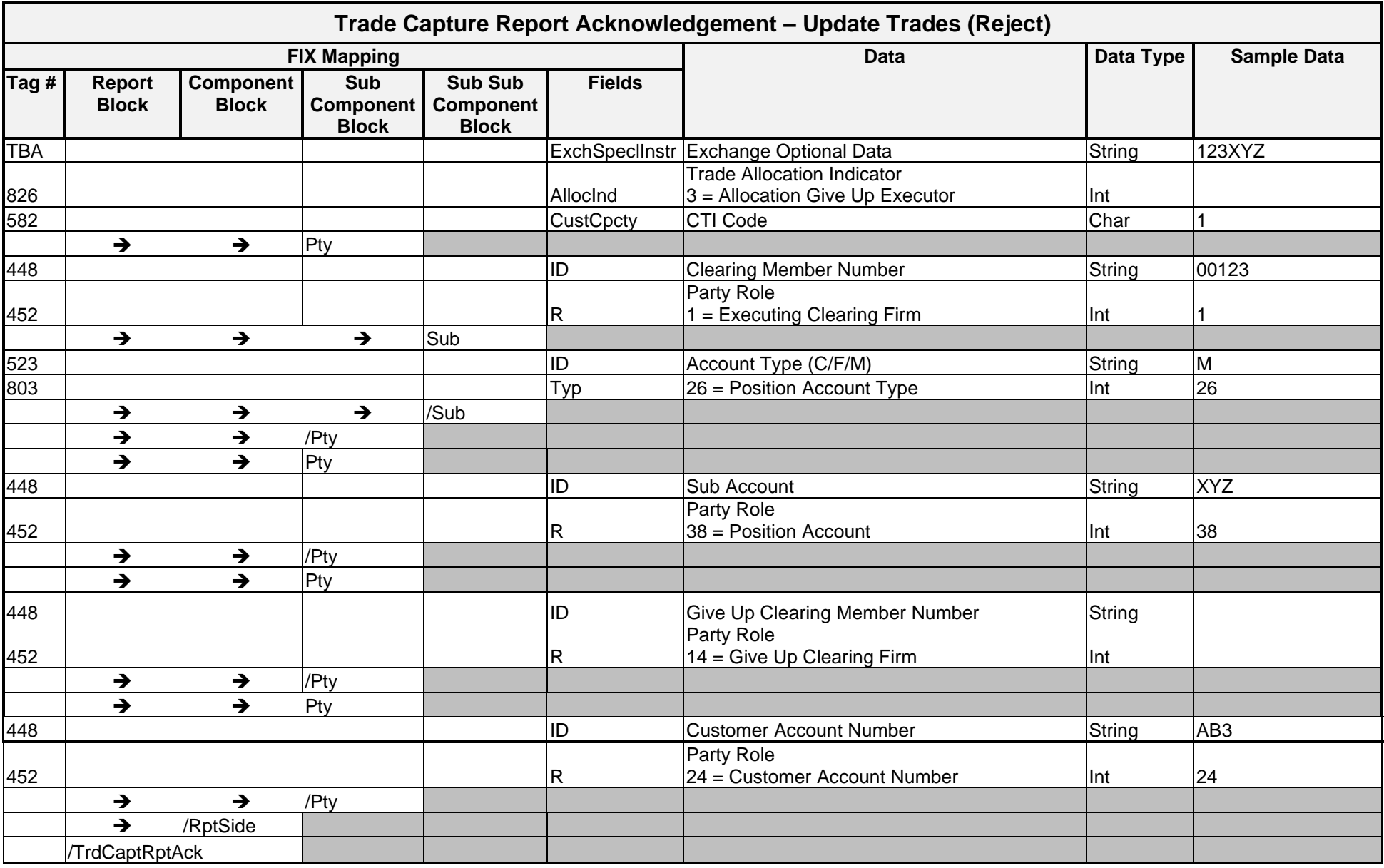

## **Sample Messages – Update Trades (Rejected)**

## Trade Capture Acknowledgement Report – Rejected Trade

```
<TrdCaptRptAck RptRefID="184496521" LastQty="0000001" LastPx ="93.89" TrdDt="2006-12-04" TransTyp="2" RptTyp="3"
BizDt="2006-12-04">
```

```
<Instrmt Sym="AAPL1C" CFI="FFSPSX" MMY="20070119"/>
<RptSide Side="2" PosEfct="O" Txt="UPDATE" ClOrdId="98765" CustCpcty ="1">
      <Pty ID="00123" R="1">
            <Sub ID="M" R="26"/>
      </Pty>
      \langlePty ID="XYZ" R="38"/>
      \langlePty ID="AB3" R="24"/>
</RptSide>
```
</TrdCaptRptAck>

## Implementation Considerations

### **General**

Trade Capture Report and Trade Capture Report Acknowledgement transmissions are created in real time. Regardless of how these messages are delivered to a recipient (real time or batch file), recipients must be able to process each message as either canceled, updated, or rejected (TrdCaptRptAck). The recipient systems must use the following fields to determine how to process the message:

- *RptID* **(RptRefID)** unique identifier for the trade Updated trade messages repeats the original trade RptId. Rejected Trade Updates contain a RptRefID that matches the original trade RptId.
- *TransTyp* **0** (New), **1** (Canceled), **2** (Replace)
	- $\circ$  \*\* A value of 2 (Replace) is only valid for outbound Trade Capture Report Acknowledgement rejected messages.
- *RptTyp* –**3** (Reject), **4** (Update)
- *TrdType* **– 0** (Regular Trade), **1** (EFP), **2** (Block Trade)

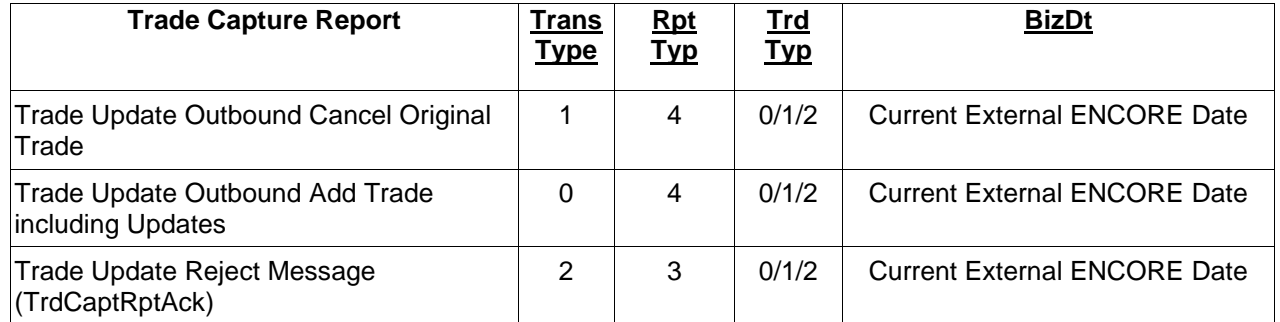

#### Trade Update Matrix

## **Additional Considerations**

### Rejected Trade Modification Updates

Due to the nature of rejected transactions, it should be noted that any rejected data transmitted via a DDS message may be invalid or be of an invalid type. For example, if a trade is received with a quantity of ABC, the trade is rejected, and the "ABC" is placed into an XML tag with a datatype of Qty (whole numbers only). This does not present a problem at OCC in regard to the construction and transmission of the message but should be a consideration for any recipients of DDS data that plan to validate against the FIXML schema.

The input source for rejected transfers is always a batch or real time FIXML transmission. GUI transactions do not generate rejected messages.

# Transfers and Adjustments

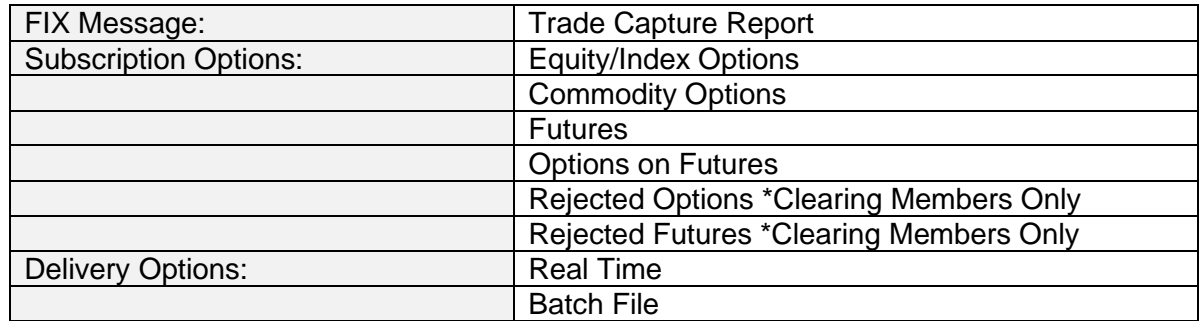

## **Overview**

Two-sided position movements (transfers/adjustments) are available on the Trade Capture Report and created real time as post trades are added, modified, deleted, backed out, or rejected. These messages are available to subscribers in real time or in a cumulative file at the end of the day.

## **Clearing Members**

For every Transfer of Account or CMTA Transfer, a message is created for both Clearing Members involved in the transaction. When the message is received, the subscribing Clearing Member account information always appears first in the message followed by the contra Clearing Member information. For Position Adjustments, one message is created for *each* account involved in the adjustment activity. For adjustments between the same Account (e.g. 00005 Customer to 00005 Customer), two messages are created and transmitted to the single subscriber.

## **Trade Sources and Regulatory Agencies**

A message is created for each valid transfer and sent to all trade sources where the financial instrument is listed or regulated. The message contains source side information first, followed by target side information.

## **Message Structure**

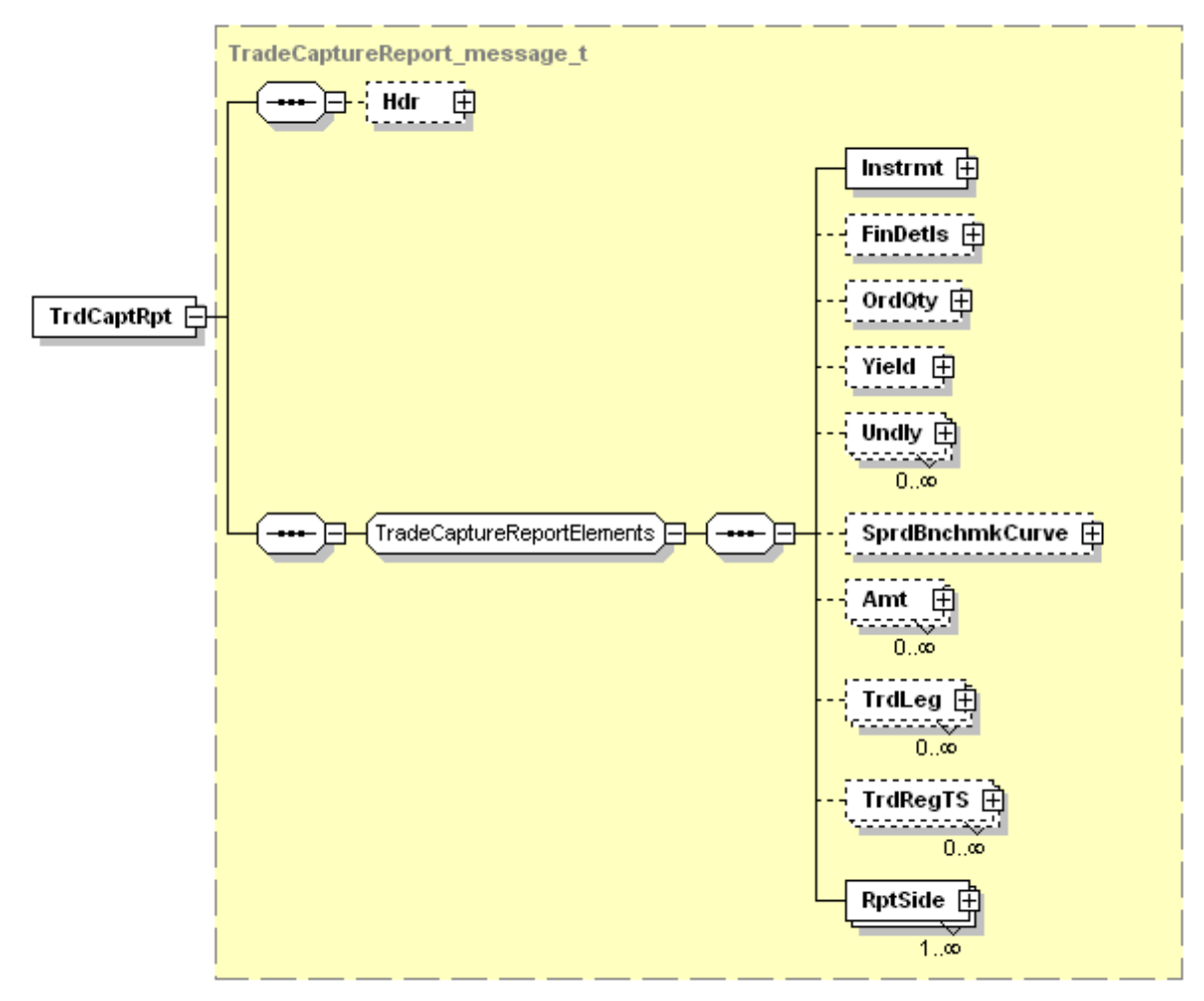

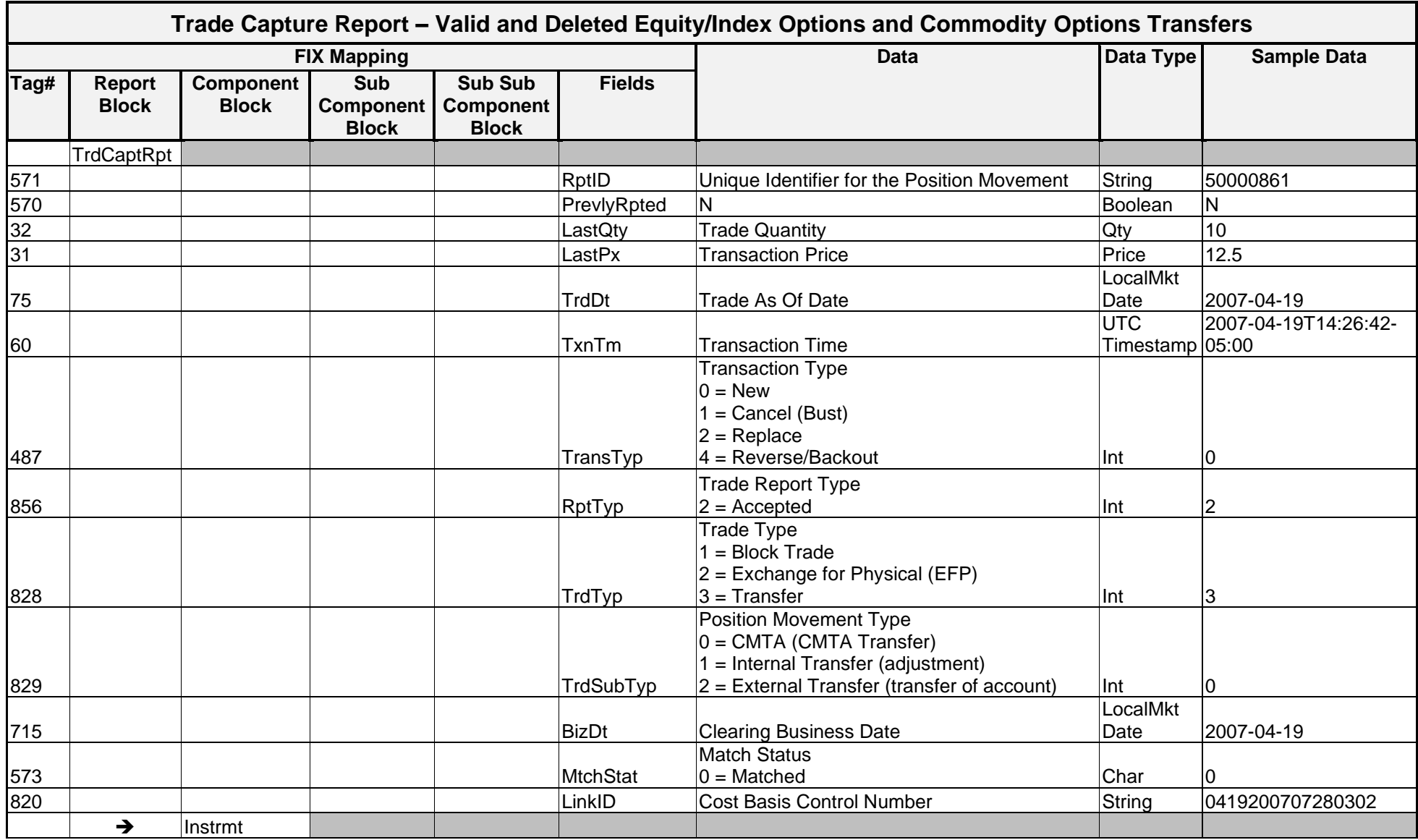

## Message Layout – Trade Capture Report – Valid and Deleted Transfers – Options

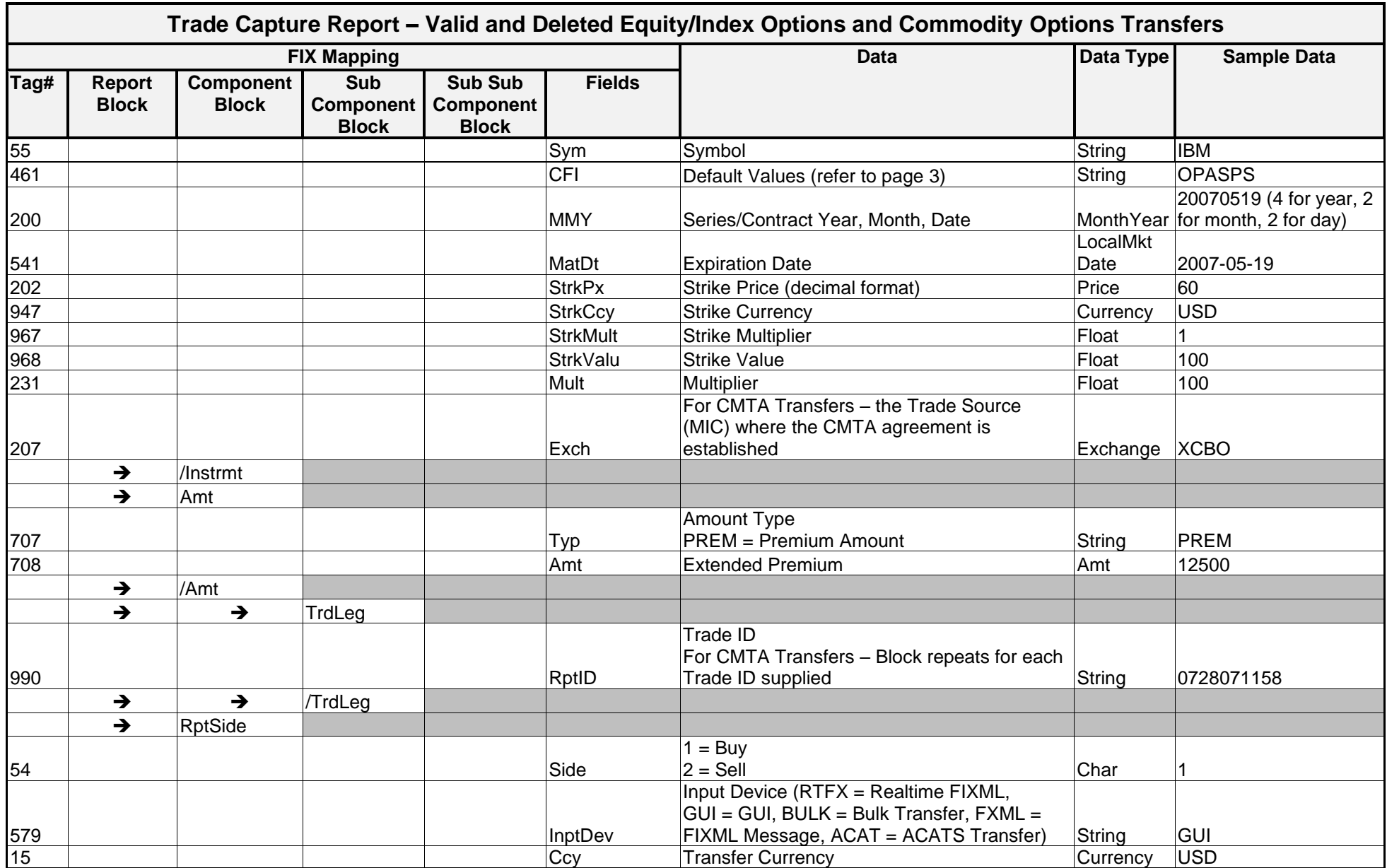
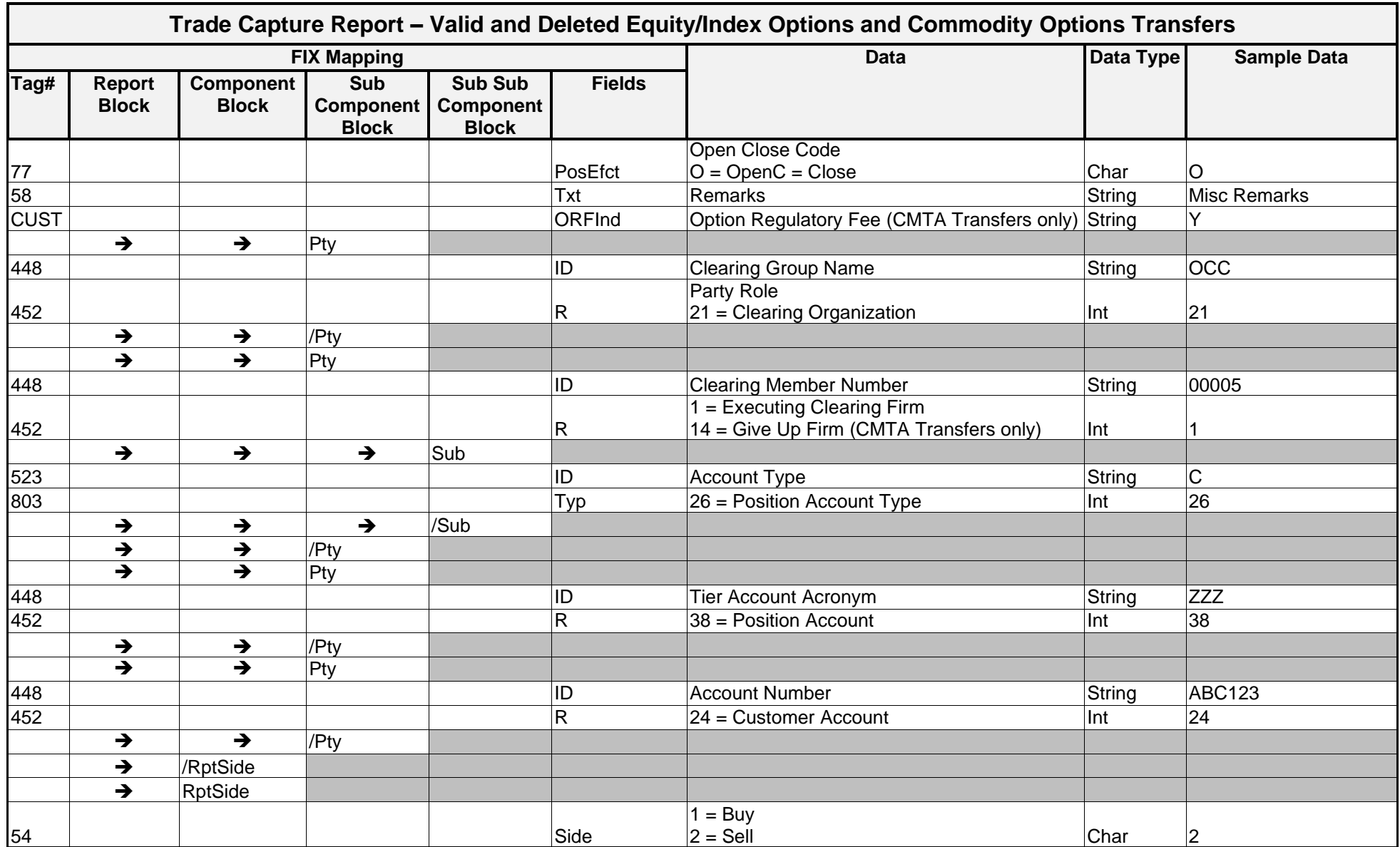

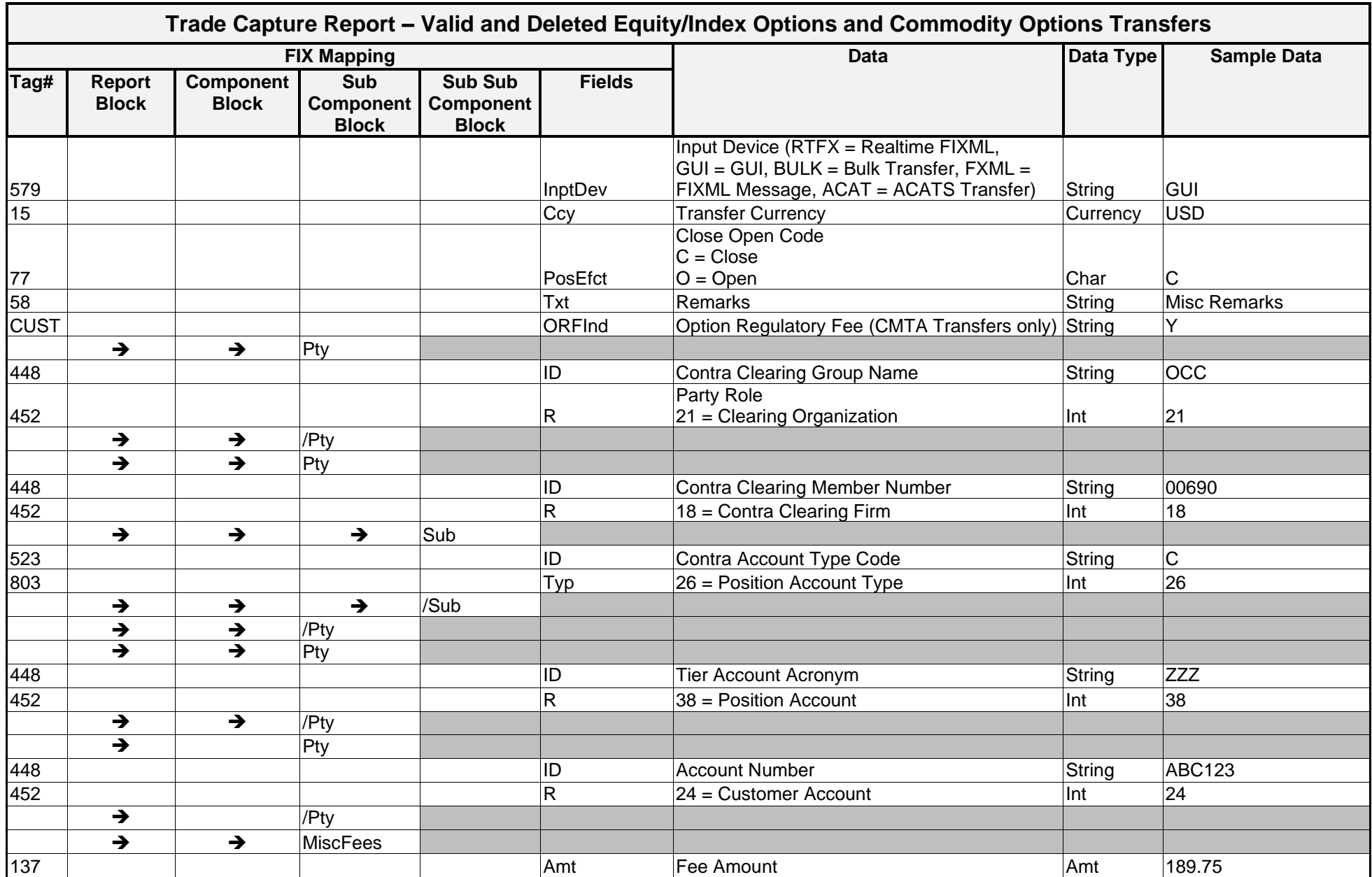

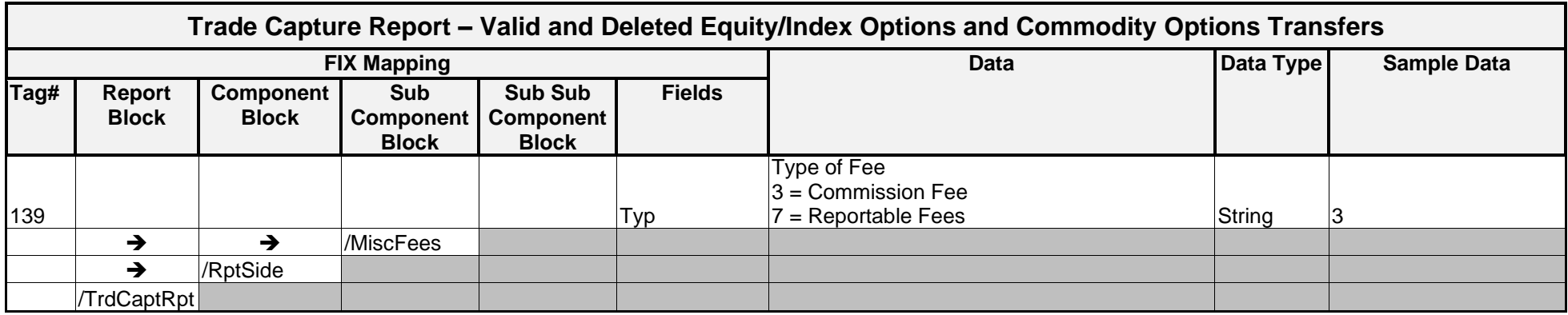

#### **Sample Messages – Valid and Deleted Transfers – Equity/Index**

In the below example, a Position Transfer was entered via ENCORE for the following position. The details of the Position Transfer are listed below.

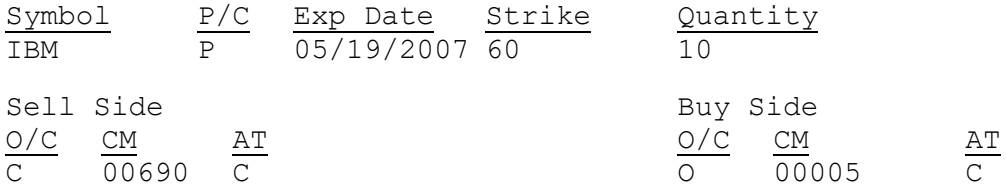

The data service message for this Transfer is shown below. This is the message layout that a subscriber for 00005 receives if they are the Executing Firm.

```
<TrdCaptRpt RptID="50000861" PrevlyRpted="N" LastQty="10" LastPx="12.5" 
TrdDt="2007-04-19" TxnTm="2007-04-19T14:26:42-05:00" TransTyp="0" RptTyp="2" 
TrdTyp="3" TrdSubTyp="0" BizDt="2007-04-19" MtchStat="0"
LinkID="0419200707280302">
     <Instrmt Sym="IBM" CFI="OPASPS" MMY="20070519" MatDt="2007-05-19" 
     StrkPx="60" StrkCcy="USD" StrkMult="1" StrkValu="100" Mult="100" 
     Exch="XCBO"/>
     <Amt Typ="PREM" Amt="12500"/>
     <RptSide Side="1" InptDev="GUI" Ccy="USD" PosEfct="O" Txt="Misc 
Remarks">
           \langlePty ID="OCC" R="21"/>
           <Pty ID="00005" R="1">
                 \langleSub ID="C" Typ="26"/>
           \langle/Ptv>
           <Pty ID= "123456" R="24"/>
     </RptSide>
     <RptSide Side="2" InptDev="GUI" Ccy="USD" PosEfct="C" ORFInd="Y" >
           \langlePty ID="OCC" R="21"/>
           <Pty ID="00690" R="18">
                 \text{Sub} ID="C" Typ="26"/>
           \langle/Ptv>
           <Pty ID= "654321" R="24"/>
           <MiscFees Amt="189.75" Type="3"/>
           <MiscFees Amt="28.00" Type="7"/>
     </RptSide>
</TrdCaptRpt>
```
The data service message for this Transfer is shown below. This is the message layout that a subscriber for 00690 receives if they are the Give-Up Firm.

```
<TrdCaptRpt RptID="50000861" PrevlyRpted="N" LastQty="10" LastPx="12.5" 
TrdDt="2007-04-19" TxnTm="2007-05-03T14:26:42-05:00" TransTyp="0" RptTyp="2" 
TrdTyp="3" TrdSubTyp="0" BizDt="2007-04-19" MtchStat="0"
LinkID="0419200707280302">
     <Instrmt Sym="IBM" CFI="OPASPS" MMY="20070519" MatDt="2007-05-19" 
     StrkPx="60" StrkCcy="USD" StrkMult="1" StrkValu="100" Mult="100" 
     Exch="XCBO"/>
     <Amt Typ="PREM" Amt="12500"/>
     <TrdLeg RptID="0728071158"/>
     <TrdLeg RptID="645123454"/>
     <RptSide Side="2" InptDev="GUI" Ccy="USD" PosEfct="C" ORFInd="Y">
           \langlePty ID="OCC" R="21"/>
           <Pty ID="00690" R="14">
                \langleSub ID="C" Typ="26"/>
           \langlePty>
           <Pty ID= "654321" R="24"/>
           <MiscFees Amt="189.75" Type="3"/>
           <MiscFees Amt="28.00" Type="7"/>
     </RptSide>
     <RptSide Side="1" InptDev="GUI" Ccy="USD" PosEfct="O" Txt="Misc 
     Remarks">
           \langlePty ID="OCC" R="21"/>
           <Pty ID="00005" R="18">
                 \text{Sub} ID="C" Typ="26"/>
           </Pty>
           <Pty ID= "123456" R="24"/>
     </RptSide>
```
</TrdCaptRpt>

# **Sample End of Day Messages – Valid and Deleted Transfers**

### Trade Capture Report – End-Of-Day Transmission for Equity Index Options

<DDSEODMessage BizDt="2003-09-10" MsgTypeCode="TRADE" SchemaVer="FIX 4.4" TransType="POSMOVE" TransSubType="VALID\_DEL" TransProductSet="OPTN" FinalizationCycle="ENCORE Equity Index Finalization" NoMessagesSent="253"/>

# Trade Capture Report – End-Of-Day Transmission for Commodity Options

```
<DDSEODMessage BizDt="2003-09-10" MsgTypeCode="TRADE" SchemaVer="FIX 4.4" 
TransType="POSMOVE" TransSubType="VALID_DEL" TransProductSet="OPTN" 
FinalizationCycle="ENCORE Futures Finalization" NoMessagesSent="7"/>
```
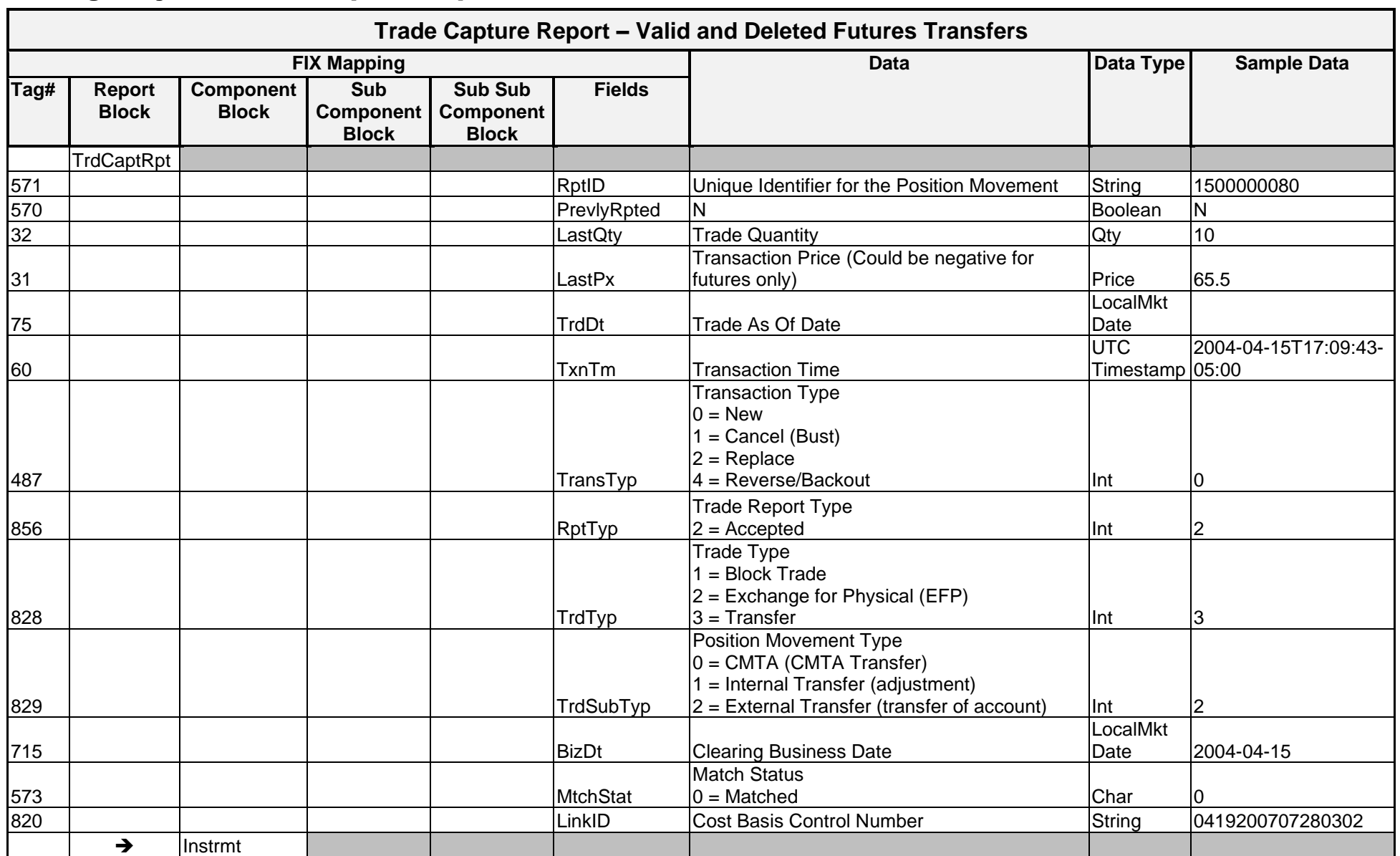

#### Message Layout – Trade Capture Report – Valid and Deleted Transfers – Futures

*OCC – Last Updated February 2024*

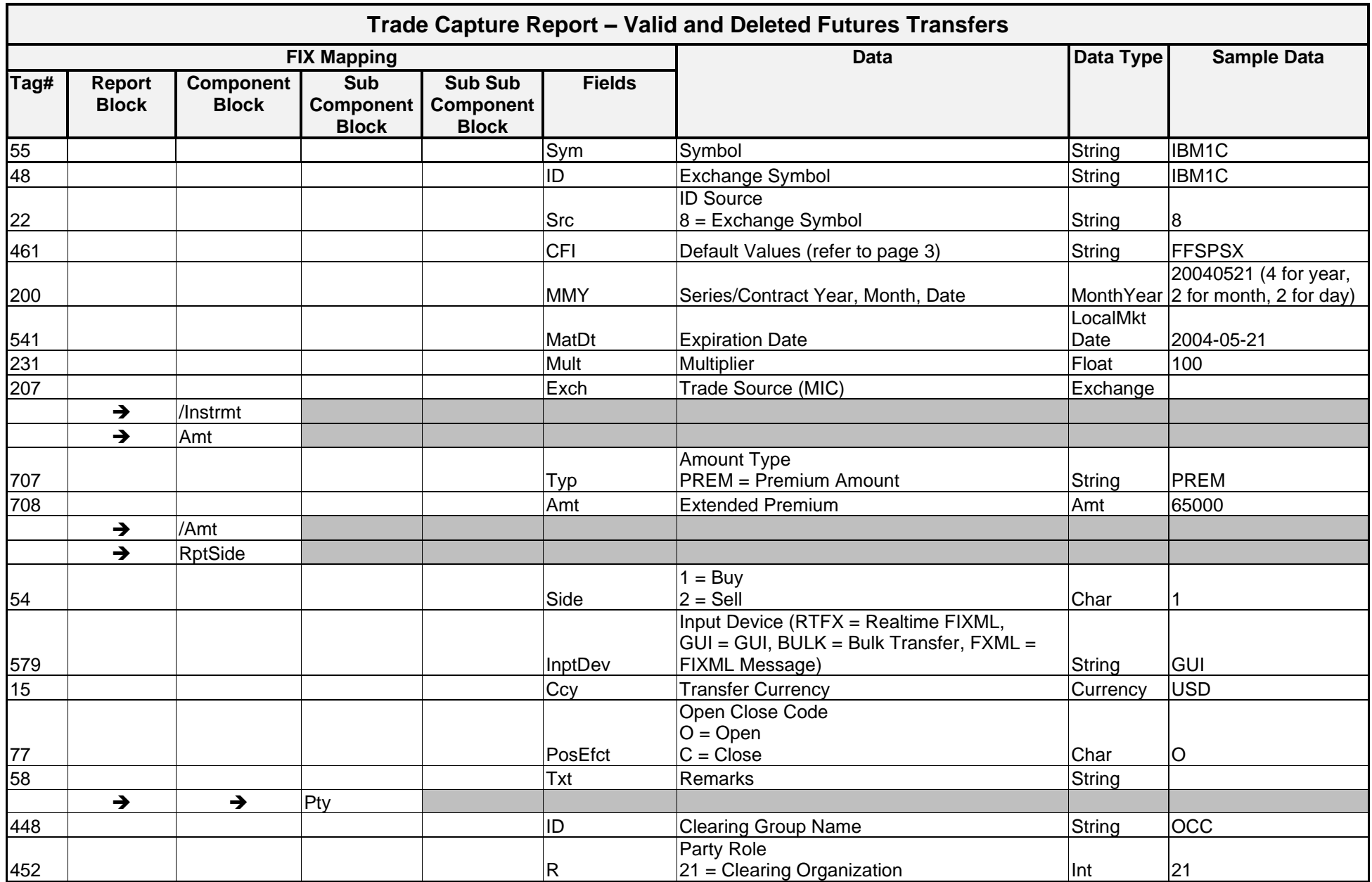

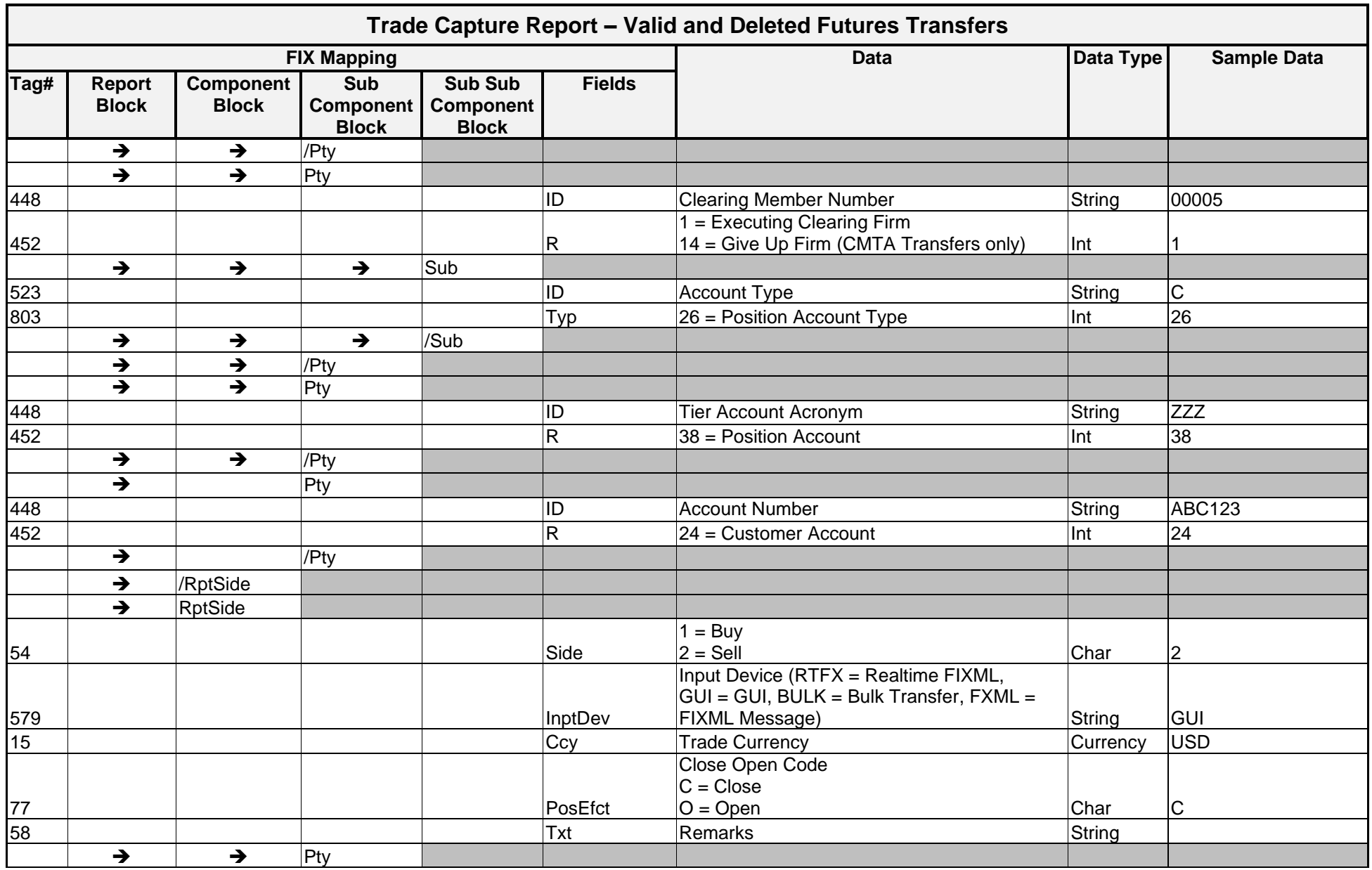

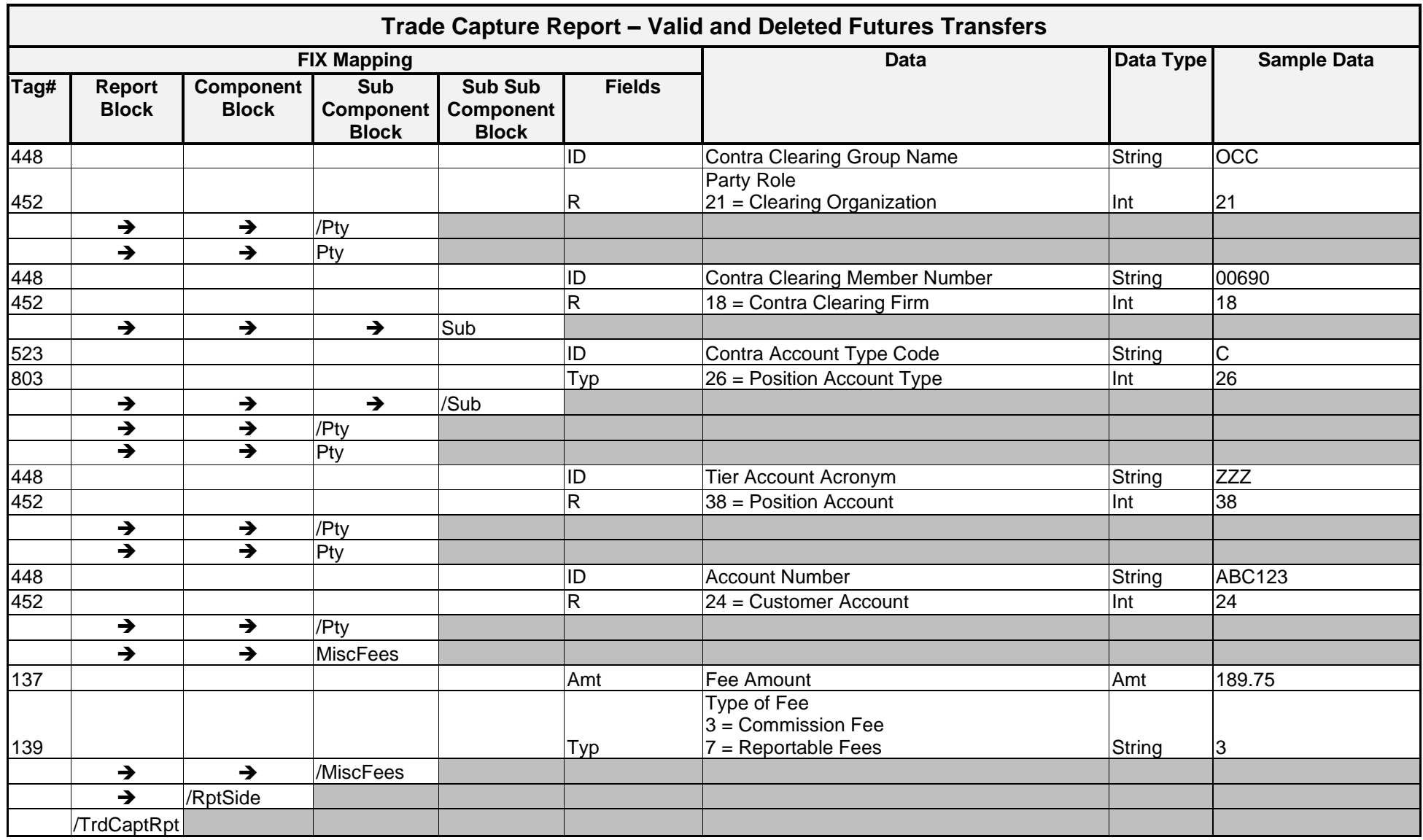

#### **Sample Messages – Valid and Deleted Transfers – Futures**

A Position Transfer was entered via ENCORE for the following position. The details of the Position Transfer are listed below.

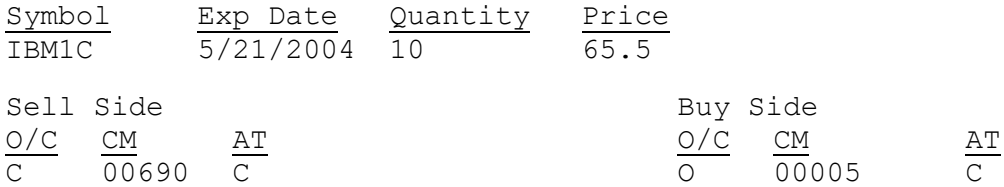

The DDS message for this Transfer is shown below. This is the message layout that a subscriber for 00005 receives. Report Sides are reversed for a subscriber to 00690 data.

```
<TrdCaptRpt RptID="1500000080" PrevlyRpted="N" LastQty="10" LastPx="65.5"
TxnTm="2004-04-15T17:09:43-05:00" TransTyp="0" RptTyp="2" TrdTyp="3" 
TrdSubTyp="2" BizDt="2004-04-15" MtchStat="0" LinkID="0419200707280302">
     <Instrmt Sym="IBM1C" ID="IBM1C" Src="8" CFI="FFSPSX" MMY="20040521" 
     MatDt="2004-05-21" Mult="100"/>
     <Amt Typ="PREM" Amt="65000"/>
     <RptSide Side="1" InptDev="GUI" Ccy="USD" PosEfct="O">
           \langlePty ID="OCC" R="21"/>
           <Pty ID="00005" R="1">
                 \text{Sub} ID="C" Typ="26"/>
           \langle/Ptv>
           <Pty ID= "123456" R="24"/>
     </RptSide>
     <RptSide Side="2" InptDev="GUI" Ccy="USD" PosEfct="C" Txt="">
           \langlePty ID="OCC" R="21"/>
           <Pty ID="00690" R="18"/>
                 \text{Sub} ID="C" Typ="26"/>
           \langle/Pty>
           <Pty ID= "654321" R="24"/>
     </RptSide>
```
</TrdCaptRpt>

# **Sample End of Day Message – Valid and Deleted Transfers**

Trade Capture Report – End-Of-Day Transmission for Futures

<DDSEODMessage BizDt="2003-09-10" MsgTypeCode="TRADE" SchemaVer="FIX 4.4" TransType="POSMOVE" TransSubType="VALID\_DEL" TransProductSet="FUTU" FinalizationCycle="ENCORE Futures Finalization" NoMessagesSent="21"/>

#### **Trade Capture Report – Rejected Transfers FIX Mapping Data Data Type Sample Data Tag# Report Block Component Block Sub Component Block Sub Sub Component Block Fields TrdCaptRpt** 571 RptID Unique Identifier for the Position Movement String 1500000080 570 PrevlyRpted N Boolean N 32 Case LastQty Trade Quantity Control (City 10) (32 Case 2010) (City 2010) (32 Case 2010) (32 Case 2010) (32 Case 2010) (32 Case 2010) (32 Case 2010) (32 Case 2010) (32 Case 2010) (32 Case 2010) (32 Case 2010) (32 Case 20 31 LastPx Transaction Price Price 0 75 TrdDt Trade As Of Date **LocalMkt Date** 60 TxnTm Transaction Time UTC Timestamp 05:00 2004-04-15T17:09:43- 487 TransTyp Transaction Type 0 = New Int 0 856 RptTyp Reserves and the contract of the contract of the contract of the contract of the contract of the co Trade Report Type  $3 =$  Rejected  $\vert$  1nt  $\vert$  3 828 TrdTyp Trade Type  $2 =$  Exchange for Physical (EFP)  $3 =$ Transfer  $\vert$  3 829 Service State of the Maria State of the Maria State of TrdSubTyp Position Movement Type  $0 = CMTA$  $1 =$  Internal Transfer (adjustment)  $2$  = External Transfer (transfer of account)  $\vert$  Int  $\vert$  2 715 | **Clearing Business Date** | **Clearing Business Date LocalMkt** Date 2004-04-15 573 MtchStat Match Status  $\vert 0 =$  Matched  $\vert$  Char  $\vert 0 \vert$ ➔ Instrmt 55 Symbol String IBM Symbol Symbol String IBM String IBM String IBM String IBM String IBM String IBM 461 CFI Default Values (refer to page [3\)](#page-6-0) String OXASPS 200 MMY Series/Contract Year, Month, Date MonthYear 20040514 (4 for year, Month Year  $\sqrt{2}$  for month, 2 for day) 202 | International StrkPx Strike Price (decimal format) Price 125

# Message Layout – Trade Capture Report – Rejected Transfers

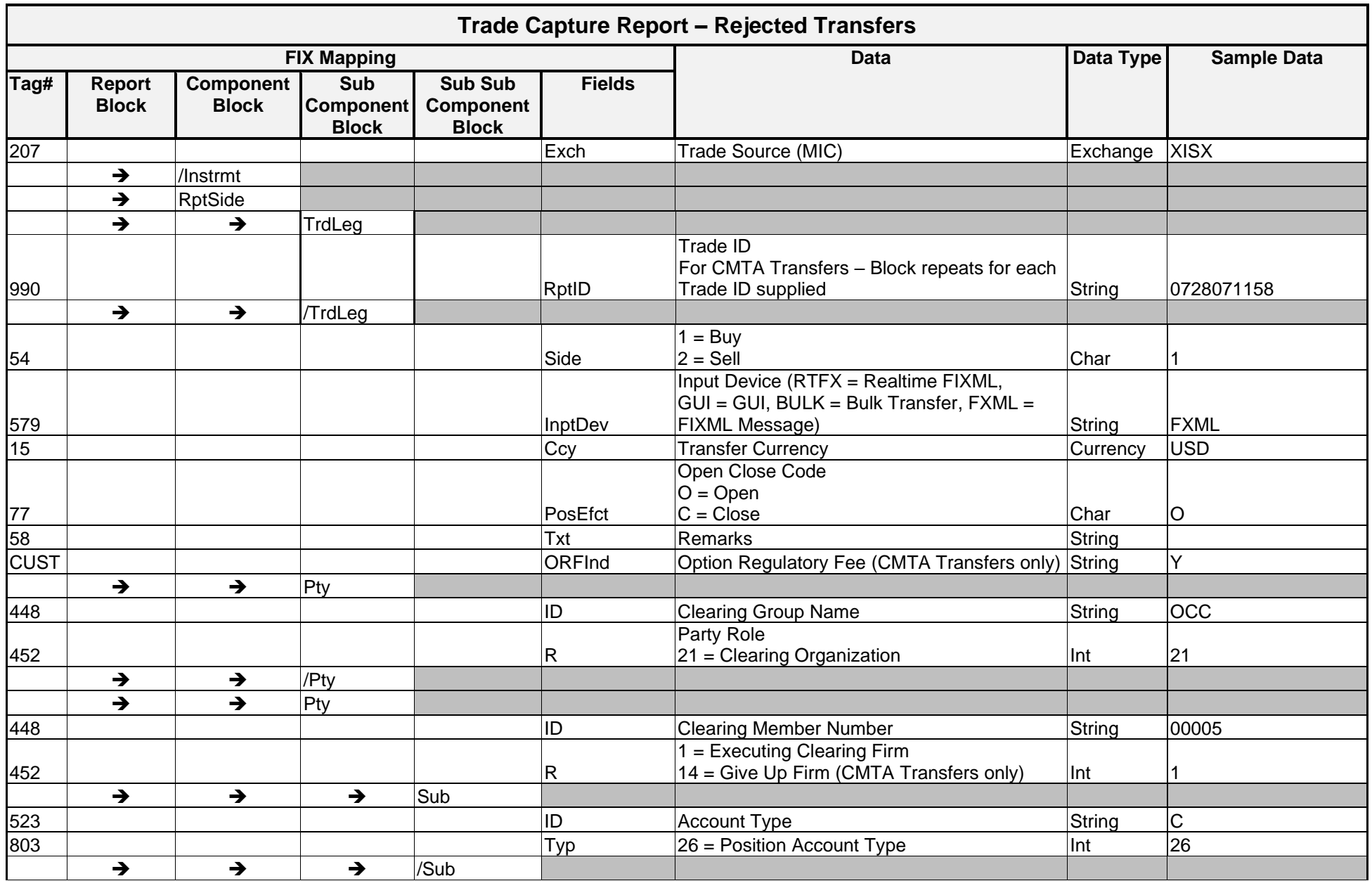

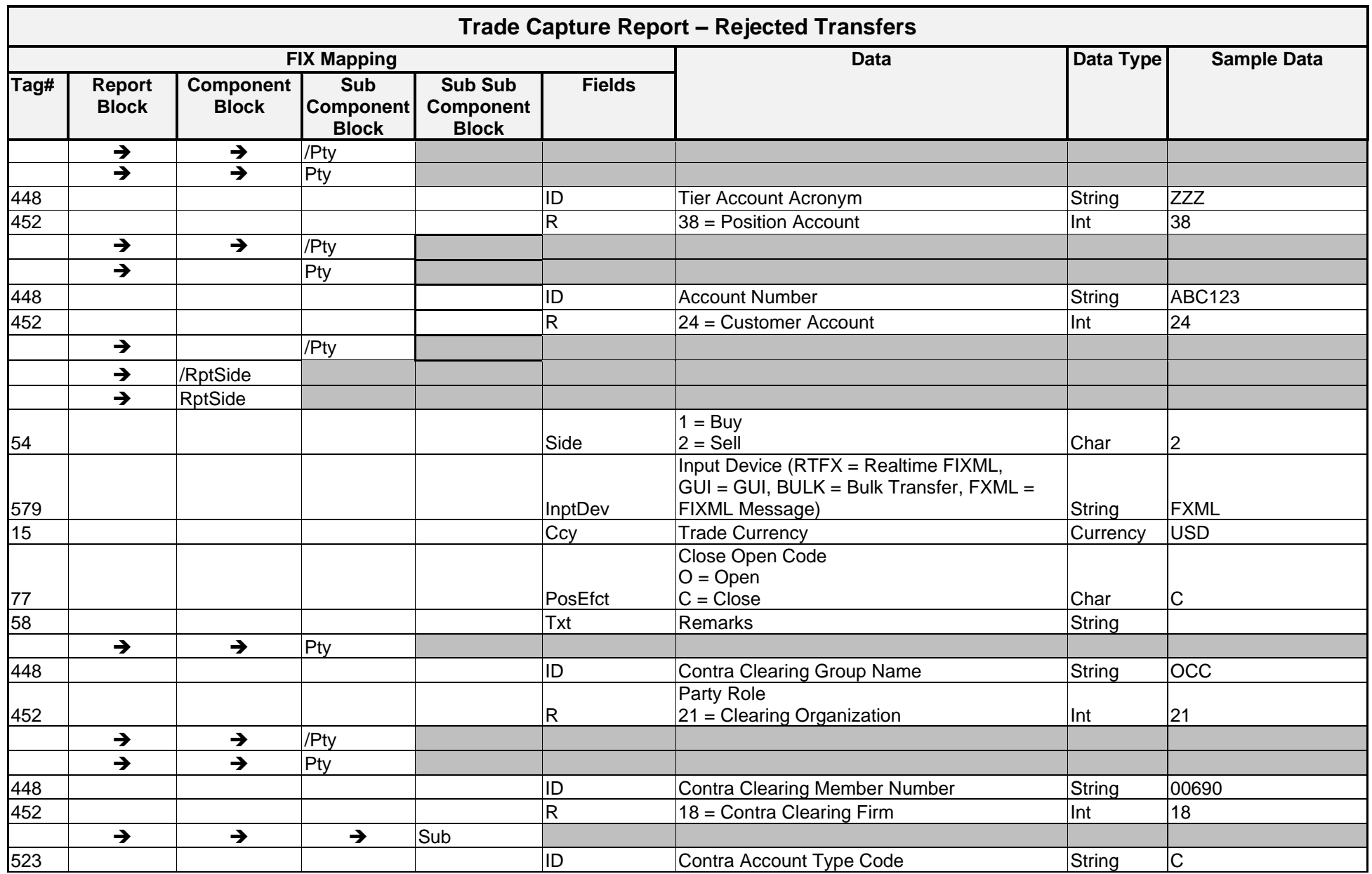

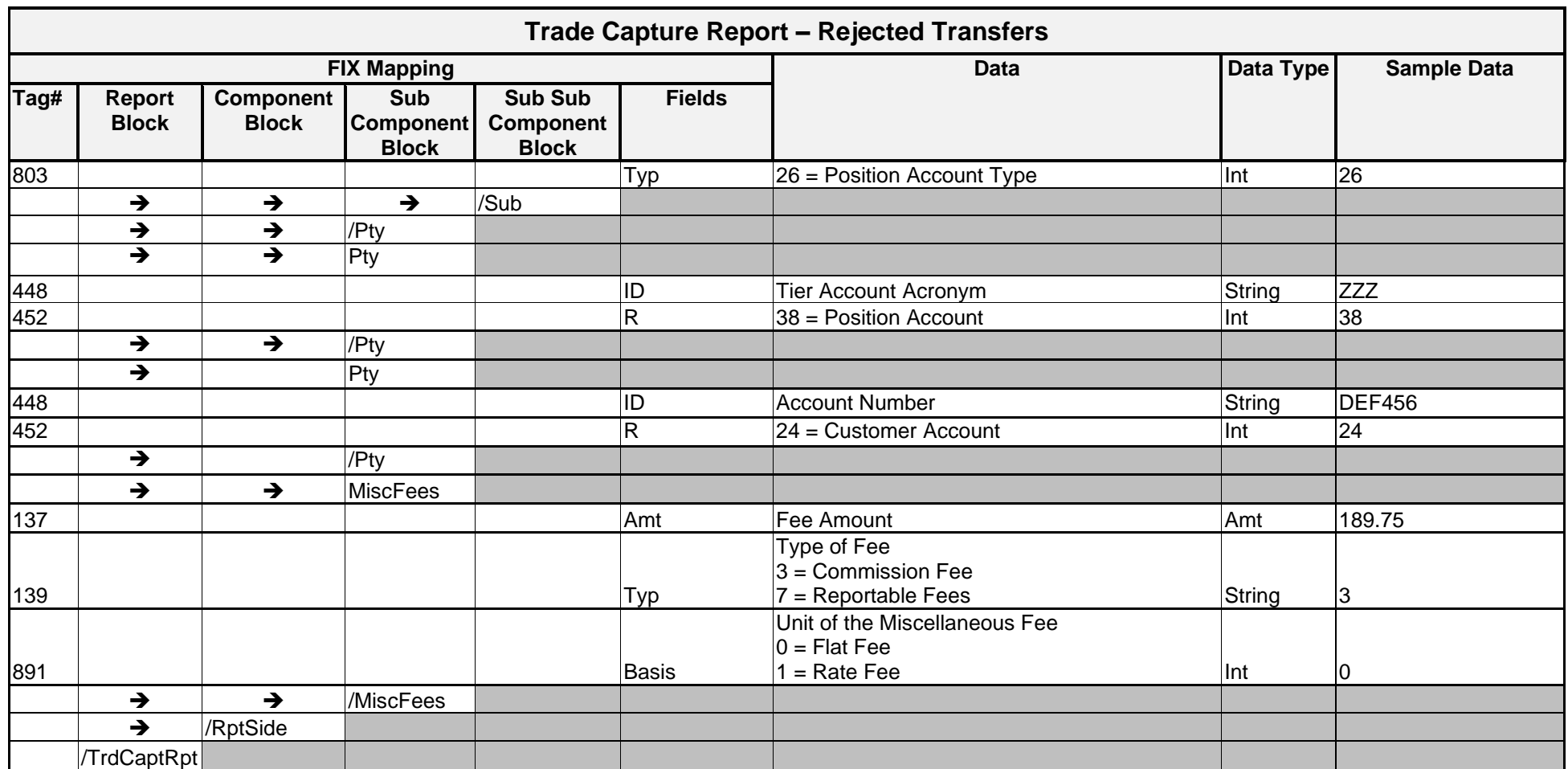

#### **Sample Message – Option Rejected Transfers**

```
<TrdCaptRpt RptID="1500000080" PrevlyRpted="N" LastQty="10" LastPx="0"
TxnTm="2004-07-12T17:09:43-05:00" TransTyp="0" RptTyp="3" TrdTyp="3" 
TrdSubTyp="2" BizDt="2004-04-15" MtchStat="0">
     <Instrmt Sym="IBM" CFI="OXASPS" MMY="20040521" StrkPx="70" />
      <RptSide Side="1" InptDev="FXML" Ccy="USD" PosEfct="O" ORFInd="Y"
     \geq\langlePty ID="OCC" R="21"/>
           <Pty ID="00005" R="1">
                 \text{Sub} ID="C" Typ="26"/>
           \langle/Pty\rangle<Pty ID= "123456" R="24"/>
      </RptSide>
      <RptSide Side="2" InptDev= "FXML" Ccy="USD" PosEfct="C">
           \langlePty ID="OCC" R="21"/>
           <Pty ID="00690" R="18"/>
                 \text{Sub} ID="C" Typ="26"/>
           \langlePty>
           <Pty ID= "654321" R="24"/>
     <MiscFees Amt="189.75" Type="3" Basis="0"/>
     <MiscFees Amt="28.00" Type="7"/>
</RptSide>
</TrdCaptRpt>
```
# **Sample End of Day Messages – Rejected Transfers**

### Trade Capture Report – End-Of-Day Transmission for Rejected Options

<DDSEODMessage BizDt="2003-09-10" MsgTypeCode="TRADE" SchemaVer="FIX 4.4" TransType="POSMOVE" TransSubType="REJECTED" TransProductSet="OPTN" NoMessagesSent="3"/>

#### Trade Capture Report – End-Of-Day Transmission for Rejected Futures

<DDSEODMessage BizDt="2003-09-10" MsgTypeCode="TRADE" SchemaVer="FIX 4.4" TransType=" POSMOVE" TransSubType="REJECTED" TransProductSet="FUTU" NoMessagesSent="1"/>

# Implementation Considerations

# **General**

Position Movement Transmissions are created real time. Regardless of how these messages are delivered to a recipient (real time or batch file), recipients must be able to process each message as either a valid, canceled, or rejected transfer. In the case of valid and canceled transfers, these messages are always delivered in sequential order. This means that a message for a canceled transfer is sent following the initial valid transfer message. Where the *TrdTyp* = 3 (Transfer), recipient systems must use the following fields to determine how to process the message:

- *RptID* unique identifier for a transfer
- *TransTyp* 0 (New), 1 (Cancel/Bust), 2 (Replace) or 4 (Reverse/Backout)
- *RptTyp* 2 (Accepted) or 3 (Rejected)
- *TrdSubTyp* 0 (CMTA), 1 (Internal Transfer / Adjustment) or 2 (External Transfer /Transfer of Account)
- *MtchStat* 0 (Matched)

#### Transfer Transmission Matrix

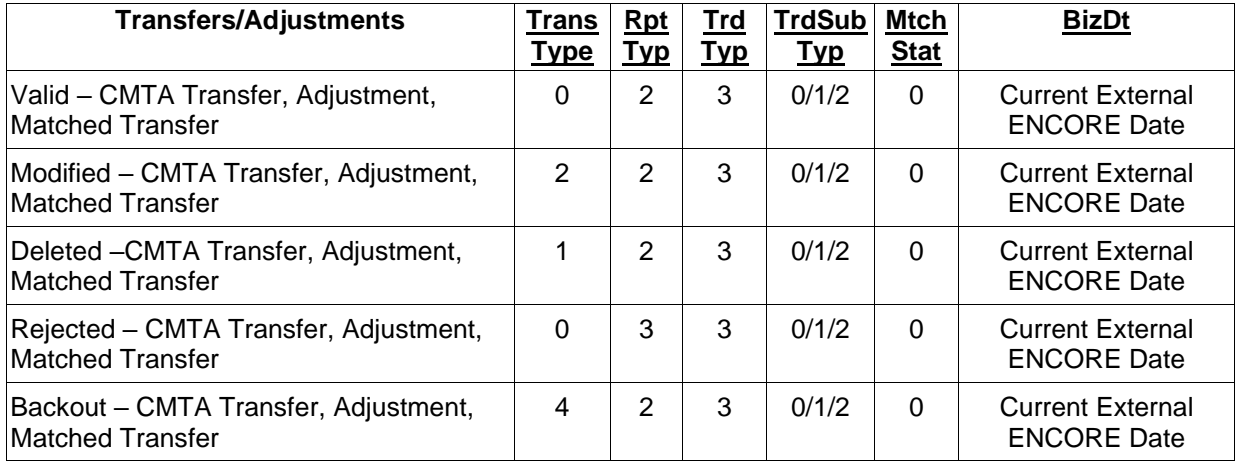

# **Uniqueness Checking**

The nature of position movement processing creates the possibility of multiple DDS messages per CMTA transfer, adjustment or matched transfer. Therefore, recipient systems must review the following fields and check for uniqueness against previously processed messages for the current processing day.

- RptID
- TransTyp
- RptTyp
- BizDt
- The value of the Side tag within the first RptSide block

### **Rejected Transfers**

Due to the nature of rejected transactions, it should be noted that any rejected data transmitted via a DDS message may be invalid or be of an invalid type. For example, if a trade is received with a quantity of ABC, the trade is rejected, and the "ABC" is placed into an XML tag with a datatype of Qty (whole numbers only). This does not present a problem at OCC in regard to the construction and transmission of the message but should be a consideration for any recipients of DDS data that plan to validate against the FIXML schema.

The input source for rejected transfers is always a batch or real time FIXML transmission. GUI transactions do not generate rejected messages.

### **Miscellaneous Fees on CMTA Transfers**

The fee(s) on CMTA transfers create a debit for the give-up firm and a credit for the executing firm. For Commission Fees on valid messages, the extended value is always shown. For rejects, the value shown is the value provided on the original inbound message, regardless of basis.

### **Trade ID on CMTA Transfers**

Each Trade ID attached to a CMTA Transfer is included on the outbound message. If multiple Trade IDs are supplied on a CMTA Transfer, the TrdLeg block repeats for each Trade ID.

# Positions

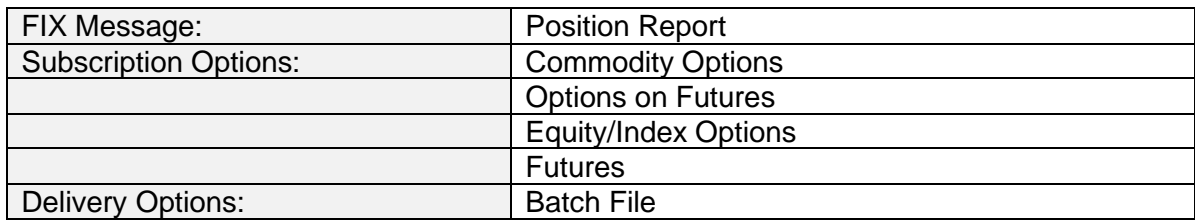

# **Overview**

Position information is included in the Position Report. For each open option or future position, one message is created for each position indicating both the long and/or short quantity. Mark-tomarket data and Issue/Stop quantities are also included in each message when applicable.

### **Message Structure**

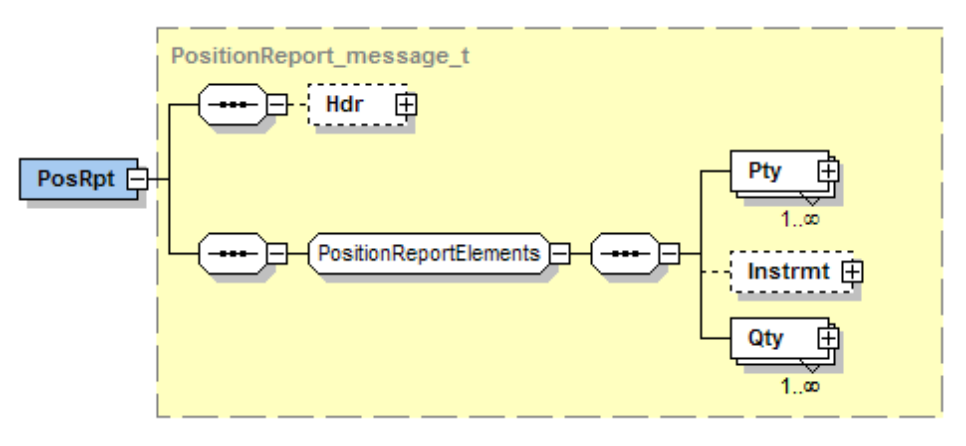

# Message Layout – Position Report Options

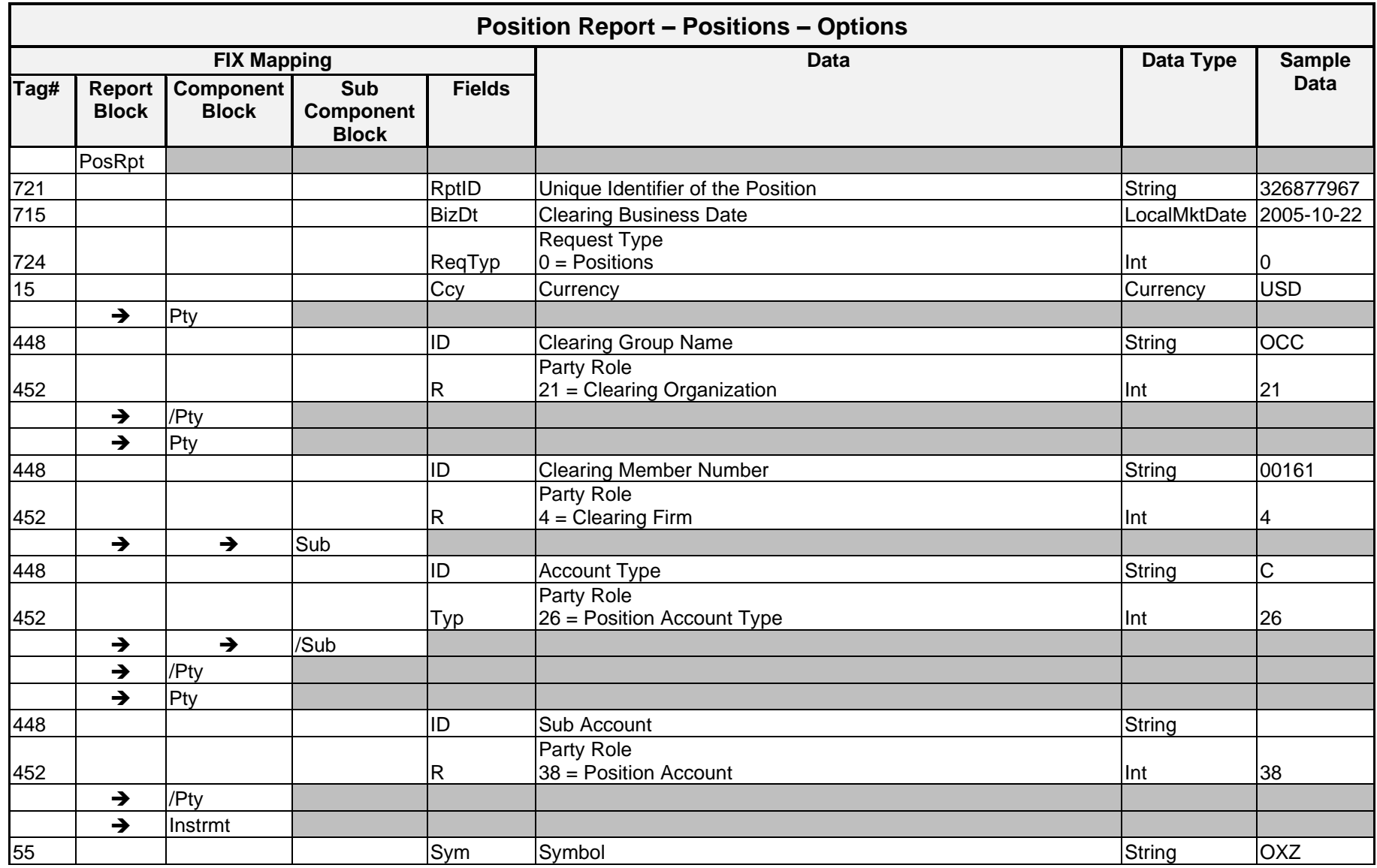

*OCC – Last Updated February 2024*

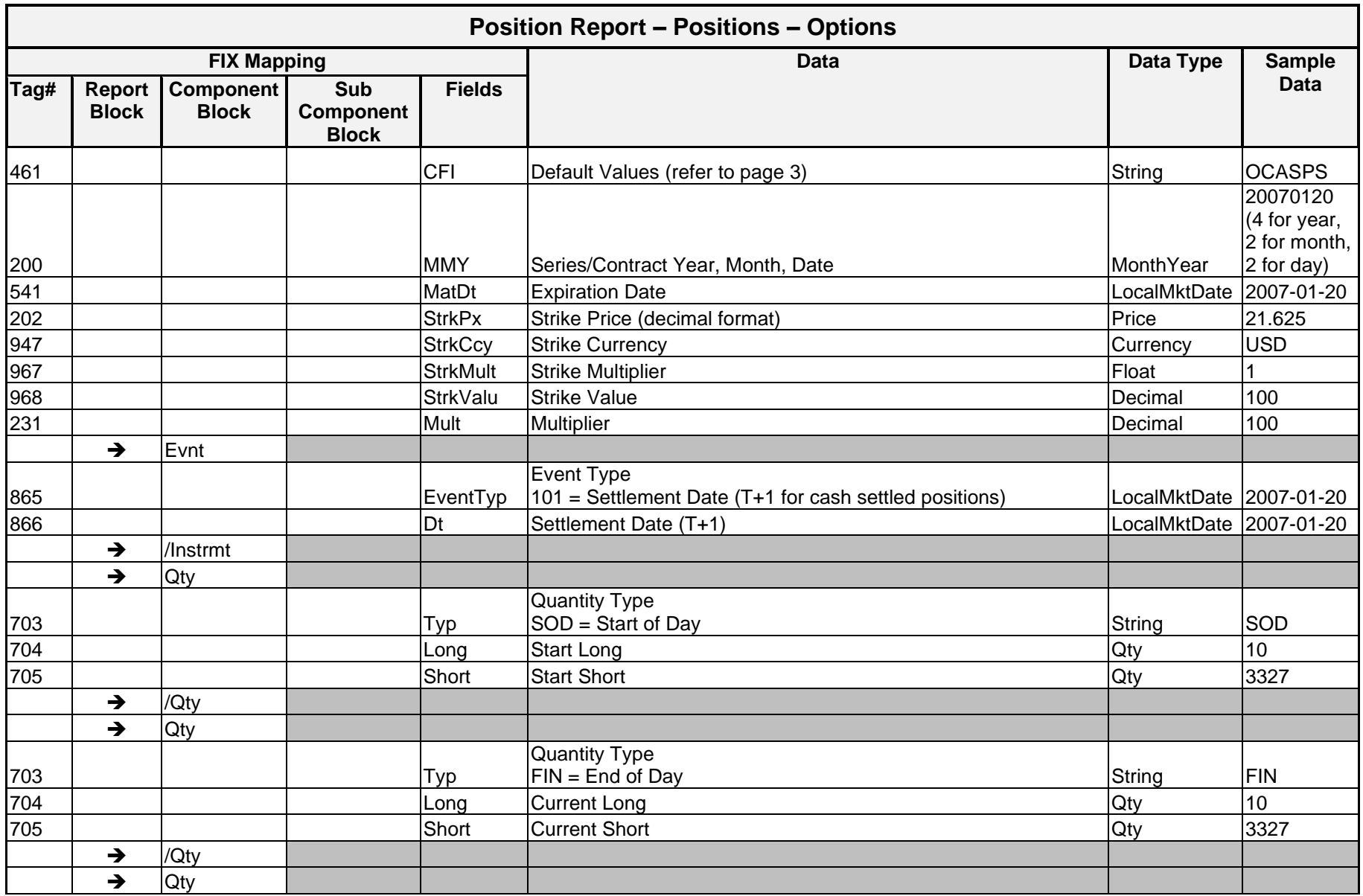

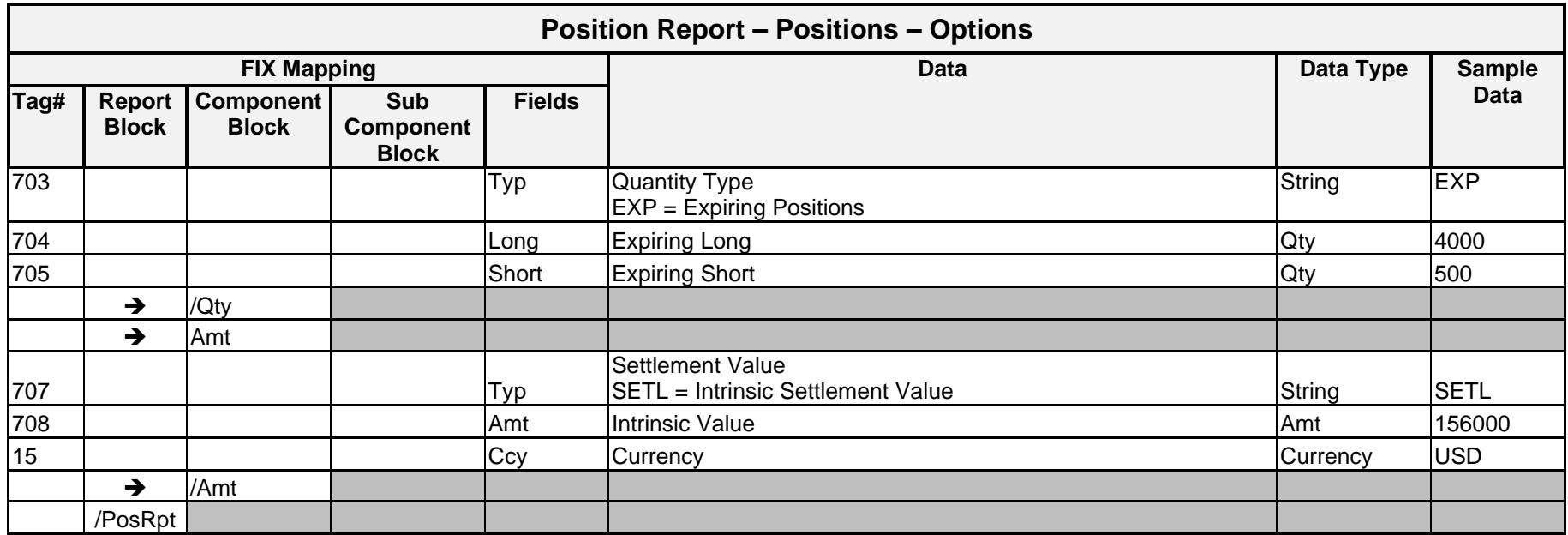

# Message Layout – Position Report Futures

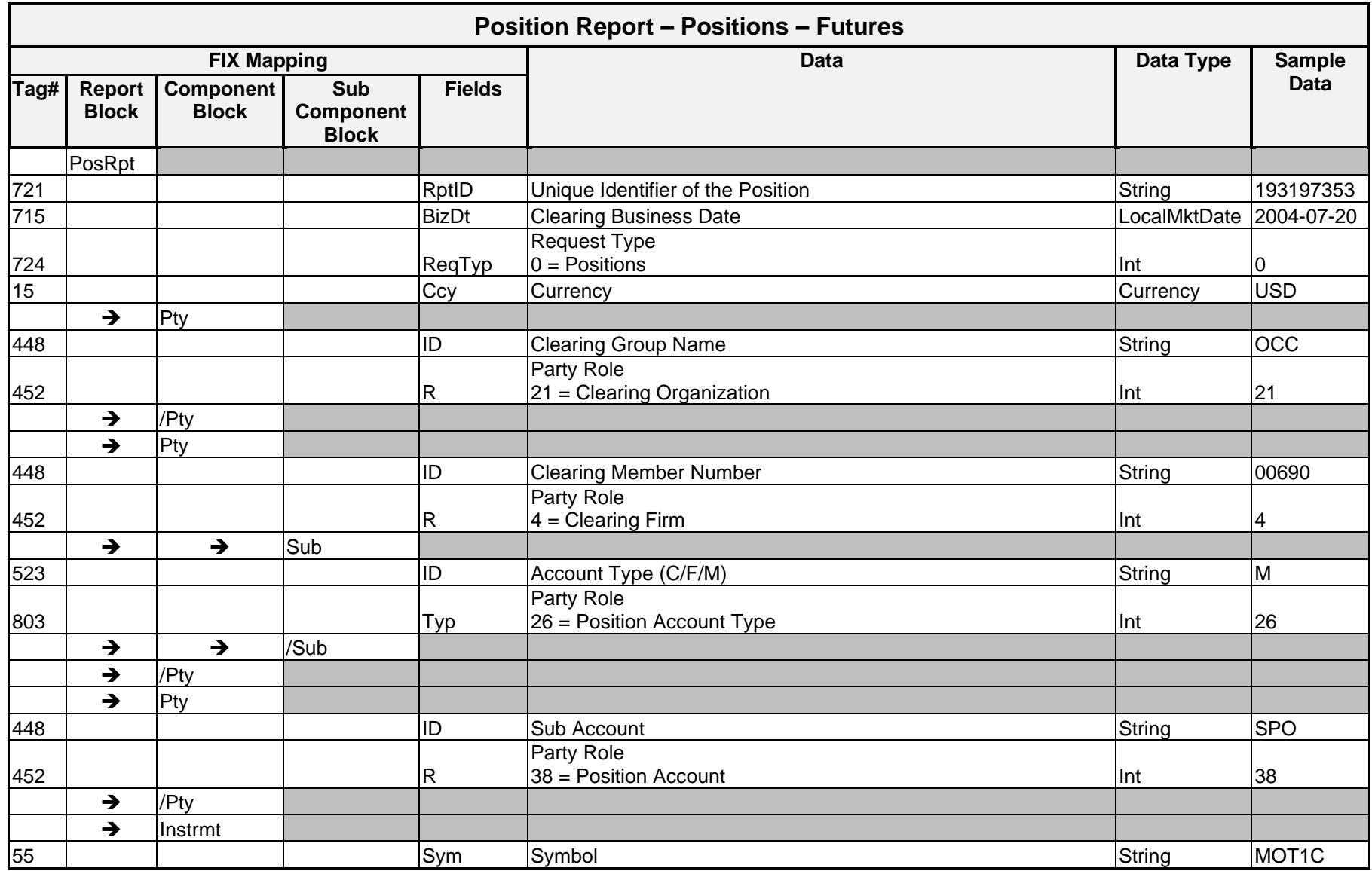

*OCC – Last Updated February 2024*

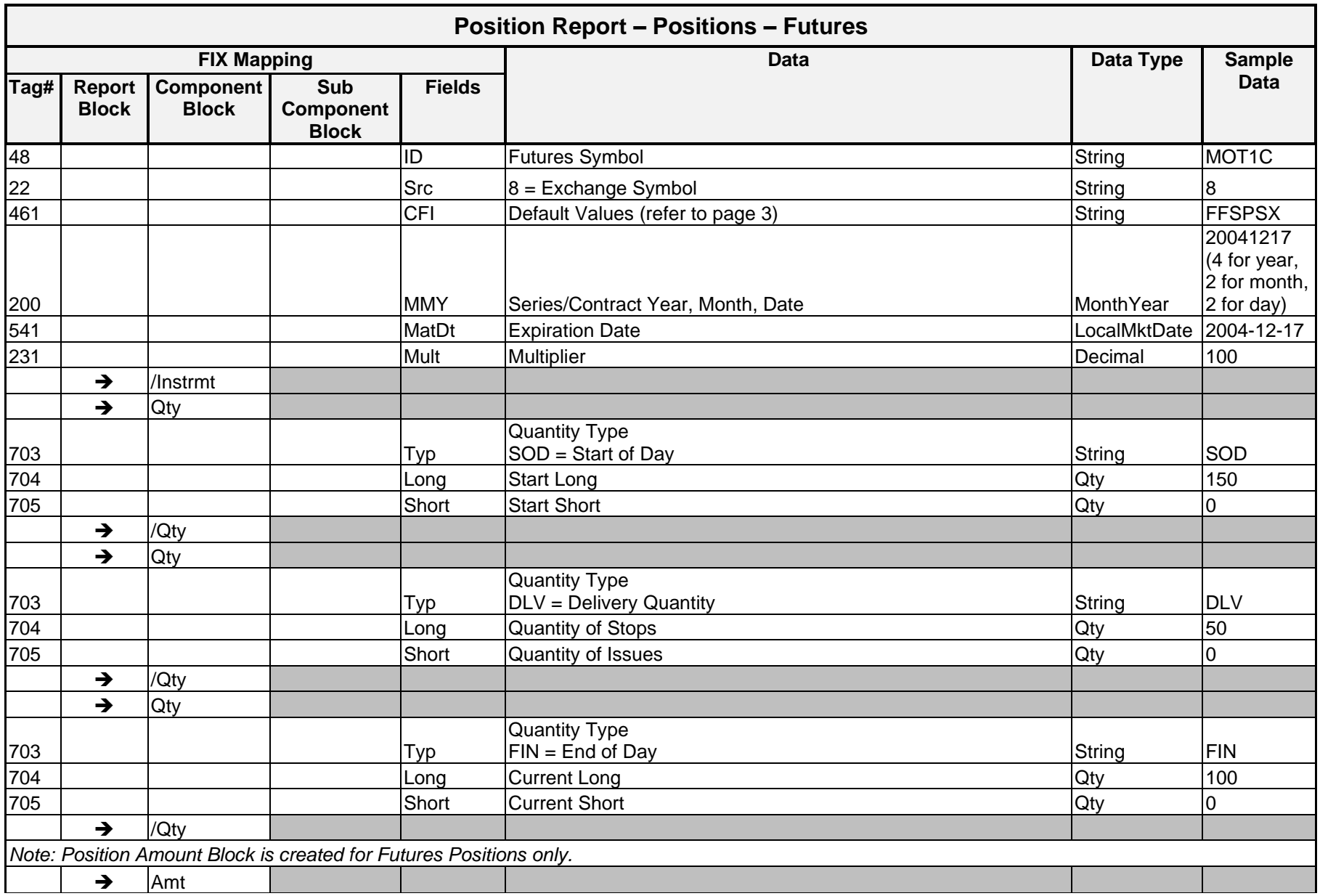

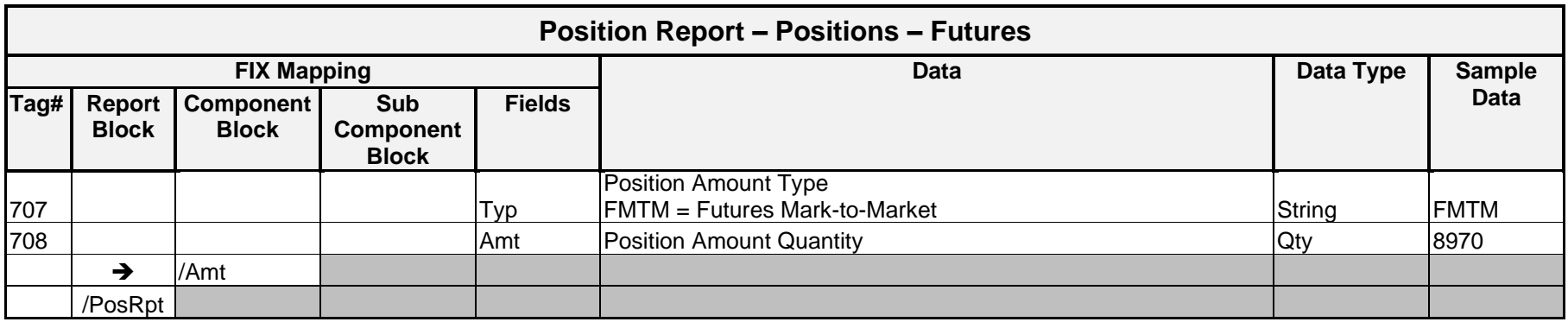

#### **Sample Messages – Positions**

#### Position Report – Position Transmission for Options

In the below example, Clearing Member 00161 has an OXZ position. The details of the position are listed below. These details include the start of day position and final position.

**Note**: The Qty block for Qty Type EXP is only included for positions that are expiring on that day.

The DDS message for this position is shown below.

```
<PosRpt RptID="326877967" BizDt="2005-10-22" ReqTyp="0" Ccy="USD">
      \langlePty ID="OCC" R="21"/>
      <Pty ID="00161" R="4">
            <Sub ID="C" Typ="26"/>
      </Pty>
      <Instrmt Sym="SPX" CFI="OCASPS" MMY="20051022" MatDt="2005-10-22" StrkPx="21.625" StrkCcy="USD"
      StrkMult="1" StrkValu="100" Mult="100"/>
      <Evnt EventTyp="101" Dt="2005-10-25"/>
      <Instrmt/>
      <Qty Typ="SOD" Long="10" Short="3327"/>
      <Qty Typ="FIN" Long="10" Short="3327"/>
      <Qty Typ="EXP" Long="1450" Short="500"/>
      <Amt Typ="SETL" Amt="0" Ccy="USD"/>
```
</PosRpt>

# Position Report – Position Transmission for Futures

Clearing Member 00690 has an MOT1C position in market maker SPO account. The details of the position are listed below and include the start of day position, the final position and the mark-to-market value.

The DDS message for this position is shown below.

```
<PosRpt RptID="193197353" BizDt="2004-07-20" ReqTyp="0" Ccy="USD">
      \langlePty ID="OCC" R="21"/>
      <Pty ID="00690" R="4"/>
            <Sub ID="M" Typ="26">
      \langle/Pty\rangle<Pty ID="SPO" R="38"/>
      <Instrmt Sym="MOT1C" ID="MOT1C" Src="8" CFI="FFSPSX" MMY="20041217" MatDt="2004-12-17" Mult="100"/>
      <Qty Typ="SOD" Long="150" Short="0"/>
      <Qty Typ="FIN" Long="150" Short="0"/>
      <Amt Typ="FMTM" Amt="8970"/>
```
</PosRpt>

#### Position Report – Position Transmission for Futures with Physical Delivery

Clearing Member 00660 has a ZBE position in the customer account. The details of the position are listed below and include the start of day position, deliveries for the day, the final position and the mark-to-market value.

The DDS message for this position is shown below.

```
<PosRpt RptID="193197353" BizDt="2004-07-20" ReqTyp="0" Ccy="USD">
      \langlePty ID="OCC" R="21"/>
      <Pty ID="00660" R="4"/>
            \langle Sub ID="C" R="26" / \rangle<Instrmt Sym="XBE" ID="ZBE" Src="8" CFI="FFIPSX" MMY="20041217" MatDt="2004-12-17" Mult="1000"/>
      <Qty Typ="SOD" Long="150" Short="0"/>
      <Qty Typ="DLV" Long="50" Short="0"/>
      <Qty Typ="FIN" Long="100" Short="0"/>
      <Amt Typ="FMTM" Amt="8970"/>
</PosRpt>
```
# Implementation Consideration

Trade Sources (Exchanges) receive positions for products listed on their exchange regardless of where the market maker is listed.

# Adjusted Positions

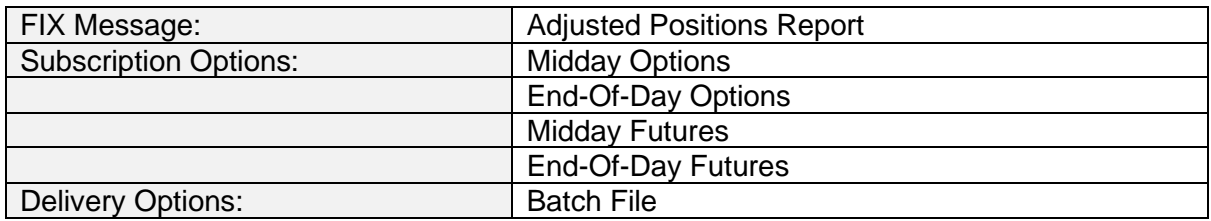

# **Overview**

The Adjusted Position Report includes positions that have been adjusted due to a corporate action. One message is created for each adjusted position.

#### **Message Structure**

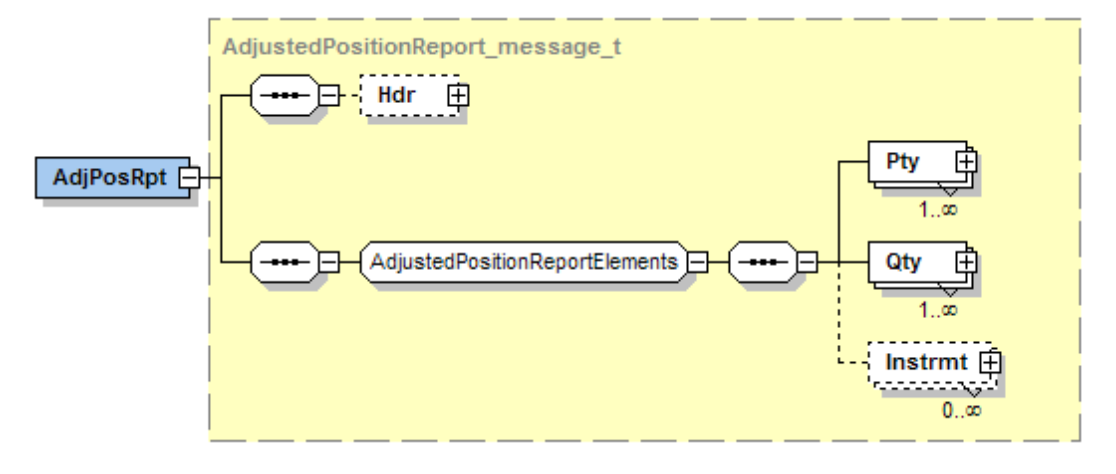

# Message Layout – Adjusted Position Report – Options

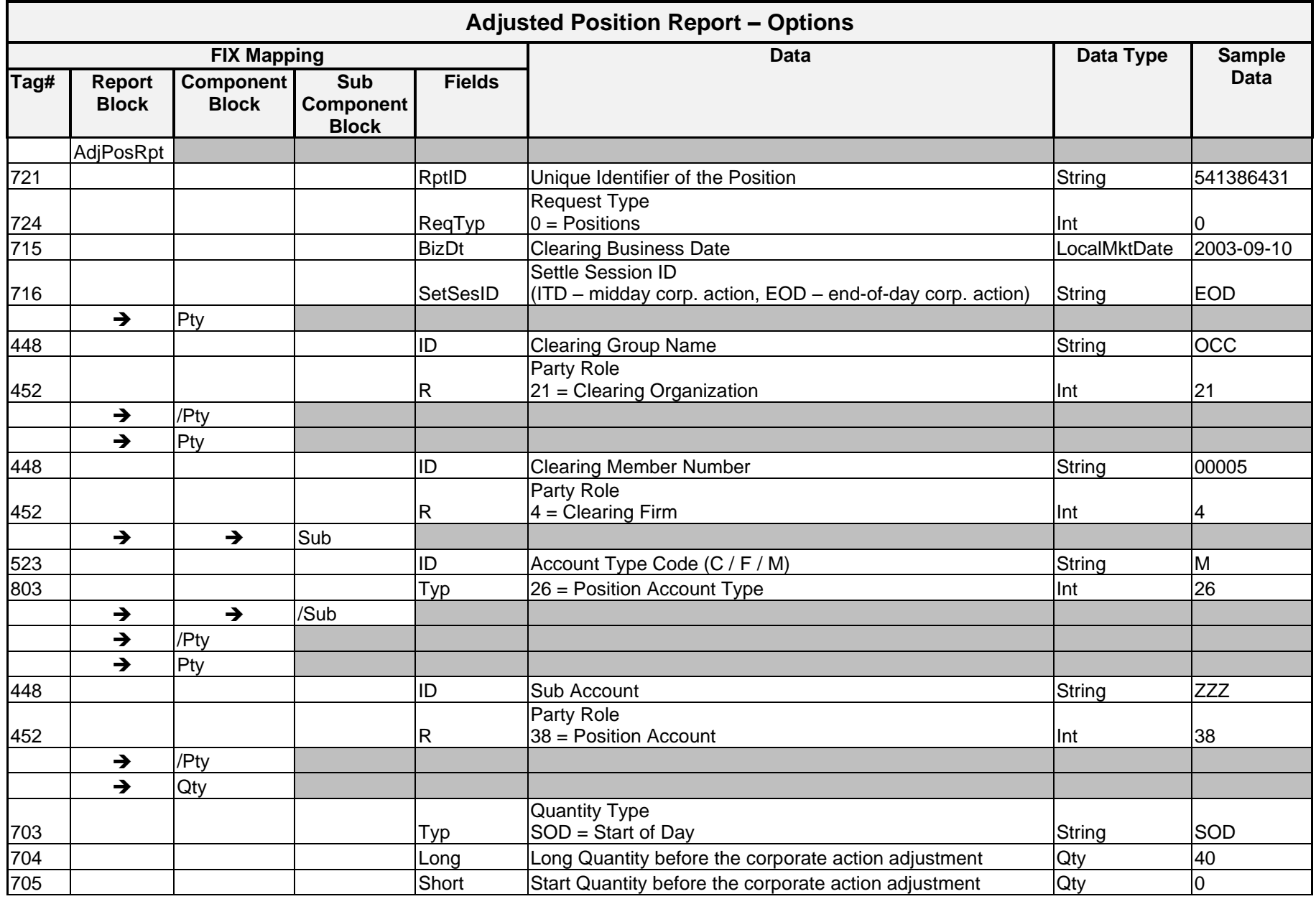

*OCC – Last Updated February 2024*

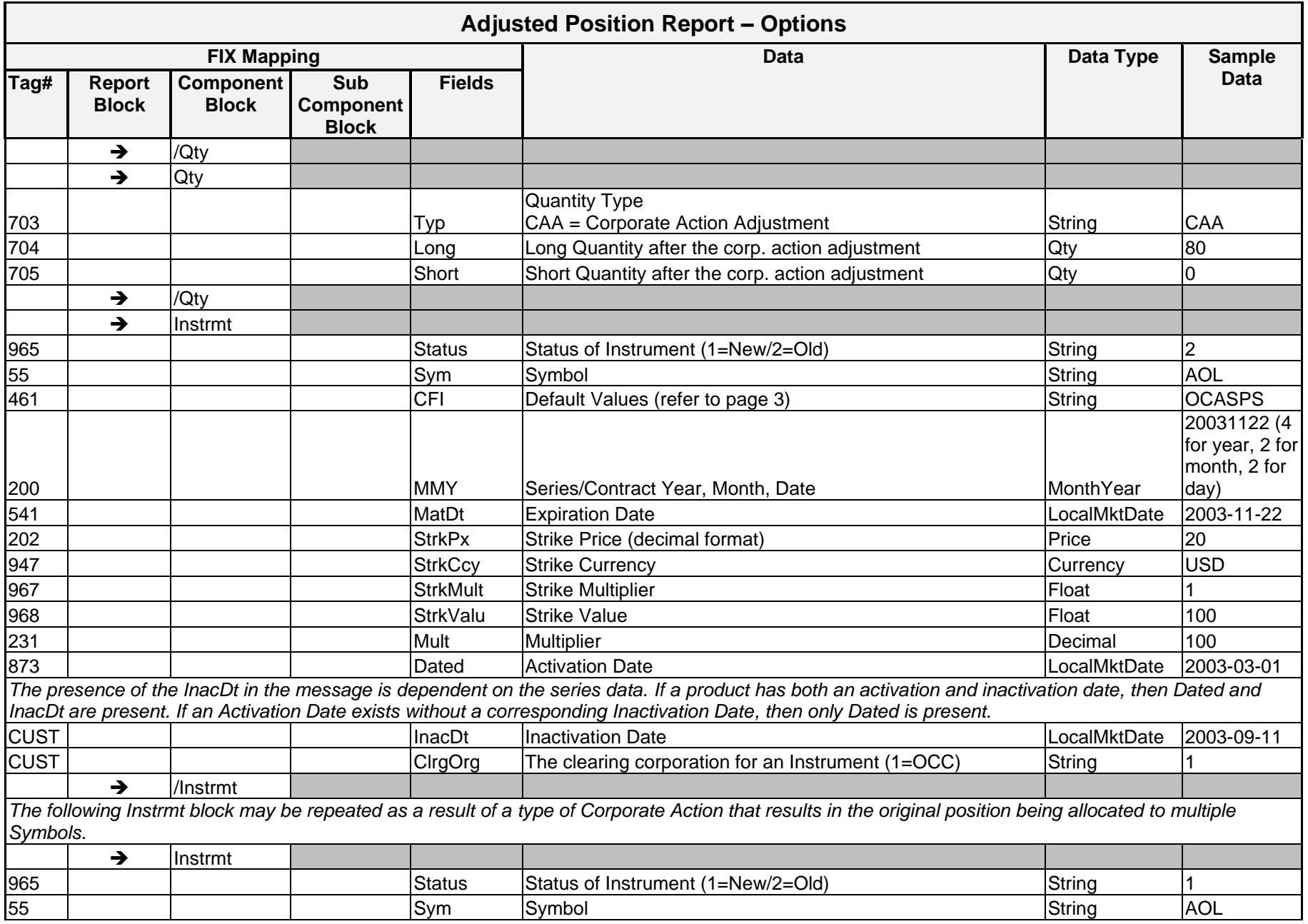

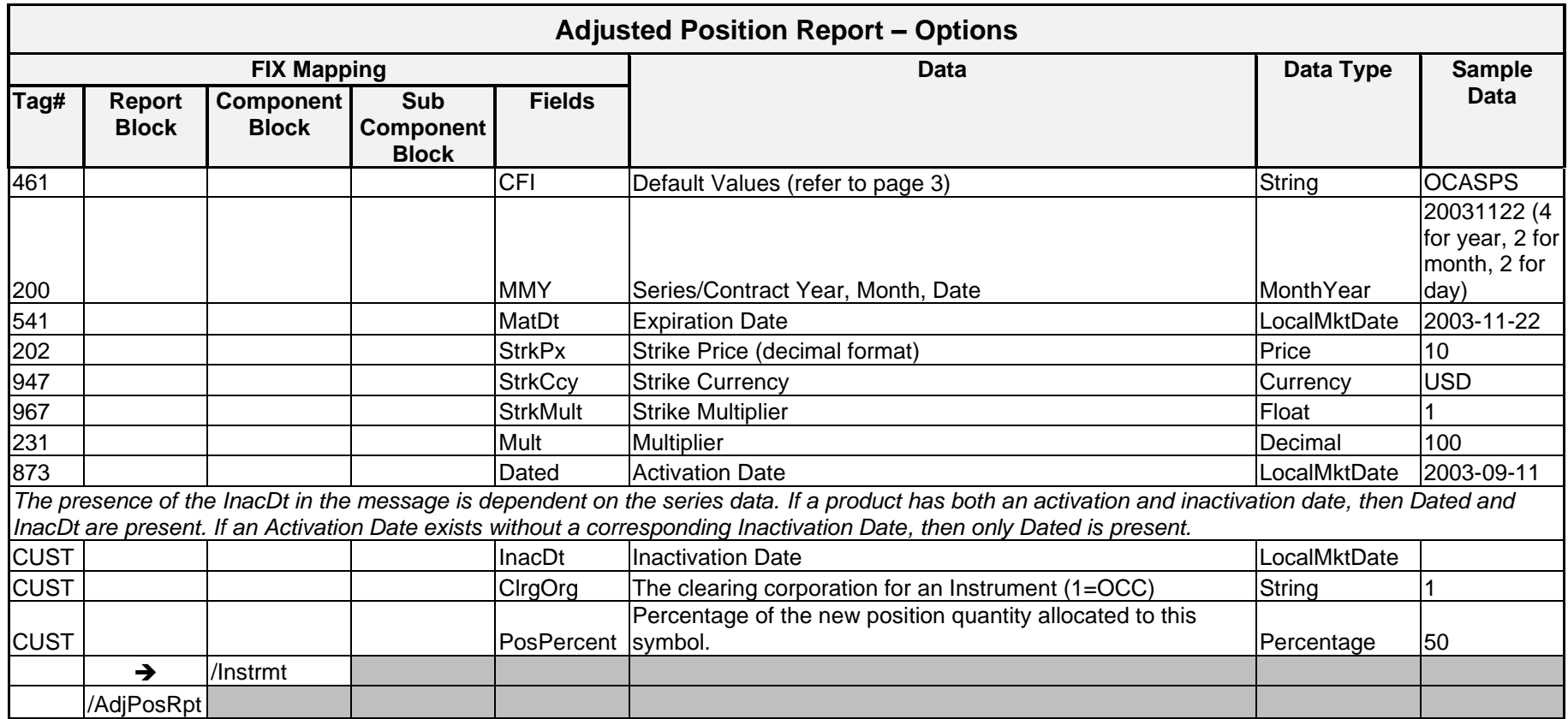

#### **Sample Message – Adjusted Positions Options**

A Clearing Member has a position of 40 long contracts in AOL Nov 22, 2003 20 call. A 2 for 1 stock split occurs and the strike price is changed to 10 and the number of contracts increases to 80. The DDS message for the adjusted position is shown below.

<AdjPosRpt RptID="541386431" ReqTyp="0" BizDt="2003-09-10" SetSesID="EOD">

```
\langlePty ID="OCC" R="21"/>
\langlePty ID="00005" R="4"/>
      \langleSub ID="M" R="26">
\langle/Pty\rangle<Pty ID="ZZZ" R="38"/>
<Qty Typ="SOD" Long="40" Short="0"/>
<Qty Typ="CAA" Long="80" Short="0"/>
```

```
<Instrmt Status="2" Sym="AOL" CFI="OCASPS" MMY="20031122" MatDt="2003-11-22" StrkPx="20" 
StrkCcy="USD" StrkMult="1" StrkValu="100" Mult="100" Dated="2003-03-01" InacDt="2003-09-11" 
ClrqOrq="1"/>
```
</Instrmt>

<Instrmt Status="1" Sym="AOL" CFI="OCASPS" MMY="20031122" MatDt="2003-11-22" StrkPx="10" StrkCcy="USD" StrkMult="1" Mult="100" Dated="2003-09-11" ClrgOrg="1"/>

</Instrmt>

</AdjPosRpt>
# Message Layout – Adjusted Position Report – Futures

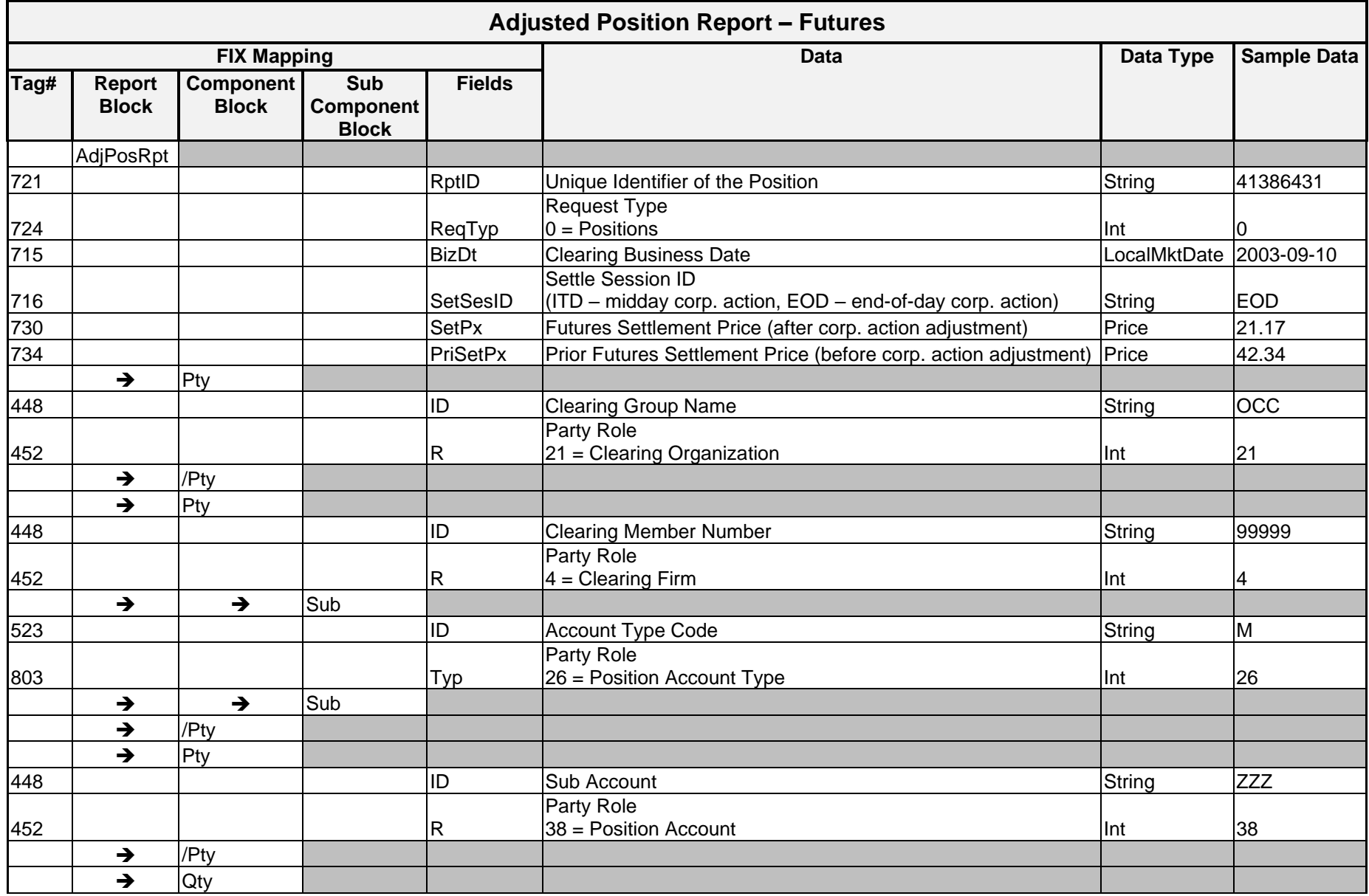

*OCC – Last Updated February 2024*

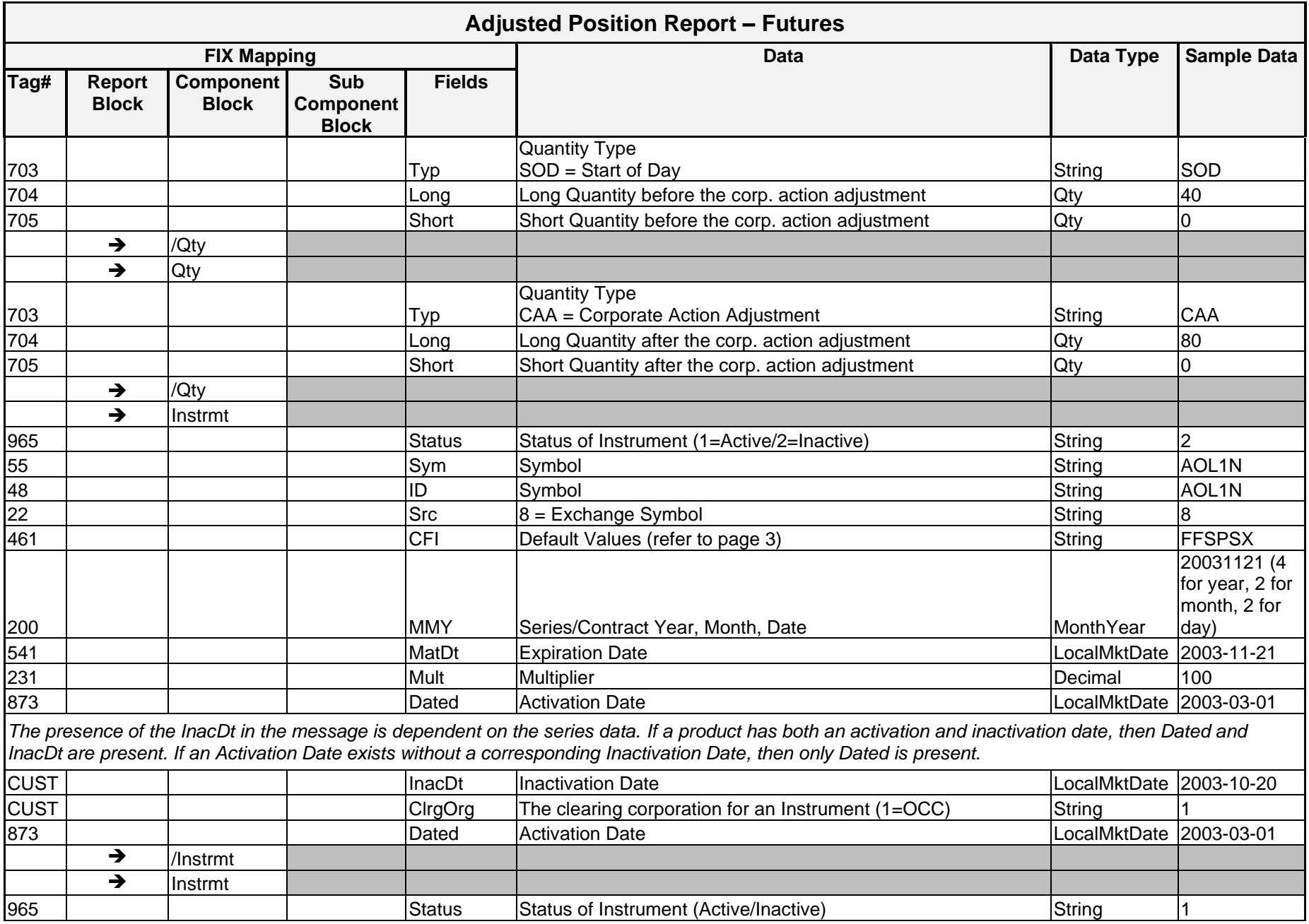

*OCC – Last Updated February 2024*

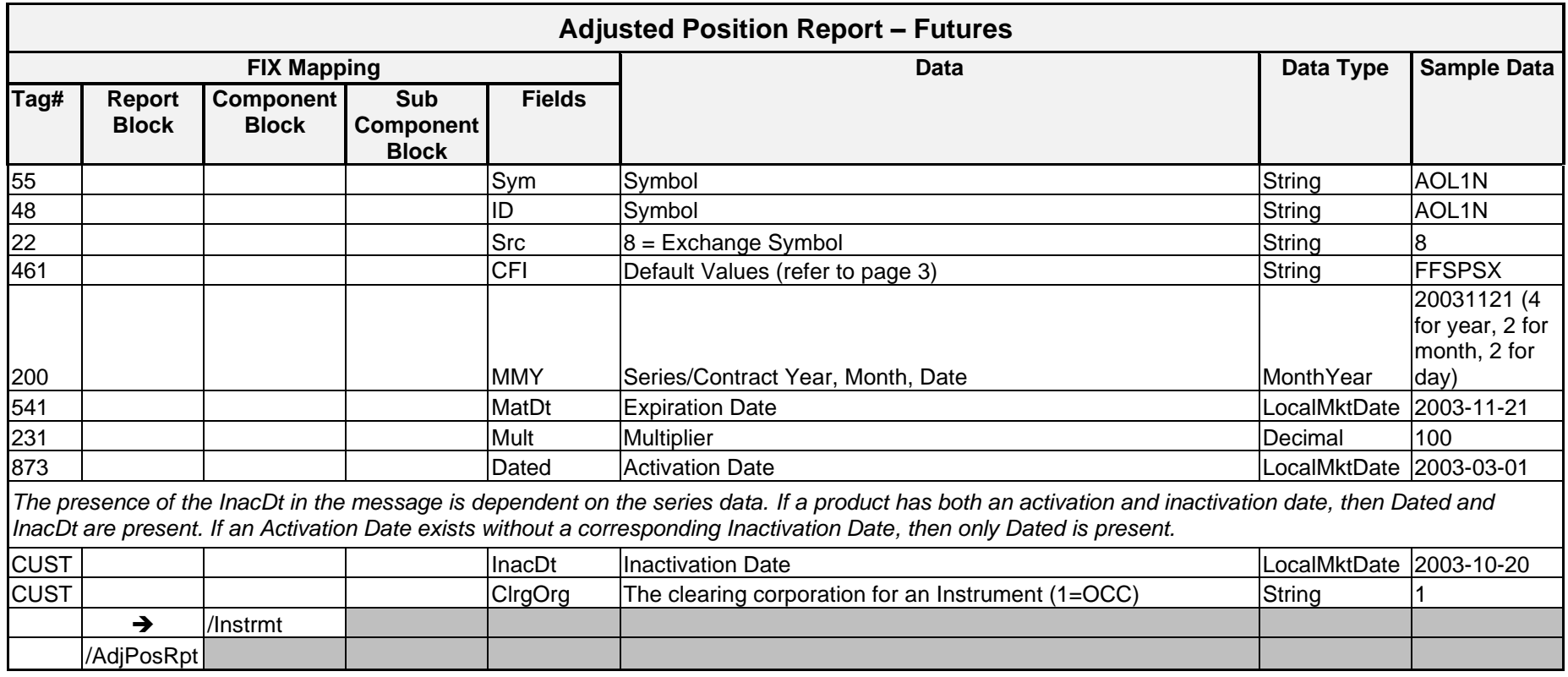

## **Sample Message – Adjusted Positions – Futures**

A Clearing Member has a position of 40 long contracts in AOL1N Nov 21, 2003. A 2 for 1 stock split occurs and the settlement price is changed from 42 to 21 and the number of contracts increases to 80.

<AdjPosRpt RptID="41386431" ReqTyp="0" BizDt="2003-09-10" SetSesID="EOD" SetPx="21.17" PriSetPx="42.34">

```
\langlePty ID="OCC" R="21"/>
      <Pty ID="99999" R="4"/>
            \langleSub ID="M" R="26"/>
      </Pty>
      \langlePty ID="ZZZ" R="38"/>
<Qty Typ="SOD" Long="40" Short="0"/>
<Qty Typ="CAA" Long="80" Short="0"/>
<Instrmt Status="2" Sym="AOL1N" ID="AOL1N" Src="8" CFI="FFSPSX" MMY="20031121" MatDt="2003-11-21"
```
Mult="100" Dated="2003-03-01" InacDt="2003-10-20" ClrgOrg="1">

</Instrmt>

```
<Instrmt Status="1" Sym="AOL1N" ID="AOL1N" Src="8" CFI="FFSPSX" MMY="20031121" MatDt="2003-11-21" 
Mult="100" Dated="2003-03-01" InacDt="2003-10-20" ClrgOrg="1">
```
</Instrmt>

</AdjPosRpt>

## Implementation Considerations

The message generated due to a back out of a corporate action uses the same FIX Adjusted Position Report format as the message that was sent when the corporate action was applied. This message for the back out is sent after OCC notifies the data recipients of the data sent in error. In the case of a backout message the quantity fields and the data in the two instrument blocks are reversed.

Because a Corporate Action may be applied midday (at no pre-set time) and may also be applied at the end of the day (after Positions Finalization), the subscription to this message should be separate from a subscriber's end of day package.

This process only runs after the application of a corporate action. There may be days where this message is not generated because there were no corporate actions applied for the business date.

Regularly, corporate actions are processed at the very end of OCC's processing for a given day. Therefore, Adjusted Positions are generated several hours later than all other messages. If timeliness of receipt of DDS messages is important to your firm, OCC suggests packaging Adjusted Positions separately. Packaging Adjusted Positions with other message types may significantly delay delivery of the other message types contained in that package.

# Exercises

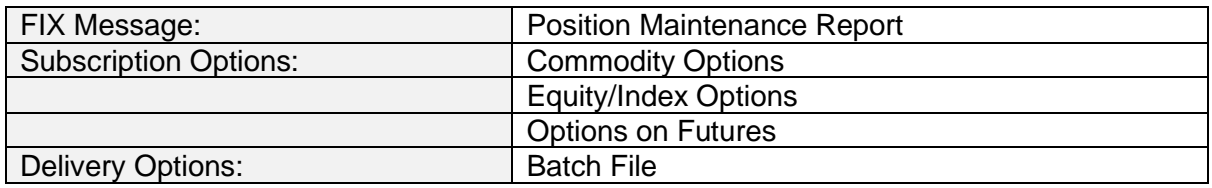

## **Overview**

Exercise Activity is detailed on the Position Maintenance Report. The exercise quantity on the report is the quantity actually applied to the position that day, regardless of the number of exercises entered against that position. If exercise quantities exceed available longs, the excess quantity are reported as an unexercised quantity. The day the position is exercised, a settlement activity message is created in addition to the exercise message.

## **Message Structure**

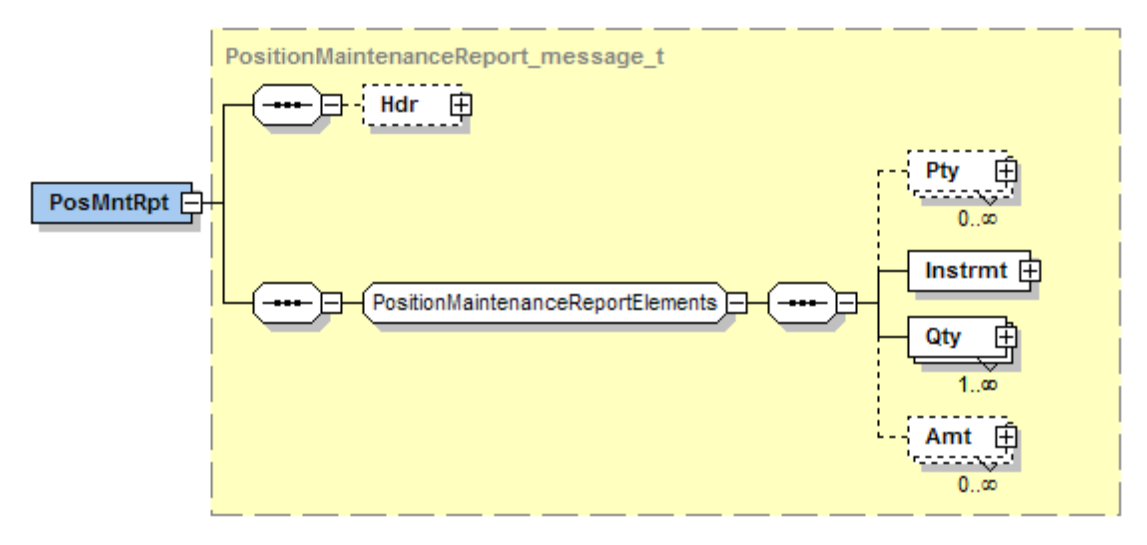

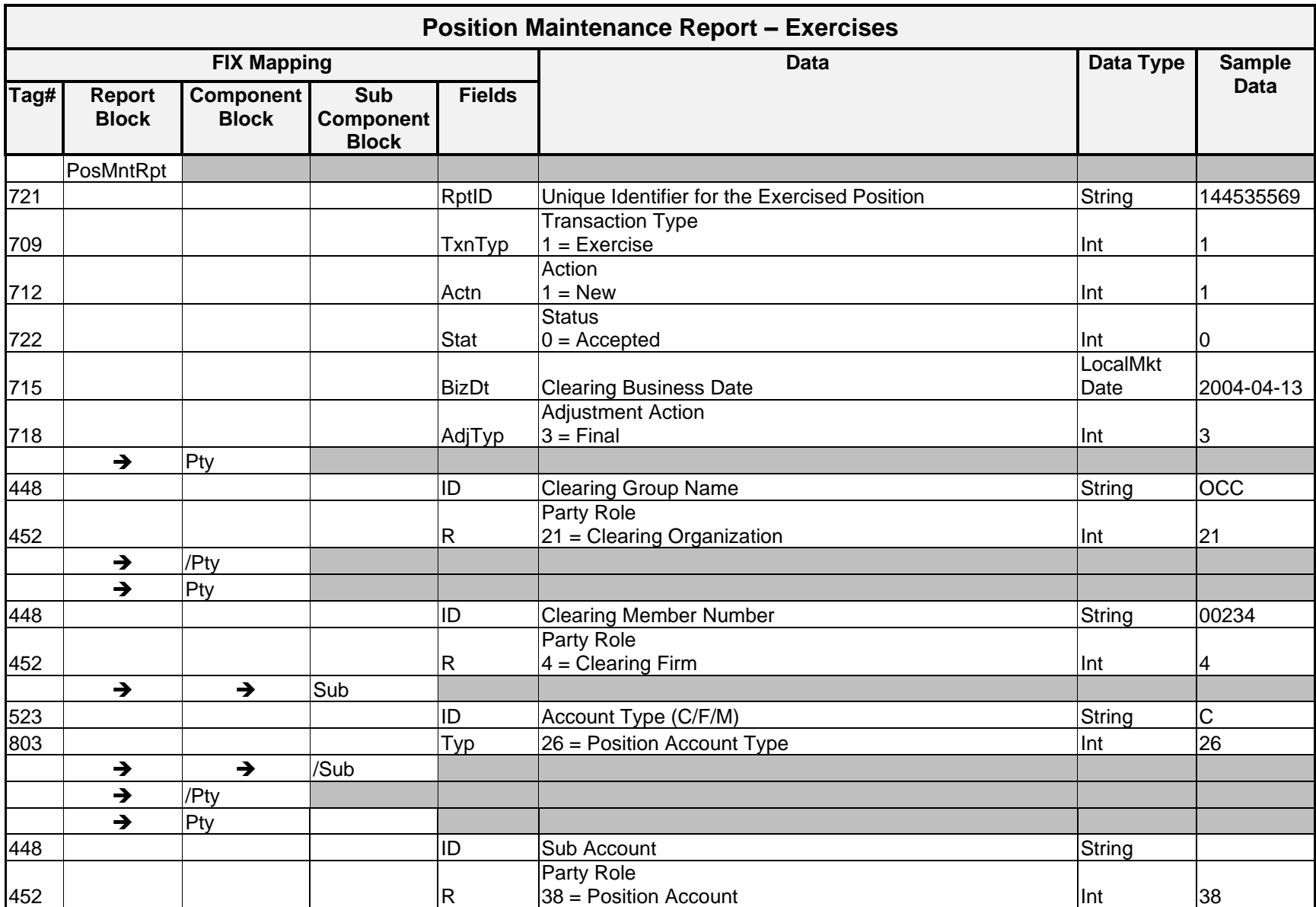

# Message Layout – Position Maintenance Report – Exercises

*OCC – Last Updated February 2024*

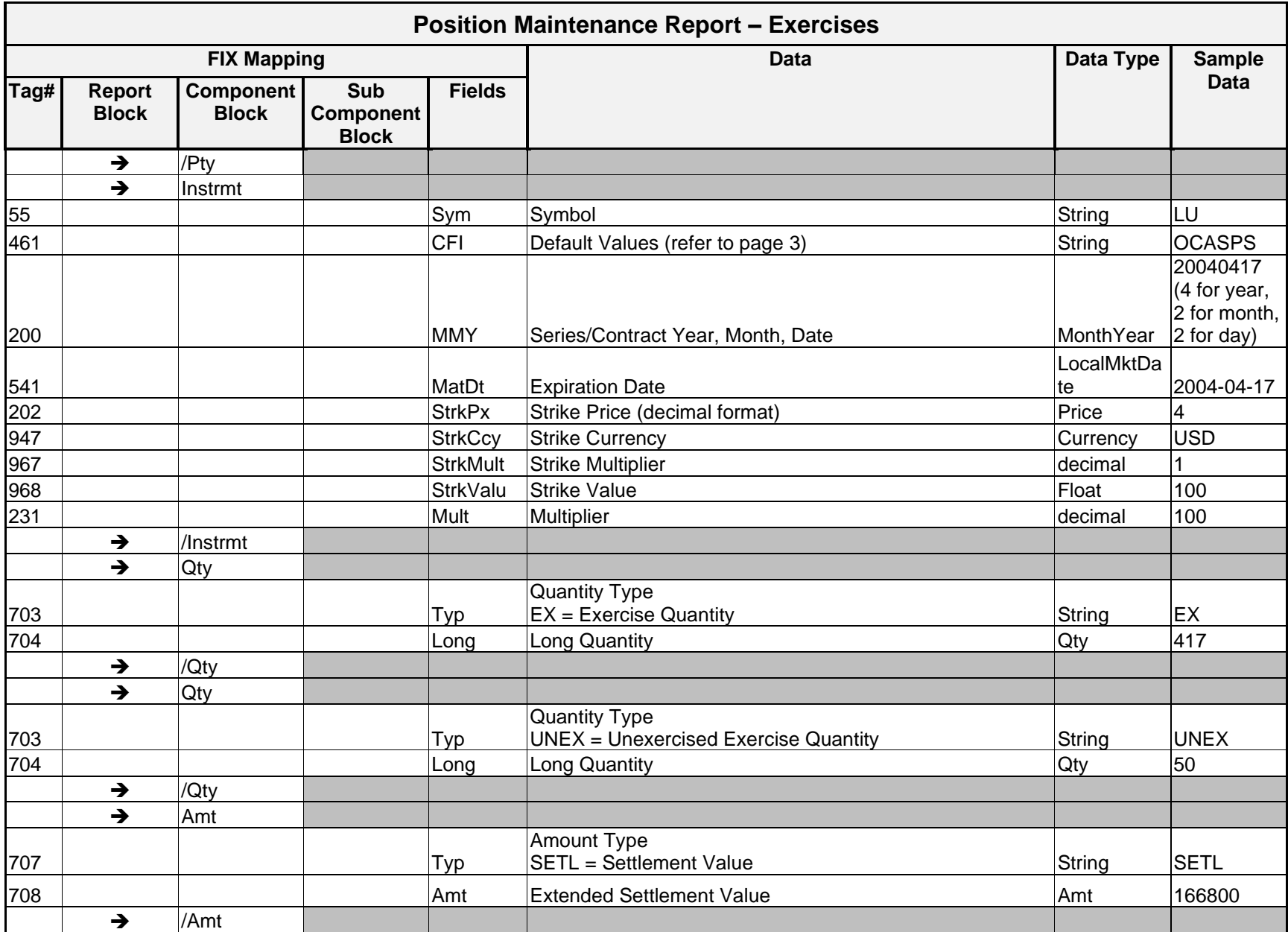

*OCC – Last Updated February 2024*

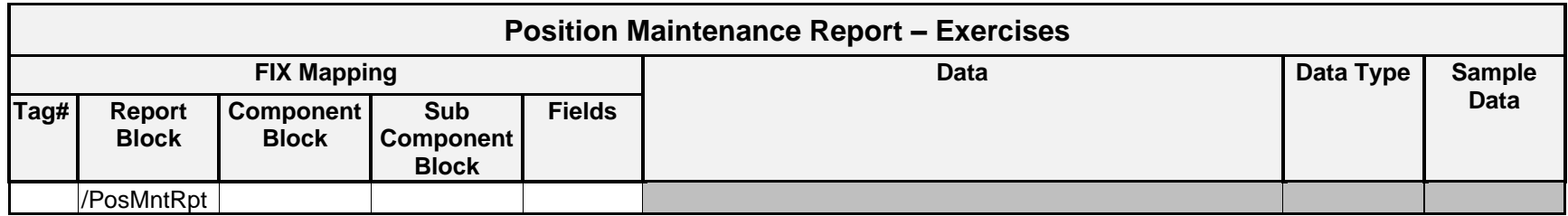

### **Sample Message – Exercises**

Clearing Member 00234 submitted an exercise notice on 04/13/2004 to exercise 467 contracts, with 50 contracts not being exercised due to insufficient positions. The details of the exercise notice are listed below.

CM# AT P/C Symbol Exp Date Strike Quantity 00234 C C LU 04/17/2004 4 467

#### The data service message for this exercise is shown below.

<PosMntRpt RptID="144535569" TxnTyp="1" Actn="1" Stat="0" BizDt="2004-04-13" AdjTyp="3">

```
\langlePty ID="OCC" R="21"/>
<Pty ID="00234" R="4">
       <Sub ID="C" R="26">
\langle/Pty\rangle
```
<Instrmt Sym="LU" CFI="OCASPS" MMY="20040417" MatDt="2004-04-17" StrkPx="4" StrkCcy="USD" StrkMult="1" StrkValu="100" Mult="100"/>

<Qty Typ="EX" Long="417"/> <Qty Typ="UNEX" Long="50"/>

<Amt Typ="SETL" Amt="166800"/>

</PosMntRpt>

# Assignments

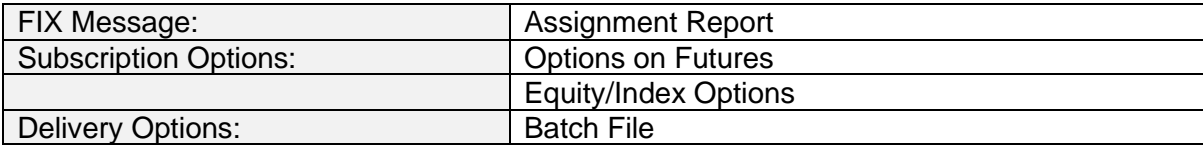

# **Overview**

The current day's assignments are included in the Position Maintenance Report. The day the position is assigned, both an assignment message and a settlement activity message are created.

## **Message Structure**

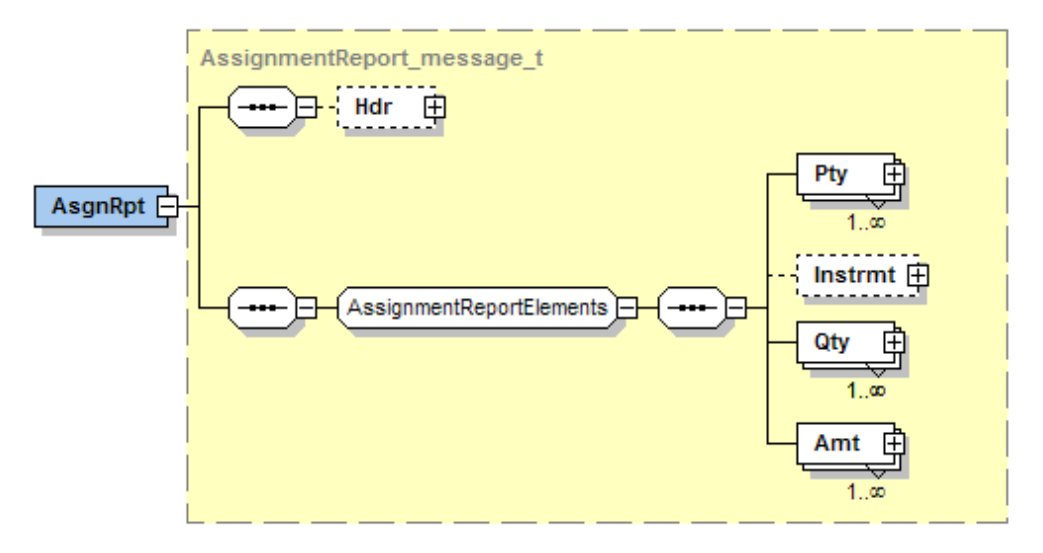

# Message Layout – Assignment Report

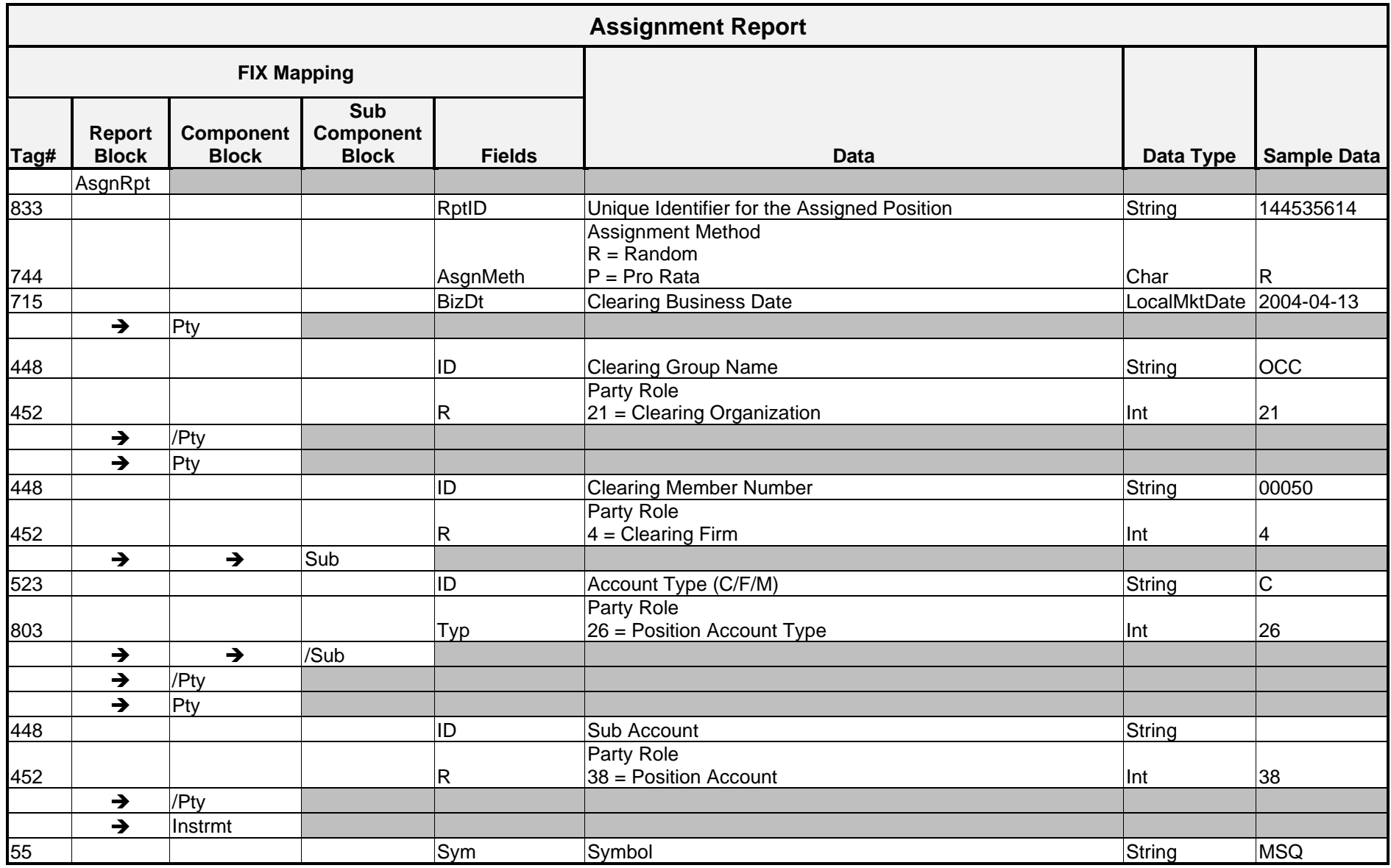

*OCC – Last Updated February 2024*

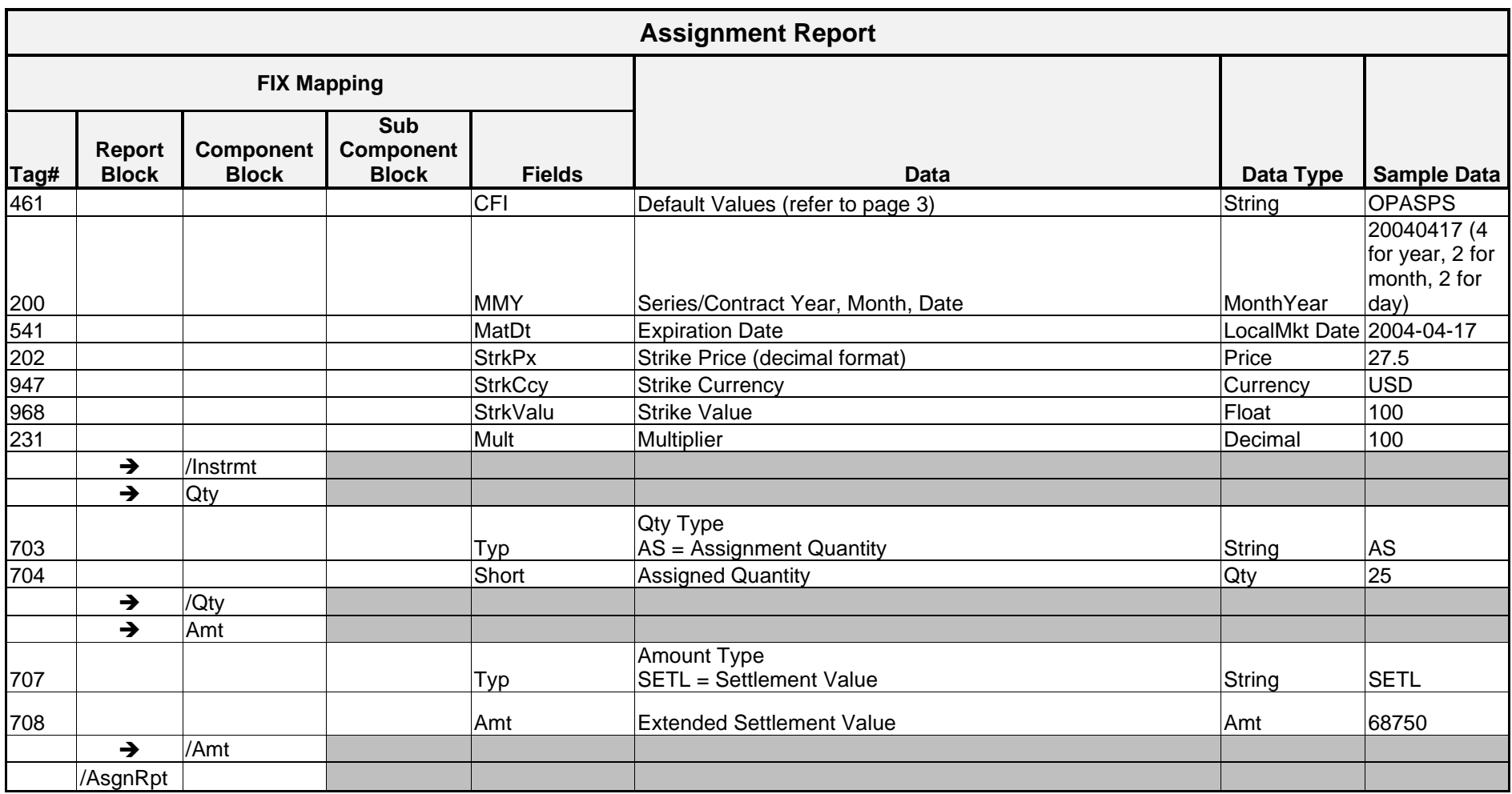

*OCC – Last Updated February 2024*

#### **Sample Message – Assignments**

Clearing Member 00050 was assigned 25 contracts on 04/13/2003. The details of the assignment are listed below.

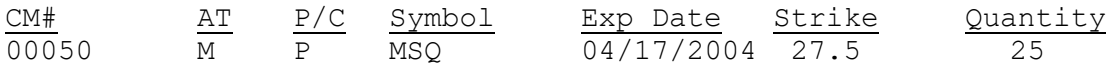

#### The DDS message for this assignment is shown below.

```
<AsgnRpt RptID="144535614" AsgnMeth="R" BizDt="2004-04-13">
```

```
\langlePty ID="OCC" R="21"/>
<Pty ID="00050" R="4"/>
     <Sub ID="C" R="26">
</Pty>
```

```
<Instrmt Sym="MSQ" CFI="OPASPS" MMY="20040417" MatDt="2004-04-17" StrkPx="27.5" StrkCcy="USD" 
StrkMult="1" StrkValu="100" Mult="100"/>
```

```
<Qty Typ="AS" Short="25"/>
```

```
<Amt Typ="SETL" Amt="68750"/>
```
</AsgnRpt>

*ENCORE DDS Guide – Proprietary Transmissions – Version 5.2 – Page117*

# Settlement Activity

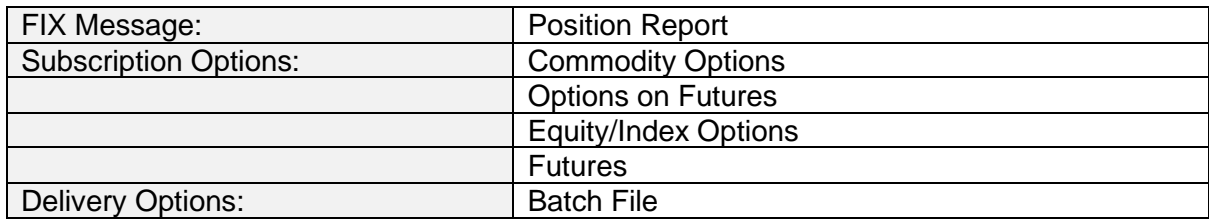

# **Overview**

One message is created for each position with an exercise, assignment, or tender on the date of the activity (Obligation Date) only. If a single position has both exercise and assignment or tender and allocation activity, two messages are created for that position.

When an option or future has multiple components, the message includes repeating Underlying (<PosUnd>) component blocks. An Underlying block includes information on each delivery component that is defined for the option or future. Therefore, if there are multiple components, there are multiple Underlying blocks.

Futures that are settling for cash do not have settlement activity messages created on the day of the expirations, as the settlement takes places through the mark-to-market process.

DDS creates Settlement Activity records on the following business dates only:

- 1. The date on which a delivery obligation is created (regardless if the delivery obligations is settling or is pended).
- 2. The date on which a pended delivery obligation unpends and is ready to settle. This message retains the business date of the originally created obligation.

## Example:

Option Series ➔ Long IBM Call with three delivery components: IBM stock, AOL stock, and cash.

The IBM option reaches expiration date and the AOL stock and cash are ready to settle, but the IBM stock is not ready to settle. Assuming the option is in the money, a settlement activity record is created in DDS showing the IBM Option in the Instrument block and three repeating PositionUnderlying blocks showing the details of each component. Four days later the IBM stock is ready to settle. On that date a settlement activity record is created in DDS showing the IBM Option in the Instrument block and a single PositionUnderlying block showing the details of the IBM delivery settlement transaction. This settlement activity record has a business date of four days earlier, when the original obligation was created.

# **Message Structure**

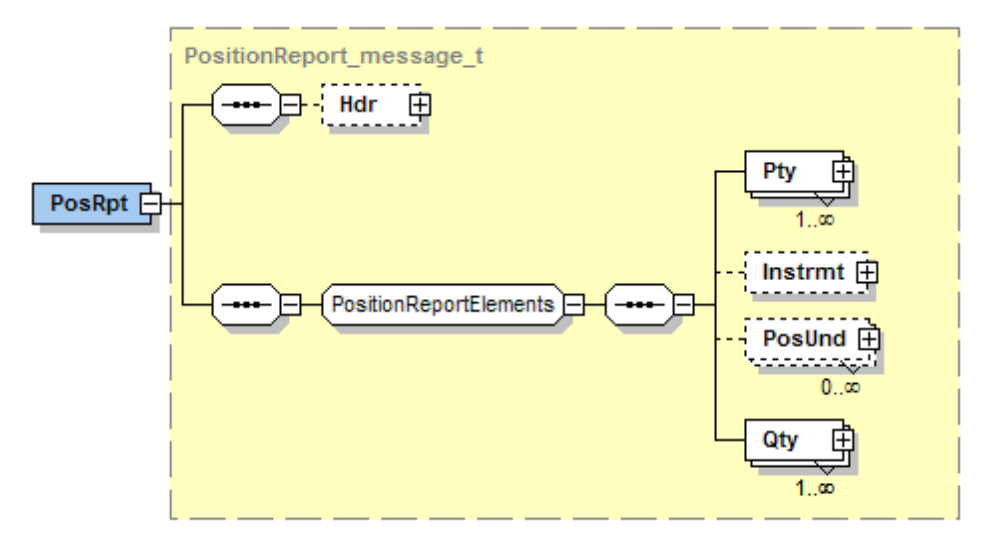

*OCC – Last Updated February 2024 ENCORE DDS Guide – Proprietary Transmissions – Version 5.2 – Page 119*

# Message Layout – Settlement Activity Options

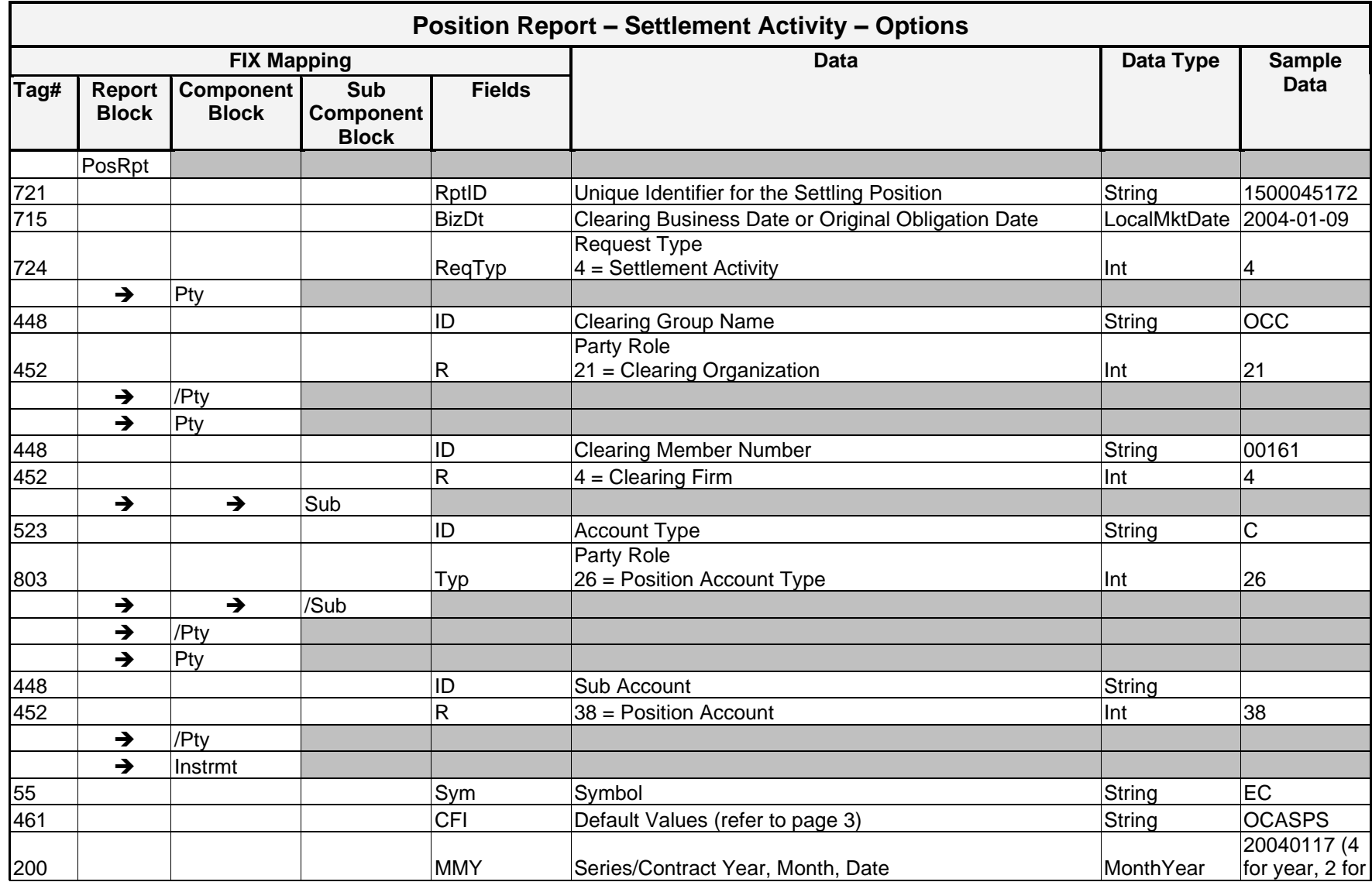

*OCC – Last Update February 2024*

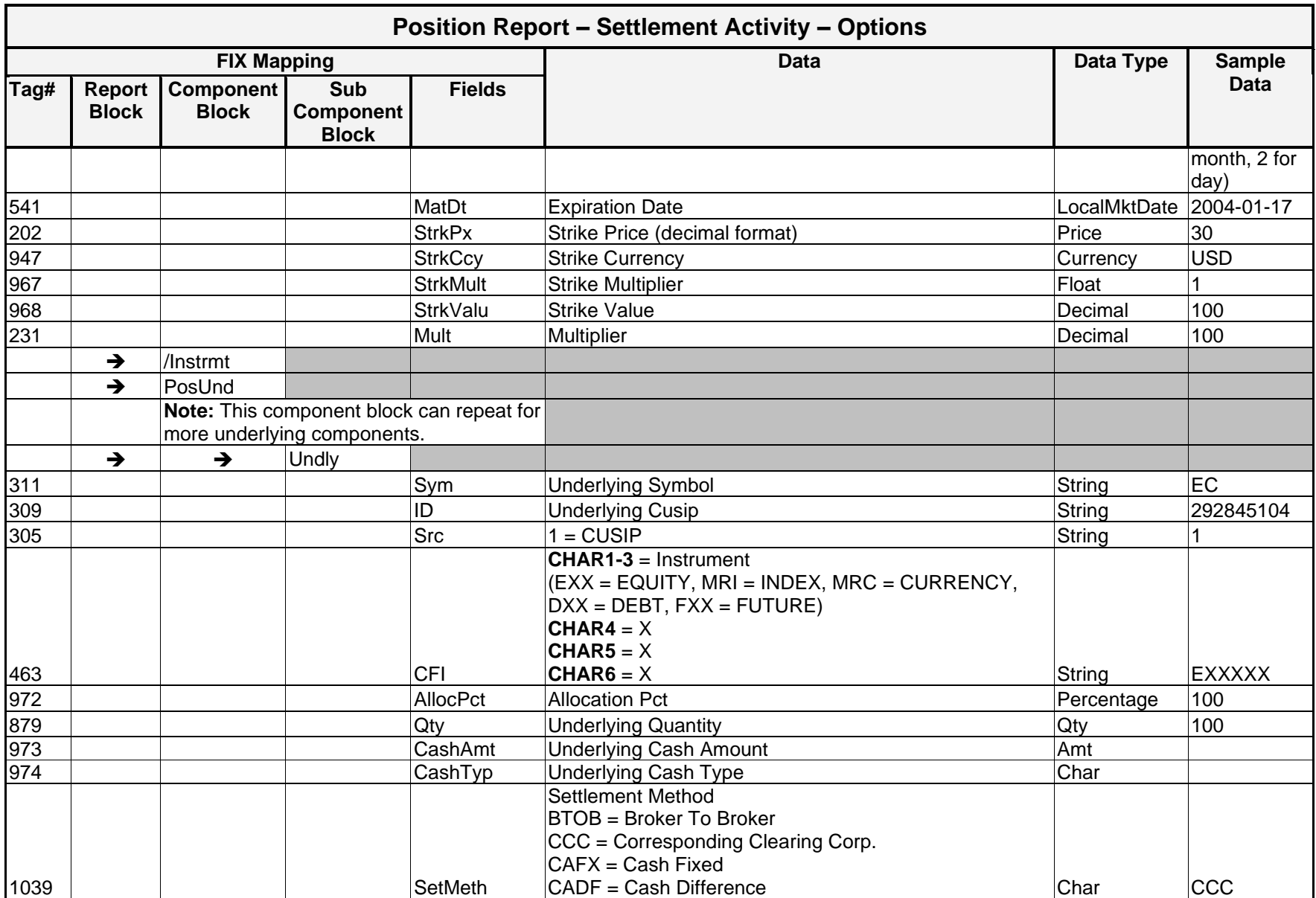

*OCC – Last Update February 2024*

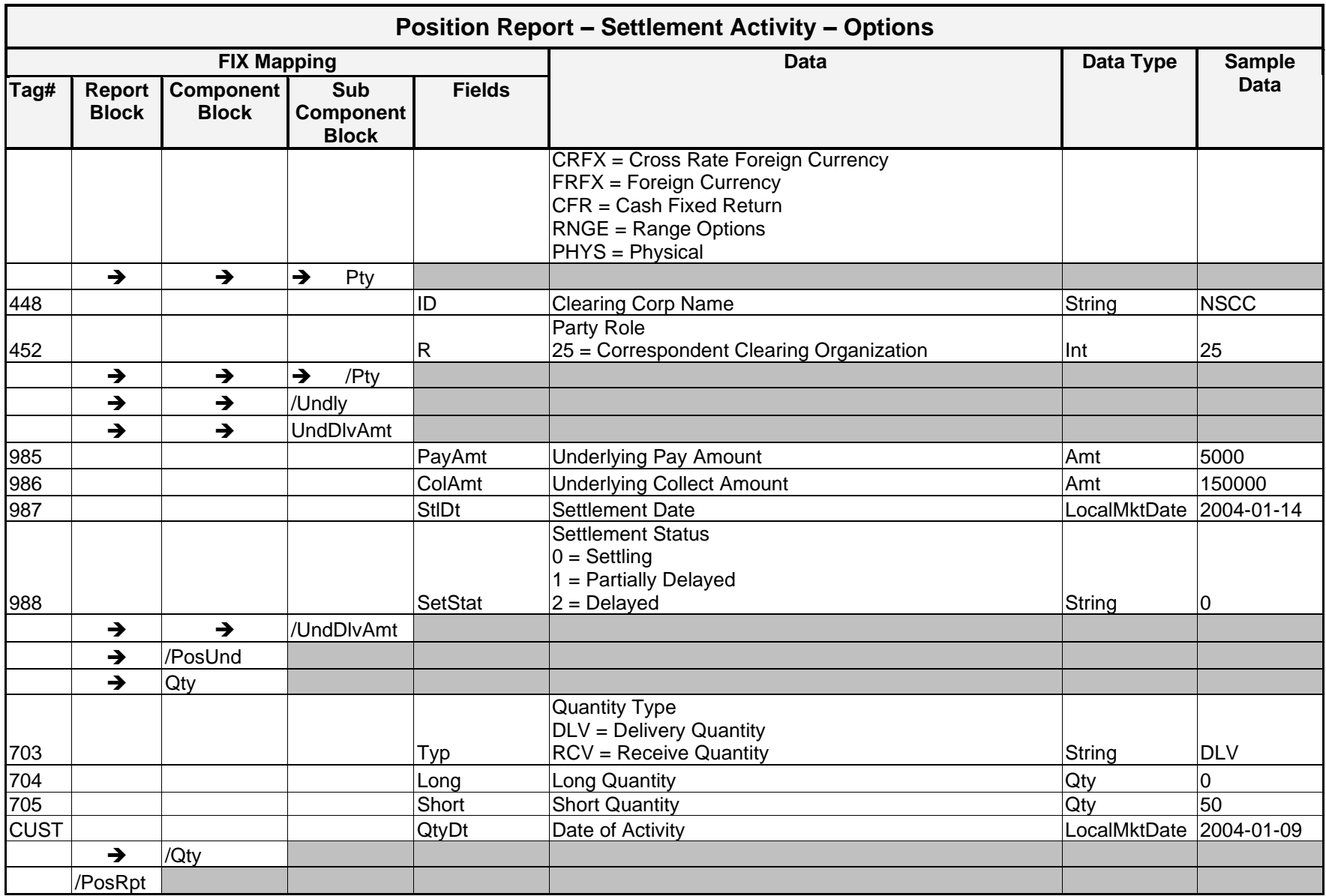

*OCC – Last Update February 2024*

# Message Layout – Settlement Activity Futures

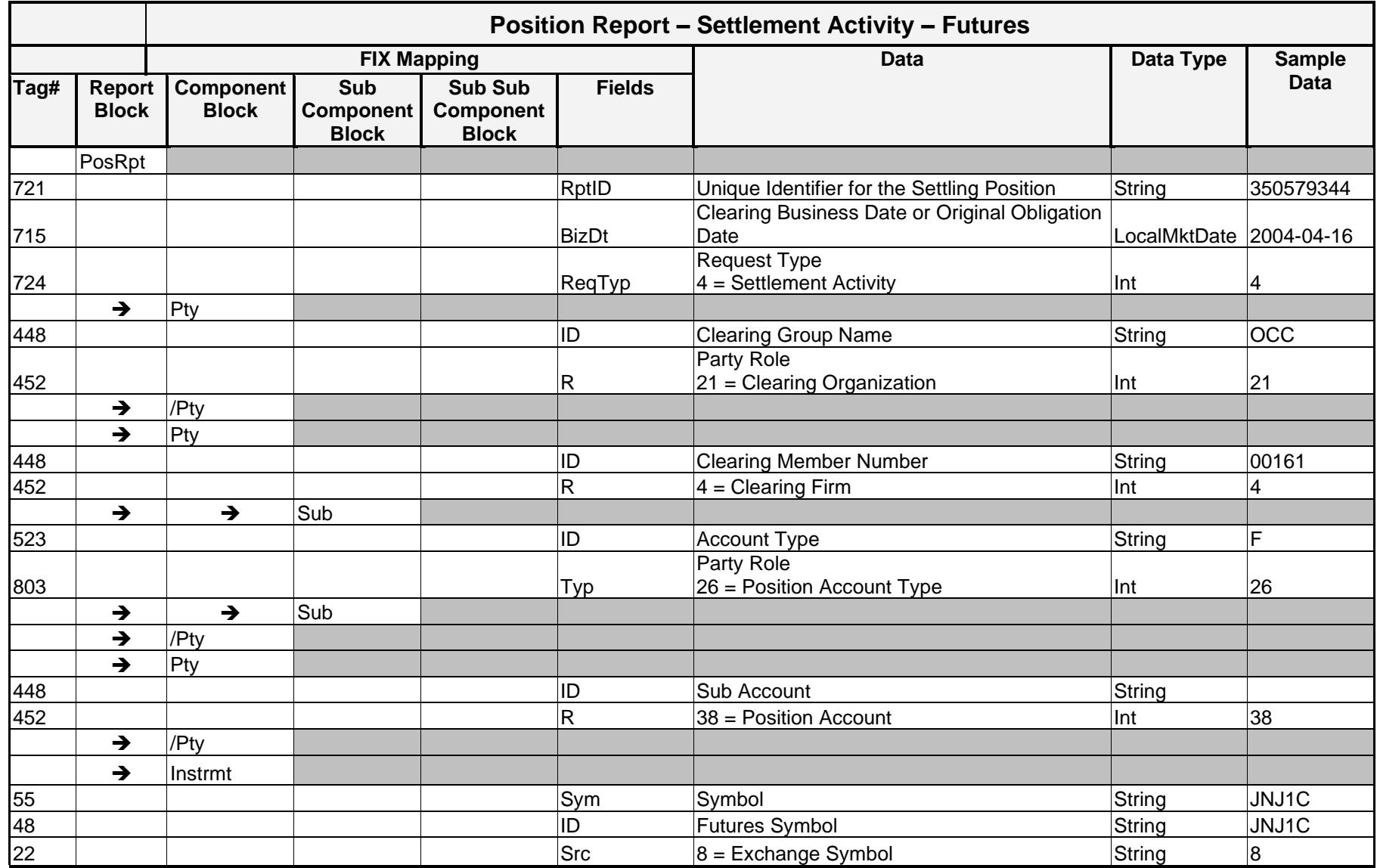

*OCC – Last Update February 2024*

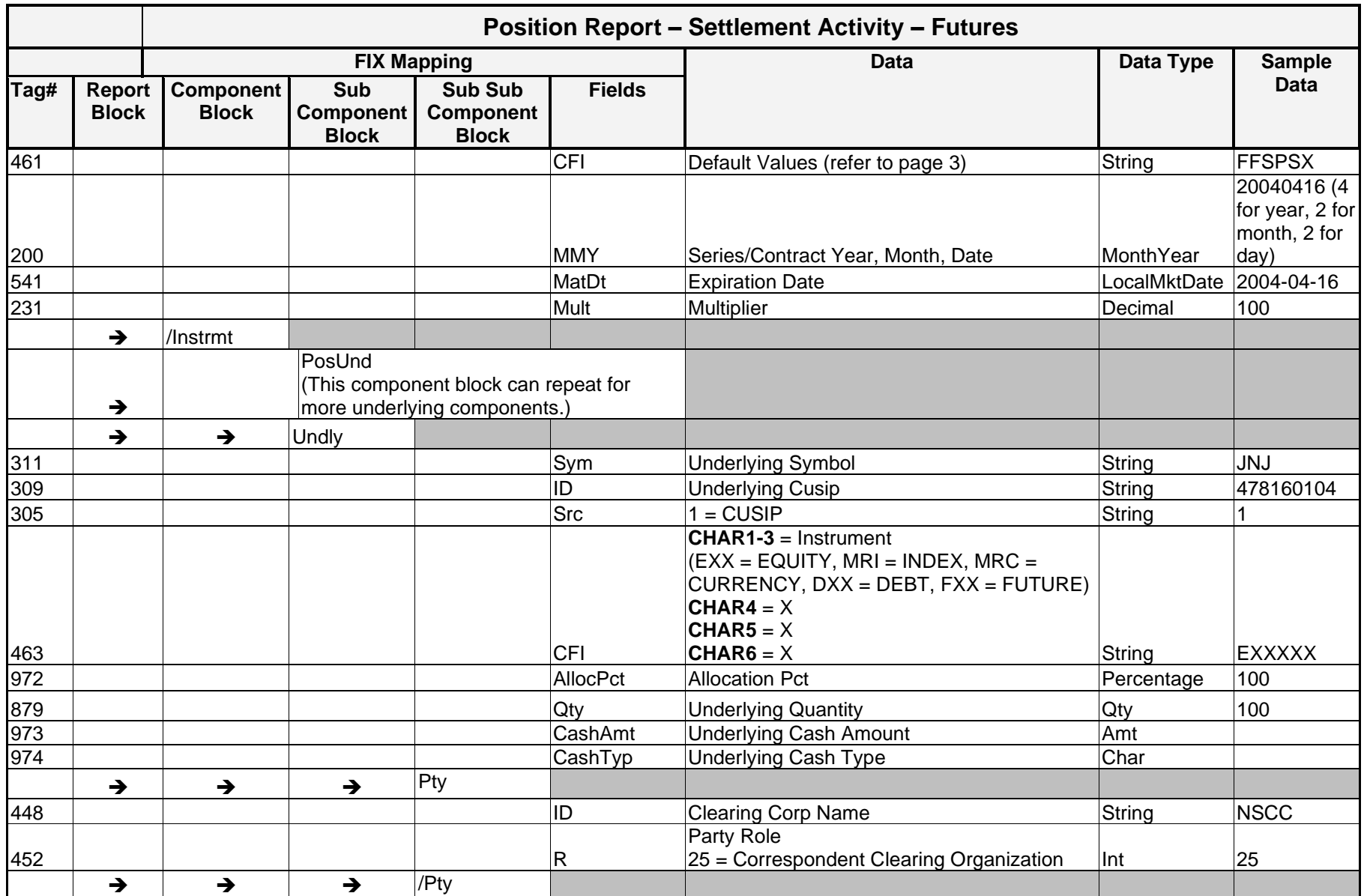

*OCC – Last Update February 2024*

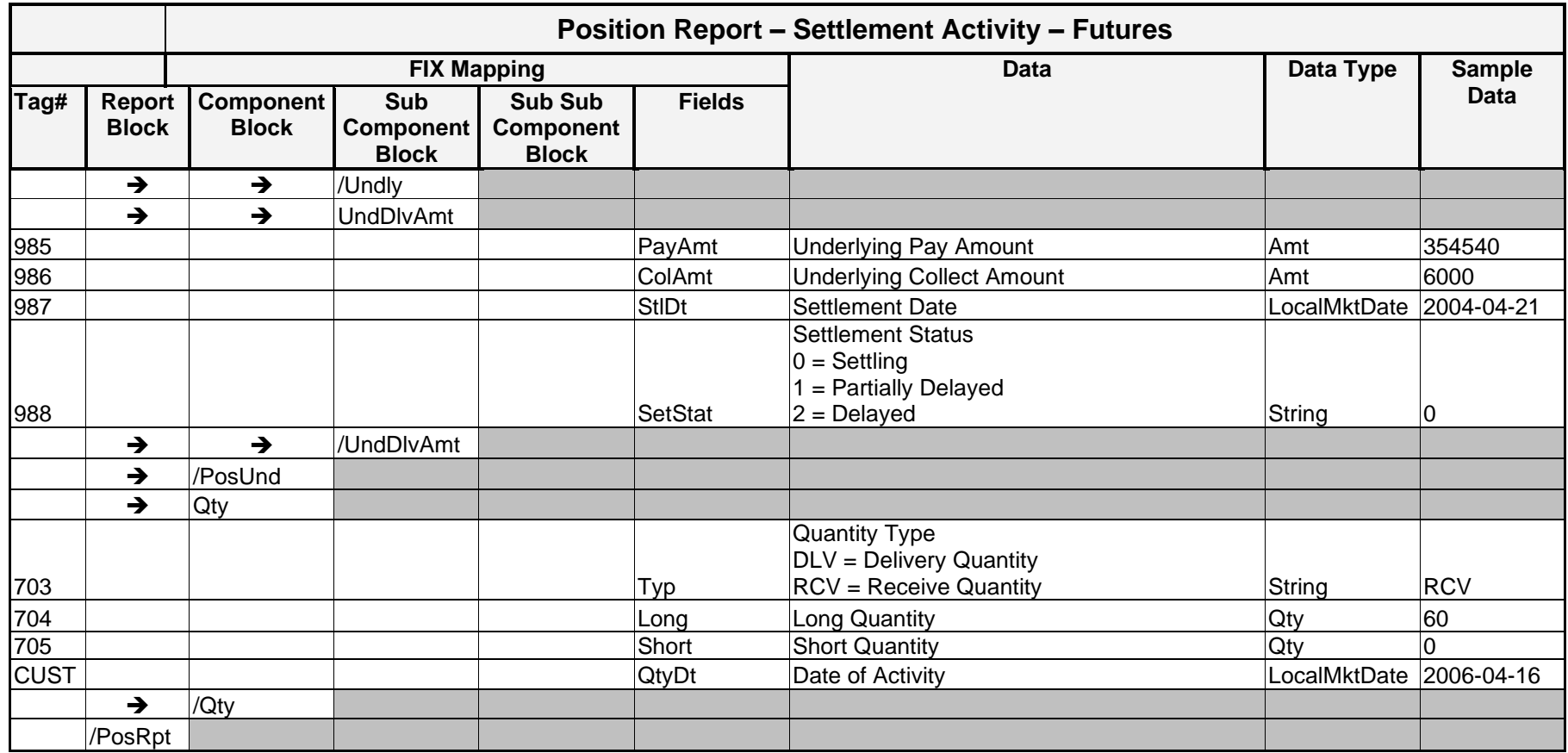

#### **Sample Messages – Settlement Activity**

#### Position Report – Settlement Activity Transmission for Options

#### Equity Option Example

Clearing Member 00161 has settlement activity for an EC Jan 17, 2004 Call with a strike of 30.00. The Clearing Member will deliver 5000 EC shares and receive 150000 US Dollars. The DDS message for this activity is shown below.

<PosRpt RptID="1500045172" BizDt="2004-01-09" ReqTyp="4">

```
\langlePty ID="OCC" R="21"/>
<Pty ID="00161" R="4"/>
      \text{Sub} ID="C" R="26">
</Pty>
```

```
<Instrmt Sym="EC" CFI="OCASPS" MMY="20040117" MatDt="2004-01-17"StrkPx="30" StrkCcy="USD" StrkMult="1" 
StrkValu="100" Mult="100"/>
```
<PosUnd>

```
<Undly Sym="EC" ID="292845104" Src="1" CFI="EXXXXX" AllocPct="100" Qty="100" SetMeth="CCC">
     <Pty ID="NSCC" R="25"/>
</Undly>
```

```
<UndDlvAmt PayAmt="5000" ColAmt="150000" StlDt="2004-01-14" SetStat="0"/>
```
</PosUnd>

```
\langle Qty Typ="DLV" Long="0" Short="50" QtyDt="2004-01-09"/>
```
</PosRpt>

*OCC – Last Update February 2024*

Position Report – Settlement Activity Transmission for Futures

Clearing Member 00161 has settlement activity for a JNJ1C Long April 2004 Futures Positions. The Clearing Member will receive 6000 JNJ shares and pay \$354,540 (US Dollars). The DDS message for this activity is shown below.

```
<PosRpt RptID="350579344" BizDt="2004-04-16" ReqTyp="4">
            ltp ID="OCC" R="21"/>
            <Pty ID="00161" R="4">
                <Sub ID="F" Typ="26"/>
            \langle/Pty>
     <Instrmt Sym="JNJ1C" ID="JNJ1C" Src="8" CFI="FFSPSX" MMY="20040416" MatDt="2004-04-16" Mult="100"/>
     <PosUnd>
     <Undly Sym="JNJ" ID="478160104" Src="1" CFI="EXXXXX" AllocPct="100" Qty="100" SetMeth="CCC">
           \langlePty ID="NSCC" R="25"/>
```
</Undly>

```
<UndDlvAmt PayAmt="354540" ColAmt="6000" StlDt="2004-04-21" SetStat="0"/>
```
</PosUnd>

```
\langleOty Typ="RCV" Long="60" Short="0" OtyDt="2006-04-16"/>
```
</PosRpt>

*OCC – Last Update February 2024*

# Implementation Considerations

A settlement activity message contains all delivery components that are defined for the option or future as long as they are settling or pending settlement. Once the assignment/exercise date passes, the delivery component is no longer listed on the message, even if other components for the same option or future position are still pending settlement or "yet to settle".

If a single position has both exercise and assignment or tender and allocation activity, two messages are created for that position.

The settlement pay or collect amount, settlement date, and settlement status are listed for each delivery component.

# EED/DNED/Exercise Acknowledgements

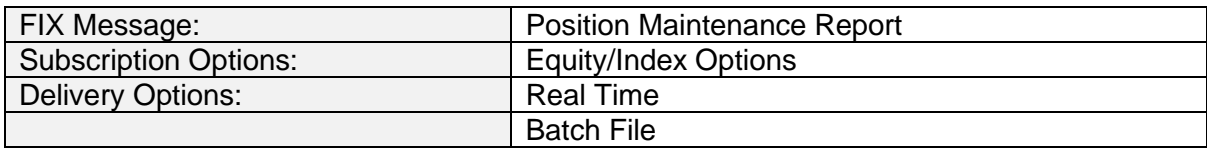

### **Overview**

The EED/DNED/Exercise Acknowledgement messages allow submitting Clearing Members to receive an acknowledgement that OCC received and accepted their Inbound FIXML exercise or contrary instruction. EED/DNED/Exercise Acknowledgement messages are generated for exercise or contrary instructions submitted via Inbound FIXML or from the GUI.

Please note that these messages only indicate that OCC accepted the exercise or contrary instruction. Processing of the exercise or contrary instruction occurs during finalization and may be accepted or rejected during this processing.

#### **Message Structure**

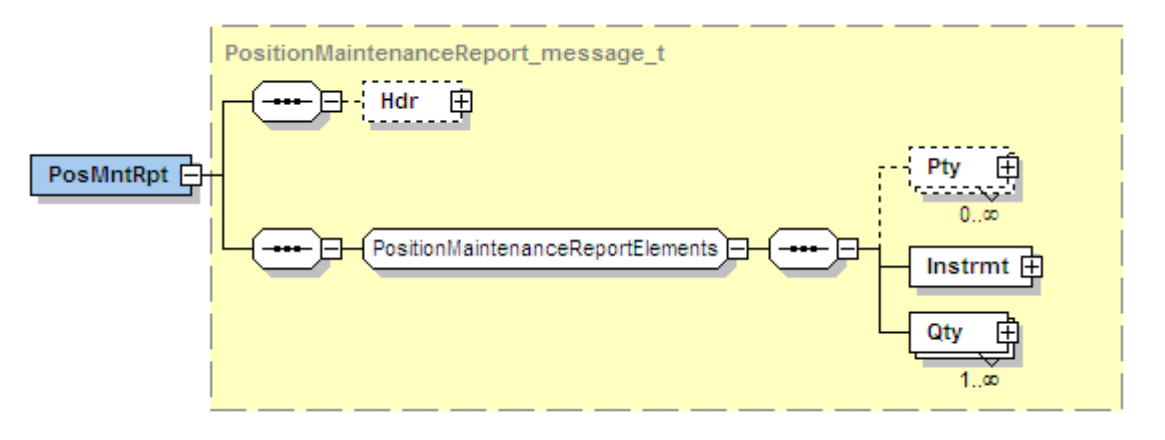

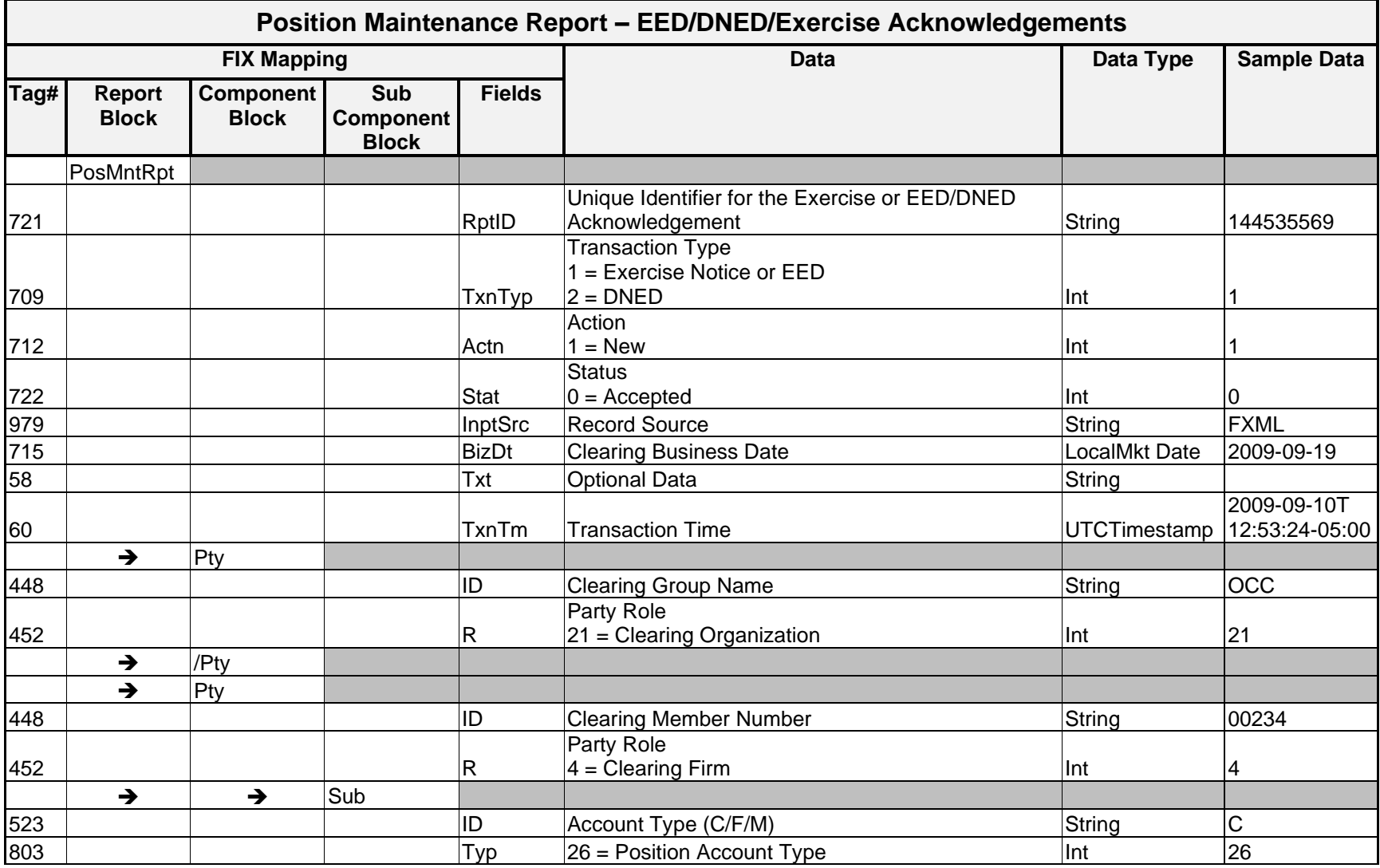

# Message Layout – Position Maintenance Report – EED/DNED/Exercise Acknowledgements

*OCC – Last Updated February 2024*

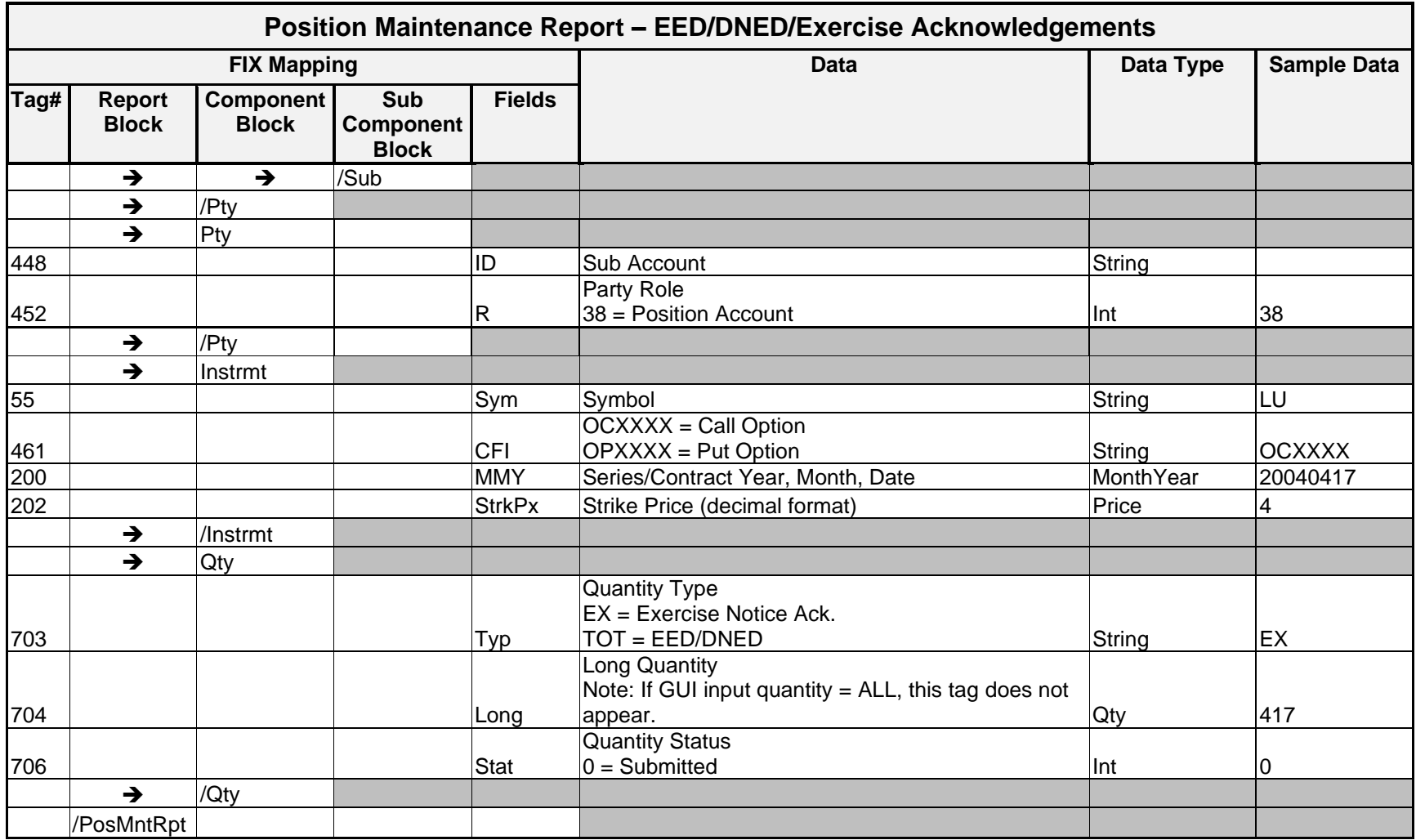

*OCC – Last Updated February 2024*

#### **Sample Messages – Exercise Acknowledgements**

#### GUI Input Source

<PosMntRpt RptID="38" TxnTyp="1" Actn="1" Stat="0" BizDt="2012-03-12" Txt="GUI" InptSrc="GUI" TxnTm="2012- 03-15T13:10:30-05:00"><Pty ID="OCC" R="21" /><Pty ID="00161" R="4" > <Sub ID="C" Typ="26"/></Pty><Instrmt Sym="MSFT" CFI="OCXXXX" MMY="20130119" StrkPx="12.5"/><Qty Typ="EX" Long="11" Stat="0"/></PosMntRpt>

#### GUI Input Source – Exercise Quantity = ALL

<PosMntRpt RptID="39" TxnTyp="1" Actn="1" Stat="0" BizDt="2012-03-12" Txt="ALL" InptSrc="GUI" TxnTm="2012- 03-15T13:13:01-05:00"><Pty ID="OCC" R="21" /><Pty ID="00161" R="4" > <Sub ID="F" Typ="26"/></Pty><Instrmt Sym="MSFT" CFI="OCXXXX" MMY="20130119" StrkPx="32.5"/><Qty Typ="EX" Stat="0"/></PosMntRpt>

#### FIXML Input Source – Real Time MQ

<PosMntRpt RptID="43" TxnTyp="1" Actn="1" Stat="0" BizDt="2012-03-12" Txt="RTFX" InptSrc="RTFX" TxnTm="2012-03-15T14:26:36-05:00"><Pty ID="OCC" R="21" /><Pty ID="00161" R="4" > <Sub ID="M" Typ="26"/></Pty><Pty ID="CIT" R="38"/><Instrmt Sym="AEM" CFI="OPXXXX" MMY="20120319" StrkPx="42.5"/><Qty Typ="EX" Long="6" Stat="0"/></PosMntRpt>

#### FIXML Input Source – Batch File

FIXML Input Source - Batch File<PosMntRpt RptID="49" TxnTyp="1" Actn="1" Stat="0" BizDt="2012-03-12" Txt="Batch" InptSrc="FXML" TxnTm="2012-03-15T16:35:59-05:00"><Pty ID="OCC" R="21" /><Pty ID="00161" R="4" > <Sub ID="C" Typ="26"/></Pty><Instrmt Sym="MSFT" CFI="OPXXXX" MMY="20120317" StrkPx="32"/><Qty Typ="EX" Long="1" Stat="0"/></PosMntRpt>

#### End of Day Message

<DDSEODMessage BizDt="2009-09-24" MsgTypeCode="POSMAINT" SchemaVer="FIX 4.4" TransType="EXERCISE" TransSubType="ACK" TransProductSet="OPTN" FinalizationCycle="ENCORE Equity Index Finalization" NoMessagesSent="1158"/>

#### **Sample Messages – EED/DNED Acknowledgements**

#### GUI Input Source – DNED

<PosMntRpt RptID="58" TxnTyp="2" Actn="1" Stat="0" BizDt="2012-03-12" Txt="GUI" InptSrc="GUI" TxnTm="2012- 03-19T10:17:02-05:00"><Pty ID="OCC" R="21" /><Pty ID="00005" R="4" > <Sub ID="C" Typ="26"/></Pty><Instrmt Sym="2GOOG" CFI="OCXXXX" MMY="20120312" StrkPx="690"/><Qty Typ="TOT" Long="12" Stat="0"/></PosMntRpt>

#### GUI Input Source – EED Quantity = ALL

<PosMntRpt RptID="83" TxnTyp="1" Actn="1" Stat="0" BizDt="2012-03-12" Txt="ALL" InptSrc="GUI" TxnTm="2012- 03-20T14:54:23-05:00"><Pty ID="OCC" R="21" /><Pty ID="00005" R="4" > <Sub ID="C" Typ="26"/></Pty><Instrmt Sym="4SPX" CFI="OCXXXX" MMY="20120312" StrkPx="1304"/><Qty Typ="TOT" Stat="0"/></PosMntRpt>

#### FIXML EED Input Source – Real Time MQ

<PosMntRpt RptID="44" TxnTyp="1" Actn="1" Stat="0" BizDt="2012-03-12" Txt="RTFX" InptSrc="RTFX" TxnTm="2012-03-15T15:21:55-05:00"><Pty ID="OCC" R="21" /><Pty ID="00551" R="4" > <Sub ID="M" Typ="26"/></Pty><Pty ID="CIT" R="38"/><Instrmt Sym="AEM" CFI="OPXXXX" MMY="20120317" StrkPx="42.5"/><Qty Typ="TOT" Long="6" Stat="0"/></PosMntRpt>

#### FIXML DNED Input Source – Real Time MQ

<PosMntRpt RptID="45" TxnTyp="2" Actn="1" Stat="0" BizDt="2012-03-12" Txt="RTFX" InptSrc="RTFX" TxnTm="2012-03-15T15:51:19-05:00"><Pty ID="OCC" R="21" /><Pty ID="00551" R="4" > <Sub ID="M" Typ="26"/></Pty><Pty ID="CIT" R="38"/><Instrmt Sym="AEM" CFI="OPXXXX" MMY="20120317" StrkPx="45"/><Qty Typ="TOT" Long="6" Stat="0"/></PosMntRpt>

### FIXML EED Input Source – Batch File

<PosMntRpt RptID="50" TxnTyp="1" Actn="1" Stat="0" BizDt="2012-03-12" Txt="Batch EED Test1" InptSrc="FXML" TxnTm="2012-03-15T16:35:59-05:00"><Pty ID="OCC" R="21" /><Pty ID="00161" R="4" > <Sub ID="C" Typ="26"/></Pty><Instrmt Sym="MSFT" CFI="OPXXXX" MMY="20120317" StrkPx="33"/><Qty Typ="TOT" Long="2" Stat="0"/></PosMntRpt>

## End of Day Message

<DDSEODMessage BizDt="2009-09-24" MsgTypeCode="POSMAINT" SchemaVer="FIX 4.4" TransType="EEDDNED" TransSubType="ACK" TransProductSet="OPTN" FinalizationCycle="ENCORE Equity Index Finalization" NoMessagesSent="120"/>

# Implementation Considerations

Listed below are some examples of how exercises are handled in DDS.

## **Example 1: Sufficient Long Positions**

- If an exercise is entered for 5 contracts and the final long position is 10 contracts, the EX output is <Qty Typ="EX" Long="5" />.
- If an exercise is entered for ALL contracts and the final long position is 10 contracts, the EX output is <Qty Typ="EX" Long="10" />.

## **Example 2: Insufficient Long Positions**

- If an exercise is entered for 20 contracts and the final long position is 5 contracts, the EX output is <Qty Typ="EX" Long="5" /> and the UNEX output is <Qty Typ="UNEX" Long="15" />.
- If an exercise is entered for 5 contracts and the final long position is 0 contracts, the UNEX output is <Qty Typ="UNEX" Long="5" />.
- If an exercise is entered for ALL contracts and the final long position is 0 contracts, the UNEX output is <Qty Typ="UNEX" Long="0" />.

In Examples 2 and 3 above, since there is no exercise quantity, the Amt blocks which include the settlement value are **not** included in the message.

## **Example 3: Expiration Processing**

For expiration processing, OCC looks at all EEDs entered as an exercise instruction. However, if a Clearing Member inputs an Ex-by-Ex instruction, this overrides the EED instruction. For example:

An EED is entered for 50 contracts and the Clearing Member changes the instruction during the Ex-by-Ex entry window to 25 contracts. If the final long position is 10 contracts, the EX output is <Qty Typ="EX" Long="10" /> and the UNEX output is <Qty Typ="UNEX" Long="15" />.

# Contrary Intentions

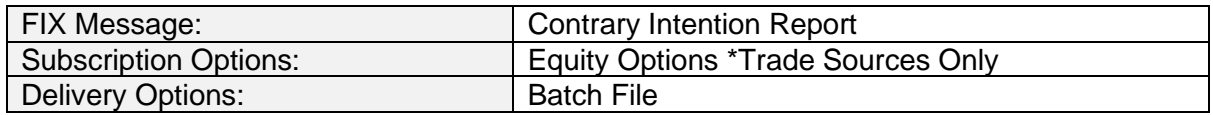

## **Overview**

The Contrary Intention Report is created for Trade Sources following an expiration to show exercise instructions entered that are contrary to OCC auto exercise thresholds. The report includes expiring positions whose auto-ex quantity does not equal the final "will be" quantity. This indicates the position is either out of the money and exercised, in the money above the OCC auto ex threshold and not exercised, or in the money below the OCC auto ex threshold and exercised.

## **Message Structure**

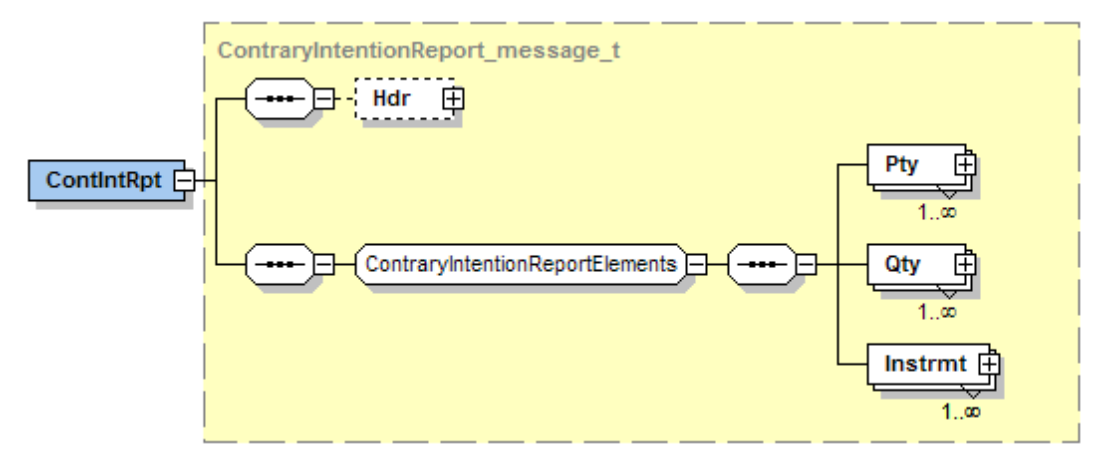

# Message Layout – Contrary Intention Report

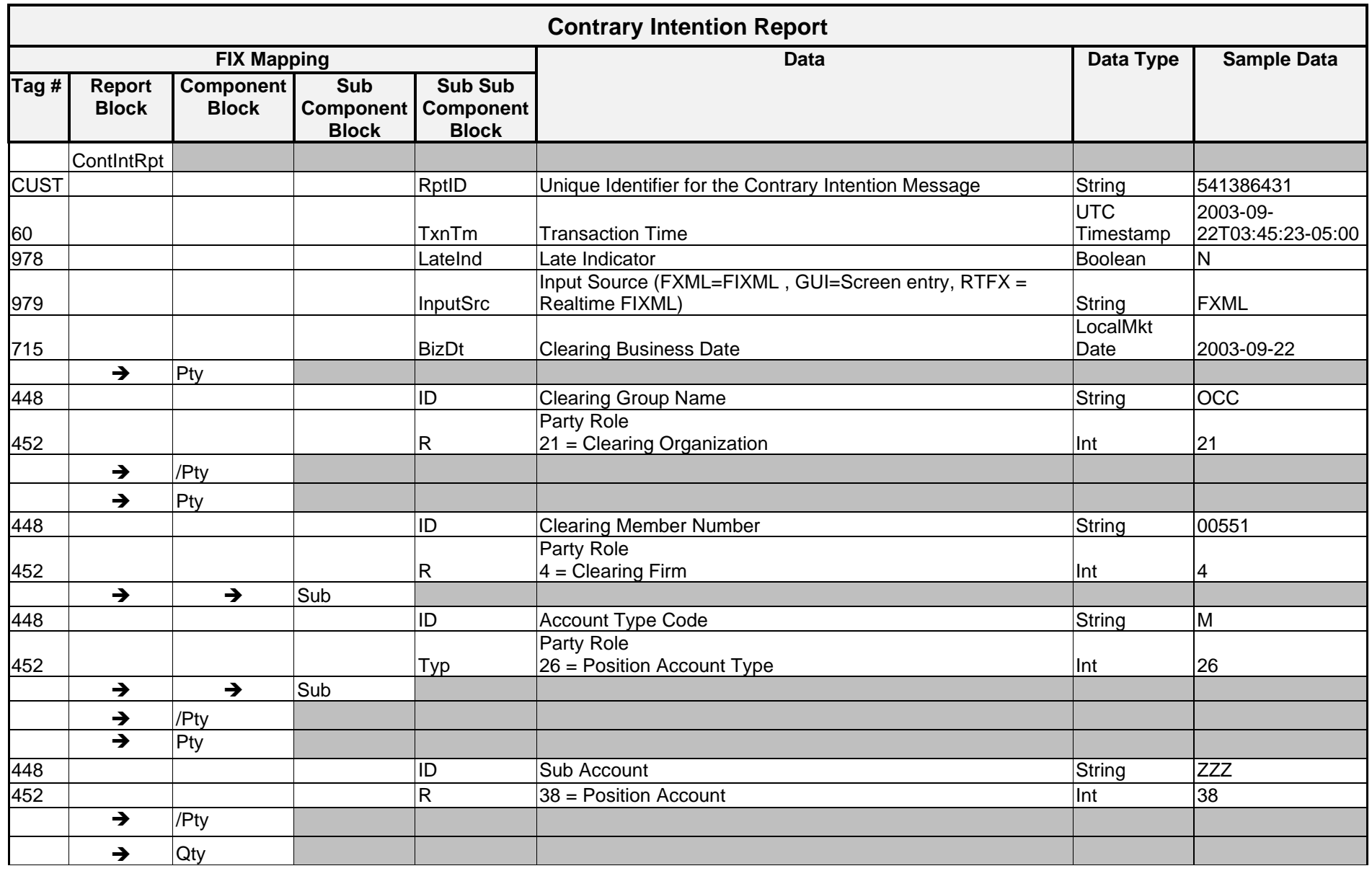

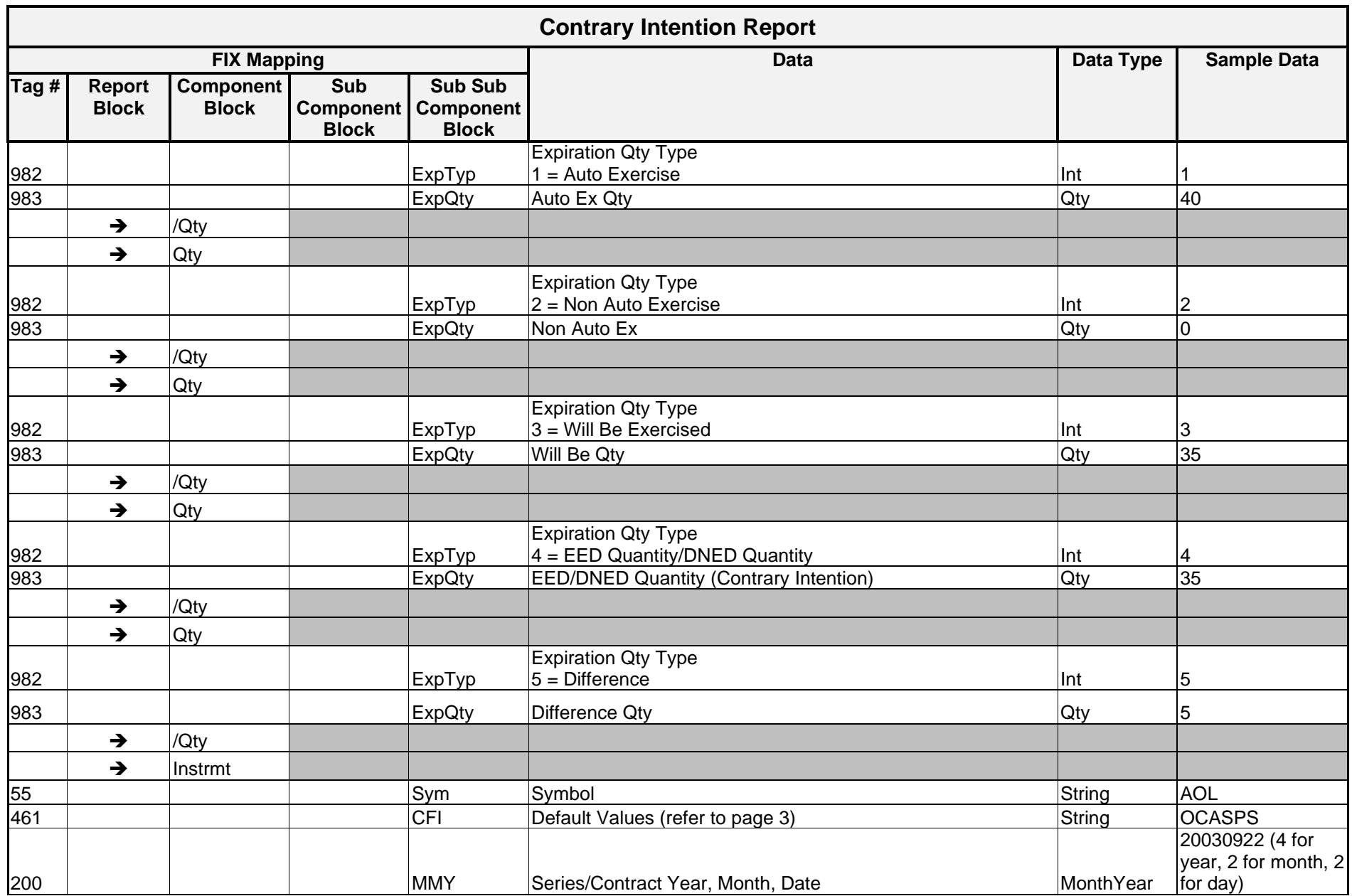

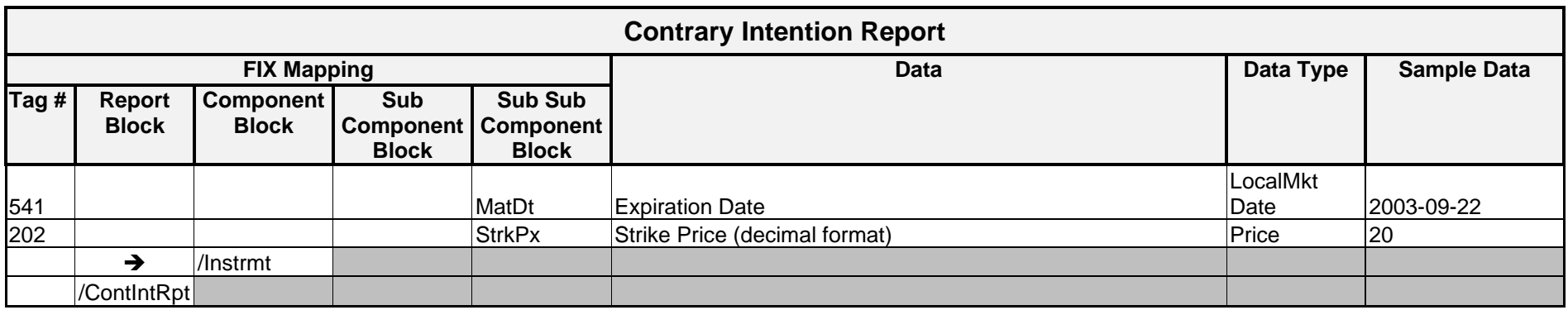
### **Sample Message – Contrary Intentions (EED entry)**

Clearing Member 00551 submits an EED to OCC on the Friday before equity expiration on an In the Money position. On Saturday, Clearing Members enter their exercise instructions. The following data service message is created for the Trade Sources and displays differences between what was exercised and the EED quantity submitted on Friday.

```
<ContIntRpt RptID="541386431" TxnTm="2003-09-22T03:45:23-05:00" LateInd="N" InptSrc="FXML" BizDt="2003-09-
22"
```

```
\langlePty ID="OCC" R="21"/>
     <Pty ID="00551" R="4"/>
           \text{Sub} ID="M" Typ="26">
     <Pty ID="ZZZ" R="38"/>
     \langle/Pty>
<Qty ExpTyp="1" ExpQty="40"/>
<Qty ExpTyp="2" ExpQty="0"/>
<Qty ExpTyp="3" ExpQty="35"/>
<Qty ExpTyp="4" ExpQty="35"/>
<Qty ExpTyp="5" ExpQty="5"/>
<Instrmt Sym="AOL" CFI="OCASPS" MMY="20030922" MatDt="2003-09-22" StrkPx="20" />
```
</ContIntRpt>

#### **Sample Message – Contrary Intentions (DNED entry)**

<ContIntRpt RptID="541386431" TxnTm="2003-09-22T03:45:23-05:00" LateInd="N" InptSrc="FXML" BizDt="2003-09-  $22"$ 

```
<Pty ID="OCC" R="21"/>
     <Pty ID="00551" R="4"/>
           \text{Sub} ID="M" Typ="26">
     \langlePty ID="ZZZ" R="38"/>
     </Pty>
<Qty ExpTyp="1" ExpQty="40"/>
<Qty ExpTyp="2" ExpQty="0"/>
<Qty ExpTyp="3" ExpQty="35"/>
<Qty ExpTyp="4" ExpQty="-35"/>
<Qty ExpTyp="5" ExpQty="5"/>
```
<Instrmt Sym="AOL" CFI="OCASPS" MMY="20030922" MatDt="2003-09-22" StrkPx="20"

</ContIntRpt>

*ENCORE DDS Guide – Proprietary Transmissions – Version 5.2 – Page 141*

# Implementation Considerations

The quantity shown on ExpTyp = 4 (Exercise Declaration) contains either EED or DNED quantities, depending on the type of transaction submitted for the position. An EED is a positive instruction indicating the quantity that should be exercised. This amount is always greater than or equal to zero.

A DNED is a negative instruction which reduces the auto exercise amount shown in ExpTyp=1 (Auto Exercise) to arrive at the number of contracts that should be exercised. The DNED amount is always be a negative number.

# Gross Position Adjustments

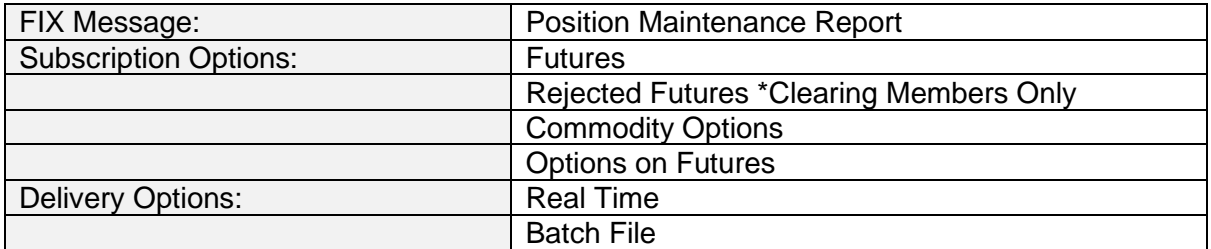

### **Overview**

Gross Position Adjustments for futures, commodity options and options on futures, are included in the Position Maintenance Report. Gross position adjustment messages are created real-time as messages may be added, modified, deleted, backed out, or rejected.

### **Message Structure**

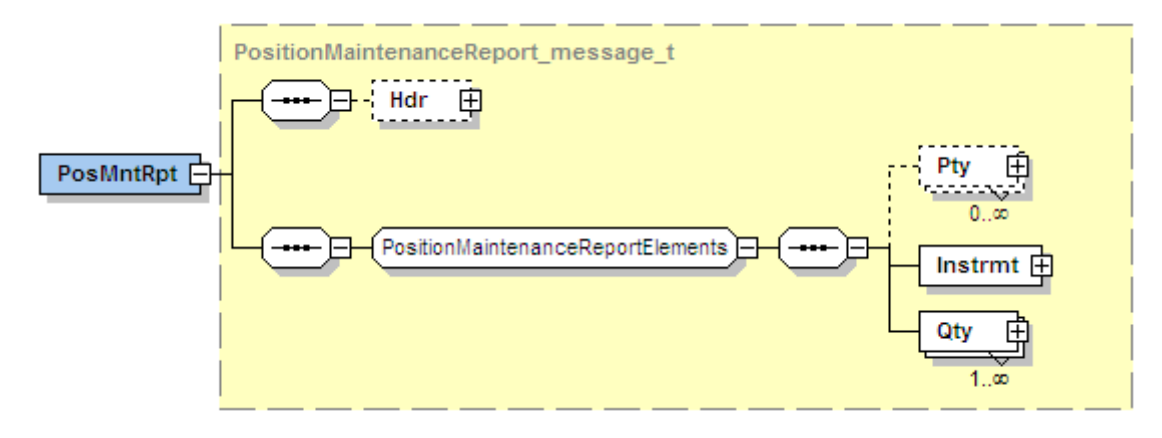

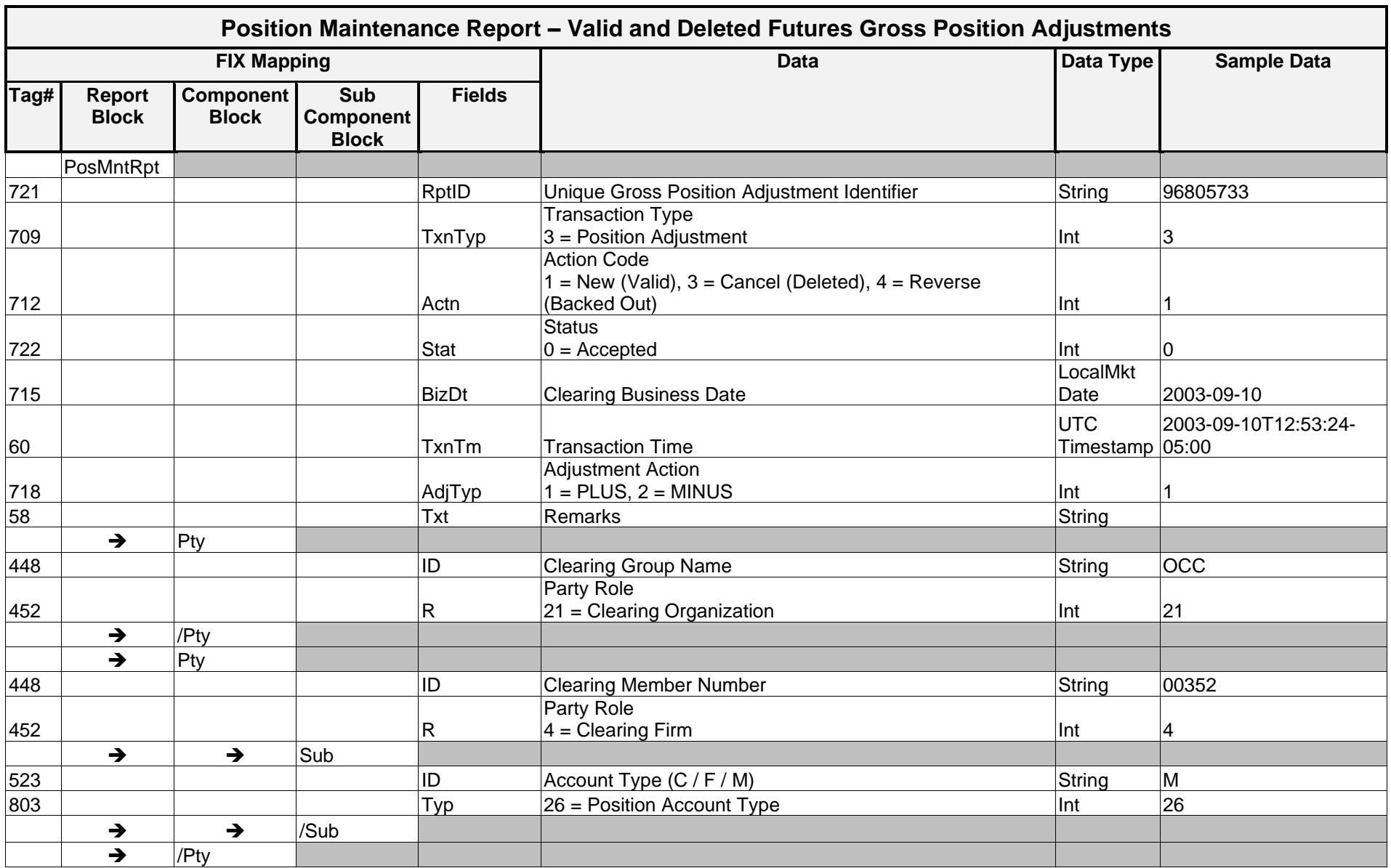

# Message Layout – Valid and Deleted Futures Gross Position Adjustments

*OCC – Last Updated February 2024*

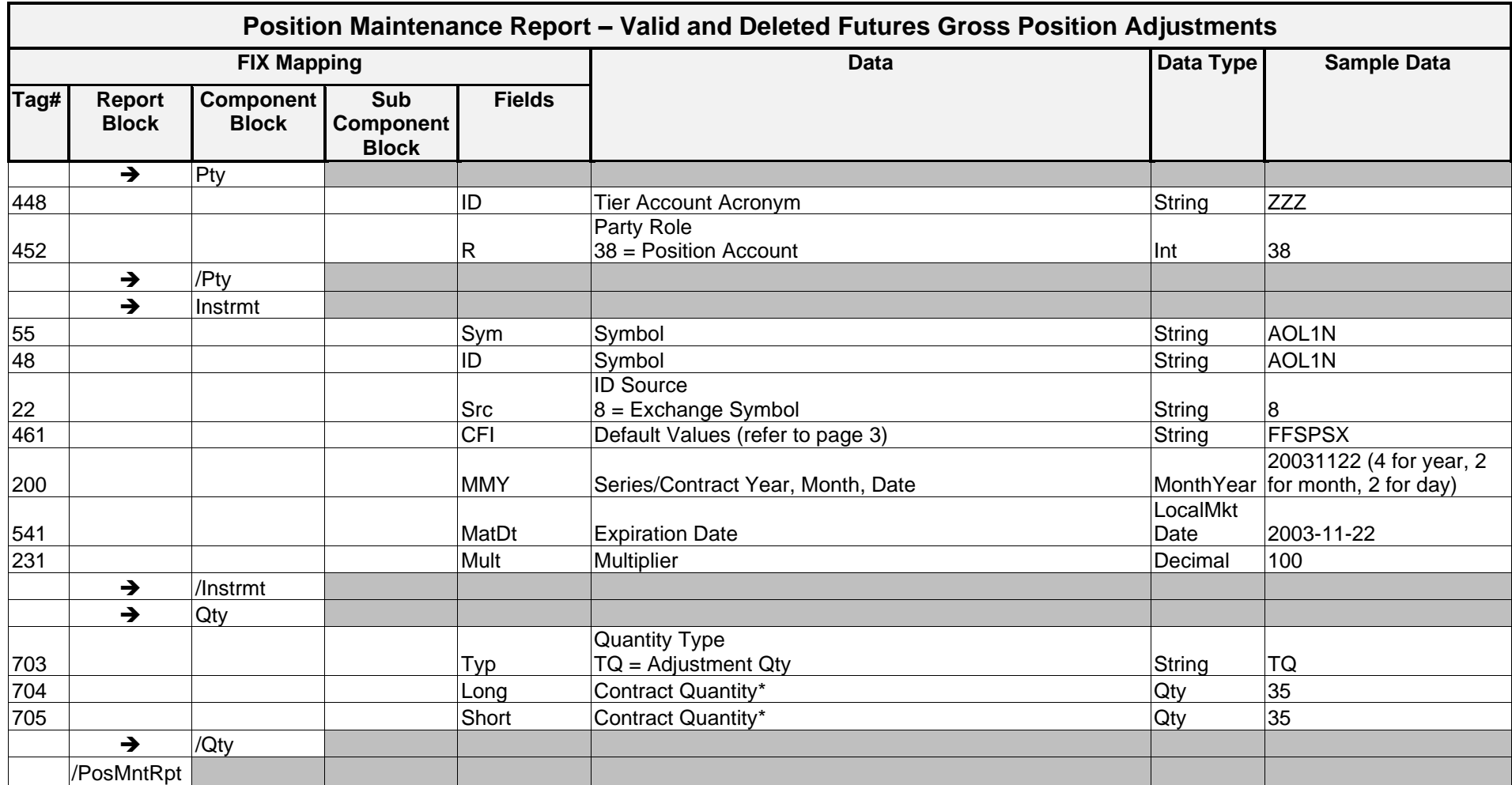

\* Note: Contract Quantity values of 0 are allowed.

## **Sample Message – Valid and Deleted Futures Gross Position Adjustments**

```
<PosMntRpt RptID="96805733" TxnTyp="3" Actn="1" Stat="0" BizDt="2003-09-10" 
TxnTm="2003-09-10T12:53:24-05:00" AdjTyp="1">
          \langlePty ID="OCC" R="21"/>
          <Pty ID="00352" R="4">
                 <Sub ID="M" Typ="26">
          </Pty>
          <Pty ID="ZZZ" R="38"/>
     <Instrmt Sym="AOL1N" ID="AOL1N" Src="8" CFI=" FFSPSX" MMY="20031122" 
MatDt="2003-11-22" Mult="100"/>
```
<Qty Typ="TQ" Long="35" Short="35"/>

</PosMntRpt>

### **Sample End of Day Message – Valid and Deleted Futures Gross Position Adjustments**

```
<DDSEODMessage BizDt="2005-01-09" MsgTypeCode="POSMAINT" SchemaVer="FIX 4.4" 
TransType="GPA" TransSubType="VALID_DEL" TransProductSet="FUTU" 
FinalizationCycle="ENCORE Futures Finalization" NoMessagesSent="31"/>
```
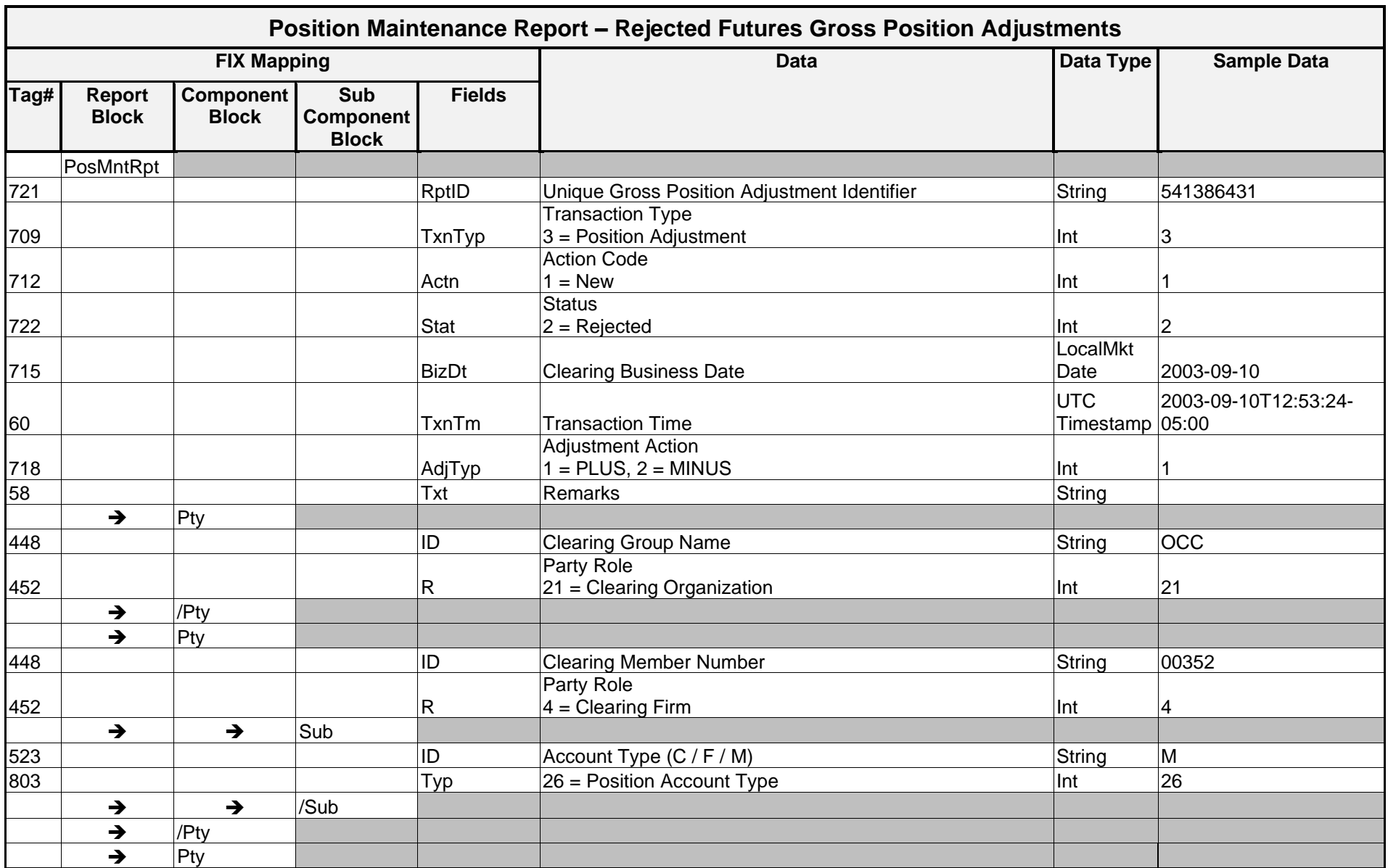

# Message Layout – Rejected Futures Gross Position Adjustments

*OCC – Last Updated February 2024*

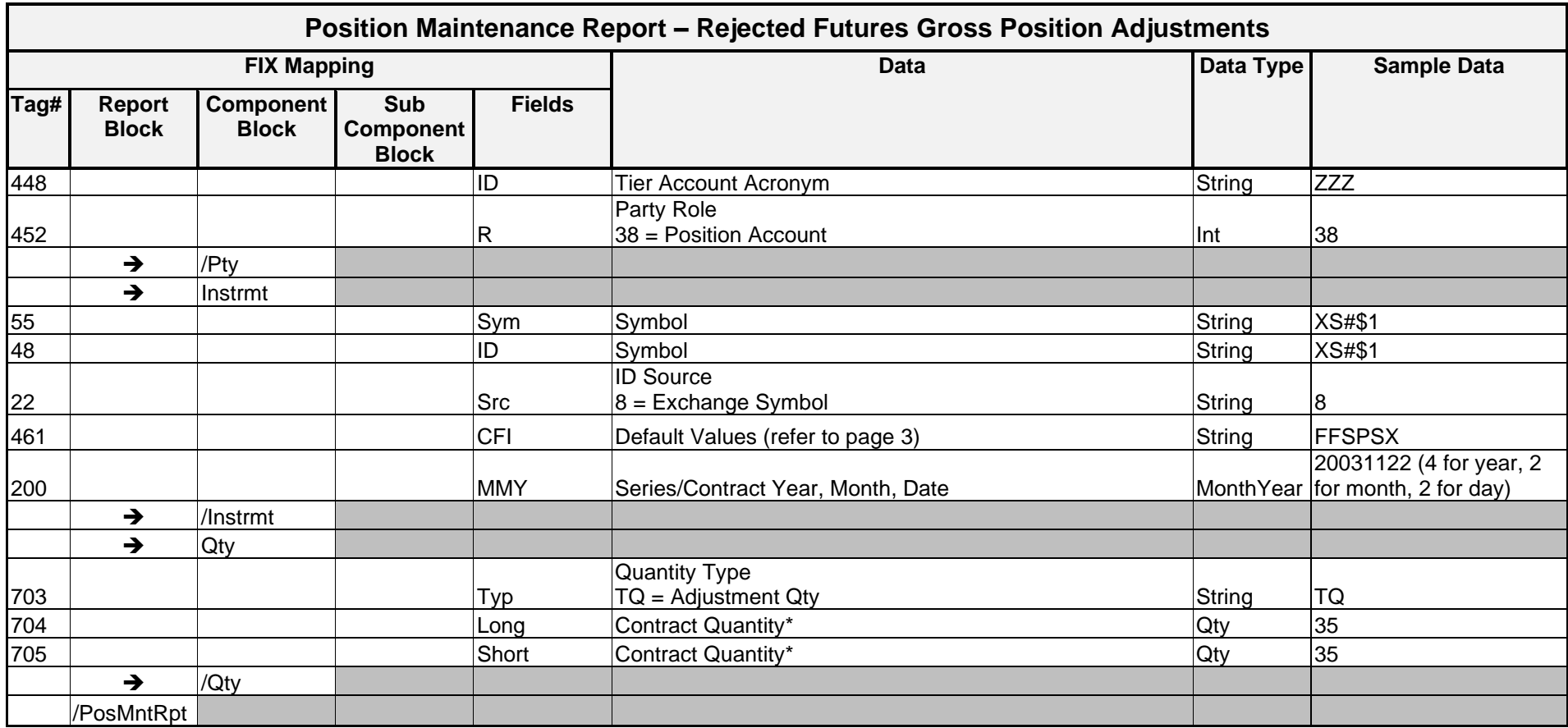

\* Note: Contract Quantity values of 0 are allowed.

# **Sample Message – Rejected Futures Gross Position Adjustments**

```
<PosMntRpt RptID="541386431" TxnTyp="3" Actn="1" Stat="2" BizDt="2003-09-10" 
TxnTm="2003-09-10T12:53:24-05:00" AdjTyp="1">
     \langlePty ID="OCC" R="21"/>
           <Pty ID="00352" R="4">
           <Sub ID="M" Typ="26"/>
     \langlePty>
     <Pty ID="ZZZ" R="38"/>
     <Instrmt Sym="XS#$1" ID="XS#$1" Src="8" CFI=" FFSPSX" MMY="20031122"/>
     <Qty Typ="TQ" Long="35" Short="35"/>
</PosMntRpt>
```
### **Sample End of Day Message – Rejected Futures Gross Position Adjustments**

```
<DDSEODMessage BizDt="2005-01-09" MsgTypeCode="POSMAINT" SchemaVer="FIX 4.4" 
TransType="GPA" TransSubType="REJECTED" TransProductSet="FUTU" 
NoMessagesSent="0"/>
```
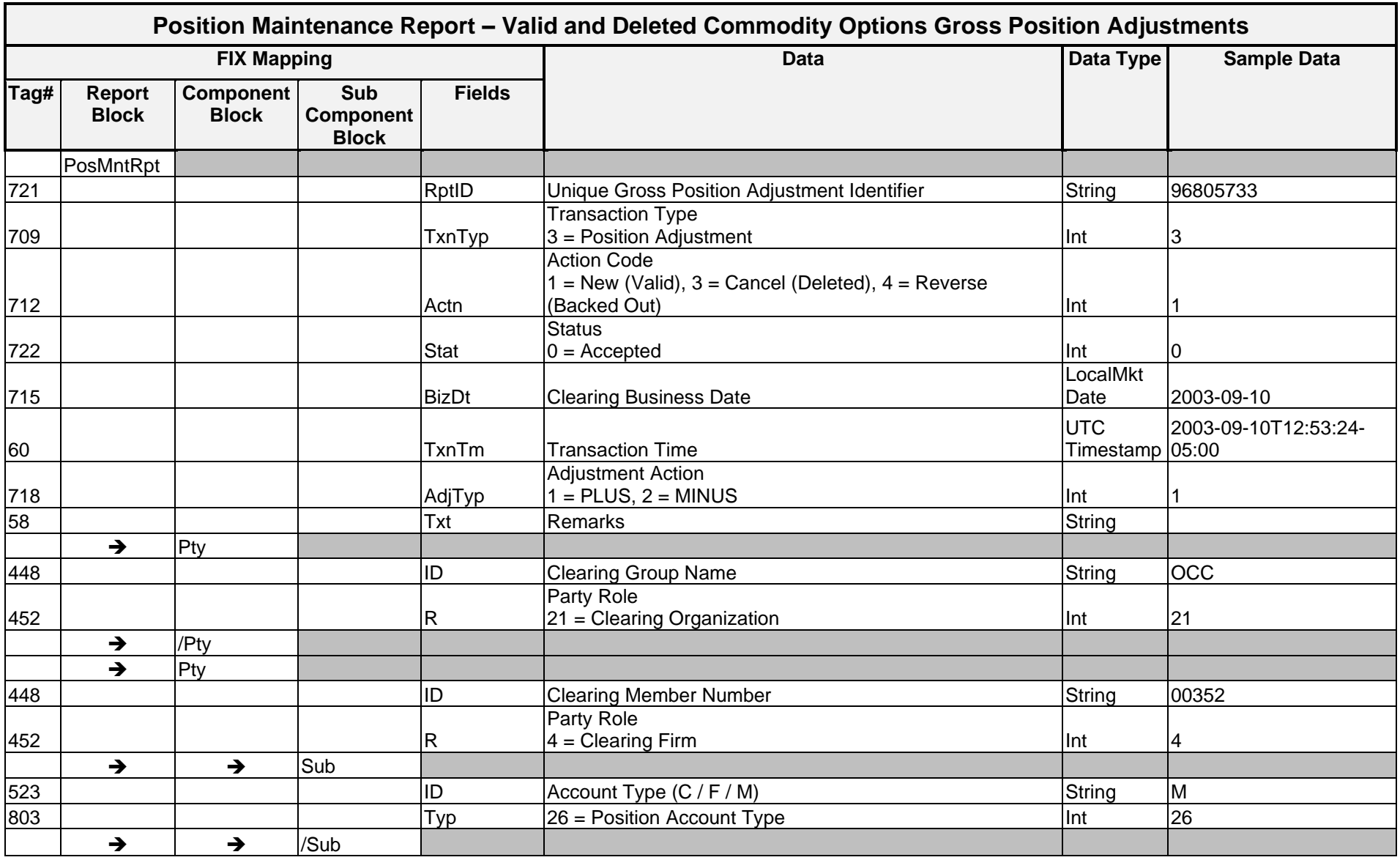

# Message Layout – Valid and Deleted Commodity Options Gross Position Adjustments

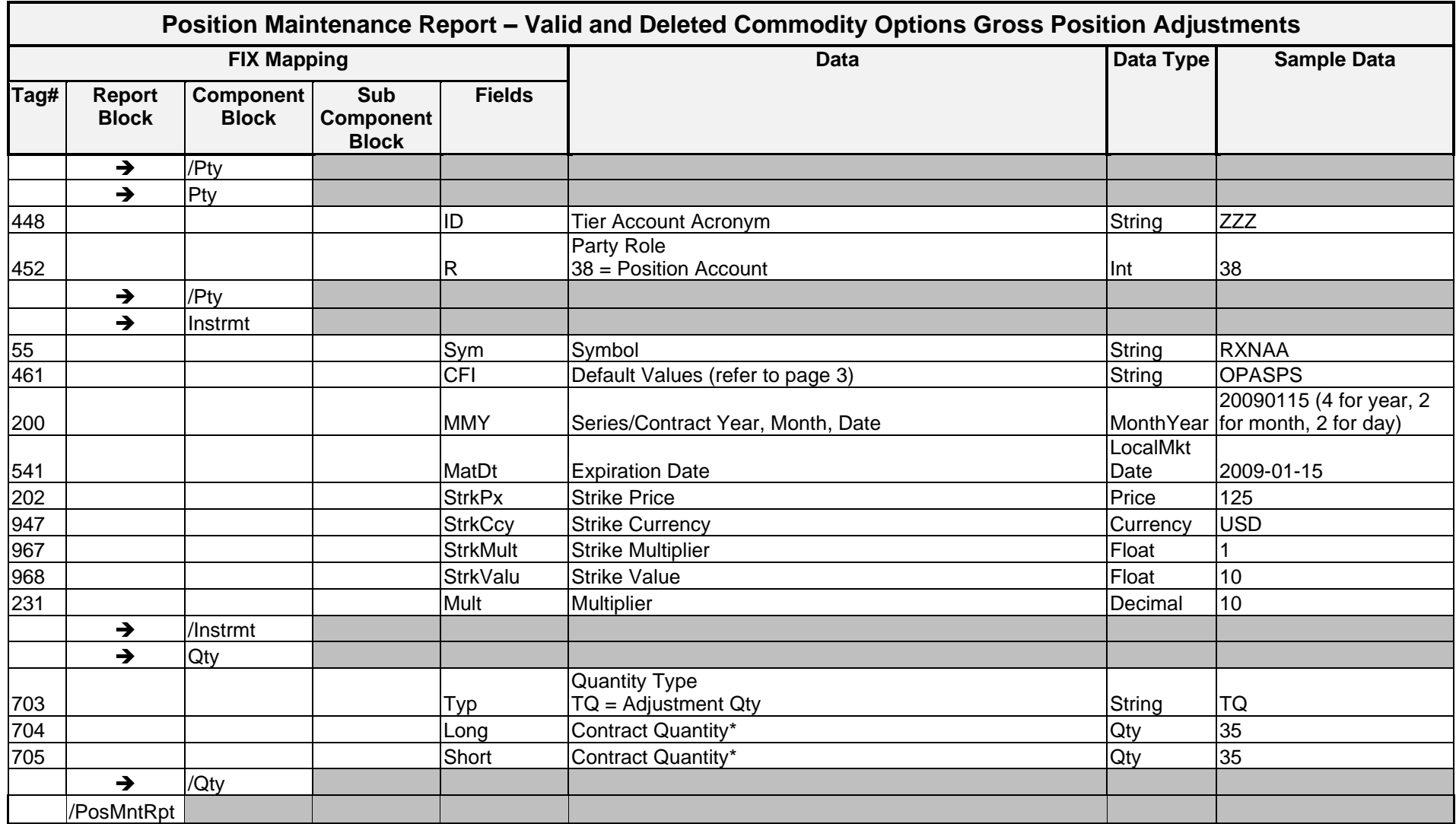

\* Note: Contract Quantity values of 0 are allowed.

# **Sample Message – Valid and Deleted Commodity Options Gross Position Adjustments**

```
<PosMntRpt RptID="96805733" TxnTyp="3" Actn="1" Stat="0" BizDt="2008-
03-13" TxnTm="2008-03-13T12:53:24-05:00" AdjTyp="1">
          \langlePty ID="OCC" R="21"/>
          <Pty ID="00352" R="4">
                 \text{Sub} ID="M" Typ="26">
          </Pty>
          <Pty ID="ZZZ" R="38"/>
     <Instrmt Sym="RXNAA" CFI="OPASPS" MMY="20090115" MatDt="2009-01-
     15" StrkPx="125" StrkCcy="USD" StrkMult="1" StrkValu="10" 
     Mult="10" />
     <Qty Typ="TQ" Long="35" Short="35"/>
```
</PosMntRpt>

# **Sample End of Day Message – Valid and Deleted Commodity Option Gross Position Adjustments**

```
<DDSEODMessage BizDt="2005-01-09" MsgTypeCode="POSMAINT" 
SchemaVer="FIX 4.4" TransType="GPA" TransSubType="VALID_DEL" 
TransProductSet="OPTN" FinalizationCycle="ENCORE Futures Finalization" 
NoMessagesSent="31"/>
```
# Implementation Considerations

# **General**

Gross Position Adjustment Transmissions are created in real time and delivered in batch or real time. Regardless of how these messages are delivered to a recipient (real time or batch file), recipients must be able to process each message as either a valid, canceled, rejected, or backed out gross position adjustment. In the case of valid and deleted gross position adjustments, these messages are always delivered in sequential order. This means that a message for a deleted gross position adjustment is sent following the initial valid gross position adjustment message. Where the *TxnTyp* = 3 (Position Adjustment), recipient systems must use the following fields to determine how to process the message:

- RptID unique identifier for a gross position adjustment
- Actn  $-1$  (New), 2 (Replace), 3 (Cancel) or 4 (Reverse)
- Stat  $-0$  (Accepted) or 2 (Rejected)

#### Gross Position Adjustment Transmission Matrix

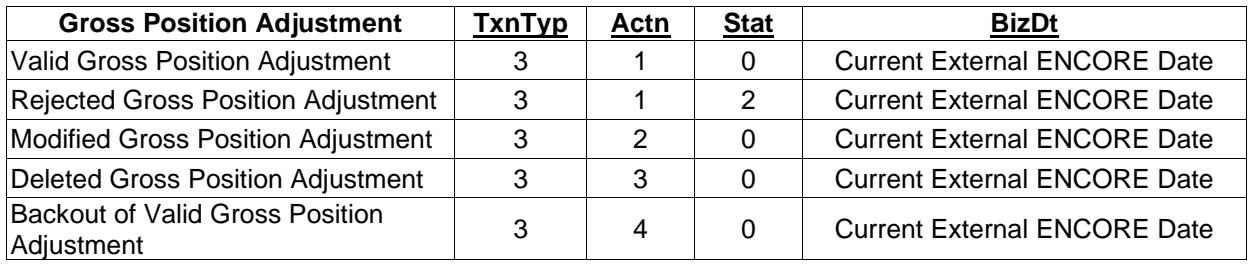

# **Uniqueness Checking**

The nature of gross position adjustment processing creates the possibility of multiple DDS messages per gross position adjustment. Therefore, recipient systems must review the following fields and check for uniqueness against previously processed messages for the current processing day.

- RptID
- Actn
- Stat
- BizDt

# **Rejected Gross Position Adjustments**

Due to the nature of rejected transactions, it should be noted that any rejected data transmitted via a DDS message may be invalid or be of an invalid type. For example, if a trade is received with a quantity of ABC, the trade is rejected, and the "ABC" is placed into an XML tag with a datatype of Qty (whole numbers only). This does not present a problem at OCC in regard to the construction and transmission of the message but should be a consideration for any recipients of DDS data that plan to validate against the FIXML schema.

Please note that rejected gross position adjustments are applicable only to those subscribers that submit gross position adjustments to OCC in a machine-readable format.

# Futures Allocations

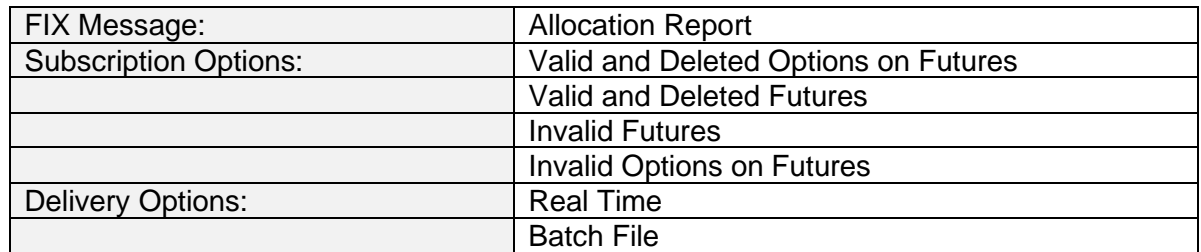

# **Overview**

The Futures Allocation transmission extends to futures and options on futures products.

Following the execution of a trade, the exchange relays a matched trade record to OCC and positions are updated for the buy and sell side clearing firms. If the trade is executed for an account other than the Executing Clearing Member (and it is not originally indicated on the trade), then the holder may enter a post trade allocation (give-up) in order to transfer that position to another clearing account.

The Executing/Originating Clearing Member inputs the allocation, which transfers the position with premium/variation to the Claiming/Contra/Give-Up Clearing Member's account. Allocations require that the Claiming CM accept the position. This can be done explicitly through a claim or implicitly by registering an allocation agreement.

The Executing Member has two methods for providing allocations: on-line or via FIXML message. Once the Executing Clearing Member inputs a valid allocation, a FIXML confirmation is sent to the Executing CM and a notification is sent to the Claiming CM alerting them that there is an unclaimed allocation pending which requires their attention. The Claiming CM is then able to accept or reject unclaimed allocations through a FIXML message or ENCORE GUI screens. Once the allocation is claimed or rejected, both the Executing and Give-Up Clearing Members are notified through an Allocation Report FIXML message.

Claimed allocation messages are also sent to all of the trade sources where the financial instrument is listed or regulated. These notifications are done according to the recipient's DDS profile.

# **Message Structure**

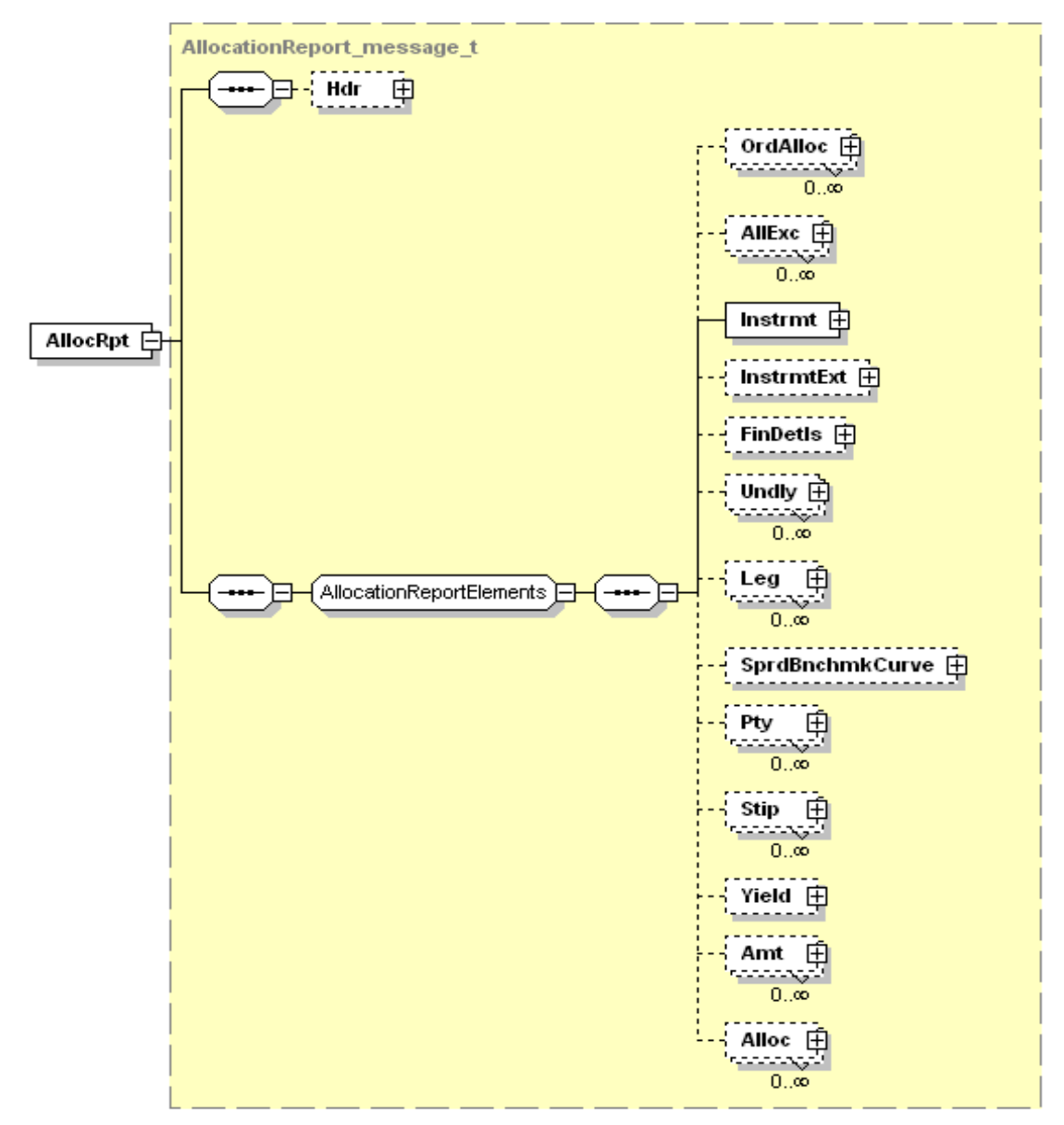

# **Messaging Flow**

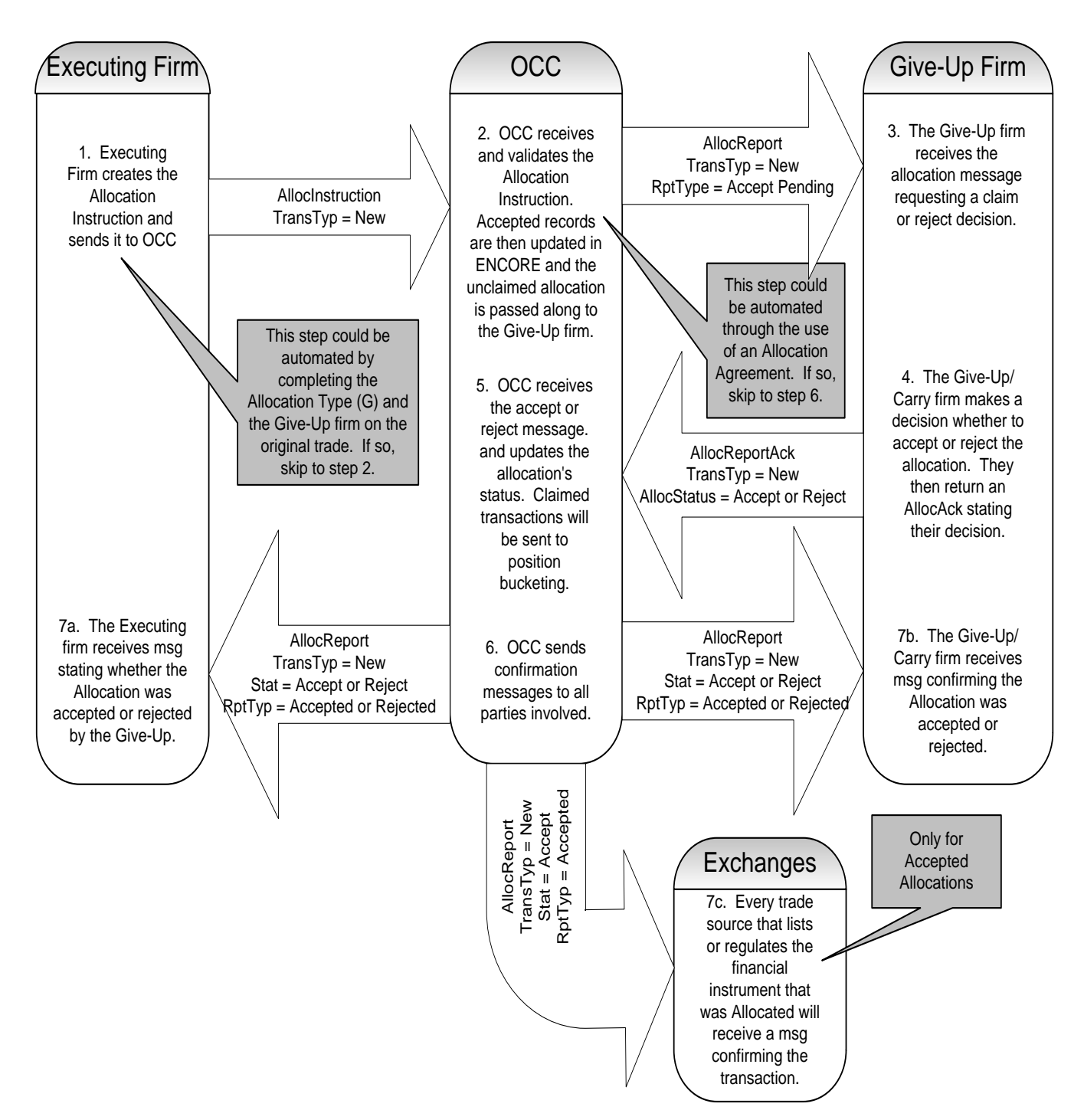

# **Futures Allocation Message Flow**

## Allocation Instruction Message (Inbound Add/Request)[1](#page-161-0)

**Step #1** (in the previous Messaging Flow diagram). The allocation process begins with an allocation being entered via the GUI or by an Allocation Instruction message being sent to OCC via FIXML by the executing clearing member.

### Allocation Report Message (Outbound Notification/Confirmation)

**Step #2** (in the overview diagram above). Once OCC validates and processes the Allocation Instruction message, an allocation transaction is created in ENCORE.

If a valid Allocation Agreement between the executing and give-up clearing members has been entered in ENCORE the transaction is automatically marked as claimed and a completed Allocation Report message is sent to both parties of the transaction as well as any regulators and exchanges (**Step #6**).

If an allocation agreement is not found, then the allocation has an unclaimed status and a notification is sent to the give-up clearing member (**Step #3**). This notification is done using an Allocation Report message. The Stat  $= 3$  and RptType  $= 11$  (accept pending) signifies that the allocation's status is unclaimed.

#### Allocation Report Acknowledgement Message (Inbound Claim/Reject)

In **Step #2** of the previous diagram OCC checked for an allocation agreement between the originator and the contra clearing member to the allocation. Assuming one is not registered, OCC sends an unclaimed allocation notification to the give-up requesting them to claim or reject the transaction (**Step #3**).

The give-up clearing member may indicate to OCC whether they want to claim or reject the pending allocation by updating the ENCORE GUI or by sending a FIXML message (**Step #4**). The FIXML message for this acceptance or rejection is the Allocation Report Ack. This message must specifically reference the unclaimed Allocation Report message OCC produced by citing the ID from the original message.

Once OCC processes the claim or reject message (**Step #5**), a completed Allocation Report message (see above) is sent to the executing and give-up sides stating whether the allocation is claimed or rejected (**Step #6**).

If the allocation is claimed, OCC sends the executing clearing member an AllocRpt message with Stat = 0 and RptTyp = 9 (**Step #7a**). The clearing member claiming the position receives an AllocRpt message with Stat = 0 and RptTyp = 12 (**Step #7b**).

<span id="page-161-0"></span> $1$  Refer to the ENCORE Inbound FIXML Developer Reference Guide for inbound FIXML layouts.

If the allocation is rejected, OCC sends the clearing member trying to move the position an AllocRpt message with Stat = 1 and RptTyp = 10 (**Step #7a**). The clearing member who rejected the position receives an AllocRpt message with Stat = 1 and RptTyp = 12 (**Step #7b**).

# **Invalid Messaging**

If OCC is unable to process the inbound allocation message for any reason (such as invalid FIXML structure, invalid symbol or account, and so on), an Allocation Report message is returned to the message sender. The returned message is limited to 40 trade IDs and is also limited to single give-ups.

In the AllocInstr from **Step #1**, if the executing clearing member references an inactive symbol, is trying to give-up to an account ineligible to clear the product, includes invalid Trade IDs, or quantities for multiple Give-Ups do not sum correctly, OCC must reject the AllocInstr. The originator is notified of the invalid allocation through an AllocRpt message. On this message, the Stat =  $5$  and the RptTyp =  $8$ .

In the AllocRptAck message where the give-up clearing member is claiming or rejecting the allocation (**Step #4**) if the message does not carry the correct ID for the transaction, or if the quantity or clearing member number does not match, OCC must reject the AllocRptAck message. When this happens, OCC sends an AllocRpt message with a Stat  $=$  5 and RptTyp  $=$  8 to the give-up clearing member.

In both of these cases, the invalid AllocRpt message repeats the data that was submitted. This may mean that the message is not properly formatted FIXML or the AllocRpt may not be complete. In the case of an invalid AllocRptAck, the original message only carries give-up information, so the message that is returned likewise does not carry the executor's information. The AllocRpt for invalid messages carries the RptID which was originally submitted. This tag could be used for clearing member reconciliation and problem resolution.

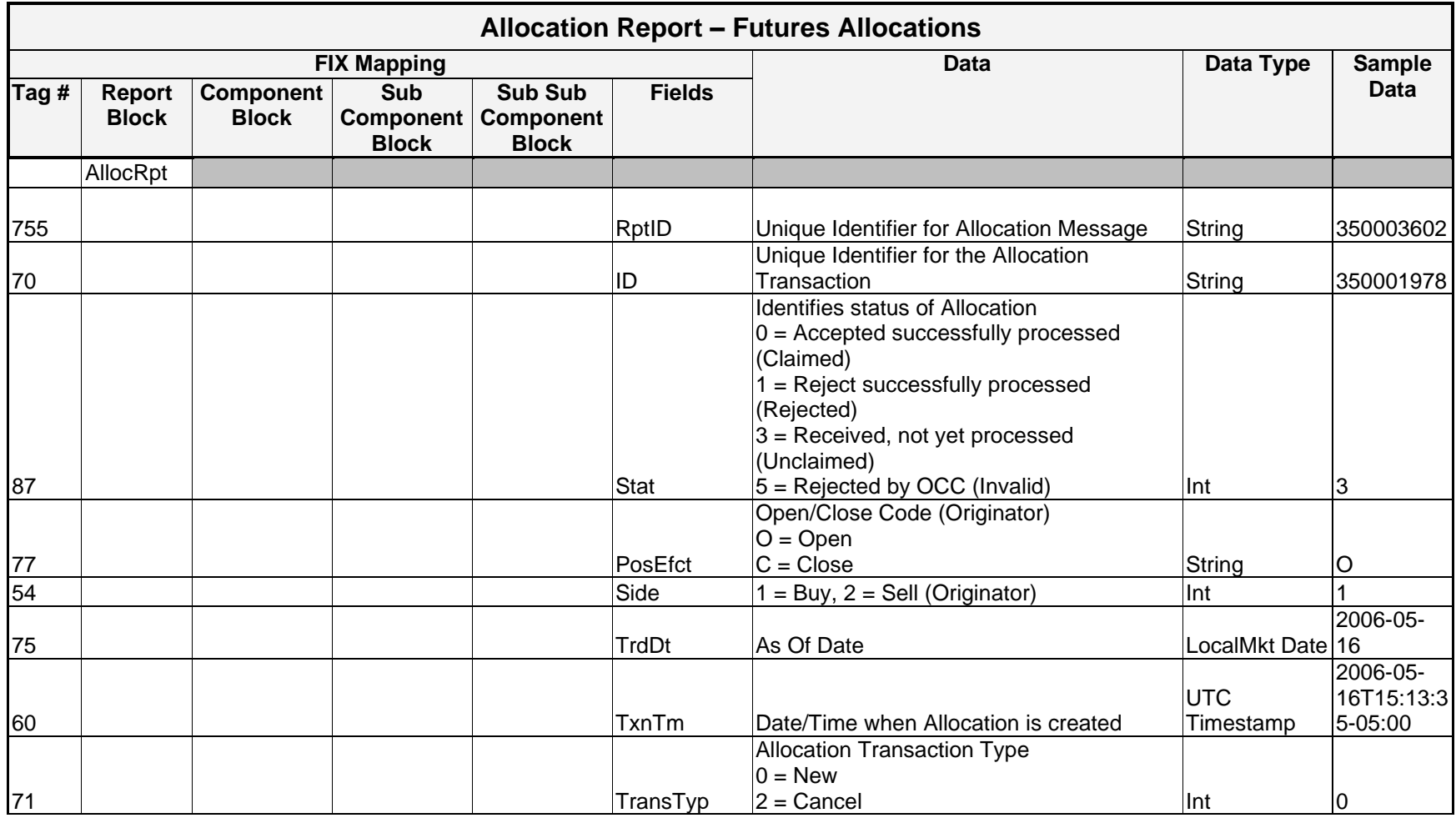

# Message Layout – Allocation Report – Valid Futures/Options on Futures

*OCC – Last Updated February 2024*

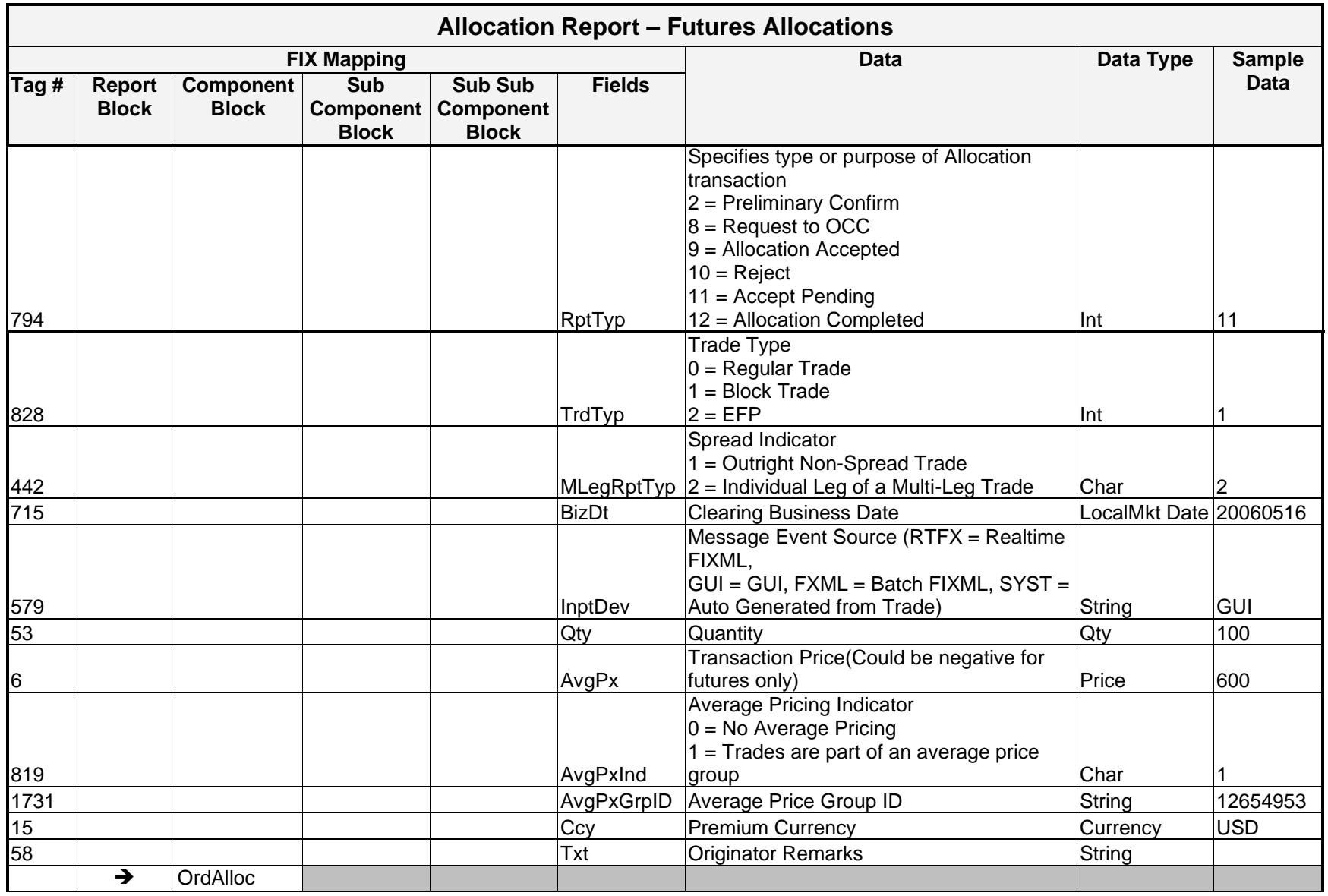

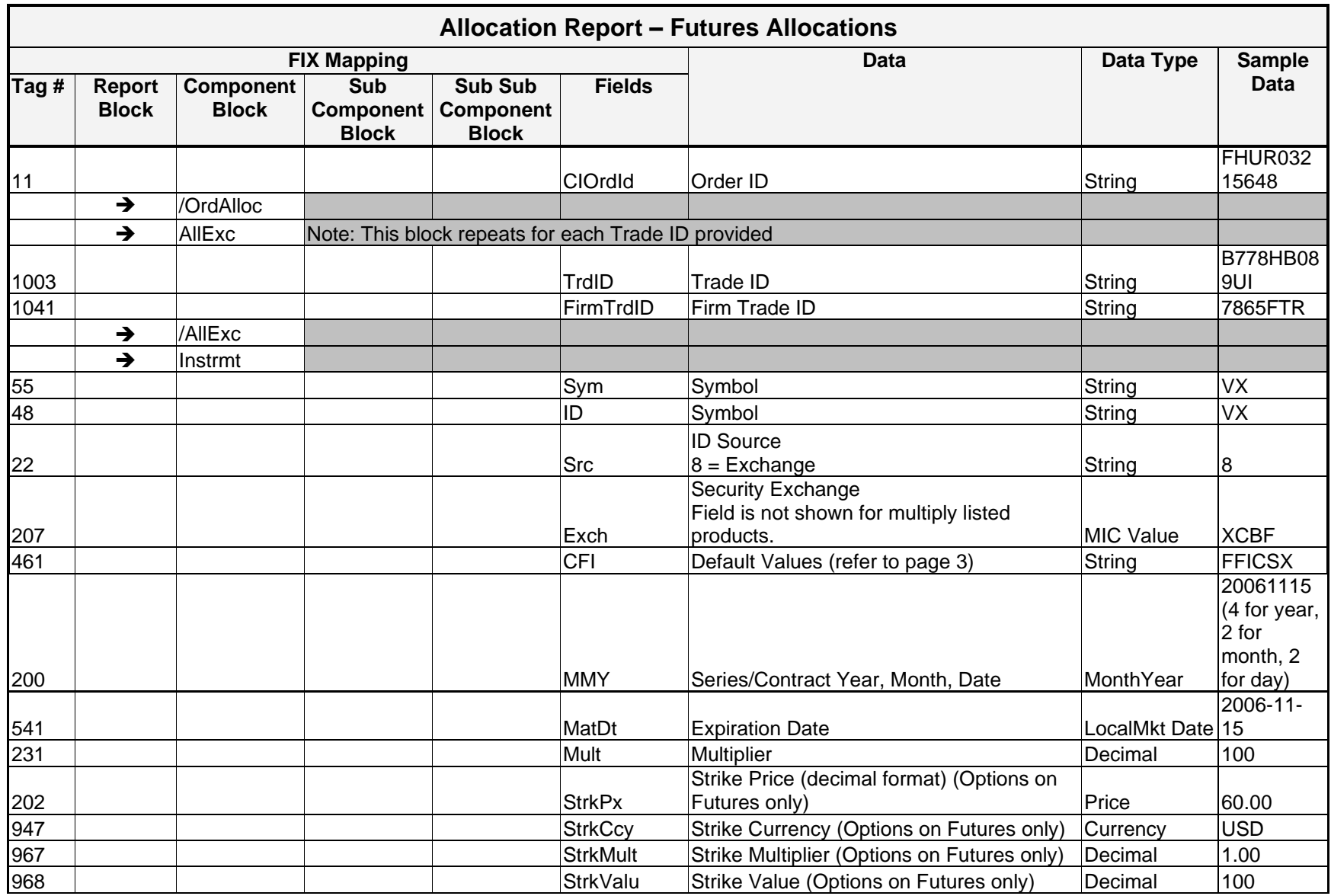

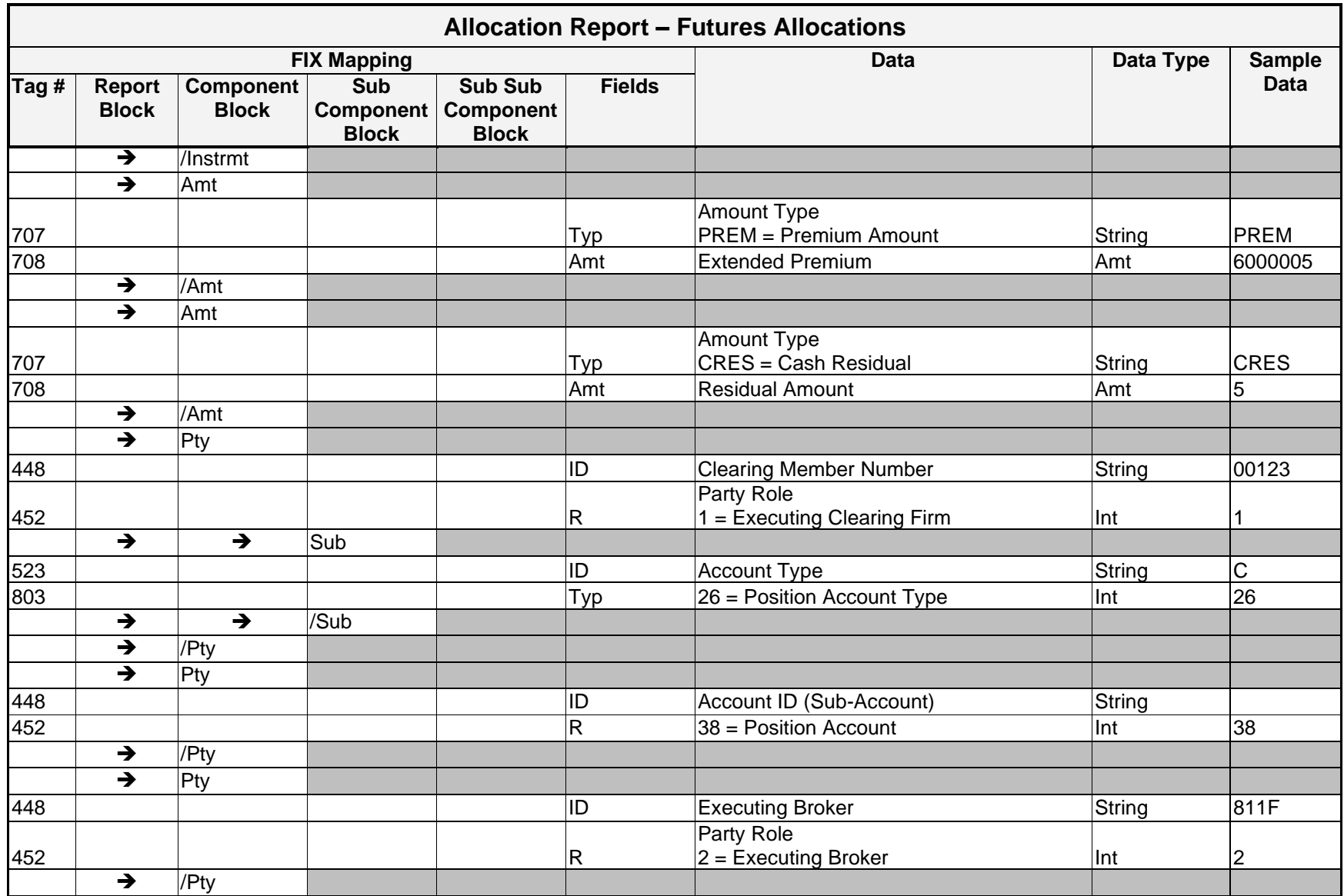

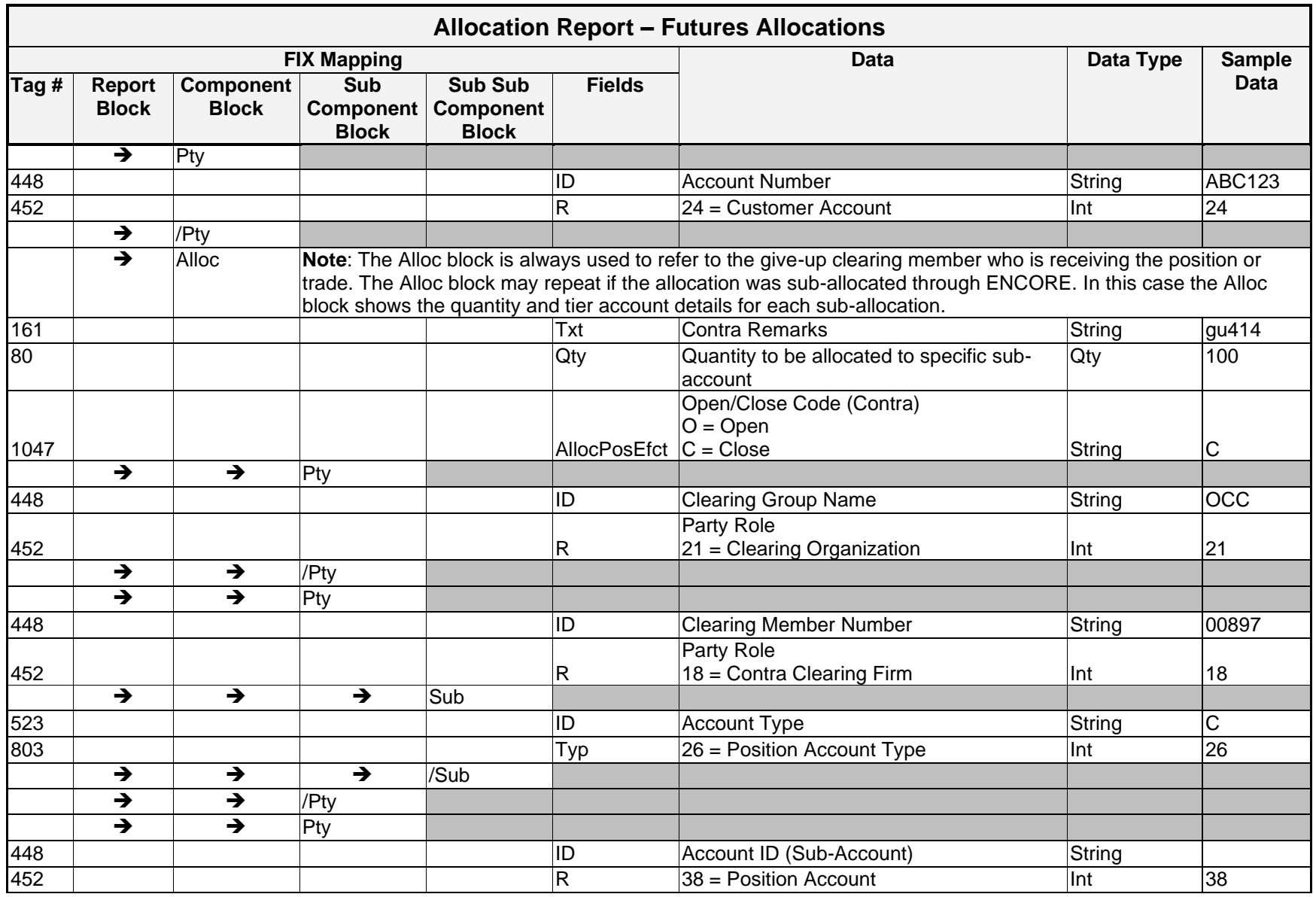

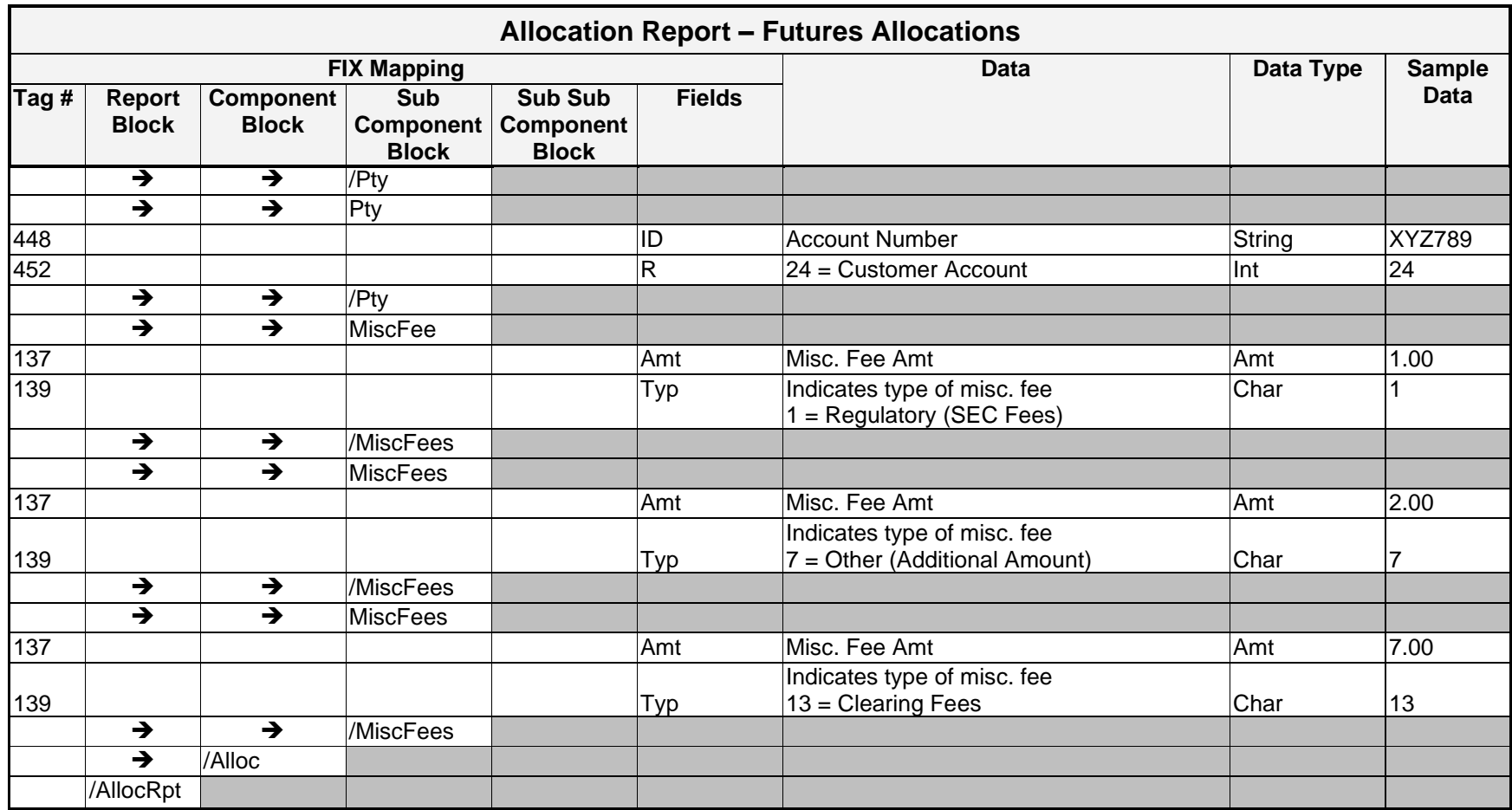

#### **Sample Messages – Allocation Report – Futures**

#### Unclaimed Allocation to Originating/Executing Firm

```
<AllocRpt RptID="106986326" ID="54971498" Stat="3" PosEfct="O" Side="2" TrdDt="2013-08-23" TxnTm="2013-08-
23T07:07:27-05:00" TransTyp="0" RptTyp="2" TrdTyp="0" MLegRptTyp="1" BizDt="2013-08-23" InptDev="RTFX" 
Qty="10" AvgPx="15.45" AvgPxInd="0" Ccy="USD" Txt="6561480060">
      <AllExc TrdID="20130823100299B"/>
      <Instrmt Exch="XCBF" Sym="VX" ID="VX" Src="8" CFI="FFICSX" MMY="20130918" MatDt="2013-09-18" 
Mult="1000"/>
      \langlePty ID="OCC" R="21" /<Pty ID="00123" R="1" > 
            \langleSub ID="C" Typ="26"/>
      \langle/Pty\rangle\leqPty ID="U08HDX01" R="24"/>
      <Amt Typ="PREM" Amt="154500"/>
      <Alloc AllocPosEfct="C" Qty="10">
            \langlePty ID="OCC" R="21" /<Pty ID="00456" R="18" > 
                   \text{Sub} ID="C" Typ="26"/>
            </Pty>
            <Pty ID="240HDX01" R="24"/>
      </Alloc>
</AllocRpt>
```
#### Claimed Allocation to Originating/Executing Firm

```
<AllocRpt RptID="106986334" ID="54971498" Stat="0" PosEfct="O" Side="2" TrdDt="2013-08-23" TxnTm="2013-08-
23T07:08:39-05:00" TransTyp="0" RptTyp="9" TrdTyp="0" MLegRptTyp="1" BizDt="2013-08-23" InptDev="RTFX" 
Qty="10" AvgPx="15.45" AvgPxInd="0" Ccy="USD" Txt="6561480060">
      <AllExc TrdID="20130823100299B"/>
      <Instrmt Exch="XCBF" Sym="VX" ID="VX" Src="8" CFI="FFICSX" MMY="20130918" MatDt="2013-09-18" 
Mult="1000"/>
      \langlePty ID="OCC" R="21" />
      <Pty ID="00123" R="1" > 
            \text{Sub} ID="C" Typ="26"/>
      \langle/Ptv><Pty ID="U08HDX01" R="24"/>
```

```
<Amt Typ="PREM" Amt="154500"/>
      <Alloc AllocPosEfct="O" Qty="10">
             \langlePty ID="OCC" R="21" /<Pty ID="00456" R="18" > 
                    \langleSub ID="F" Typ="26"/>
             \langle/Pty\rangle<Pty ID="240HDX01" R="24"/>
             <MiscFees Amt="0.3" Typ="13"/>
      </Alloc>
</AllocRpt>
```
#### Unclaimed Allocation to Give Up Firm – Average Price Grouped

```
<AllocRpt RptID="107120001" ID="55098027" Stat="3" PosEfct="O" Side="2" TrdDt="2013-08-27" TxnTm="2013-08-
27T09:18:53-05:00" TransTyp="0" RptTyp="11" TrdTyp="0" MLegRptTyp="1" BizDt="2013-08-27" InptDev="RTFX" 
Qty="1" AvgPx="18.65" AvgPxInd="1" AvgPxGrpID="4382753" Ccy="USD" Txt="6586186860">
      <Instrmt Exch="XCBF" Sym="VX" ID="VX" Src="8" CFI="FFICSX" MMY="20140122" MatDt="2014-01-22" 
      Mult="1000"/>
            \langlePty ID="OCC" R="21" /<Pty ID="00123" R="1" > 
                   \text{Sub} ID="C" Typ="26"/>
            \langle/Pty>
            \langlePty ID="CRABELM" R="24"/>
            <Amt Typ="PREM" Amt="18650"/>
            <Alloc AllocPosEfct="C" Qty="1">
                   \langlePty ID="OCC" R="21" /<Pty ID="00456" R="18" > 
                         \text{Sub} ID="C" Typ="26"/>
                   \langle/Pty\rangle<Pty ID="41213066" R="24"/>
      </Alloc>
</AllocRpt>
```
#### Claimed Allocation to Give Up Firm – Multiple Trades

<AllocRpt RptID="107120100" ID="55098027" Stat="0" PosEfct="O" Side="2" TrdDt="2013-08-27" TxnTm="2013-08- 27T09:21:36-05:00" TransTyp="0" RptTyp="12" TrdTyp="0" MLegRptTyp="1" BizDt="2013-08-27" InptDev="RTFX" Qty="1" AvgPx="18.65" AvgPxInd="1" AvgPxGrpID="4382753" Ccy="USD" Txt="6586186860">

```
<Instrmt Exch="XCBF" Sym="VX" ID="VX" Src="8" CFI="FFICSX" MMY="20140122" MatDt="2014-01-22" 
      Mult="1000"/>
             \langlePty ID="OCC" R="21" /<Pty ID="00123" R="1" > 
                    \text{Sub} ID="C" Typ="26"/>
             \langle/Pty\rangle\langlePty ID="CRABELM" R="24"/>
             <Amt Typ="PREM" Amt="18650"/>
             <Alloc AllocPosEfct="O" Qty="1">
                    \langlePty ID="OCC" R="21" /<Pty ID="00456" R="18" > 
                           \text{Sub} ID="C" Typ="26"/>
                    \langle/Pty\rangle<Pty ID="41213066" R="24"/>
             <MiscFees Amt="0.03" Typ="13"/>
      \langleAlloc\rangle</AllocRpt>
```
#### **Sample Messages – Allocation Report – Commodity Option/Option on Future**

#### Unclaimed Allocation to Give Up Firm

```
<AllocRpt RptID="100201659" ID="1800302438" Stat="3" PosEfct="C" Side="1" TrdDt="2013-08-28" TxnTm="2013-
08-28T15:02:15-05:00" TransTyp="0" RptTyp="11" TrdTyp="0" MLegRptTyp="1" BizDt="2013-08-28" InptDev="SYST" 
Qty="10" AvgPx="0.5" AvgPxInd="0" Ccy="USD" Txt="txt">
      <OrdAlloc ClOrdID="00072115868154255767"/>
      <AllExc TrdID="0561701S"/>
      <Instrmt Exch="XNLI" Sym="ZI" CFI="OPAFPN" MMY="20131029" MatDt="2013-09-25" StrkPx="21" 
      StrkCcy="USD" StrkMult="1" StrkValu="5000" Mult="5000"/>
      \langlePty ID="OCC" R="21" /<Pty ID="00123" R="1" > 
            \langleSub ID="C" Typ="26"/>
      \langle/Pty\rangle\langlePty ID="A05" R="2"/>
      <Pty ID="AcctNmbr" R="24"/>
      <Amt Typ="PREM" Amt="25000"/>
      <Alloc AllocPosEfct="O" Qty="10">
            \langlePty ID="OCC" R="21" /<Pty ID="00277" R="18" >
```

```
<Sub ID="C" Typ="26"/>
             \langle/Pty\rangle<Pty ID="ACCTNMBR" R="24"/>
             <MiscFees Amt="0.3" Typ="13"/>
      </Alloc>
</AllocRpt>
```
#### Claimed Allocation to Give Up Firm

```
<AllocRpt RptID="100201659" ID="1800302438" Stat="0" PosEfct="C" Side="1" TrdDt="2013-08-28" TxnTm="2013-
08-28T15:02:18-26:00" TransTyp="0" RptTyp="12" TrdTyp="0" MLegRptTyp="1" BizDt="2013-08-28" InptDev="SYST" 
Qty="10" AvgPx="0.5" AvgPxInd="0" Ccy="USD" Txt="txt">
      <OrdAlloc ClOrdID="00072115868154255767"/>
      <AllExc TrdID="0561701S"/>
      <Instrmt Exch="XNLI" Sym="ZI" CFI="OPAFPN" MMY="20131029" MatDt="2013-09-25" StrkPx="21" 
      StrkCcy="USD" StrkMult="1" StrkValu="5000" Mult="5000"/>
      \langlePty ID="OCC" R="21" /<Pty ID="00123" R="1" > 
             \langleSub ID="C" Typ="26"/>
      \langle/Pty\rangle\langlePty ID="A05" R="2"/>
      <Pty ID="AcctNmbr" R="24"/>
      <Amt Typ="PREM" Amt="25000"/>
      <Alloc AllocPosEfct="O" Qty="10">
             \langlePty ID="OCC" R="21" /<Pty ID="00277" R="18" > 
                   \text{Sub} ID="C" Typ="26"/>
             \langle/Pty\rangle<Pty ID="ACCTNMBR" R="24"/>
             <MiscFees Amt="0.3" Typ="13"/>
      \langleAlloc\rangle</AllocRpt>
```
### **Sample Messages – End of Day Messages – Valid Claimed and Deleted Futures Allocations**

### EOD Message – Allocations – Futures

<DDSEODMessage BizDt="2006-01-09" MsgTypeCode="ALLOC" SchemaVer="FIX 4.4" TransType="POSMOVE" TransSubType="VALID\_DEL" TransProductSet="FUTU" FinalizationCycle="ENCORE Futures Finalization" NoMessagesSent="16" />

#### EOD Message – Allocations – Options on Futures

<DDSEODMessage BizDt="2006-01-09" MsgTypeCode="ALLOC" SchemaVer="FIX 4.4" TransType="POSMOVE" TransSubType="VALID\_DEL" TransProductSet="OPTN" FinalizationCycle="ENCORE Futures Finalization" NoMessagesSent="27" />

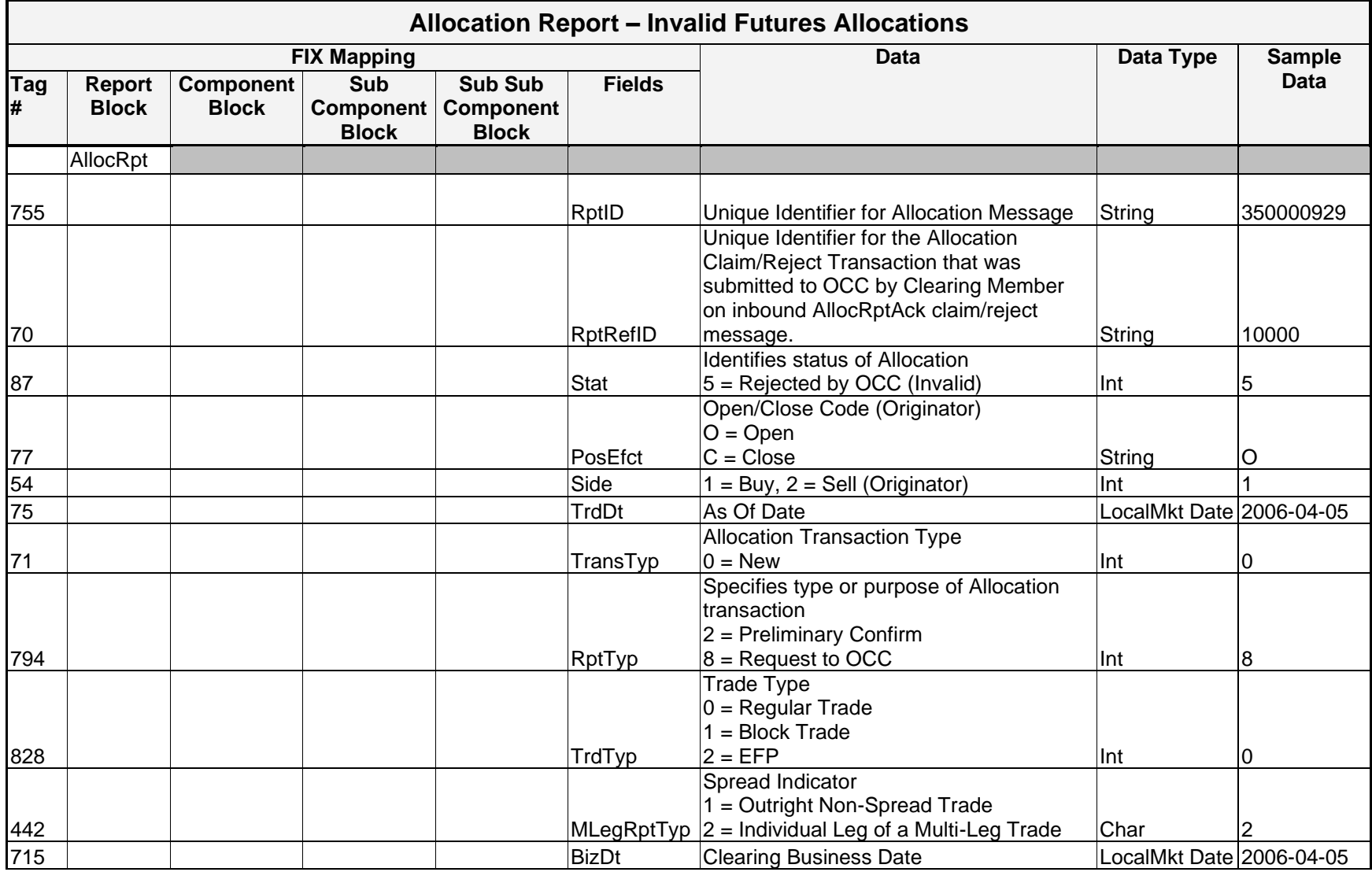

# Message Layout – Allocation Report – Invalid Futures/Options on Futures

*OCC – Last Updated February 2024*

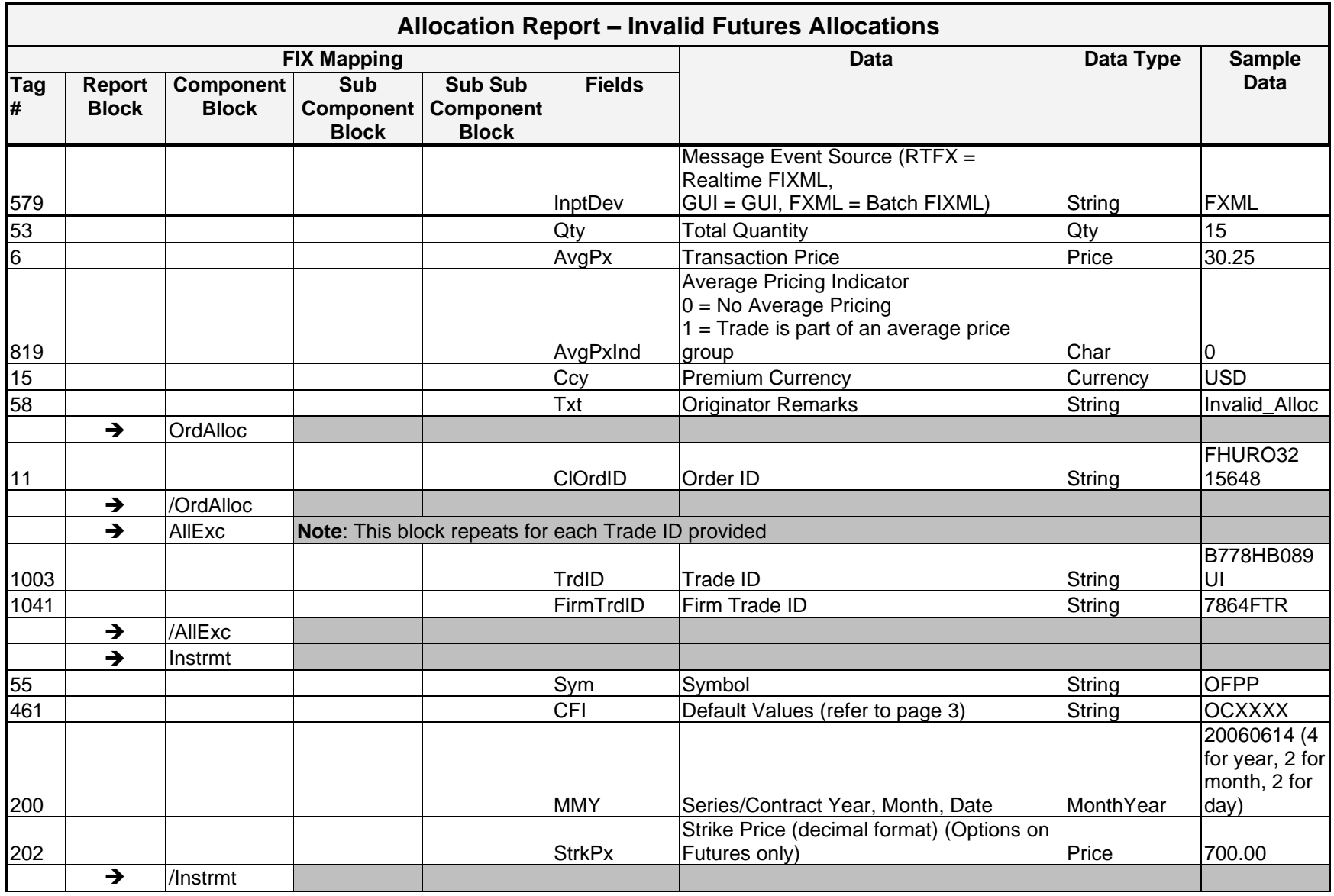

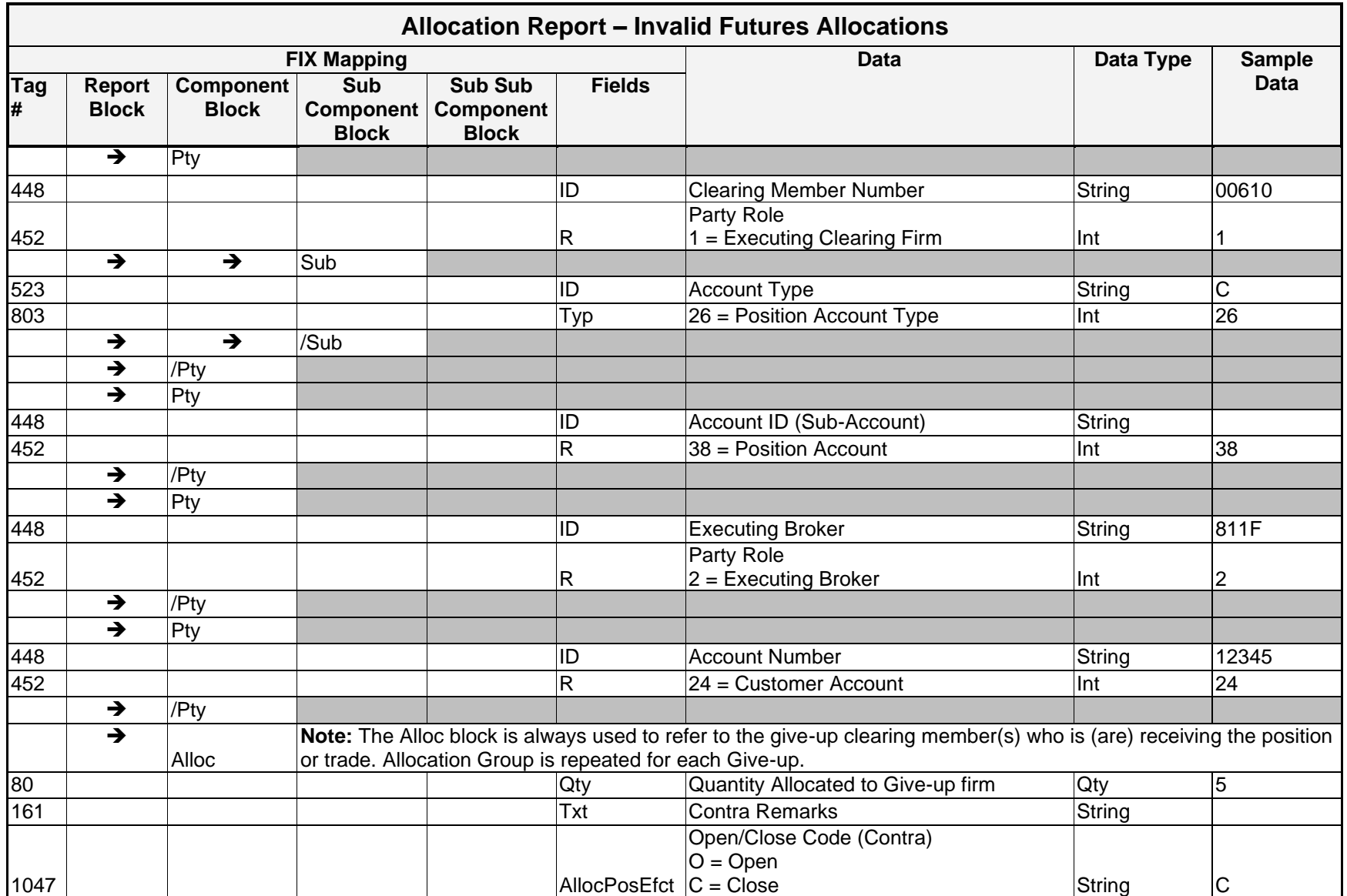

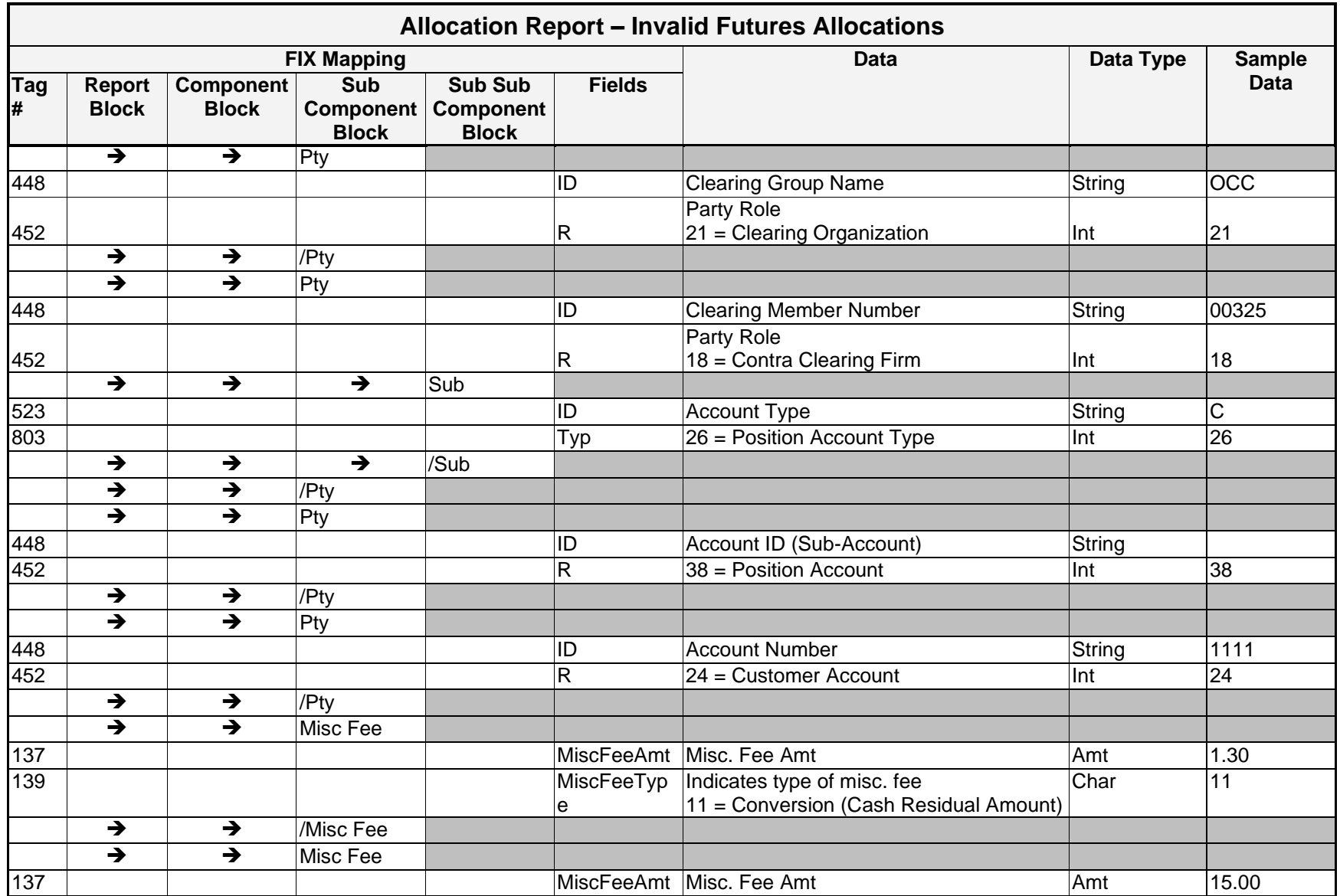

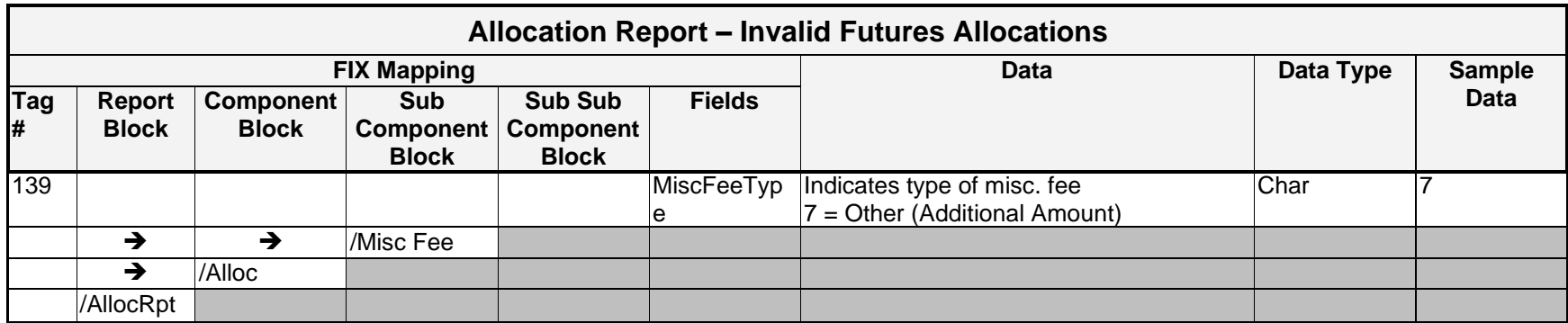

# **Sample Messages – Allocation Report – Invalid Futures Allocation**

An Invalid Allocation Instruction is produced when OCC cannot process an AllocInst message (allocation add msg.) that is submitted for processing by Originating Clearing Member.

### Invalid Allocation Instruction: Single Trade/Single Give-up

```
<AllocRpt RptID="200000181" RptRefID="111116" Stat="5" PosEfct="O" Side="2" TrdDt="2013-08-01" TransTyp="0" 
RptTyp="8" InptDev="FXML" TrdTyp="2" MLegRptTyp="1" BizDt="2013-08-01" Qty="0000004" AvgPx="1746.20000000" 
AvgPxInd="0" Ccy="USD" Txt="Invalid_Alloc_singgiveup">
```

```
<OrdAlloc ClOrdID="00072120266234839449"/>
      <AllExc TrdID="011597631S"/>
      <Instrmt Sym="MFS" CFI="FXXXXX" MMY="20130920"/>
             \langlePty ID="OCC" R="21"/>
             <Pty ID="00035" R="1"> 
                    \langleSub ID="X" Typ="26"/>
             \langle/Pty>
             \leqPty ID="ABCD" R="24"/>
      <Alloc>
             \langlePty ID="OCC" R="21"/>
             <Pty ID="00140" R="18"> 
                    \langleSub ID="C" Typ="26"/>
             \langle/Pty\rangle<MiscFees Amt="0000.4500" Typ="11"/>
      </Alloc>
</AllocRpt>
```
### Invalid Allocation Instruction: Multiple Trade/Single Give-up

```
<AllocRpt RptID="200000180" RptRefID="111115" Stat="5" PosEfct="O" Side="2" TrdDt="2013-08-01" TransTyp="0" 
RptTyp="8" InptDev="FXML" TrdTyp="2" MLegRptTyp="1" BizDt="2013-08-01" Qty="0000003" AvgPx="0019.55000000" 
AvgPxInd="0" Ccy="USD" Txt=" Invalid_Alloc_multtr_singgiveup">
```

```
<OrdAlloc ClOrdID="00072082882839027459"/>
<AllExc TrdID="011583626S"/>
<AllExc TrdID="011583627S"/>
<AllExc TrdID="011583628S"/>
<Instrmt Sym="YI" CFI="FXXXXX" MMY="20130926"/>
```
```
\langlePty ID="OCC" R="21"/>
              <Pty ID="00035" R="1"> 
                     \langleSub ID="X" Typ="26"/>
              \langle/Pty>
              \langlePty ID="ABCD" R="24"/>
       <Alloc>
              \langlePty ID="OCC" R="21"/>
              <Pty ID="00140" R="18"> 
                      \text{Sub} ID="C" Typ="26"/>
              \langle/Pty\rangle<MiscFees Amt="0000.4500" Typ="11"/>
       </Alloc>
</AllocRpt>
```
## **Sample Message – Allocation Acknowledgement Report – Invalid Futures Allocation Claim/Reject**

An Invalid Allocation Acknowledgement is produced when OCC cannot process an AllocRptAck message (allocation claim or reject msg.) that is submitted for processing by Give Up/Contra Clearing Member.

```
<AllocRpt RptID="350000861" RptRefID="222222" Stat="5" TransTyp="0" RptTyp="8" InptDev="FXML" BizDt="2006-
04-05" Qty="100">
      <Alloc AllocPosEfct="C" Txt="Allocation Ack Claim">
             \langlePty ID="OCC" R="21"/>
             <Pty ID="00456" R="18">
                   \langleSub ID="M" Typ="26"/>
             \langle/Pty>
             \langlePty ID="MBB" R="38"/>
             <Pty ID="1234" R="24"/>
      </Alloc>
</AllocRpt>
```
### **Sample End of Day Message – Invalid Futures/Options on Futures**

```
<FIXML r="20030618" s="20040109" v="4.4" xr="FIA" xv="1" xmlns="http://www.fixprotocol.org/FIXML-4-4">
<DDSEODMessage BizDt="2006-06-09" MsgTypeCode="ALLOC" SchemaVer="FIX 4.4" TransType="POSMOVE" 
TransSubType="REJECTED" TransProductSet="FUTU" NoMessagesSent="1"/></FIXML>
```
# Implementation Considerations

## **General**

Allocation Transmissions are created real time. Regardless of how these messages are delivered to a recipient (real time or batch file), recipients must be able to process each message as either an unclaimed, claimed, rejected, cancelled, or invalid transaction. The recipient systems must use the following fields to determine how to process the message:

## *RptID* – Unique identifier for a message.

*ID* – Unique identifier for the transaction. Used across multiple messages, allowing the messages to be tied together.

- *Stat* Specifies the processing status of the transaction:
	- **0 =** Accepted and successfully processed **(Claimed)**
	- **1 =** Reject successfully processed **(Rejected)**
	- **3 =** Received and not yet processed **(Unclaimed)**
	- **5 =** Rejected by OCC **(Invalid)**
	- **Note**: The returned message is limited to 40 trade IDs and is also limited to single give-ups.
- *TransTyp* **0** (New), **2** (Cancelled)
- *RptTyp* Specifies the type or purpose of the transaction:
	- **8 =** Request to OCC
	- **9 =** Allocation Accepted
	- **10 =** Allocation Rejected
	- **11 =** Accept Pending
	- **12 =** Allocation Completed

*TrdType* **– 0** (Regular Trade), **1** (EFP), **2** (Block Trade)

## **Claim Allocation to Originating/Executing Firm – Sub Allocated**

**Note**: In the event of a sub-allocation, the executing firm receives a message for each sub allocated lot. The counter party on the allocation receives only the message pertaining to the sub allocated lot which they are receiving.

## Allocation Transmission Matrix

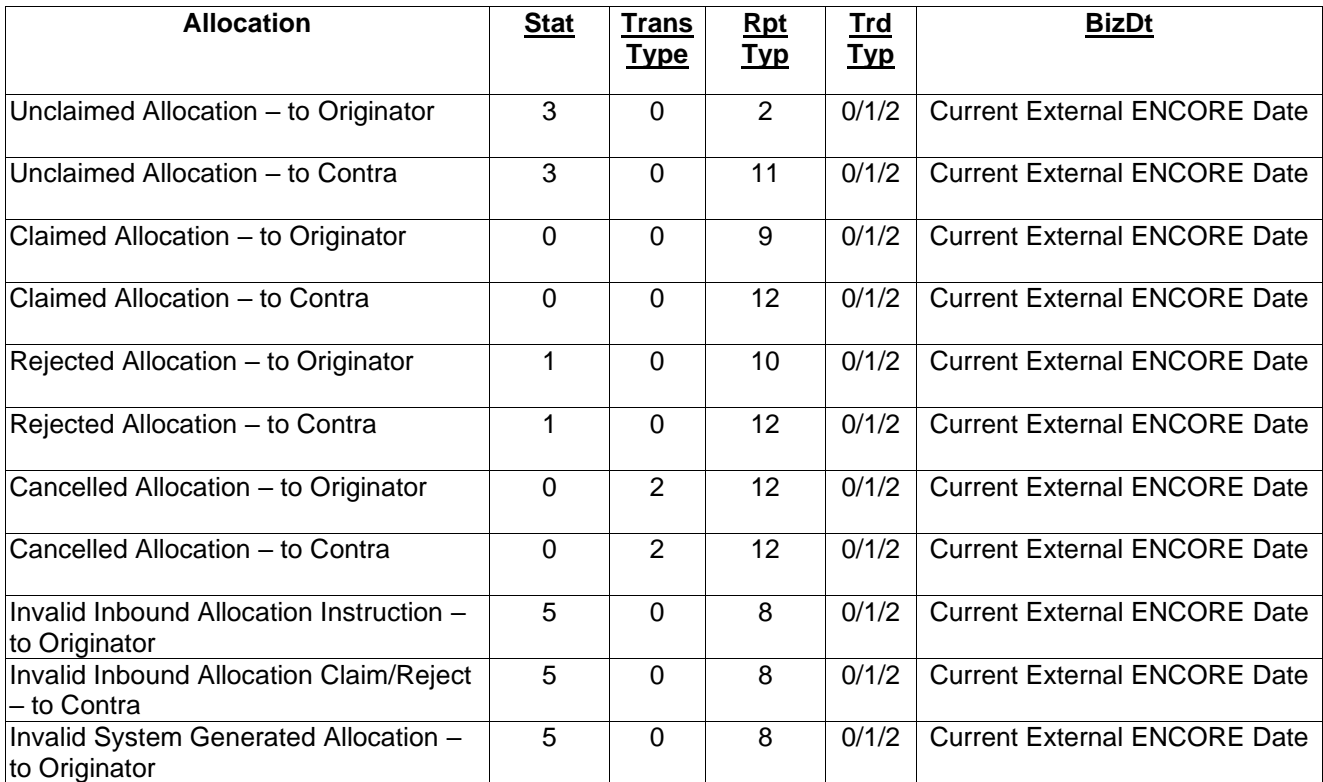

# **Uniqueness Checking**

The nature of allocation processing creates the possibility of multiple DDS messages per Allocation. Therefore, recipient systems must review the fields and check for uniqueness against previously processed messages for the current processing day. In addition, due to the fact the clearing members may use allocations to internally transfer positions within accounts; multiple messages with the same RptID are created. The RptTyp field can be used to determine if the message is for the originator account or the contra account, but typically the following fields may be used to determine uniqueness:

RptID –Unique id created for each message

BizDt – Clearing business date

RptTyp –Used if the originator and contra sides are the same to determine which party blocks to look at.

# Customer Gross Margins Positions

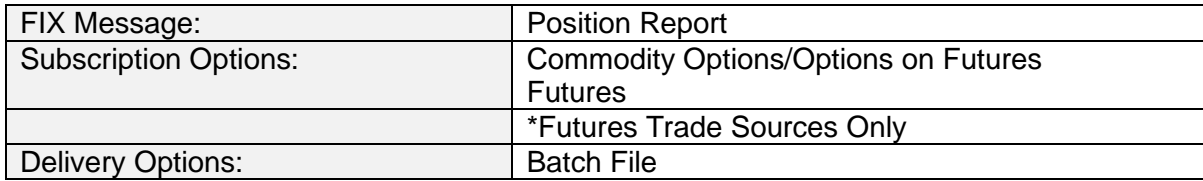

## **Overview**

The Customer Gross Margins Positions by Exchange is created for futures Trade Sources at the end of each processing day. This batch file contains the final, edited positions used to calculate each Clearing Member's margin requirement for accounts that are subject to the CFTC customer gross margins rule.

Note that only positions in futures contracts and option on future series that are traded on the subscribing exchange are included.

## **Message Structure**

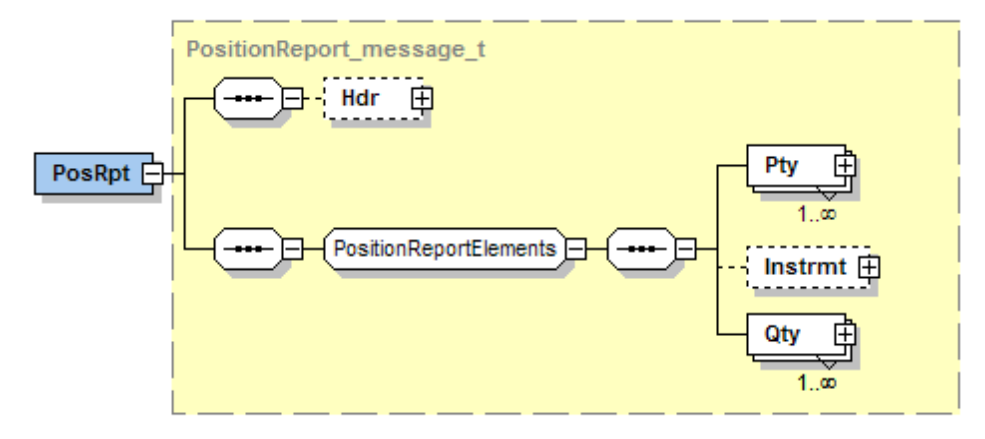

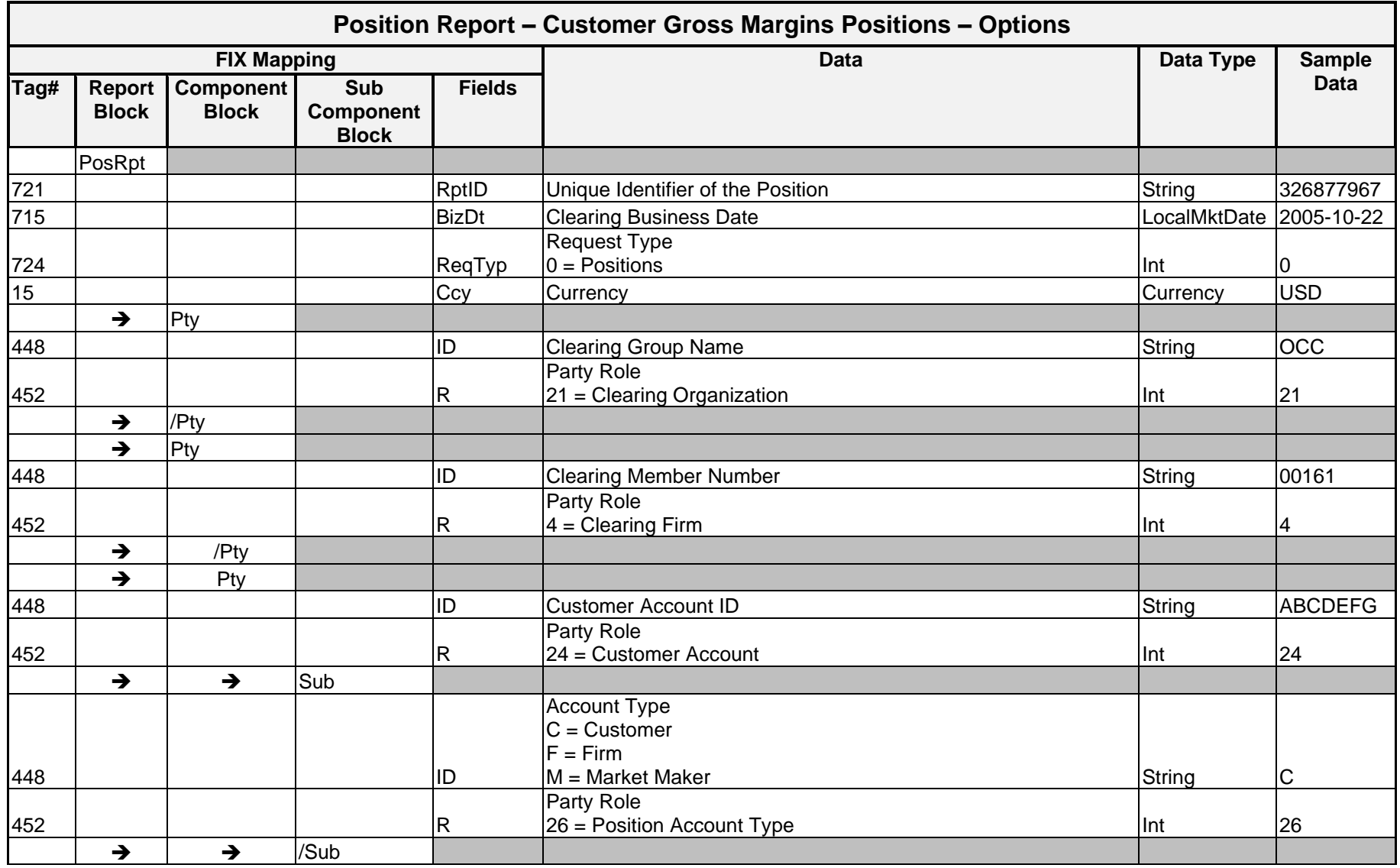

## Message Layout – Customer Gross Margins Position Report – Options

*OCC – Last Updated February 2024*

*ENCORE DDS Guide – Proprietary Transmissions – Version 5.2 – Page 180*

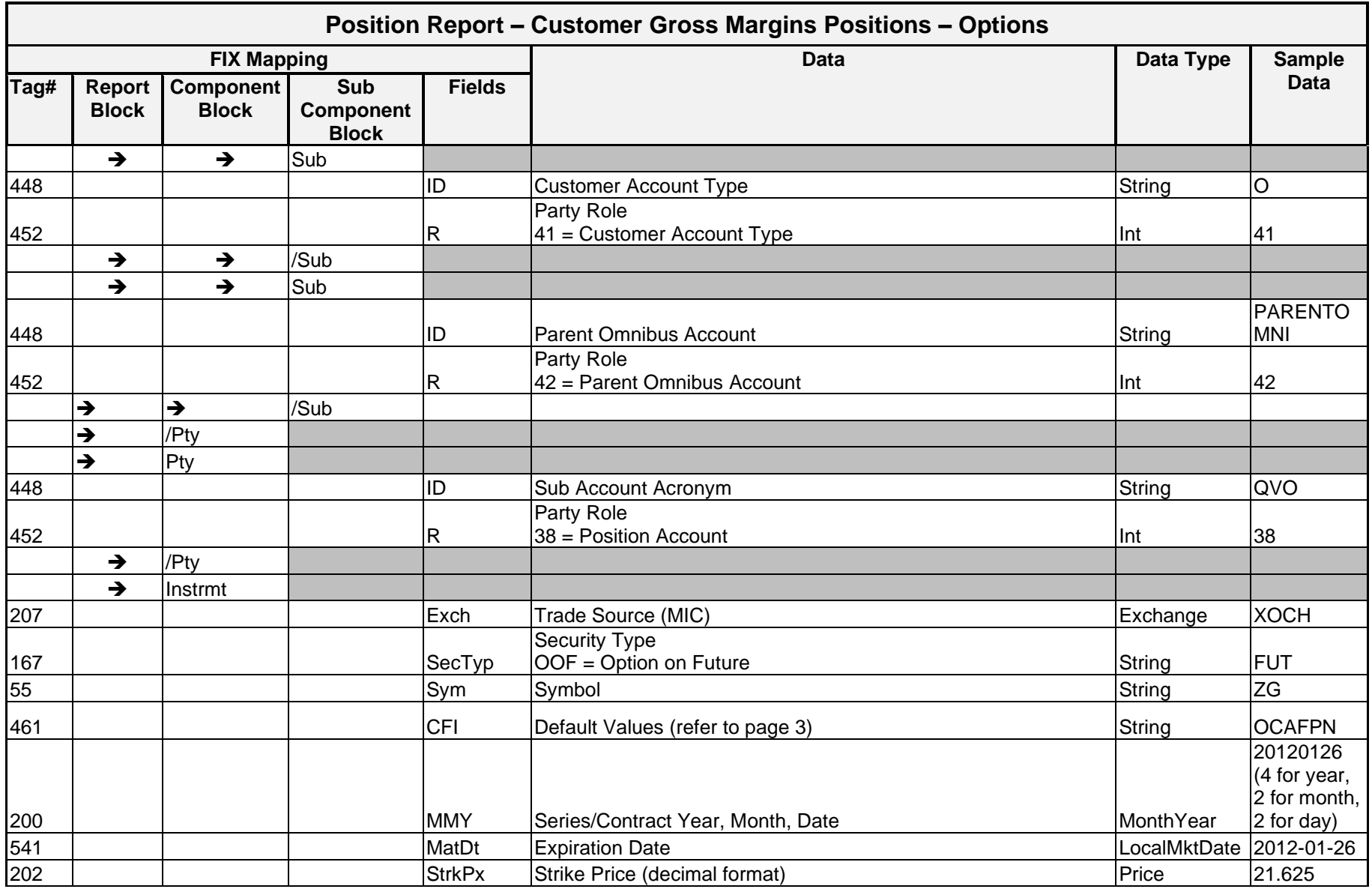

*ENCORE DDS Guide – Proprietary Transmissions – Version 5.2 – Page 181*

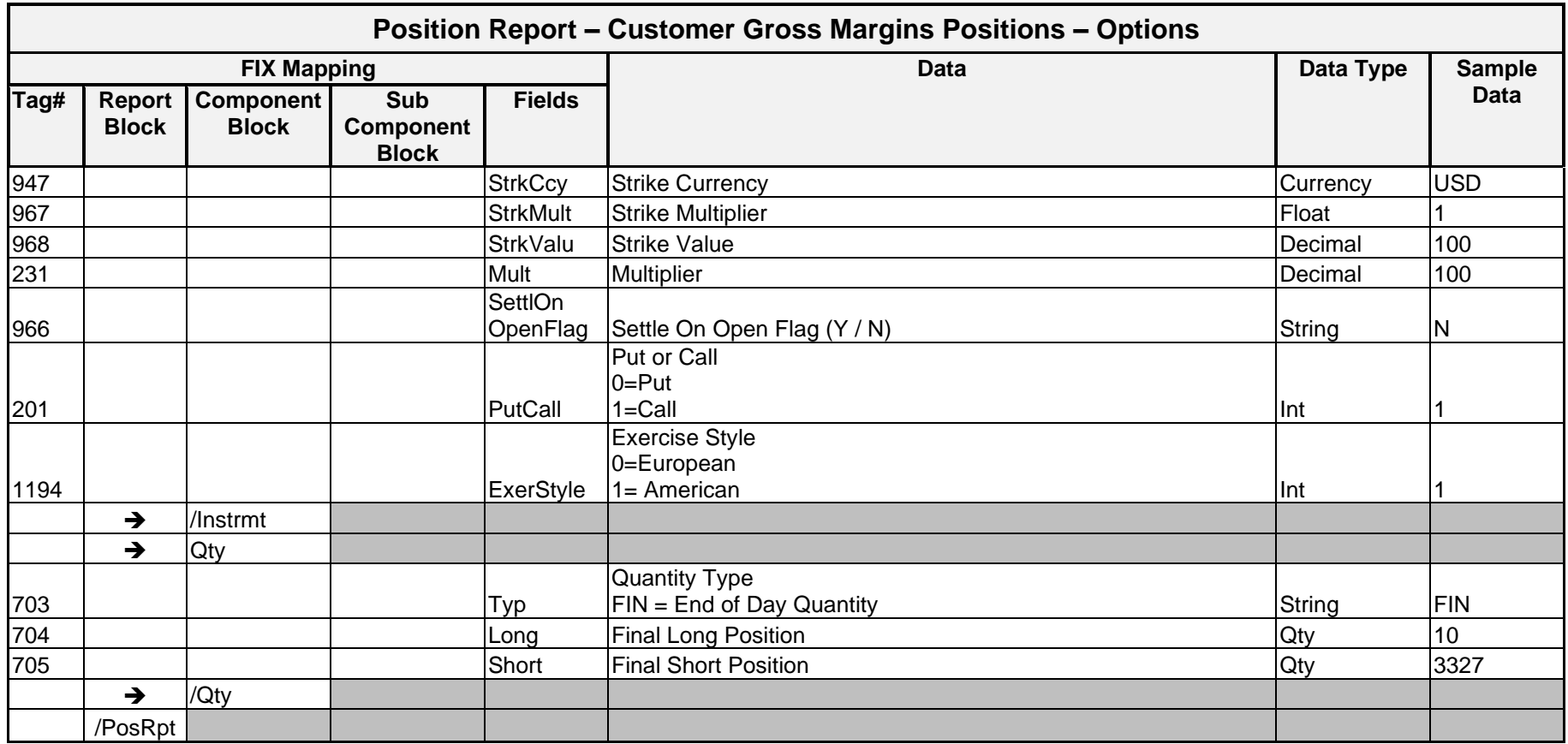

## **Sample Message – Customer Gross Margin Position Report – Options**

Clearing Member 00123 has a YG position. The details of the final, edited gross margin position are listed below.

```
<PosRpt RptID="1559180403" BizDt="2012-09-28" ReqTyp="0" Ccy="USD">
      \langlePty ID="OCC" R="21" />
      <Pty ID="00123" R="4" /> 
      <Pty ID="U1071207C" R="24">
            <Sub ID="C" Typ="26"/>
            <Sub ID="S" Typ="41"/>
            <Sub ID="078910003" Typ="42"/>
      </Pty>
      <Instrmt Exch="XNLI" SecTyp="OOF" Sym="YG" CFI="OCAFPN" MMY="20121227" 
     MatDt="2012-11-27" StrkPx="1550" StrkCcy="USD" StrkMult="1" 
      StrkValu="33.2" Mult="33.2" PutCall="1" ExerStyle="1" 
     SettlOnOpenFlag="Y"/>
      <Qty Typ="FIN" Long="10" Short="0"/>
</PosRpt>
```
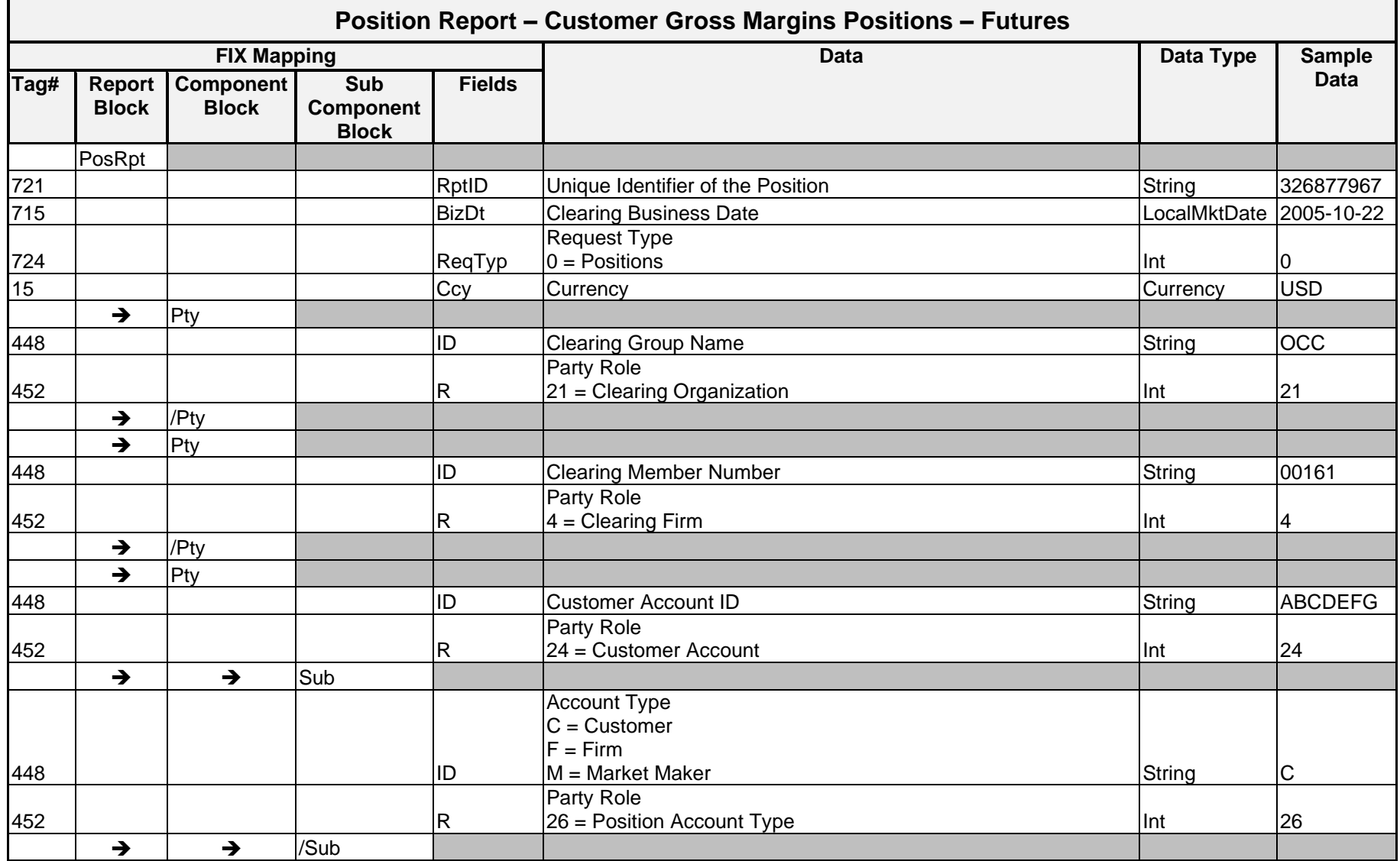

## Message Layout – Customer Gross Margins Position Report – Futures

*OCC – Last Updated February 2024*

*ENCORE DDS Guide – Proprietary Transmissions – Version 5.2 – Page 184*

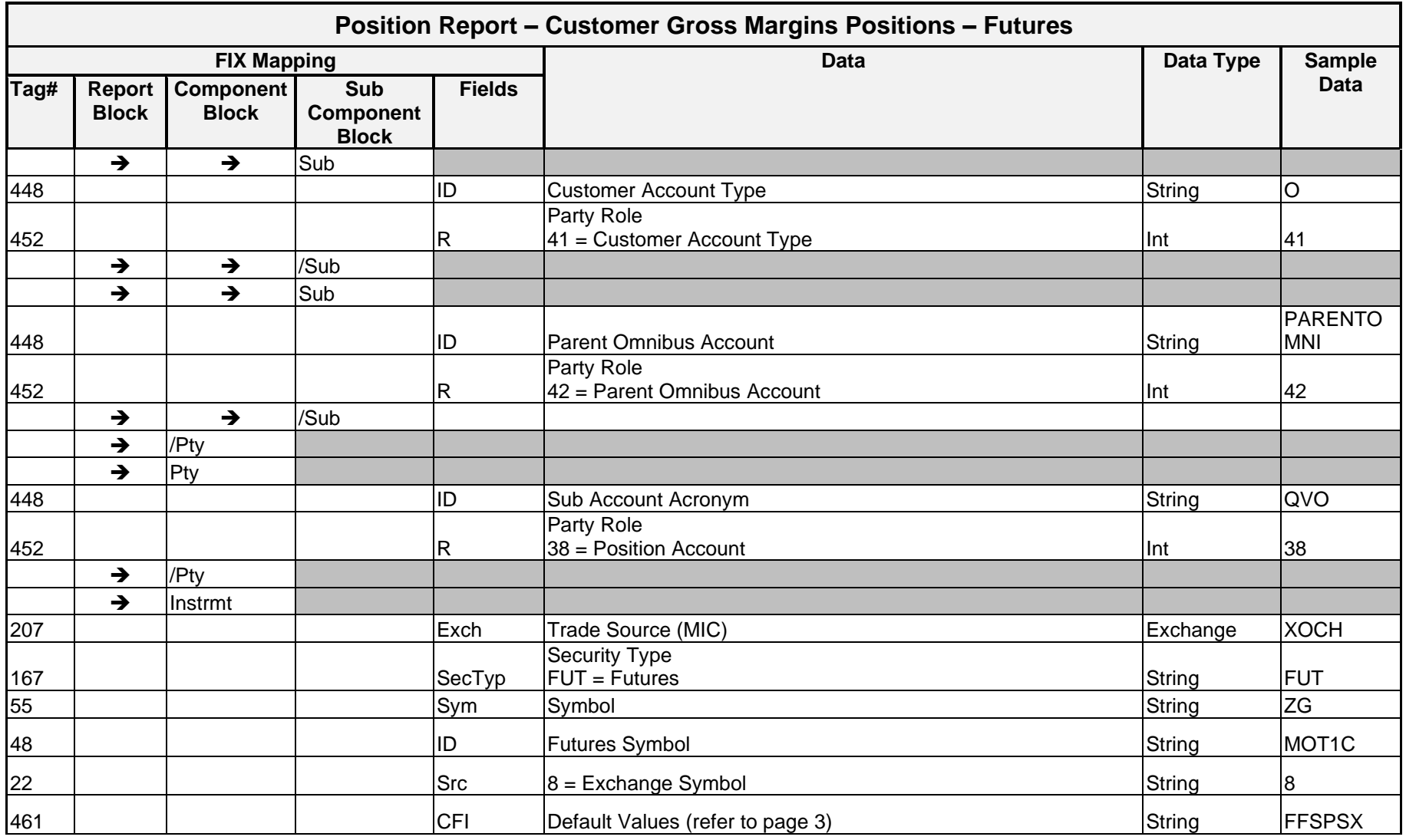

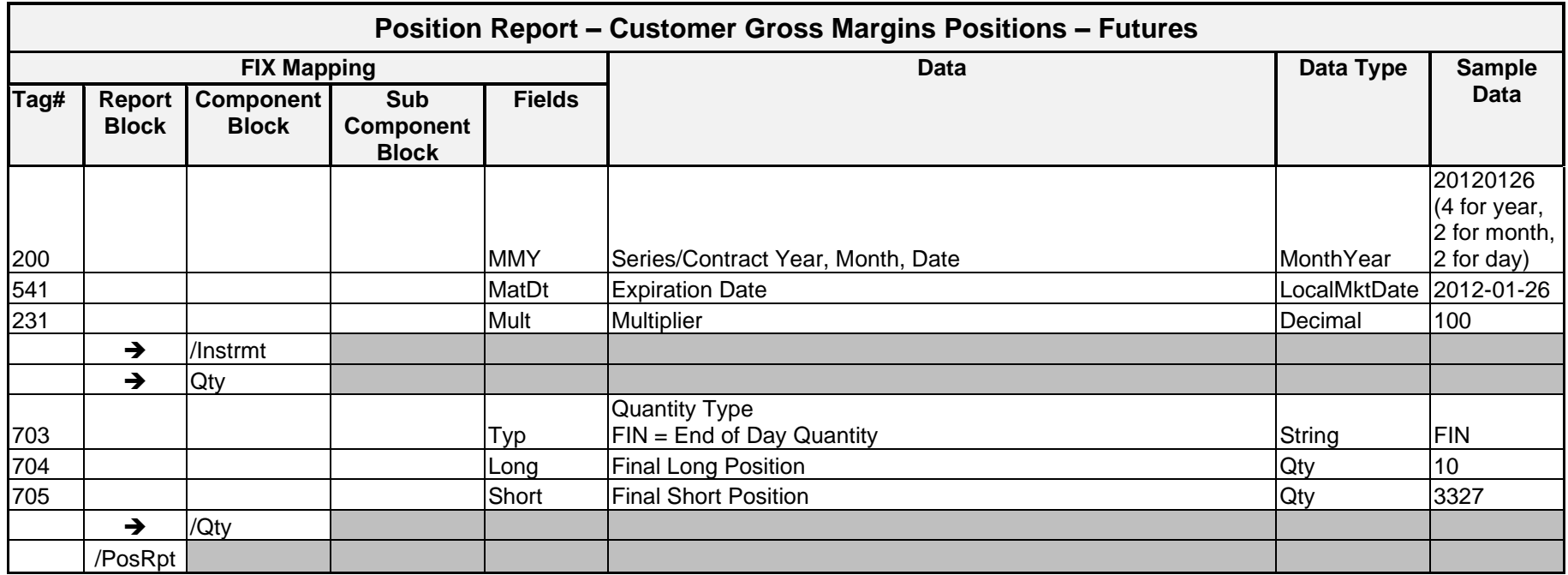

## **Sample Message – Customer Gross Margin Position Report – Futures**

Clearing Member 00123 has an AEP1D position in market maker SPO account. The details of the final, edited gross margin position are listed below.

```
<PosRpt RptID="1626174423" BizDt="2012-09-28" ReqTyp="0" Ccy="USD">
      \langlePty ID="OCC" R="21" />
      <Pty ID="00123" R="4" /> 
      <Pty ID="U1071207C" R="24">
            \text{Sub ID="M" Type="26"}/\text{>}\langle/Pty>
      <Pty ID="SPO" R="38"/>
      <Instrmt Exch="XOCH" Sym="AEP1D" ID="AEP1D" Src="8" CFI="FFICSX" 
      MMY="20121221" MatDt="2012-12-21" Mult="100"/>
      <Qty Typ="FIN" Long="32471" Short="6067"/>
```
</PosRpt>

# Rejected Holding Submissions

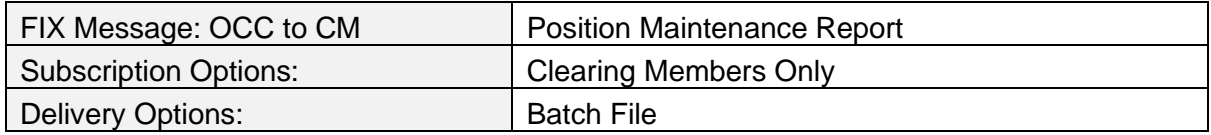

## **Overview**

Holding Submissions allow Clearing Members to submit instructions to adjust their long holdings in the Encore Futures Delivery system. If OCC is unable to process the Holding or if the transaction is rejected for any reason, then OCC produces a Rejected Holdings Submission DDS message.

## **Message Structure**

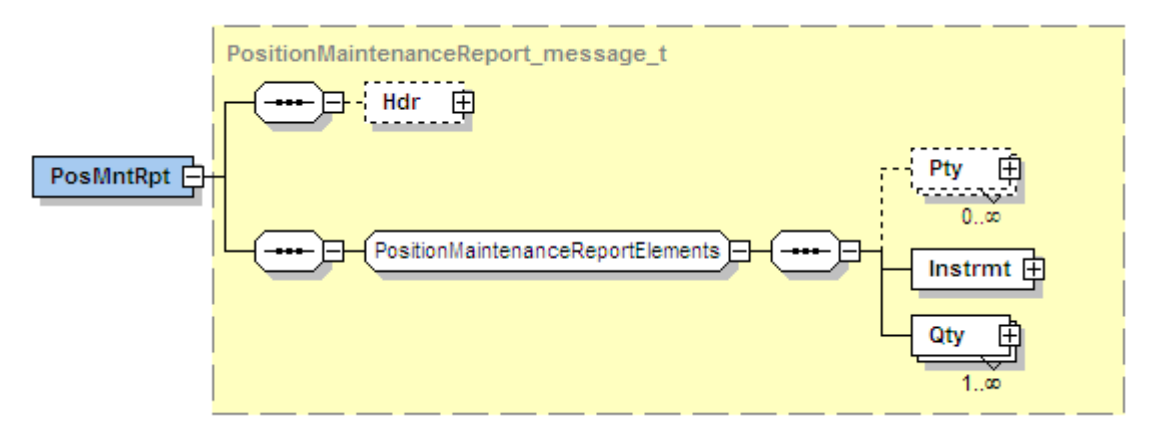

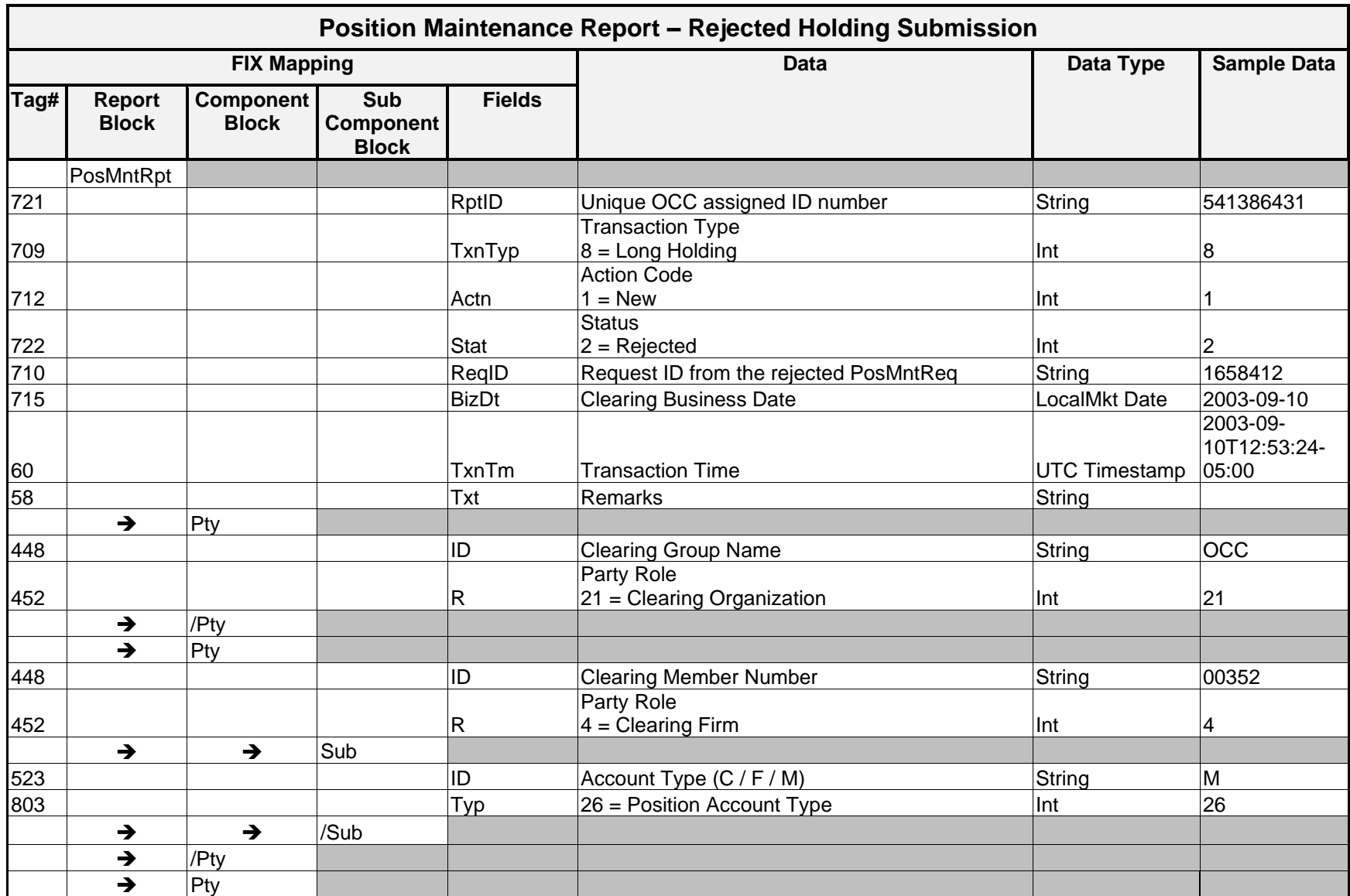

# Message Layout – Rejected Holding Submission

*OCC – Last Updated February 2024*

*ENCORE DDS Guide – Proprietary Transmissions – Version 5.2 – Page 189*

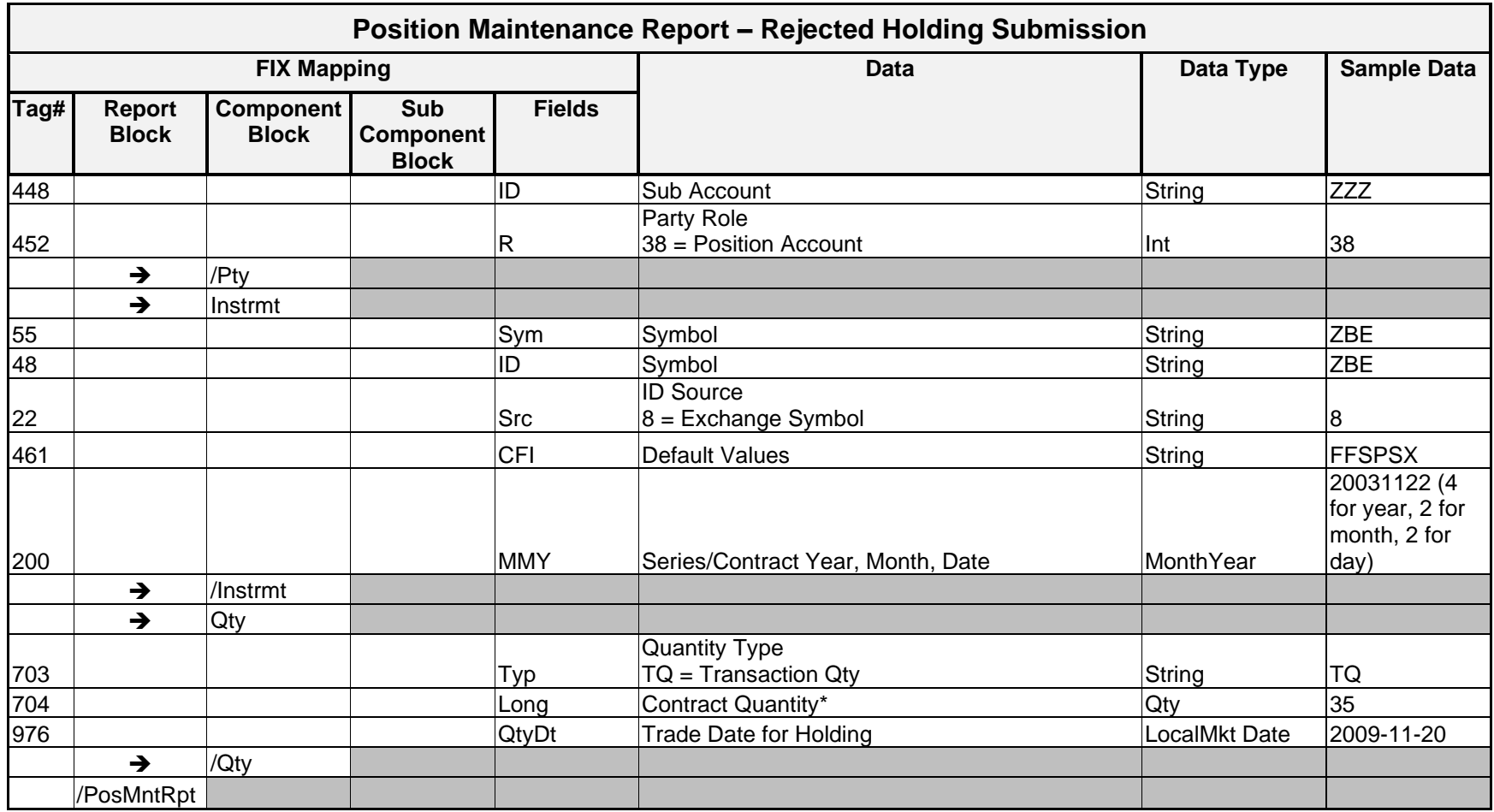

\* **Note**: Contract Quantity values of 0 are allowed.

## **Sample Message – Rejected Holding Submission**

```
<FIXML r="20030618" s="20040109" v="4.4" xr="FIA" xv="1.1" xmlns="http://www.fixprotocol.org/FIXML-4-4">
       <Batch BizDt="2010-03-13" TotMsg="1">
              <PosMntRpt RptID="541386431" Stat="2" ReqID="1654812" TxnTyp="8" Actn="1" BizDt="2010-03-13" TxnTm="2010-03-
                13T14:26:42-05:00">
                     <Pty ID="OCC" R="21"/>
                     <Pty ID="00123" R="4">
                             <Sub ID="C" Typ="26" />
                     </Pty>
                     <Instrmt Sym="ZBE" ID="ZBE" Src="8" CFI="FXXXXX" MMY="20100322" />
                             <Qty Typ="TQ" Long="150" QtyDt="2009-11-26"/>
              </PosMntReq>
       </Batch>
</FIXML>
```
# Account Summary

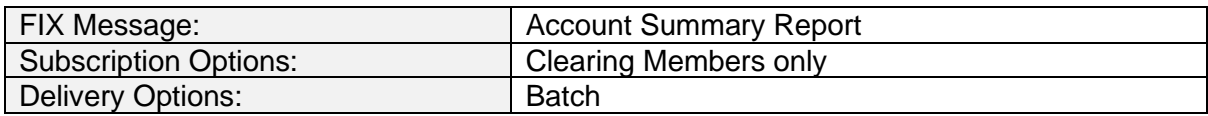

## **Overview**

The Account Summary message provides margin, collateral and settlement details for all tier accounts in a machine-readable format. The FIXML Account Summary message is produced for every settlement enabled tier account and transmitted to subscribers each time the Account Summary by CMO Core Report is generated.

## **Message Structure**

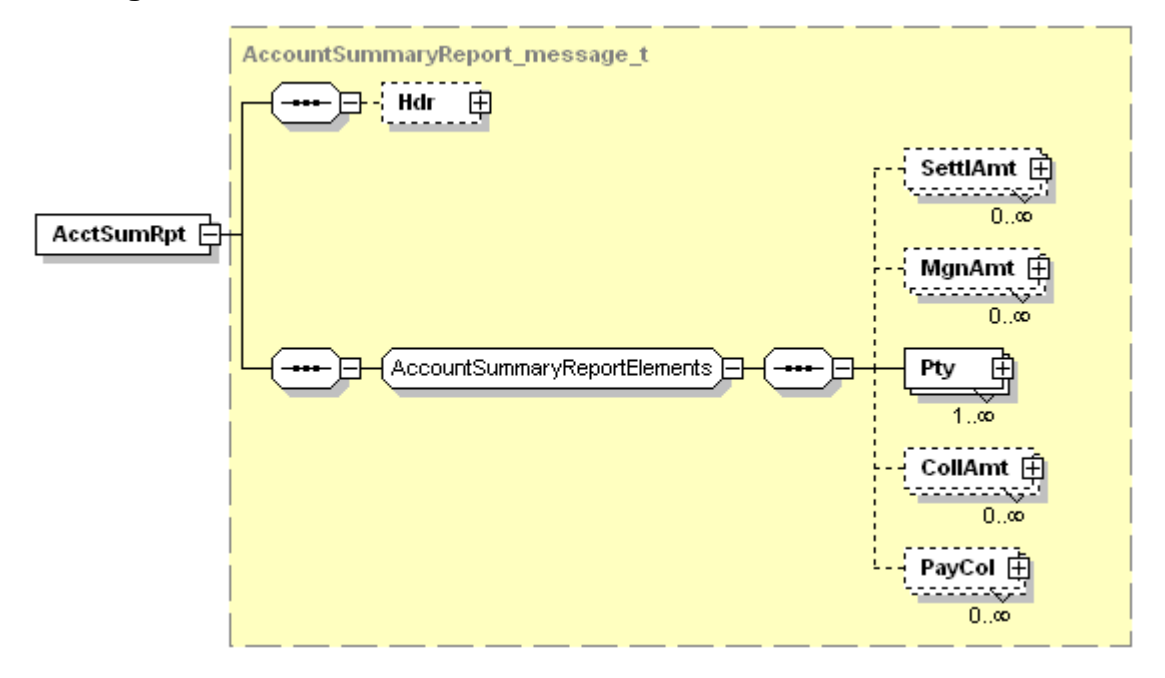

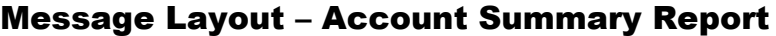

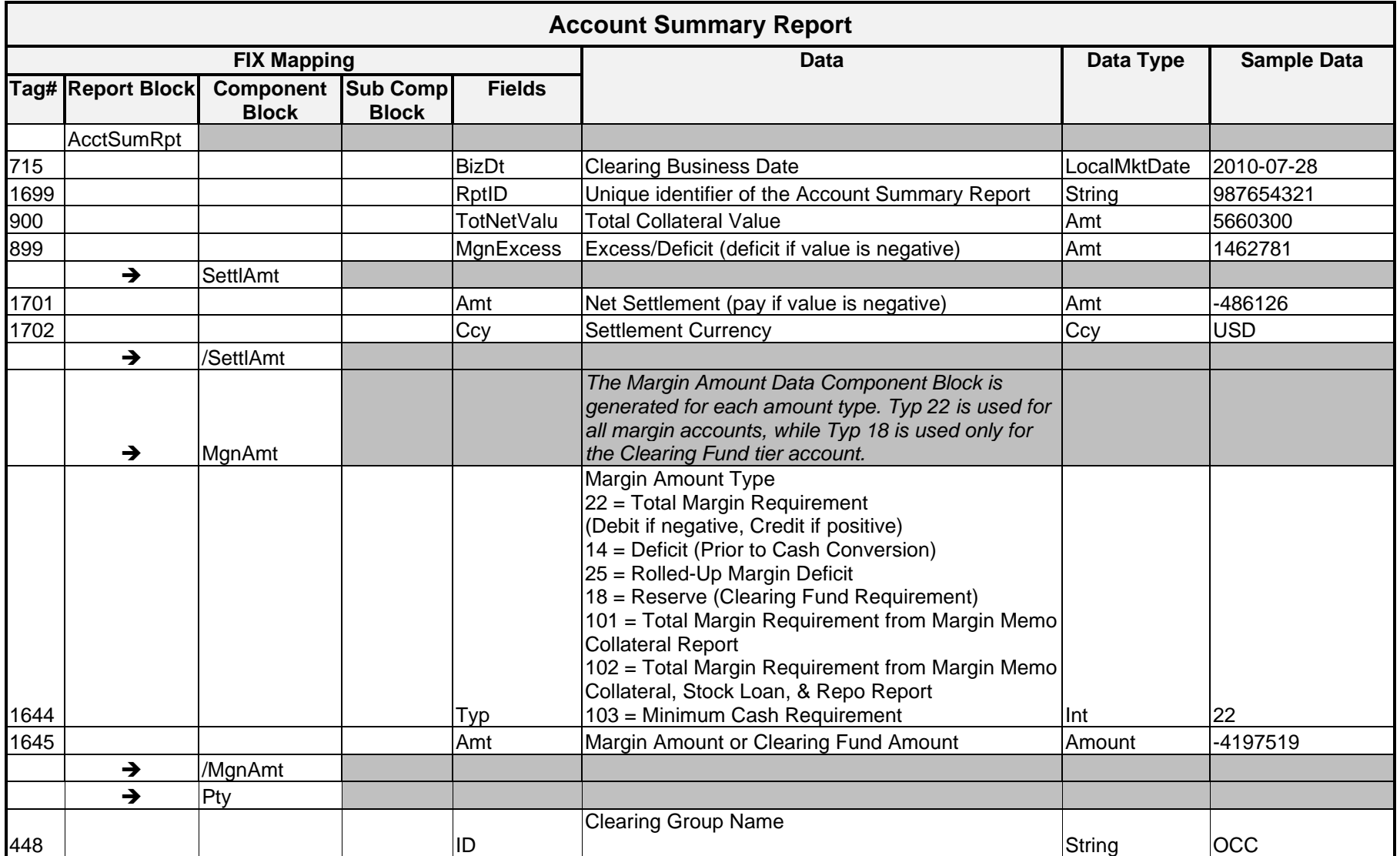

*ENCORE DDS Guide – Proprietary Transmissions – Version 5.2 – Page 193*

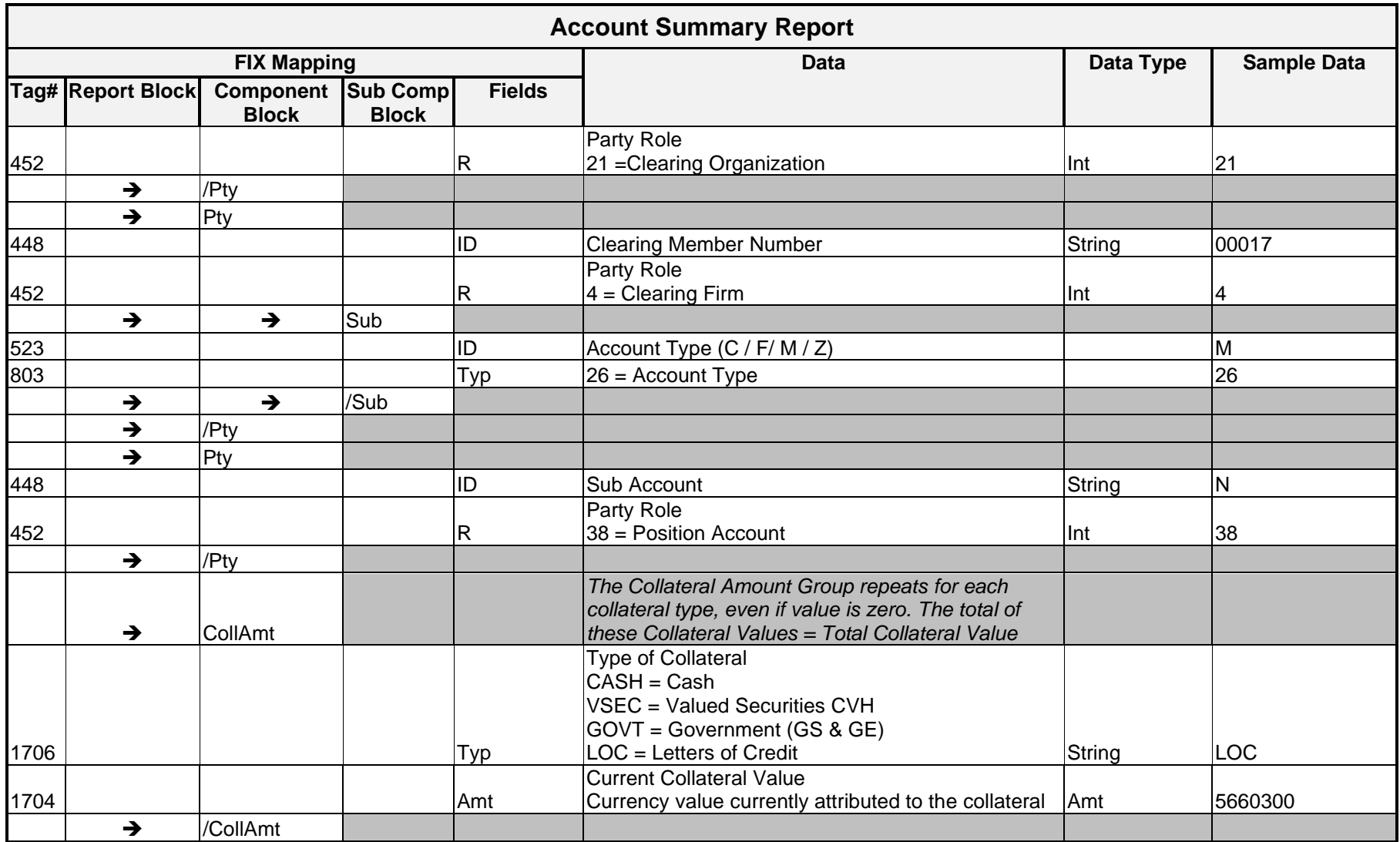

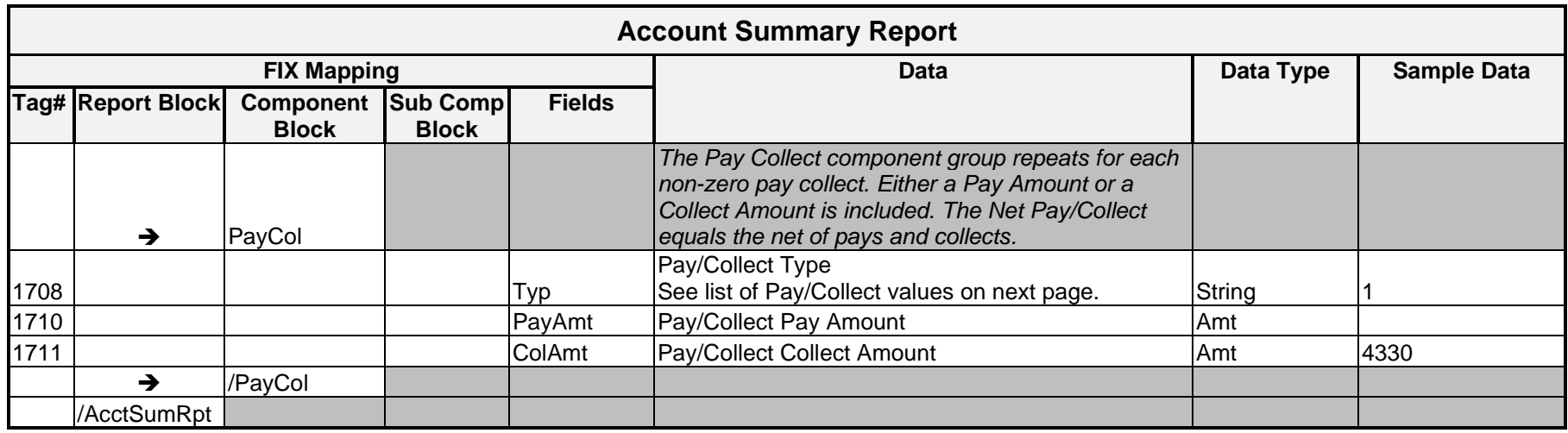

# **Pay/Collect Codes**

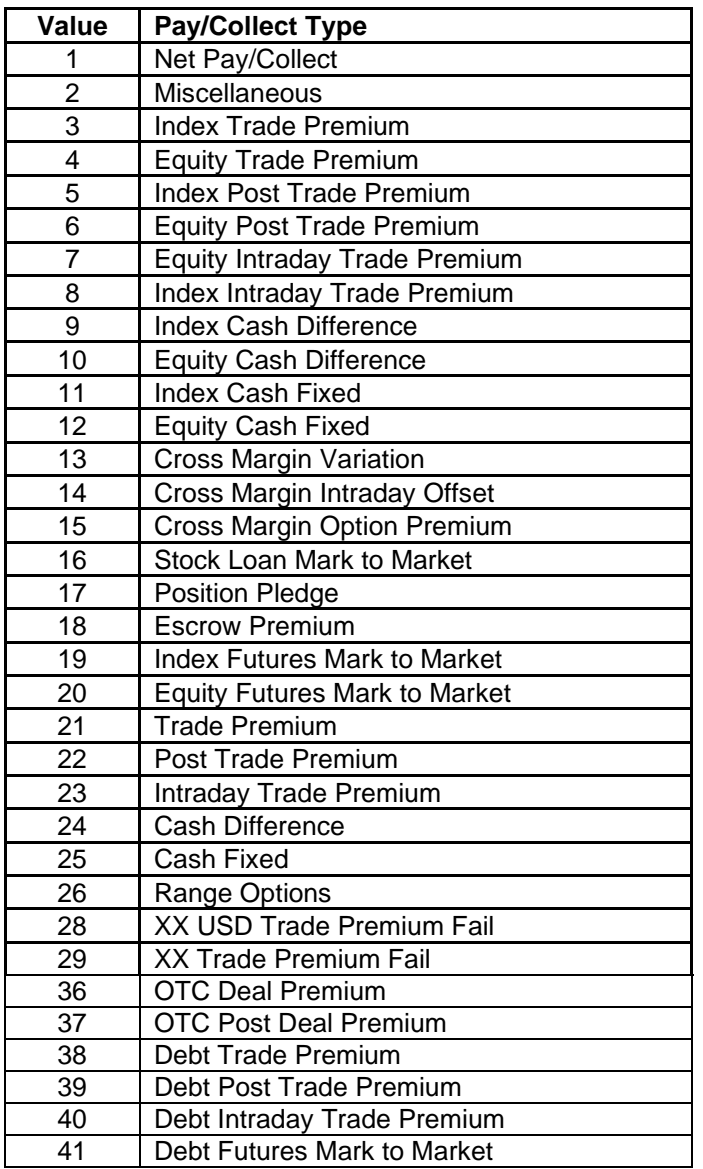

#### **Sample Message – Account Summary**

```
<AcctSumRpt RptID="123456" BizDt="2012-06-10" TotNetValu="0" MgnExcess="46043499">
        <SettlAmt Amt="5930830.17" Ccy="USD"/>
        <MgnAmt Typ="14" Amt="0"/>
        <MgnAmt Typ="22" Amt="46043499"/>
        <MgnAmt Typ="25" Amt="0"/>
        <MgnAmt Typ="101" Amt="4317892"/>
        <MgnAmt Typ="102" Amt="4984964"/>
        <MgnAmt Typ="103" Amt="-48988517"/>
        \leqPty ID="OCC" R="21" \geq<Pty ID="00501" R="4" >
              \text{Sub} ID="C" Typ="26"/>
        </Pty>
        <CollAmt Typ="CASH" Amt="0"/>
        <CollAmt Typ="VSEC" Amt="0"/>
        <CollAmt Typ="GOVT" Amt="0"/>
        <CollAmt Typ="LOC" Amt="0"/>
        <PayCol Typ="3" PayAmt="614805"/>
        <PayCol Typ="4" ColAmt="261636"/>
        <PayCol Typ="5" ColAmt="546855"/>
        <PayCol Typ="6" ColAmt="5879848.17"/>
        <PayCol Typ="9" PayAmt="142704"/>
        <PayCol Typ="1" ColAmt="5930830.17"/>
</AcctSumRpt>
```
# Implementation Considerations

For Clearing Fund, firms receive the following account information:

```
<Pty ID="00017" R="4">
      \sqrt{S} <Sub ID="Z" R="26"/>
</Pty>
<Pty ID="X" R="38"/>
```
# Collateral Response

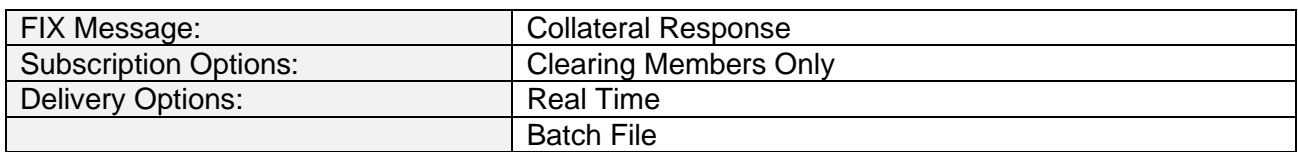

# **Overview**

Collateral Response messages are created in real time as accepted collateral deposits and withdrawals are applied throughout the day in ENCORE. Subscribers of this data have the ability to specify if these messages are delivered in a real time or batch mode.

The following collateral types are supported within this message:

- Valued Securities
- Letters of Credit
- Escrow Deposits
- Specific Deposits
- Government Securities
- Government Sponsored Enterprises (GSE)
- Cash

Only transactions involving accepted and processed additions (deposits/pledges) or subtractions (withdrawals/releases) of collateral are included on this report. Any other changes to collateral are not supported through DDS. (For example. pending transactions are not reported).

# **Message Structure**

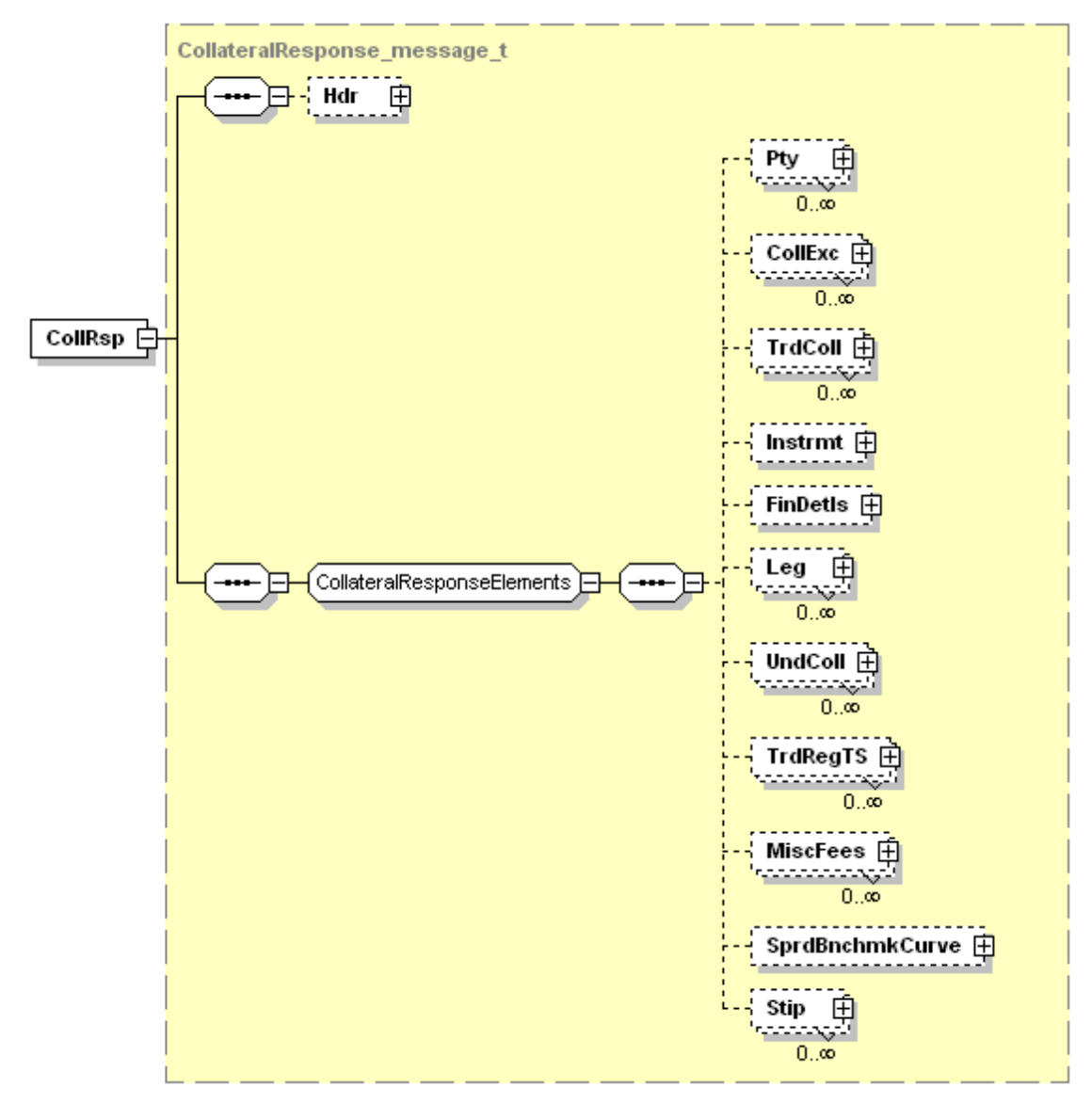

# Message Layout – Collateral Response

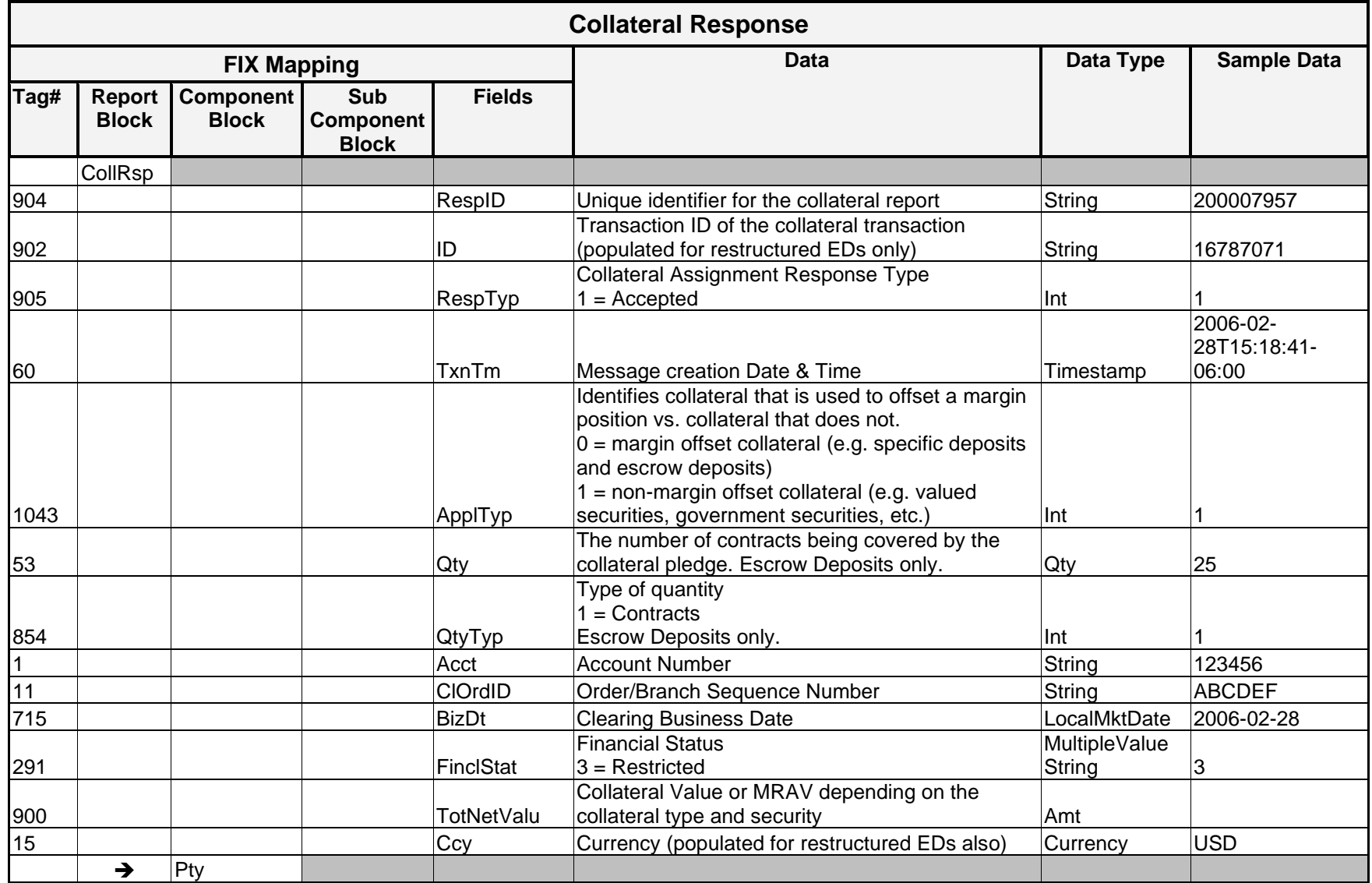

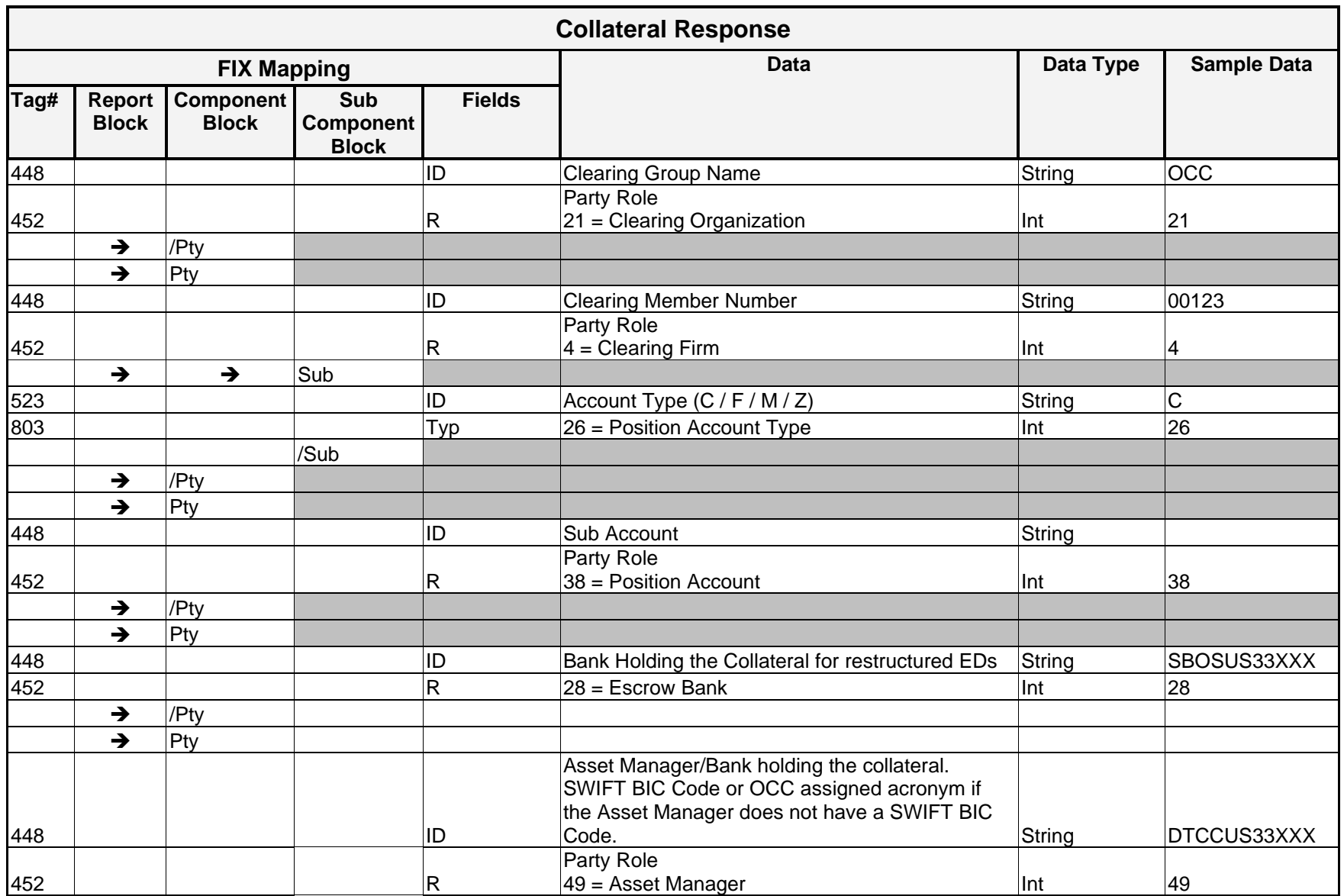

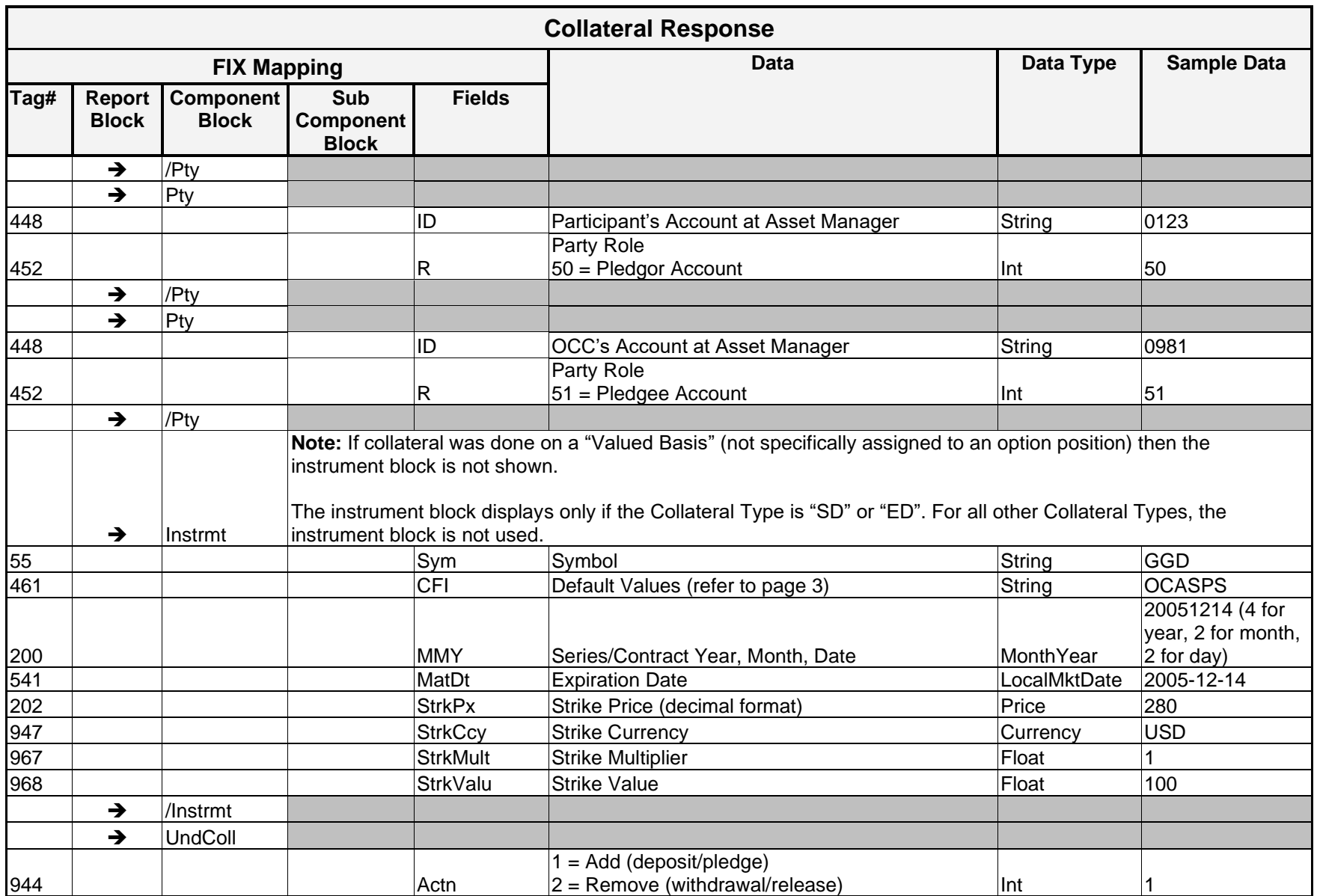

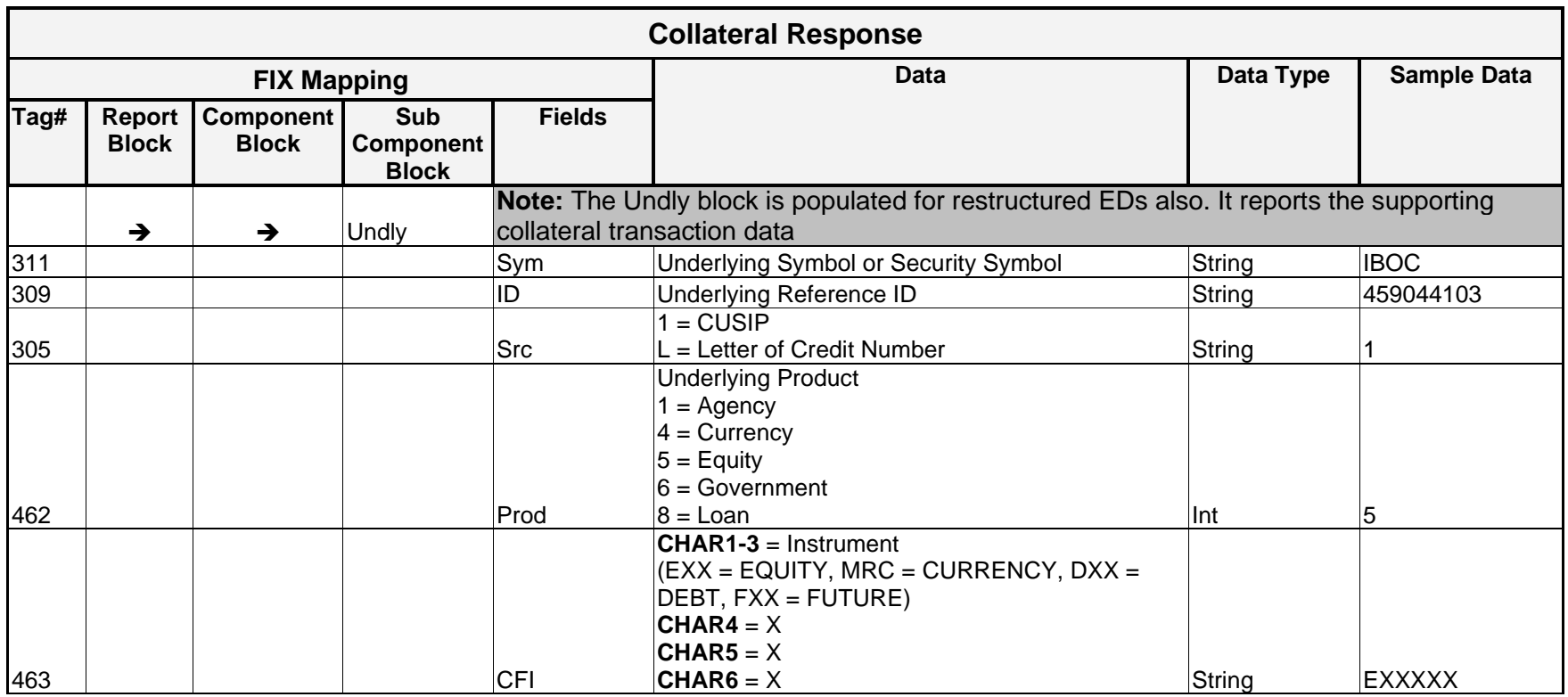

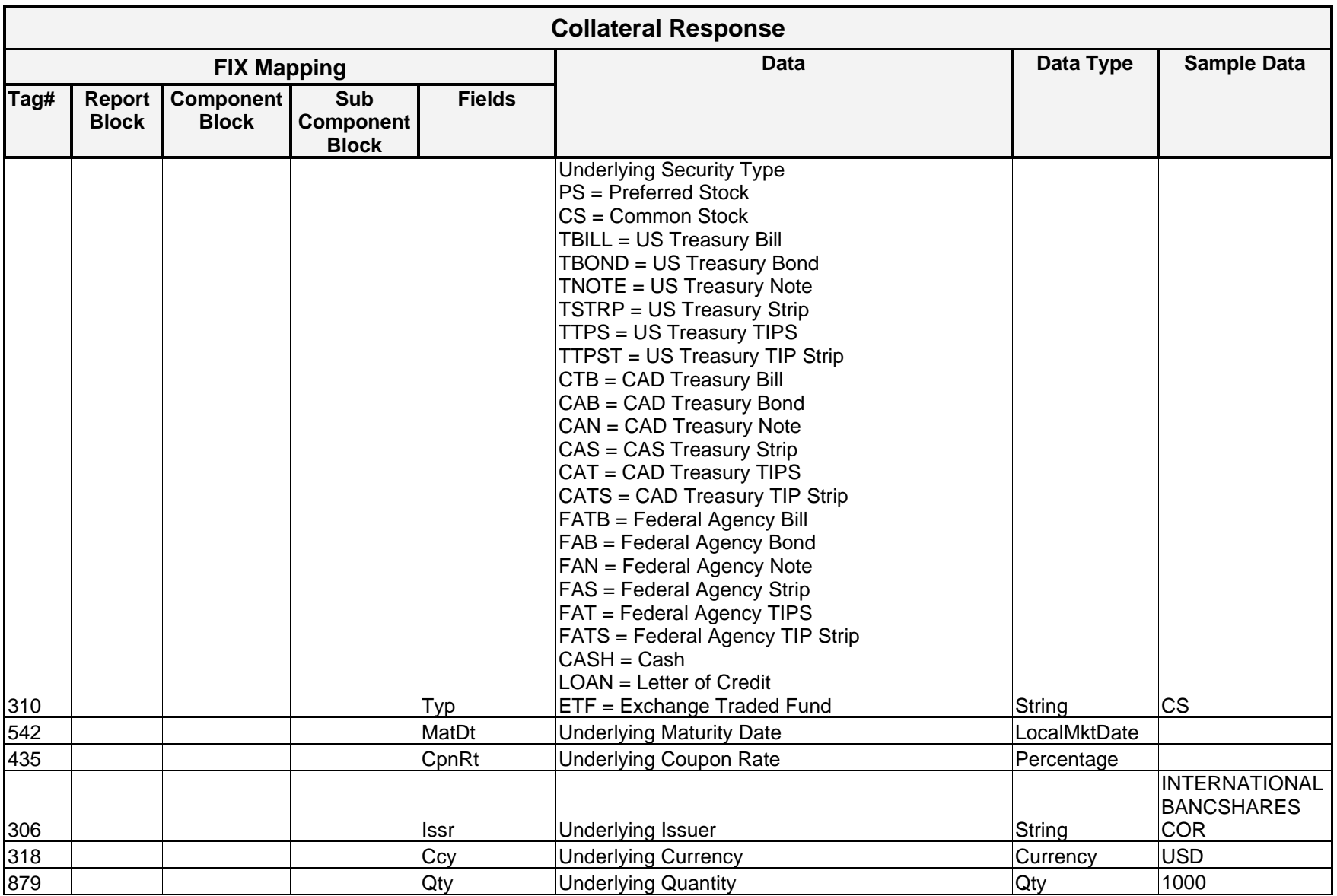

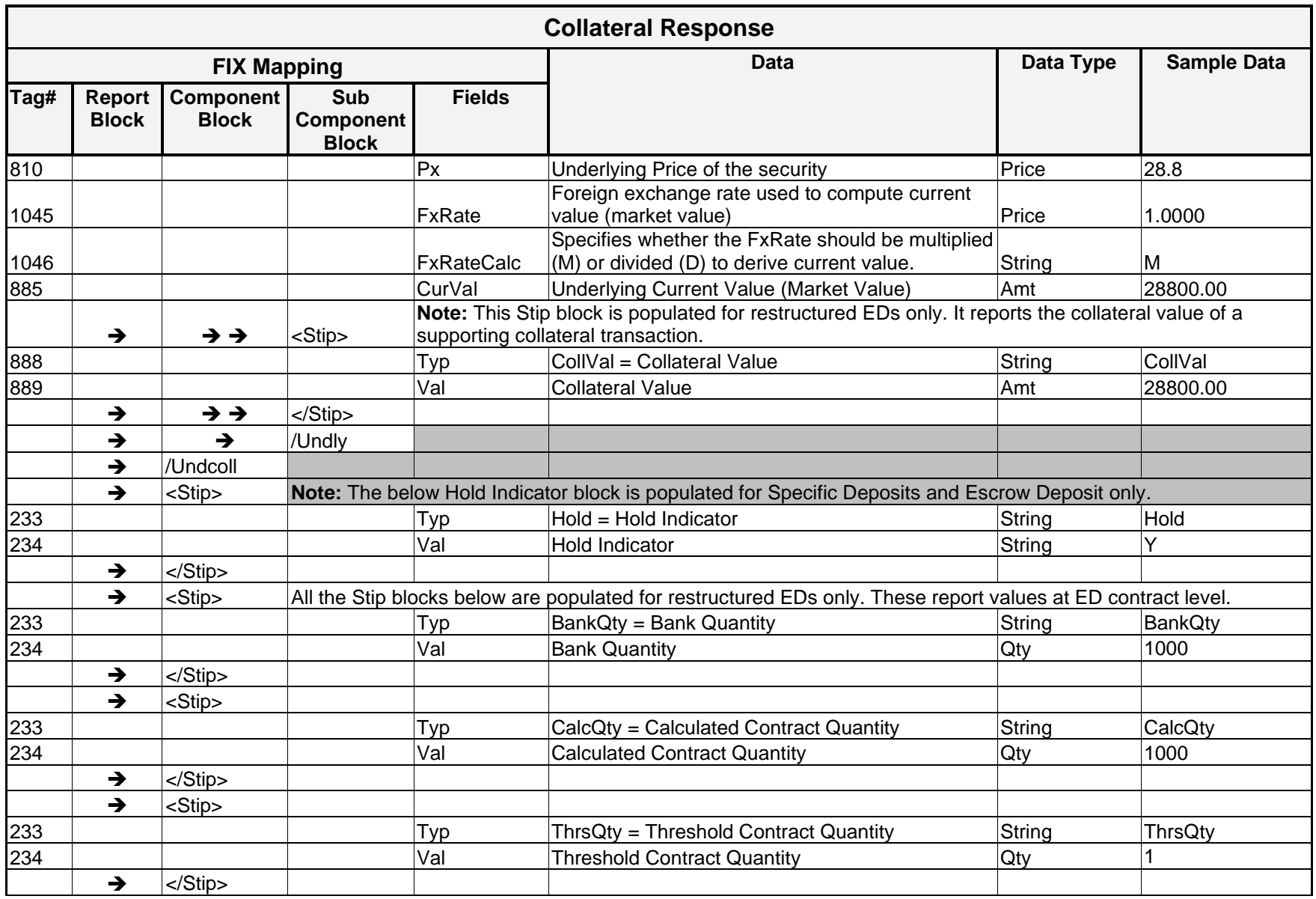

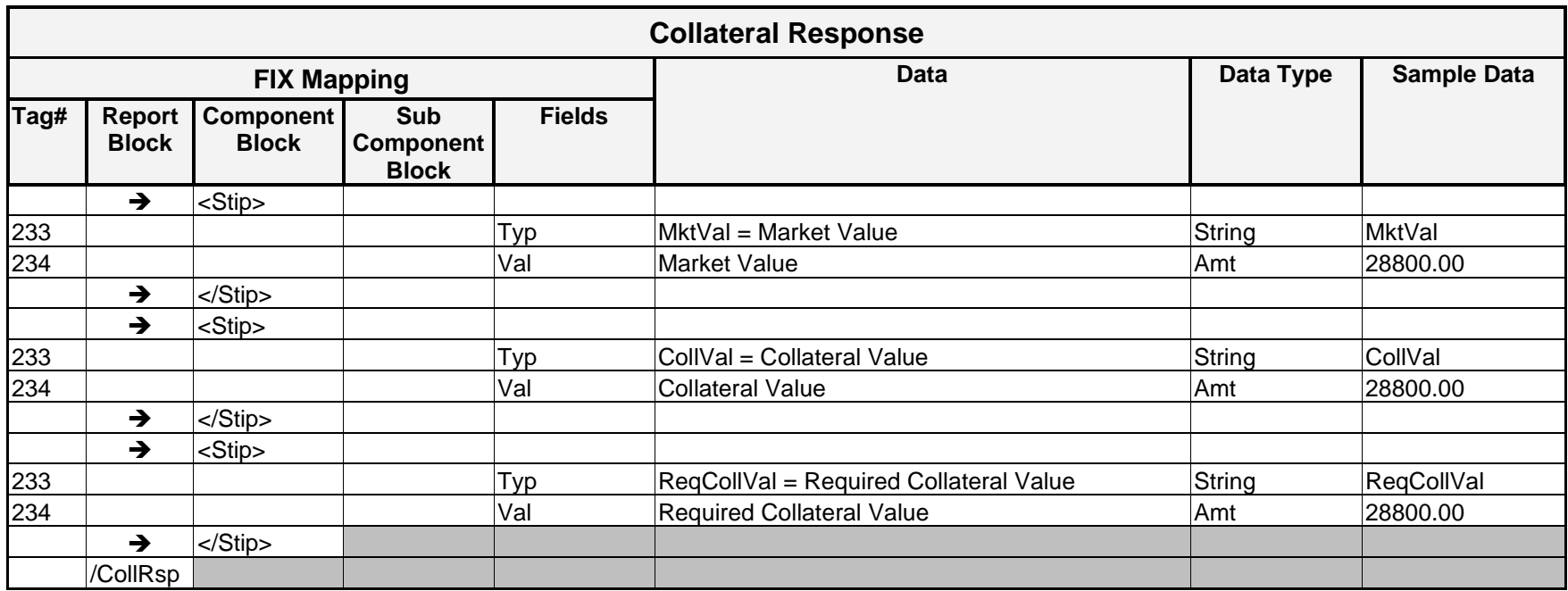

</FIXML>

</Batch>

</CollRsp>

</UndColl>

</Pty>

<Undly Sym="IBOC" ID="459044103" Src="1" Prod="5" CFI="EXXXXX" Typ="CS" Issr="INTERNATIONAL BANCSHARES COR" Ccy="USD" Qty="1000" Px="28.8" FxRate="1" FxRateCalc="M" CurVal="28800"/>

<Pty ID="DTCCUS33XX" R="49"/> <Pty ID="0123" R="50"/> <Pty ID="0981" R="51"/>

 $\text{Sub}$  ID="C" Typ="26"/>

<CollRsp RespID="200007957" RespTyp="1" TxnTm="2006-02-28T15:18:41-06:00" ApplTyp="1" Ccy="USD" TotNetValu="20160" BizDt="2006-02-28">

 $\langle$ Pty ID="OCC" R="21"/>

<Pty ID="00123" R="4">

<UndColl Actn="1">

<FIXML r="20030618" s="20040109" v="4.4" xr="FIA" xv="1.1" xmlns="http://www.fixprotocol.org/FIXML-4-4">

**Sample Message – Collateral Response – Valued Security Deposit**

 $<$ Batch $>$ 

</FIXML>

</Batch>

</CollRsp>

 $<$ Batch $>$ 

<Pty ID="00123" R="4">

 $\langle$ Pty ID="OCC" R="21"/>

<FIXML r="20030618" s="20040109" v="4.4" xr="FIA" xv="1.1"

</Pty>

xmlns="http://www.fixprotocol.org/FIXML-4-4">

```
<Pty ID="0123"R="50"/>
```

```
<UndColl Actn="2">
     <Undly ID="3134A4AA2" Src="1" Prod="1" CFI="DXXXXX" Typ="FAB" Mat="2031-03-
     15" CpnRt="6.75" Issr="FEDERAL HOME LN MTG CORP" Ccy="USD" Qty="-750000" 
     Px="1.25" FxRate="1" FxRateCalc="M" CurVal="-937500"/>
```
</UndColl>

<CollRsp RespID="200009142" RespTyp="1" TxnTm="2006-02-28T14:04:21-06:00" ApplTyp="1"

**Sample Message – Collateral Response – Government Sponsored Enterprise (GSE) Withdrawal**

```
<Pty ID="DTCCUS33XX" R="49"/>
```
Ccy="USD" TotNetValu="-871875" BizDt="2006-02-28">

```
<Pty ID="0981" R="51"/>
```
 $\langle$ Sub ID="F" Typ="26"/>

#### **Sample Message – Collateral Response – Letter of Credit Increase**

```
<FIXML r="20030618" s="20040109" v="4.4" xr="FIA" xv="1.1" 
xmlns="http://www.fixprotocol.org/FIXML-4-4">
```
<Batch>

```
<CollRsp RespID="200009143" RespTyp="1" TxnTm="2006-02-28T14:19:31-06:00" ApplTyp="1" 
Ccy="USD" TotNetValu="935000" BizDt="2006-02-28">
     \langlePty ID="OCC" R="21"/>
     <Pty ID="00123" R="4">
           \text{Sub} ID="F" Typ="26"/>
     \langle/Pty\rangle<Pty ID="HATRUS44XX" R="49"/>
     <UndColl Actn="1">
           <Undly Sym="USD" ID="DK12345" Src="L" Prod="8" CFI="MRCXXX" Typ="LOAN" 
           Mat="2006-03-01" Issr="HARRIS N.A." Ccy="USD" Qty="935000" Px="1" FxRate="1" 
           FxRateCalc="M" CurVal="935000"/>
     </UndColl>
```
</CollRsp>

</Batch>

</FIXML>

#### **Sample Message – Collateral Response – Escrow Deposit Withdrawal**

```
<FIXML r="20030618" s="20040109" v="4.4" xr="FIA" xv="1.1" 
xmlns="http://www.fixprotocol.org/FIXML-4-4">
```
 $<$ Batch $>$ 

```
<CollRsp RespID="200009148" RespTyp="1" TxnTm="2006-02-28T14:37:24-06:00" ApplTyp="0" 
Qty="-25" QtyTyp="1" TotNetValu="20160" BizDt="2006-02-28">
     \langlePty ID="OCC" R="21"/>
     <Pty ID="00123" R="4">
           \text{Sub} ID="C" Typ="26"/>
     </Pty>
     <Pty ID="CITIUS33XX" R="49"/>
     <Instrmt Sym="SZP" CFI="OCEICS" MMY="20060318" MatDt="2006-03-18" 
     StrkPx="1225.00" StrkCcy="USD" StrkMult="1" StrkValu="100"/>
     <UndColl Actn="2"/>
</CollRsp>
```
</Batch>

 $\langle$ /FIXML $\rangle$
```
</UndColl>
```
</Undly>

<Stip Typ="CollVal" Val="85000.85"/>

<Undly Sym="GLD" ID="78463V107" Src="1" Prod="5" Typ="CS" Issr="SPDR Gold Trust" Ccy="USD" Qty="400" Px="152.97" FxRate="1" FxRateCalc="M" CurVal="61188.00000">

<UndColl Actn="1">

<Instrmt Sym="SZP" CFI="OCEICS" MMY="20130720" MatDt="2013-07-20" StrkPx="1225.00" StrkCcy="USD" StrkMult="1" StrkValu="100"/>

<CollRsp RespID="200009148" ID="100002141" ="1" TxnTm="2013-05-14T13:06:32-05:00"

ApplTyp="0" Acct="93825041" ClOrdID="77/2209549" Qty="25" QtyTyp="1" TotNetValu="20160"

<Pty ID="SBOSUS33XXX" R="28"/> <Pty ID="DTCCUS33XXX" R="49"/> <Pty ID="0997" R="50"/> <Pty ID="0981" R="51"/>

<Pty ID="00123" R="4">

<FIXML r="20030618" s="20040109" v="4.4" xr="FIA" xv="1.1"

 $\langle$ Pty ID="OCC" R="21"/>

BizDt="2013-05-14" Ccy="USD">

xmlns="http://www.fixprotocol.org/FIXML-4-4">

<Batch>

 $\langle$ Sub ID="C" Typ="26"/>

**Sample Message – Collateral Response – Escrow Deposit with Equity Supporting Collateral**

</Pty>

<Stip Typ="CalcQty" Val="1501"/> <Stip Typ="BankQty" Val="1501"/> <Stip Typ="ThrsQty" Val="1"/> <Stip Typ="Hold" Val="Y"/> <Stip Typ="MktVal" Val="99999.95"/> <Stip Typ="CollVal" Val="85000.85"/> <Stip Typ="ReqCollVal" Val="99999.95"/>

</CollRsp>

</Batch>

</FIXML>

```
</UndColl>
```
</Undly>

<Stip Typ="CollVal" Val="85000.85"/>

<Undly ID="912828NC0" Src="1" Prod="6" Typ="TNOTE" Mat="2013-05-15" CpnRt="1.375" Issr="United States Treasury Note/Bond" Ccy="USD" Qty="240000" Px="1.0065" FxRate="1" FxRateCalc="M" CurVal="61188.00000">

<UndColl Actn="1">

<Instrmt Sym="SZP" CFI="OCEICS" MMY="20130720" MatDt="2013-07-20" StrkPx="1225.00" StrkCcy="USD" StrkMult="1" StrkValu="100"/>

```
<Pty ID="SBOSUS33XXX" R="28"/>
<Pty ID="DTCCUS33XXX" R="49"/>
<Pty ID="0997" R="50"/>
<Pty ID="0981" R="51"/>
```
<Pty ID="00123" R="4">  $\langle$ Sub ID="C" Typ="26"/> </Pty>

<FIXML r="20030618" s="20040109" v="4.4" xr="FIA" xv="1.1"

```
05:00" ApplTyp="0" Acct="93825041" ClOrdID="77/2209549" Qty="25" QtyTyp="1" 
TotNetValu="20160" BizDt="2013-05-14" Ccy="USD">
     \langlePty ID="OCC" R="21"/>
```
<CollRsp RespID="200009149" ID="100002141" RespTyp="1" TxnTm="2013-05-14T13:06:32-

```
xmlns="http://www.fixprotocol.org/FIXML-4-4">
```
**Sample Message – Collateral Response – Escrow Deposit with Treasury Supporting Collateral**

 $<$ Batch $>$ 

<Stip Typ="CalcQty" Val="1501"/> <Stip Typ="BankQty" Val="1501"/> <Stip Typ="ThrsQty" Val="1"/> <Stip Typ="Hold" Val="Y"/> <Stip Typ="MktVal" Val="99999.95"/> <Stip Typ="CollVal" Val="85000.85"/> <Stip Typ="ReqCollVal" Val="99999.95"/>

</CollRsp>

</Batch>

</FIXML>

```
<CollRsp RespID="200009150" ID="100002141" RespTyp="1" TxnTm="2013-05-14T13:06:32-
05:00" ApplTyp="0" Acct="93825041" ClOrdID="77/2209549" Qty="25" QtyTyp="1" 
TotNetValu="20160" BizDt="2013-05-14" Ccy="USD">
     \langlePty ID="OCC" R="21"/>
     <Pty ID="00123" R="4">
           \langleSub ID="C" Typ="26"/>
     </Pty>
     <Pty ID="SBOSUS33XXX" R="28"/>
     <Pty ID="SBOSUS33XXX" R="49"/>
     <Instrmt Sym="SZP" CFI="OCEICS" MMY="20130720" MatDt="2013-07-20" 
     StrkPx="1225.00" StrkCcy="USD" StrkMult="1" StrkValu="100"/>
     <UndColl Actn="1">
           <Undly Sym="USD" Prod="4" Typ="CASH" Issr="United States Dollar" Ccy="USD" 
           Qty="61188" Px="1.000000" FxRate="1" FxRateCalc="M" CurVal="61188.00000">
                <Stip Typ="CollVal" Val="85000.85"/>
           </Undly>
     </UndColl>
     <Stip Typ="CalcQty" Val="1501"/>
     <Stip Typ="BankQty" Val="1501"/>
     <Stip Typ="ThrsQty" Val="1"/>
```

```
Sample Message – Collateral Response – Escrow Deposit with Cash
```
<FIXML r="20030618" s="20040109" v="4.4" xr="FIA" xv="1.1" xmlns="http://www.fixprotocol.org/FIXML-4-4">

<Batch>

 $\langle$  FIXML $>$ 

</Batch>

</CollRsp>

<Stip Typ="Hold" Val="Y"/> <Stip Typ="MktVal" Val="99999.95"/> <Stip Typ="CollVal" Val="85000.85"/> <Stip Typ="ReqCollVal" Val="99999.95"/>

</FIXML>

</Batch>

</CollRsp>

```
<CollRsp RespID="200009155" ID="100002152" RespTyp="1" TxnTm="2013-05-14T13:06:32-
05:00" ApplTyp="0" Acct="93825041" ClOrdID="77/2209549" Qty="25" QtyTyp="1" 
TotNetValu="20160" BizDt="2013-05-14" Ccy="USD">
     \langlePty ID="OCC" R="21"/>
     <Pty ID="00123" R="4">
           \text{Sub} ID="C" Typ="26"/>
     </Pty>
     <Pty ID="SBOSUS33XXX" R="28"/>
     <Instrmt Sym="SZP" CFI="OCEICS" MMY="20130720" MatDt="2013-07-20" 
     StrkPx="1225.00" StrkCcy="USD" StrkMult="1" StrkValu="100"/>
     <UndColl Actn="1"/>
     <Stip Typ="CalcQty" Val="0"/>
     <Stip Typ="BankQty" Val="1501"/>
     <Stip Typ="ThrsQty" Val="0"/>
     <Stip Typ="Hold" Val="Y"/>
     <Stip Typ="MktVal" Val="99999.95"/>
     <Stip Typ="CollVal" Val="85000.85"/>
     <Stip Typ="ReqCollVal" Val="99999.95"/>
```
 $<$ Batch $>$ 

<FIXML r="20030618" s="20040109" v="4.4" xr="FIA" xv="1.1" xmlns="http://www.fixprotocol.org/FIXML-4-4">

**Sample Message – Collateral Response – Escrow Deposit without Supporting Collateral**

```
</Batch>
\langle/FTXML\rangle
```
</CollRsp>

<Stip Typ="Hold" Val="Y"/>

</UndColl>

```
<Undly Sym="IMCL" ID="45245W109" Src="1" Prod="5" CFI="EXXXXX" Typ="CS"
Issr="IMCLONE SYS INCCOM" Ccy="USD" Qty="-500" Px="38.52" FxRate="1" 
FxRateCalc="M" CurVal="-19260" FinclStat="3" />
```
<UndColl Actn="2">

```
<Instrmt Sym="QCI" CFI="OCASPS" MMY="20060819" MatDt="2006-08-19" StrkPx="35" 
StrkCcy="USD" StrkMult="1" StrkValu="100"/>
```
<CollRsp RespID="200008068" RespTyp="1" TxnTm="2006-02-28T15:28:18-06:00" ApplTyp="0"

TotNetValu="20160" BizDt="2006-02-28" Acct="ABC123" ClOrdID="XYZ321">

</Pty>

<Sub ID="F" Typ="26"/>

<Pty ID="DTCCUS33XX" R="49"/>

 $<$ Batch $>$ 

xmlns="http://www.fixprotocol.org/FIXML-4-4">

**Sample Message – Collateral Response – Specific Deposit Withdrawal** <FIXML r="20030618" s="20040109" v="4.4" xr="FIA" xv="1.1"

```
\langlePty ID="OCC" R="21"/>
```

```
<Pty ID="00123" R="4">
```
<Pty ID="0123" R="50"/> <Pty ID="0981" R="51"/>

 $\langle$  FIXML $>$ 

</Batch>

</CollRsp>

</UndColl>

<Pty ID="DTCCUS33XX" R="49"/> <Undly ID="9128277J5" Src="1" Prod="6" CFI="DXXXXX" Typ="TNOTE" Mat="2012- 01-15" CpnRt="3.375" Issr="INFLATIONARY T-NOTE" Ccy="USD" Qty="4000000" Px="1.194917" FxRate="1" FxRateCalc="M" CurVal="4779680"/>

<CollRsp RespID="200007851" RespTyp="1" TxnTm="2006-02-28T14:45:19-06:00" ApplTyp="1" Acct="93825041" ClOrdID="77/2209549" Ccy="USD" TotNetValu="4612391.2" BizDt="2006-02-

<Pty ID="0123"R="50"/> <Pty ID="0981" R="51"/>

<Pty ID="00123" R="4">

<UndColl Actn="1">

</Pty>

 $\langle$ Sub ID="F" Typ="26"/>

 $28"$  $\langle$ Pty ID="OCC" R="21"/>

**Sample Message – Collateral Response – Government Security Deposit**

<FIXML r="20030618" s="20040109" v="4.4" xr="FIA" xv="1.1"

# xmlns="http://www.fixprotocol.org/FIXML-4-4">

 $<$ Batch $>$ 

### **Sample Message – Collateral Response – Cash Deposit**

```
<FIXML r="20030618" s="20040109" v="4.4" xr="FIA" xv="1.1" 
xmlns="http://www.fixprotocol.org/FIXML-4-4">
```
<Batch>

```
<CollRsp RespID="200007893" RespTyp="1" TxnTm=" 2006-02-28T10:34:35-06:00" ApplTyp="1" 
Ccy="USD" TotNetValu="930000" BizDt="2006-02-28">
     \langlePty ID="OCC" R="21"/>
     <Pty ID="00123" R="4">
           \text{Sub} ID="F" Typ="26"/>
     </Pty>
     <Pty ID="HATRUS44XX" R="49"/>
     <UndColl Actn="1">
           <Undly Sym="USD" Prod="4" CFI="MRCXXX" Typ="CASH" Issr="United States 
           Dollar" Ccy="USD" Qty="930000" Px="1.000000" FxRate="1" FxRateCalc="M" 
           CurVal="930000"/>
     </UndColl>
```
</CollRsp>

</Batch>

</FIXML>

### Implementation Considerations

### Collateral Types

The ApplTyp tag is used to indicate how collateral is applied. Securities are pledged on either a Valued or Margin Offset basis and this tag represents the manner in which the collateral is pledged  $(0 = \text{margin offset collateral}, 1 = \text{non-margin offset collateral}).$ 

Collateral types that are accepted on a valued basis include equities, letters of credit, currency, and government and agency debt. Collateral deposits made on a valued basis are given a collateral value based upon their market value and any applied haircuts. This collateral value offsets the overall margin requirement for the account where the collateral is deposited.

Equities and escrow deposits may be specifically assigned to certain option positions on a margin offset basis. When this is done, the covered positions are removed from the risk margin calculation of a given portfolio.

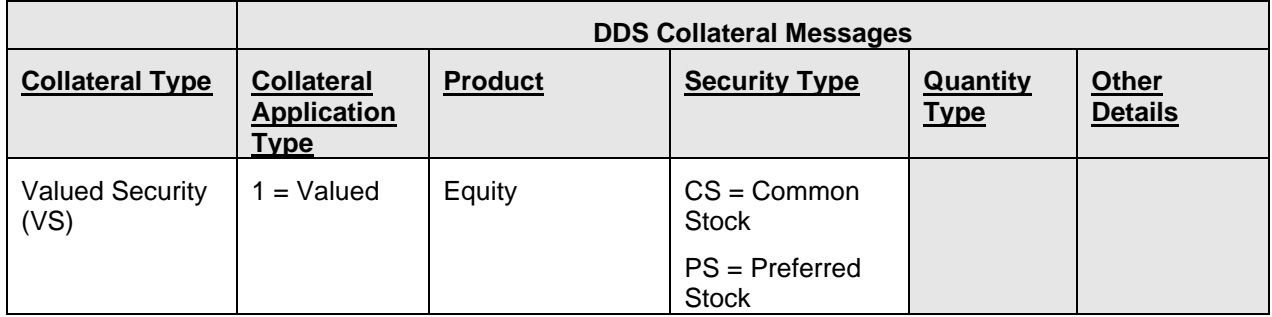

The table below represents how DDS collateral messages represent collateral type.

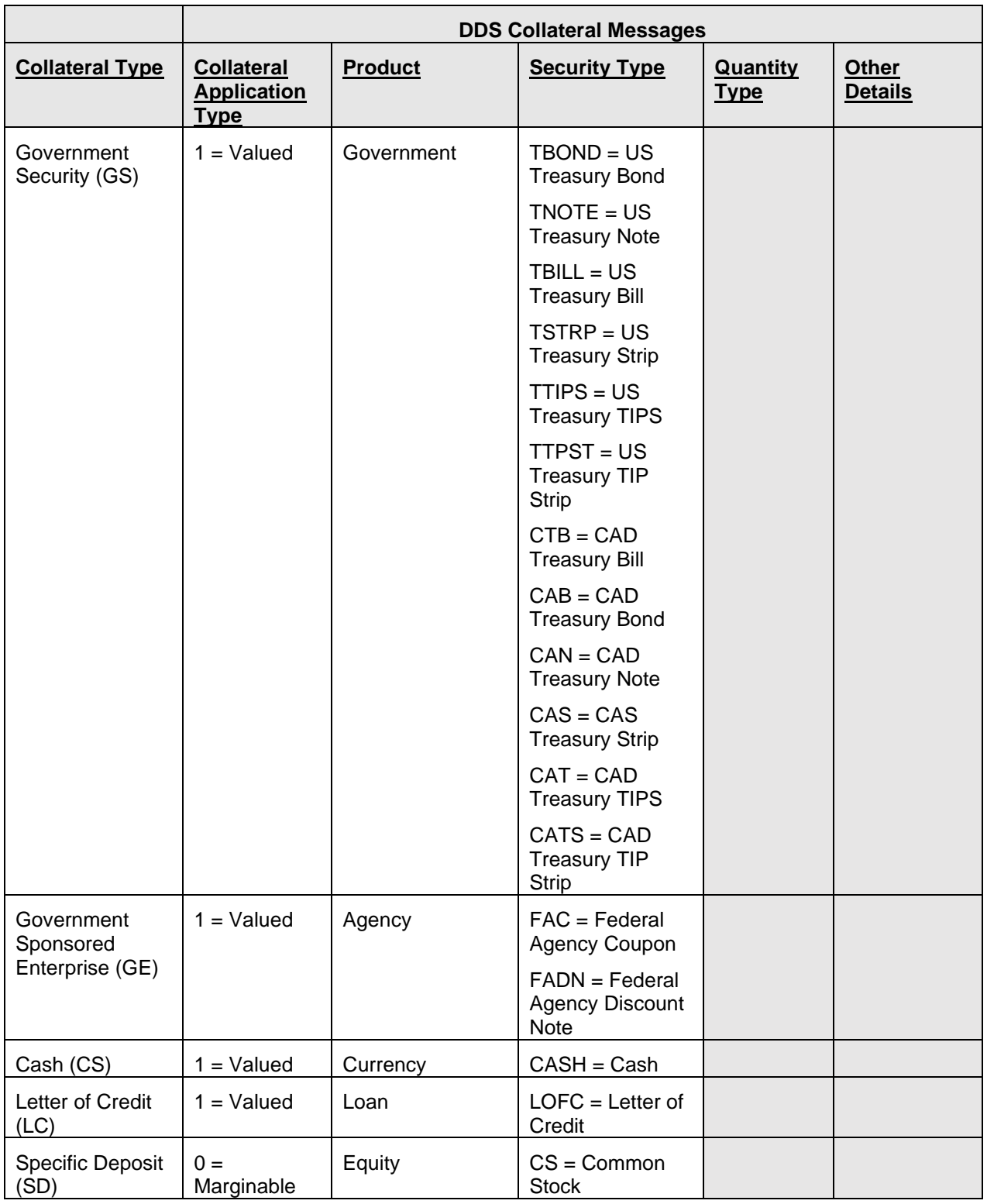

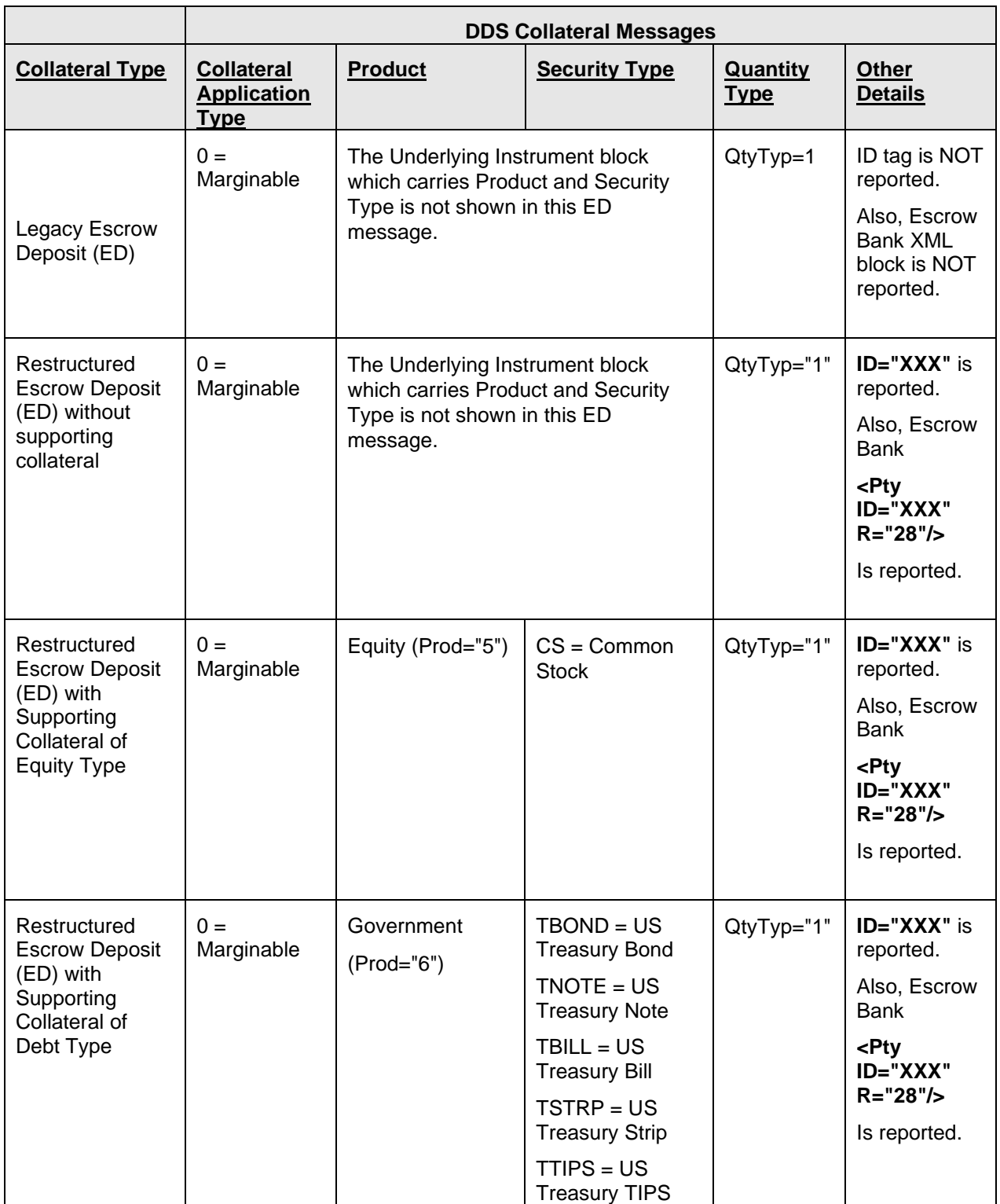

### Instrument and Underlying Instrument Blocks

When reporting specific deposit transactions, the covered position is located in the Instrument block and the underlying collateral deposit is in the Underlying Instrument block.

When reporting legacy escrow deposit transactions, the covered position is located in the Instrument block. The collateral underlying the position is held at the escrow bank and not specifically represented to OCC. For this reason, the Underlying Instrument block is not included in OCC's collateral messages for legacy escrow deposit transactions.

When reporting collateral transactions made on a valued basis, there is no specific overlying position to place in the Instrument block. In this case, the Instrument block is not shown, and the collateral is located in the Underlying Instrument block.

### Underlying Current Value

The Underlying Current Value (UndrlyCurrentValue, Tag #885) tag indicates the market value currently attributed to this collateral.

Underlying Current Value (market value) is always displayed by OCC in USD, as indicated by the Ccy tag.

### Total Net Value

The Total Net Value tag (Tag # 900) is used to indicate the collateral value of the depository record.

Marginable deposits are valued based upon the offset of the overlying option's risk margin. Specific deposits and legacy escrow deposits do not have a collateral value.

All Valued deposits and withdrawals carry a Collateral Value in the Total Net Value tag.

Total Net Value (collateral value) are always displayed by OCC in USD, as indicated by the Ccy tag.

### Holds on Specific Deposits

The Stip Type and Value tags (Hold Indicator Typ (Tag #233) and Val (Tag #234)) are used to indicate whether a hold is placed on a specific deposit. If a specific deposit record is flagged as held, the record and its supporting collateral are not released until the flag is removed.

## Collateral Report

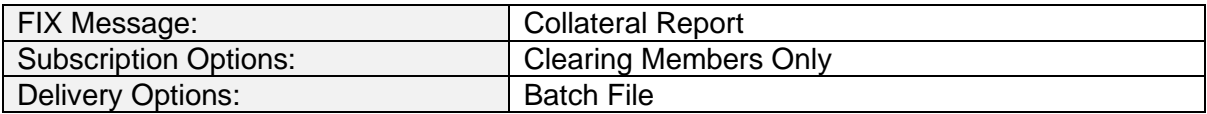

### **Overview**

The Collateral Report message is created as part of the Collateral End of Day job plan and provides users with an overview of their collateral inventory at the time the message is created. This message does not contain any information regarding adds, changes, or deletions within the database.

The following collateral types supported within this message:

- Cash
- Letters of Credit
- Government Securities
- Government Sponsored Enterprises (GSE)
- Valued Securities
- Specific Deposits
- Escrow Deposits

### **Message Structure**

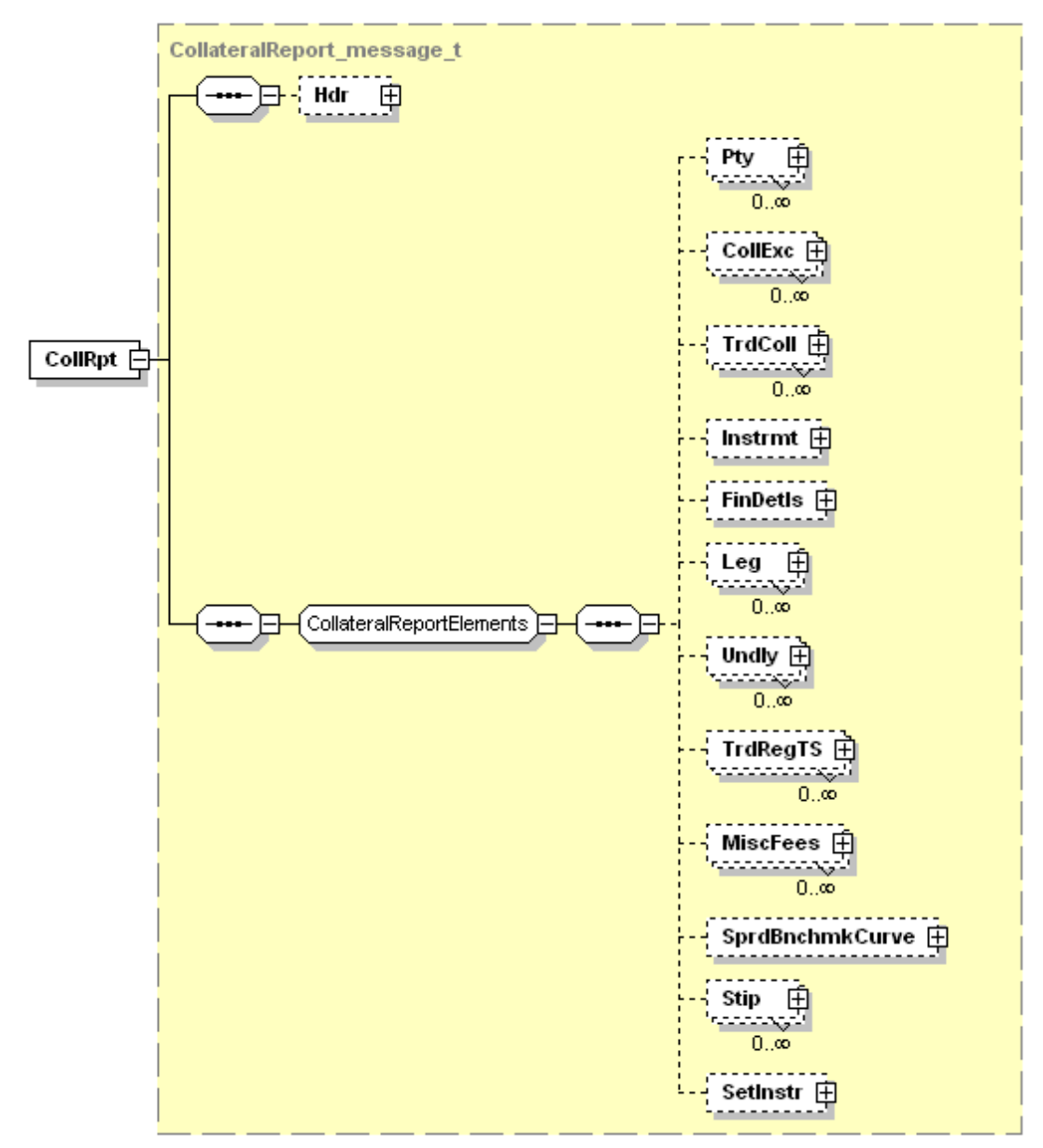

### Message Layout – Collateral Report

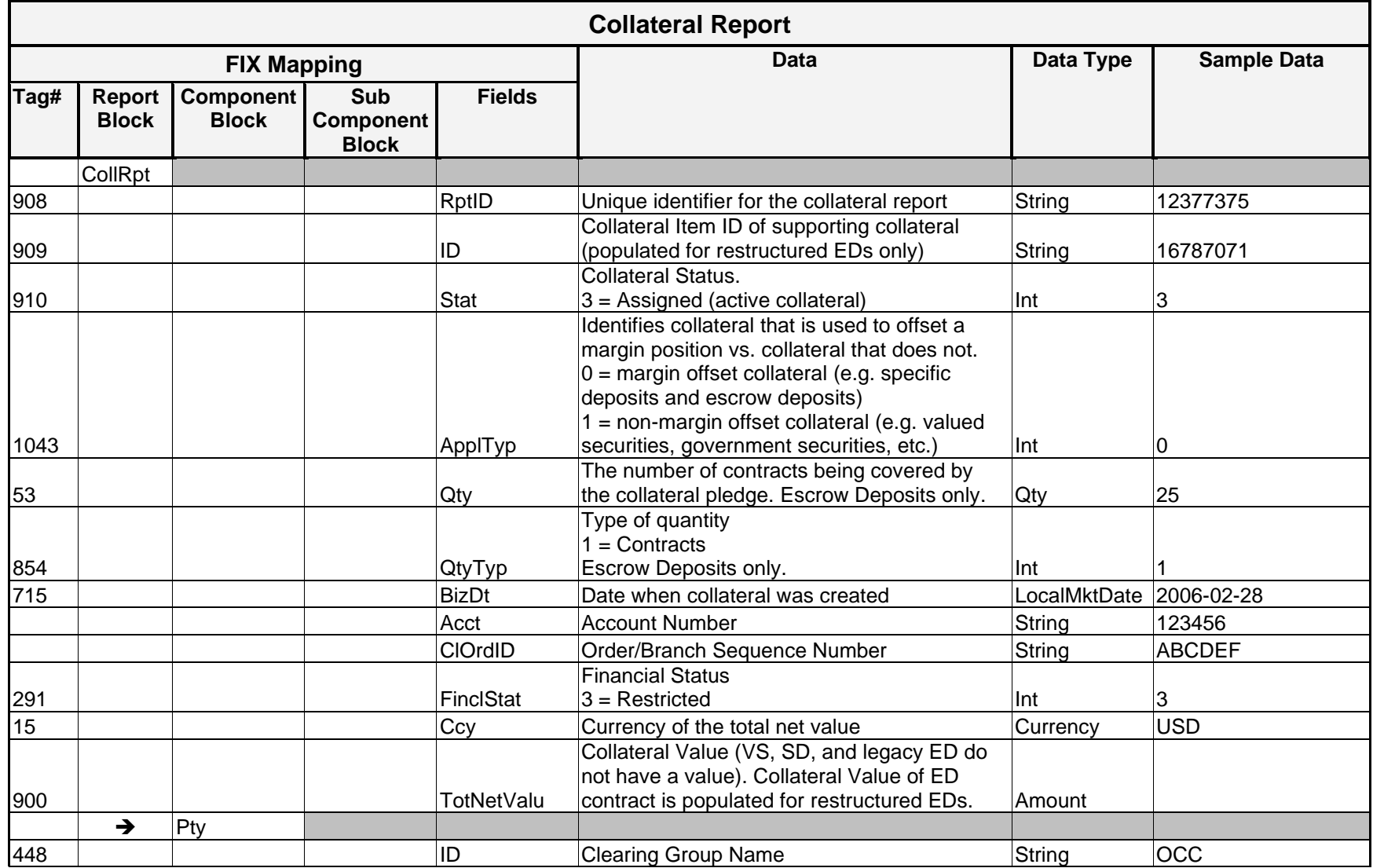

*OCC – Last Updated February 2024*

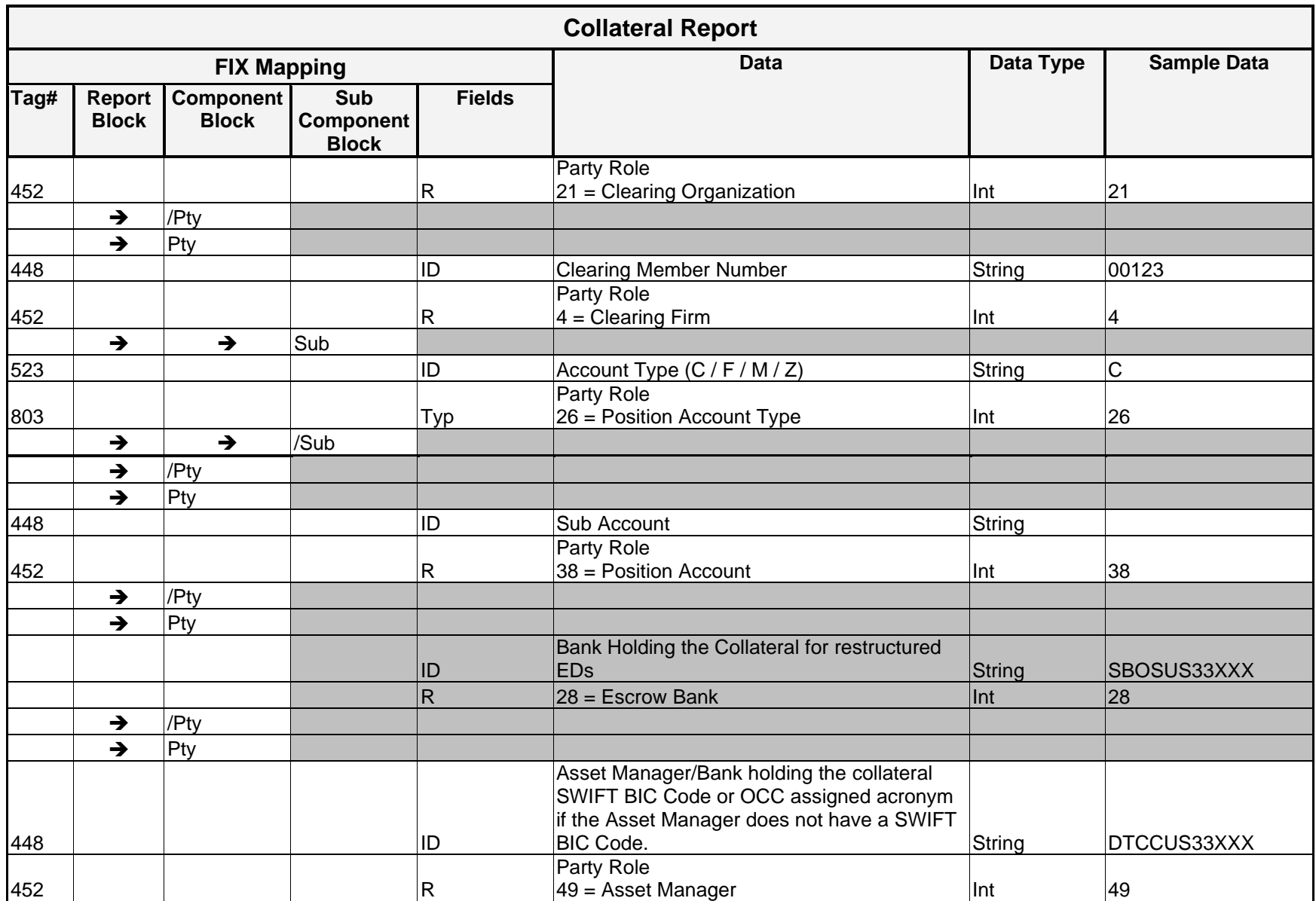

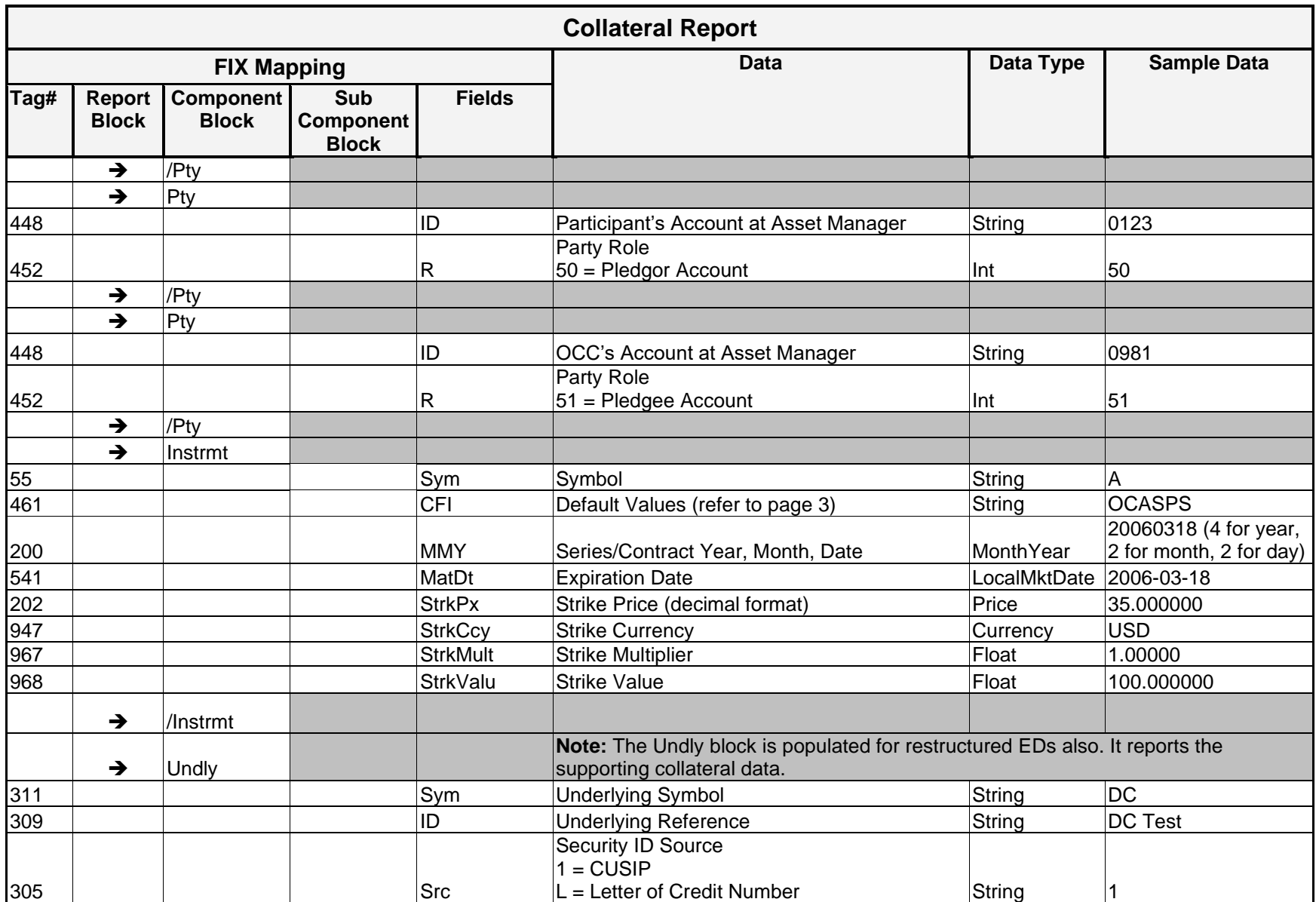

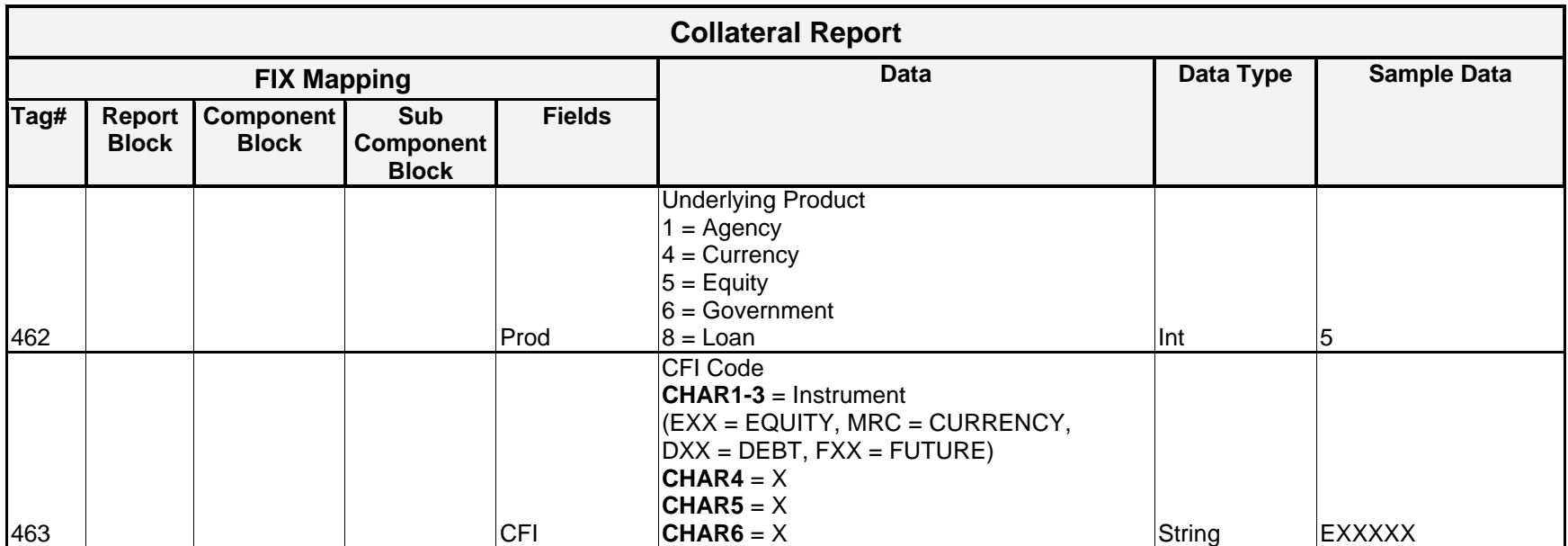

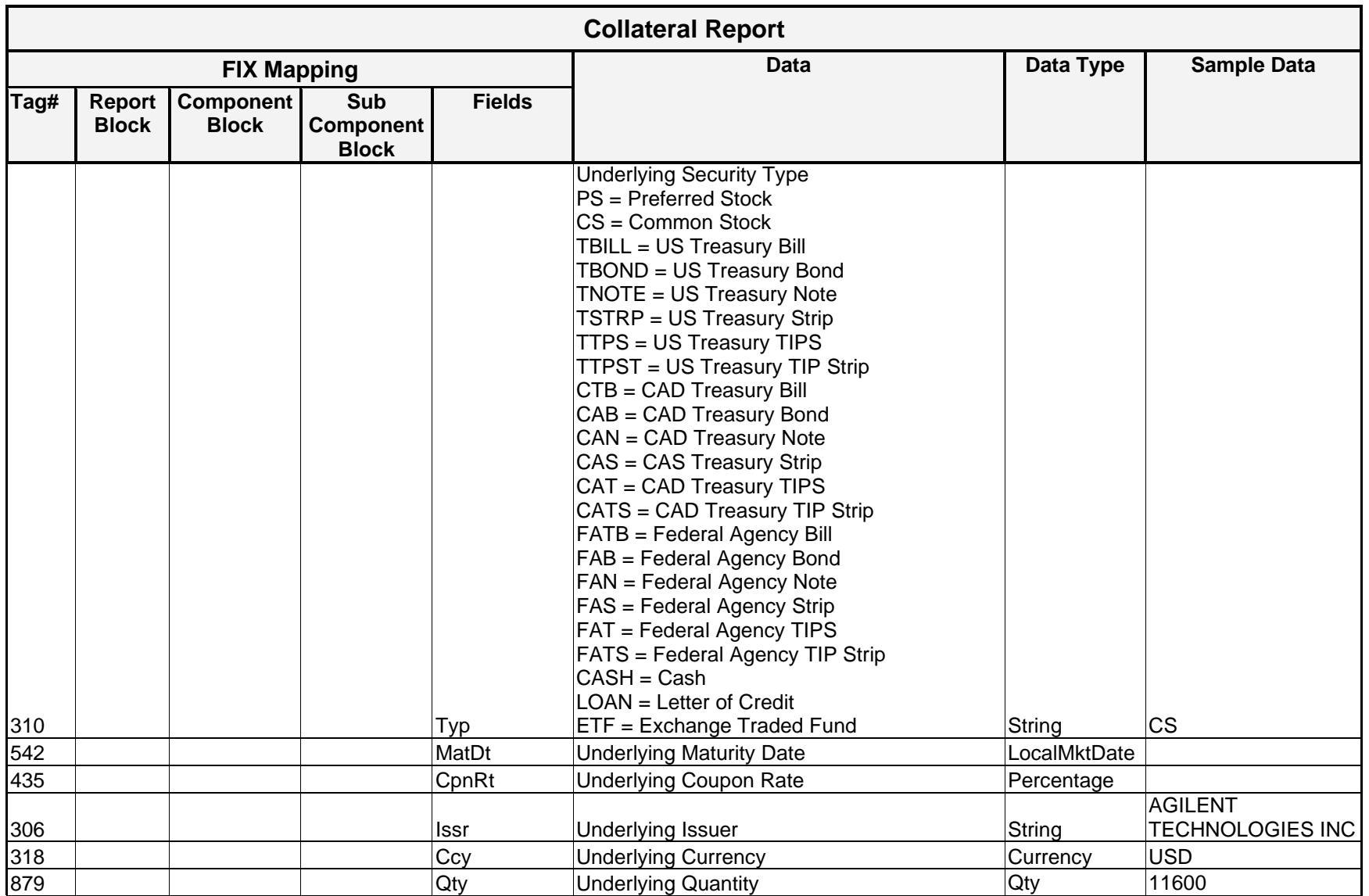

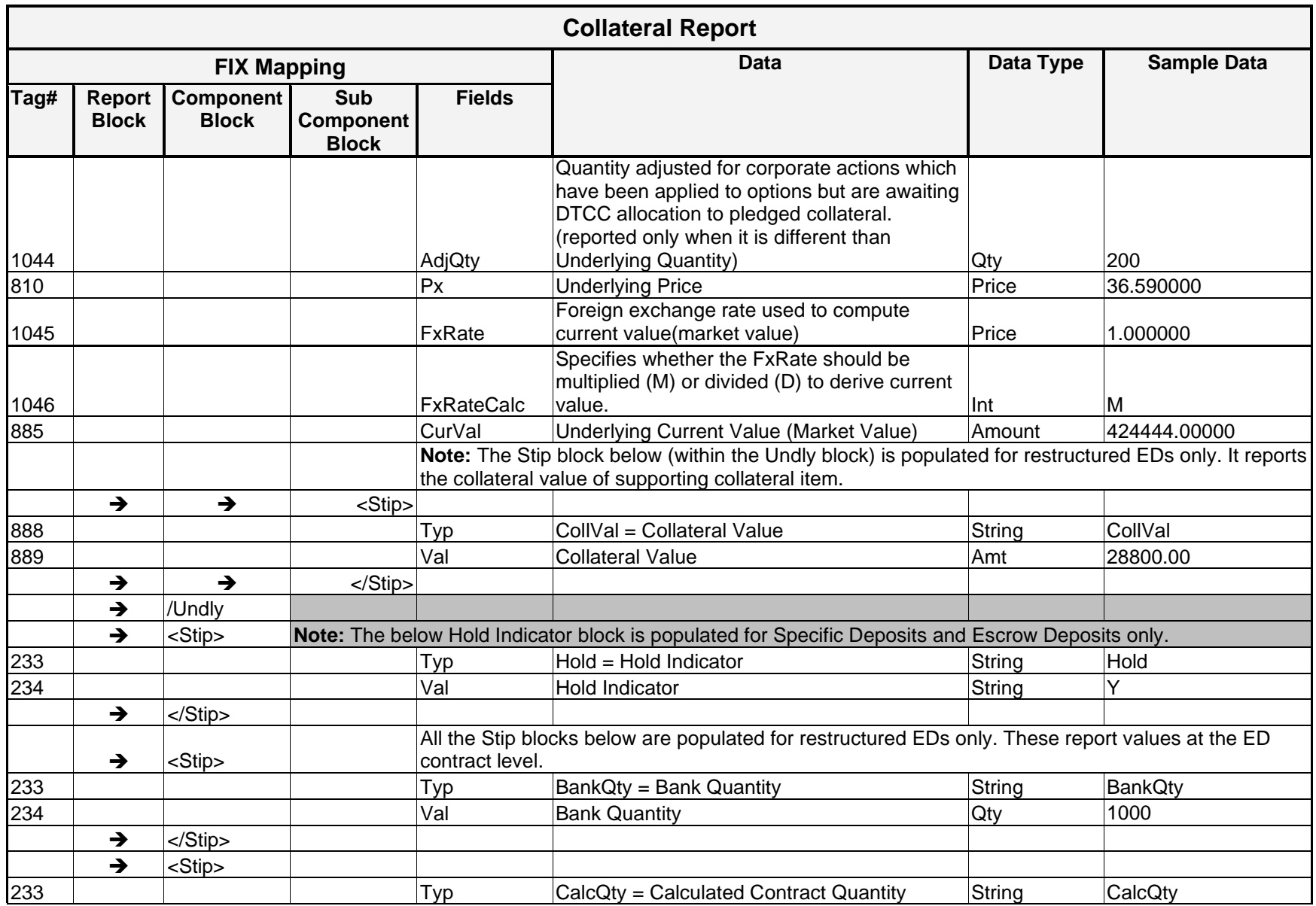

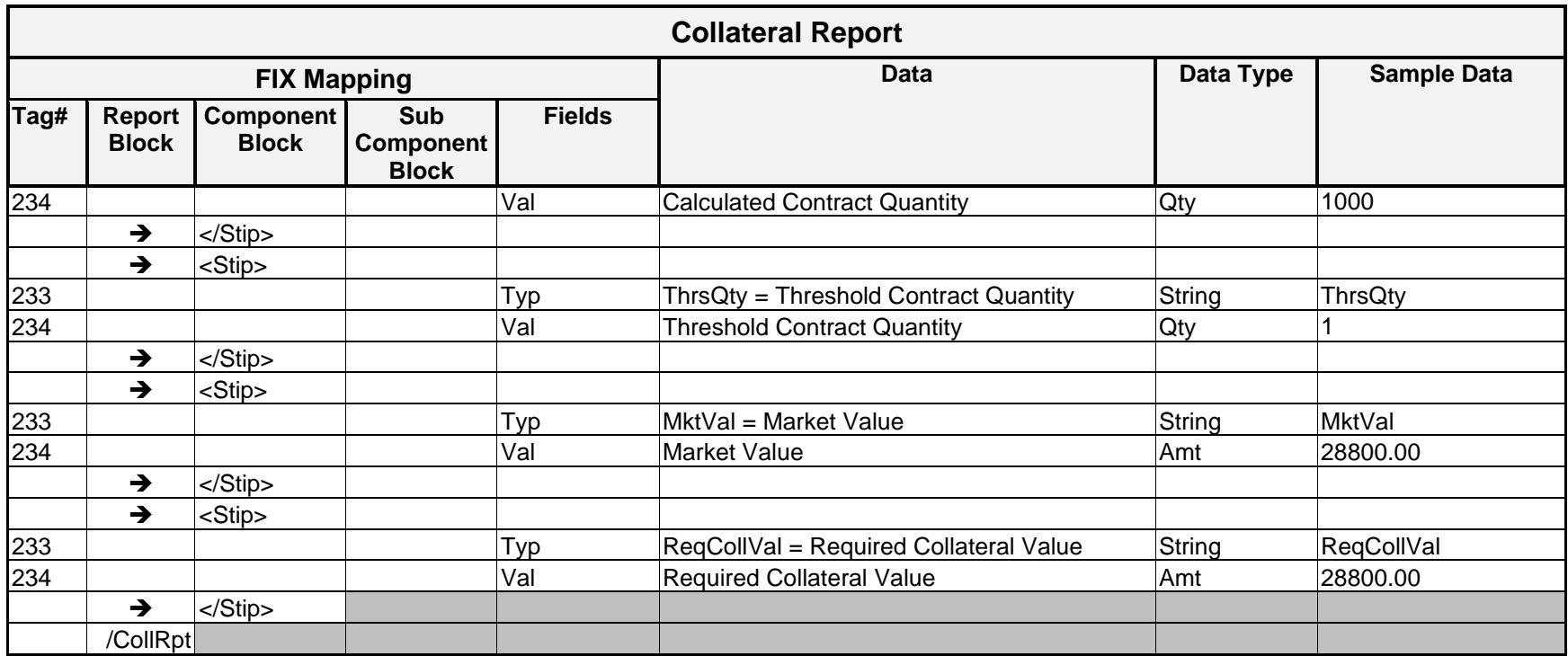

#### **Sample Message – Collateral Report – Specific Deposit**

```
<FIXML r="20030618" s="20040109" v="4.4" xr="FIA" xv="1.1" xmlns="http://www.fixprotocol.org/FIXML-4-4">
     <Batch>
           <CollRpt Stat="3" ApplTyp="0" FinclStat="3" Ccy="USD" RptID="12377375" BizDt="2006-02-28">
                      \langlePty ID="OCC" R="21"/>
                      <Pty ID="00123" R="4">
                           \text{Sub} ID="C" Typ="26"/>
                      </Pty>
                      <Pty ID="DTCCUS33XX" R="49"/>
                      <Pty ID="0123" R="50"/>
                      <Pty ID="0981" R="51"/>
                <Instrmt Sym="A" CFI="OCASPS" MMY="20060318" MatDt="2006-03-18" StrkPx="35.000000" 
                StrkCcy="USD" StrkMult="1.00000" StrkValu="100.000000"/>
                      <Undly Sym="DC" ID="DC Test" Src="1" Prod="5" CFI="EXXXXX" Typ="CS" Issr="AGILENT 
                      TECHNOLOGIES INC" Ccy="USD" Qty="11600" Px="36.590000" FxRate="1.000000" FxRateCalc="M" 
                      CurVal="424444.00000"/>
                <Stip Typ="Hold" Val="Y"/>
           </CollRpt>
     </Batch>
</FIXML>
```
*OCC – Last Updated February 2024*

### **Sample Message – Collateral Report – Cash**

<FIXML r="20030618" s="20040109" v="4.4" xr="FIA" xv="1.1" xmlns="http://www.fixprotocol.org/FIXML-4-4">

<Batch>

```
<CollRpt Stat="3" ApplTyp="1" Ccy="USD" TotNetValu="6358.97" RptID="12119761" BizDt="2006-02-28">
```

```
\langlePty ID="OCC" R="21"/>
<Pty ID="00123" R="4">
     <Sub ID="C" Typ="26"/>
</Pty>
```

```
<Pty ID="CITIGB2LXX" R="49"/>
```

```
<Undly Sym="GBP" Prod="4" CFI="MRCXXX" Typ="CASH" Ccy="USD" Qty="6358.97" Px="1.000000" 
FxRateCalc="M" CurVal="6358.97"/>
```
</CollRpt>

</Batch>

</FIXML>

### **Sample Message – Collateral Report – Escrow Deposit**

<FIXML r="20030618" s="20040109" v="4.4" xr="FIA" xv="1.1" xmlns="http://www.fixprotocol.org/FIXML-4-4">

<Batch>

```
<CollRpt Stat="3" ApplTyp="0" Ccy="USD" Qty="500" QtyTyp="1" RptID="12372763" BizDt="2006-06-28">
           \langlePty ID="OCC" R="21"/>
           <Pty ID="00123" R="4">
                 \text{Sub} ID="C" Typ="26"/>
```
</Pty>

<Pty ID="IRVTUS3NXX" R="49"/>

<Instrmt Sym="PSU" CFI="OPASPS" MMY="20060819" MatDt="2006-08-19" StrkPx="50.000000" StrkCcy="USD" StrkMult="1.00000" StrkValu="100.000000"/>

</CollRpt>

</Batch>

</FIXML>

*OCC – Last Updated February 2024*

<FIXML r="20030618" s="20040109" v="4.4" xr="FIA" xv="1.1" xmlns="http://www.fixprotocol.org/FIXML-4-4">

<Batch>

```
<CollRpt Stat="3" ApplTyp="0" Ccy="USD" Qty="500" QtyTyp="1" TotNetValu="959435.6"
RptID="12372763" ID="100005981" BizDt="2013-04-15" Acct="93825041" ClOrdID="77/2209549">
                \langlePty ID="OCC" R="21"/>
                <Pty ID="00123" R="4">
                      \text{Sub} ID="C" Typ="26"/>
                </Pty>
                <Pty ID="IRVTUS3NXX" R="28"/>
                <Pty ID="DTCCUS33XXX" R="49"/>
                <Pty ID="0901" R="50"/>
                <Pty ID="0981" R="51"/>
           <Instrmt Sym="PSU" CFI="OPASPS" MMY="20151219" MatDt="2015-12-19" StrkPx="50.000000" 
           StrkCcy="USD" StrkMult="1.00000" StrkValu="100.000000"/>
           <Undly Sym="BELFA" ID="077347201" Src="1" Prod="5" CFI="EXXXXX" Typ="CS" Issr="BEL FUSE 
           INCCL A" Ccy="USD" Qty="100" Px="13.4001" FxRate="1" FxRateCalc="M" CurVal="1340.01000">
```
<Stip Typ="CollVal" Val="1139.01000"/>

</Undly>

```
<Stip Typ="CalcQty" Val="48"/>
<Stip Typ="BankQty" Val="22"/>
<Stip Typ="ThrsQty" Val="0"/>
<Stip Typ="Hold" Val="N"/>
<Stip Typ="MktVal" Val="9594354.60000"/>
<Stip Typ="ReqCollVal" Val="3667252.54000"/>
```
*OCC – Last Updated February 2024*

*ENCORE DDS Guide – Proprietary Transmissions – Version 5.2 – Page 238*

</CollRpt>

</Batch>

 $\langle$ /FIXML $>$ 

*OCC – Last Updated February 2024*

#### **Sample Message – Collateral Report – Escrow Deposit with Treasury Supporting Collateral**

<FIXML r="20030618" s="20040109" v="4.4" xr="FIA" xv="1.1" xmlns="http://www.fixprotocol.org/FIXML-4-4">

<Batch>

```
<CollRpt Stat="3" ApplTyp="0" Ccy="USD" Qty="500" QtyTyp="1" TotNetValu="959435.6"
RptID="12372764" ID="100005981" BizDt="2013-04-15" Acct="93825041" ClOrdID="77/2209549">
                \langlePty ID="OCC" R="21"/>
                <Pty ID="00123" R="4">
                      \text{Sub} ID="C" Typ="26"/>
                </Pty>
                <Pty ID="IRVTUS3NXX" R="28"/>
                <Pty ID="DTCCUS33XXX" R="49"/>
                <Pty ID="0901" R="50"/>
                <Pty ID="0981" R="51"/>
           <Instrmt Sym="PSU" CFI="OPASPS" MMY="20151219" MatDt="2015-12-19" StrkPx="50.000000" 
           StrkCcy="USD" StrkMult="1.00000" StrkValu="100.000000"/>
```

```
<Undly ID="912810DF2" Src="1" Prod="6" CFI="DXXXXX" Typ="TBOND" Mat="2013-08-15" CpnRt="12" 
Issr="U.S. T-BOND" Ccy="USD" Qty="11100" Px="1.403125" FxRate="1" FxRateCalc="M" 
CurVal="15574.69000">
```
<Stip Typ="CollVal" Val="15496.82000"/>

</Undly>

```
<Stip Typ="CalcQty" Val="48"/>
<Stip Typ="BankQty" Val="22"/>
<Stip Typ="ThrsQty" Val="0"/>
<Stip Typ="Hold" Val="N"/>
<Stip Typ="MktVal" Val="9594354.60000"/>
<Stip Typ="ReqCollVal" Val="3667252.54000"/>
```
</CollRpt>

</Batch>

 $\langle$ /FIXML $>$ 

*OCC – Last Updated February 2024*

```
</Batch>
```
</CollRpt>

```
<CollRpt Stat="3" ApplTyp="0" Ccy="USD" Qty="500" QtyTyp="1" TotNetValu="959435.6"
RptID="12372765" ID="100005981" BizDt="2013-04-15" Acct="93825041" ClOrdID="77/2209549">
                \langlePty ID="OCC" R="21"/>
                <Pty ID="00123" R="4">
                      \text{Sub} ID="C" Typ="26"/>
                </Pty>
                <Pty ID="IRVTUS3NXX" R="28"/>
                <Pty ID="IRVTUS3NXX" R="49"/>
           <Instrmt Sym="PSU" CFI="OPASPS" MMY="20151219" MatDt="2015-12-19" StrkPx="50.000000" 
           StrkCcy="USD" StrkMult="1.00000" StrkValu="100.000000"/>
           <Undly Sym="USD" Prod="4" CFI="MRCXXX" Typ="CASH" Issr="United States Dollar" Ccy="USD" 
           Qty="985686.36" Px="1.000000" FxRate="1" FxRateCalc="M" CurVal="985686.36000">
                <Stip Typ="CollVal" Val="985686.36000"/>
           </Undly>
           <Stip Typ="CalcQty" Val="48"/>
           <Stip Typ="BankQty" Val="22"/>
           <Stip Typ="ThrsQty" Val="0"/>
           <Stip Typ="Hold" Val="N"/>
           <Stip Typ="MktVal" Val="9594354.60000"/>
           <Stip Typ="ReqCollVal" Val="3667252.54000"/>
```
<FIXML r="20030618" s="20040109" v="4.4" xr="FIA" xv="1.1" xmlns="http://www.fixprotocol.org/FIXML-4-4">

**Sample Message – Collateral Report – Escrow Deposit with Cash Supporting Collateral**

```
<Batch>
```
 $\langle$ /FIXML $>$ 

*OCC – Last Updated February 2024*

#### **Sample Message – Collateral Report – Government Sponsored Enterprise (GSE)**

<FIXML r="20030618" s="20040109" v="4.4" xr="FIA" xv="1.1" xmlns="http://www.fixprotocol.org/FIXML-4-4">

<Batch>

<CollRpt Stat="3" ApplTyp="1" Ccy="USD" TotNetValu="47849463.33" RptID="12376784" BizDt="2006-02-  $28"$ 

```
<Pty ID="XCME" R="21"/>
<Pty ID="00123" R="4">
     \text{Sub} ID="M" Typ="26"/>
</Pty>
```

```
<Pty ID="HATRUS44XX" R="49"/>
```

```
<Undly ID="313589WH2" Src="1" Prod="1" CFI="DXXXXX" Typ="FAB" Mat="2006-05-03" Issr="FANNIE 
MAE" Ccy="USD" Qty="50000000" Px="0.991800" FxRate="1.000000" FxRateCalc="M" 
CurVal="49590000.00000"/>
```
</CollRpt>

</Batch>

</FIXML>

*OCC – Last Updated February 2024 ENCORE DDS Guide – Proprietary Transmissions – Version 5.2 – Page 244*

#### **Sample Message – Collateral Report – Government Security**

<FIXML r="20030618" s="20040109" v="4.4" xr="FIA" xv="1.1" xmlns="http://www.fixprotocol.org/FIXML-4-4">

<Batch>

<CollRpt Stat="3" ApplTyp="1" Ccy="USD" TotNetValu="19874237.5" RptID="12115377" BizDt="2006-02-  $28"$ 

```
\langlePty ID="OCC" R="21" \rangle>
\langlePty ID="00123" R="4" >
      \text{Sub ID="Z" Type="26"}/\text{>}</Pty>
<Pty ID="DTCCUS33XX" R="49"/>
<Pty ID="0123" R="50"/>
<Pty ID="0554" R="51"/>
```

```
<Undly ID="912810ED6" Src="1" Prod="6" CFI="DXXXXX" Typ="TBOND" Mat="2019-08-15" 
CpnRt="8.125" Issr="U.S. T-BOND" Ccy="USD" Qty="15700000" Px="1.332500" FxRate="1.000000" 
FxRateCalc="M" CurVal="20920250.00000"/>
```
</CollRpt>

</Batch>

</FIXML>

*ENCORE DDS Guide – Proprietary Transmissions – Version 5.2 – Page 245*

#### **Sample Message – Collateral Report – Letter of Credit**

<FIXML r="20030618" s="20040109" v="4.4" xr="FIA" xv="1.1" xmlns="http://www.fixprotocol.org/FIXML-4-4">

<Batch>

<CollRpt Stat="3" ApplTyp="1" Ccy="USD" TotNetValu="15000000" RptID="12248049" BizDt=" 2006-06-  $28"$ 

```
\langlePty ID="OCC" R="21"/>
<Pty ID="00123" R="4">
      \text{Sub} ID="F" Typ="26"/>
</Pty>
```

```
<Pty ID="BKTRUS33XX" R="49"/>
```
<Undly Sym="USD" ID="S -12345" Src="L" Prod="8" CFI="MRCXXX" Typ="LOAN" Mat="2006-09-01" Issr="DEUTSCHE BANK TRUST COMPANY AMERICAS" Ccy="USD" Qty="15000000" Px="1.000000" FxRate="1.000000" FxRateCalc="M" CurVal="15000000"/>

</CollRpt>

</Batch>

</FIXML>

*ENCORE DDS Guide – Proprietary Transmissions – Version 5.2 – Page 246*

### **Sample Message – Collateral Report – Valued Security**

<FIXML r="20030618" s="20040109" v="4.4" xr="FIA" xv="1.1" xmlns="http://www.fixprotocol.org/FIXML-4-4">

<Batch>

```
<CollRpt Stat="3" ApplTyp="1" Ccy="USD" RptID="12376879" BizDt="2006-02-28">
           \langlePty ID="OCC" R="21"/>
           <Pty ID="00123" R="4">
                \text{Sub} ID="C" Typ="26"/>
           </Pty>
           <Pty ID="DTCCUS33XX" R="49"/>
           <Pty ID="0123" R="50"/>
           <Pty ID="0981" R="51"/>
```
<Undly Sym="AA" ID="013817101" Src="1" Prod="5" CFI="EXXXXX" Typ="CS" Issr="ALCOA, INC" Ccy="USD" Qty="994" Px="29.560000" FxRate="1.000000" FxRateCalc="M" CurVal="29382.64000"/>

</CollRpt>

</Batch>

</FIXML>

*ENCORE DDS Guide – Proprietary Transmissions – Version 5.2 – Page 247*
## Implementation Considerations

## **Collateral Types**

The ApplTyp tag is used to indicate how the collateral was applied. Securities are pledged on either a Valued or Margin Offset basis and this tag represents which manner the collateral was pledged  $(0 = \text{margin offset collateral}, 1 = \text{non-margin offset collateral}).$ 

Collateral types that are accepted on a valued basis include equities, letters of credit, currency, and government and agency debt. Collateral deposits made on a valued basis are given a collateral value based upon their market value. This collateral value offsets the overall margin requirement for the account where the collateral was deposited.

Equities and escrow deposits may be specifically assigned to certain option positions on a margin offset basis. When this is done, the covered positions are removed from the risk margin calculation of a given portfolio.

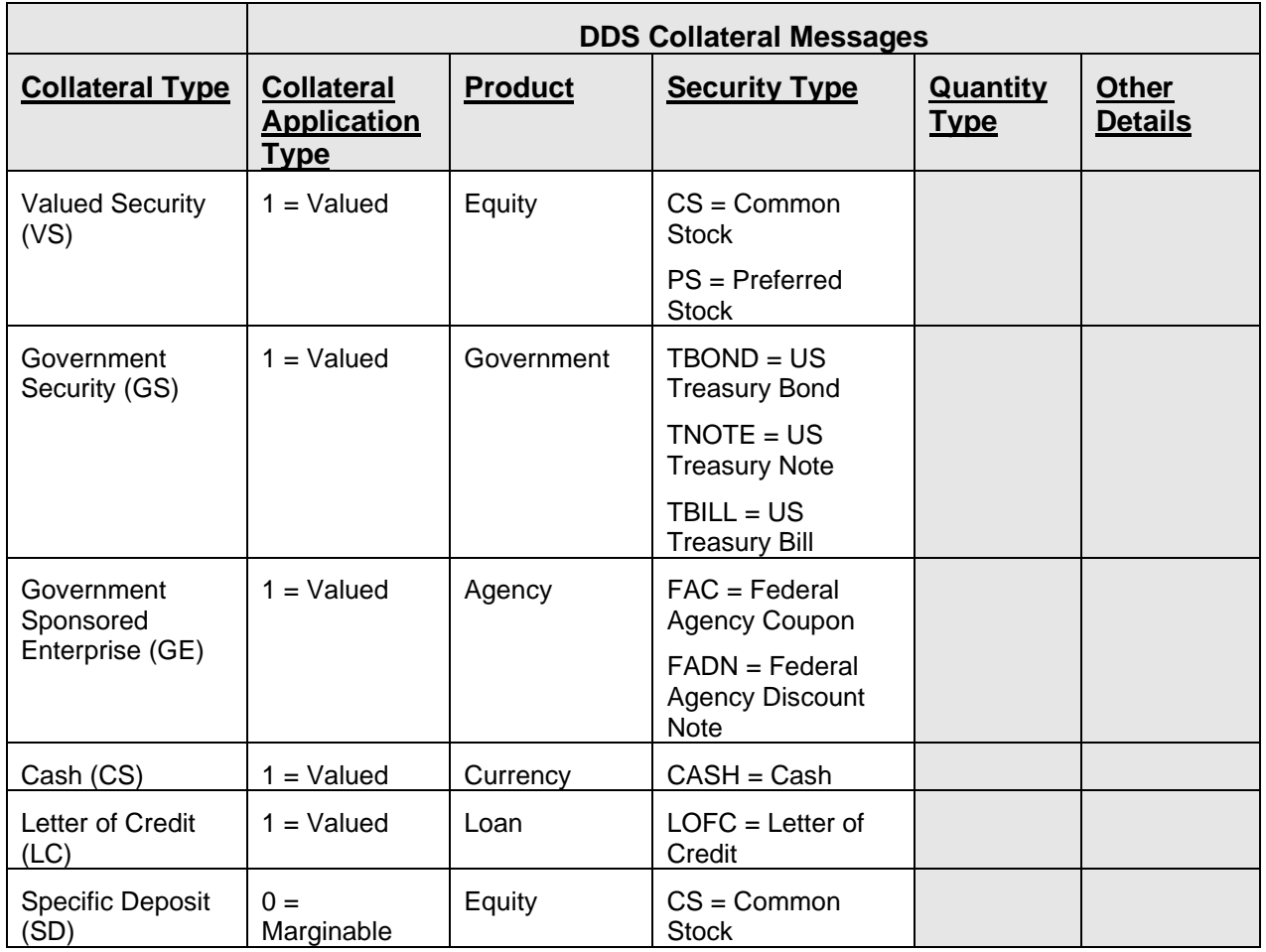

The table below represents how DDS collateral messages represent collateral types.

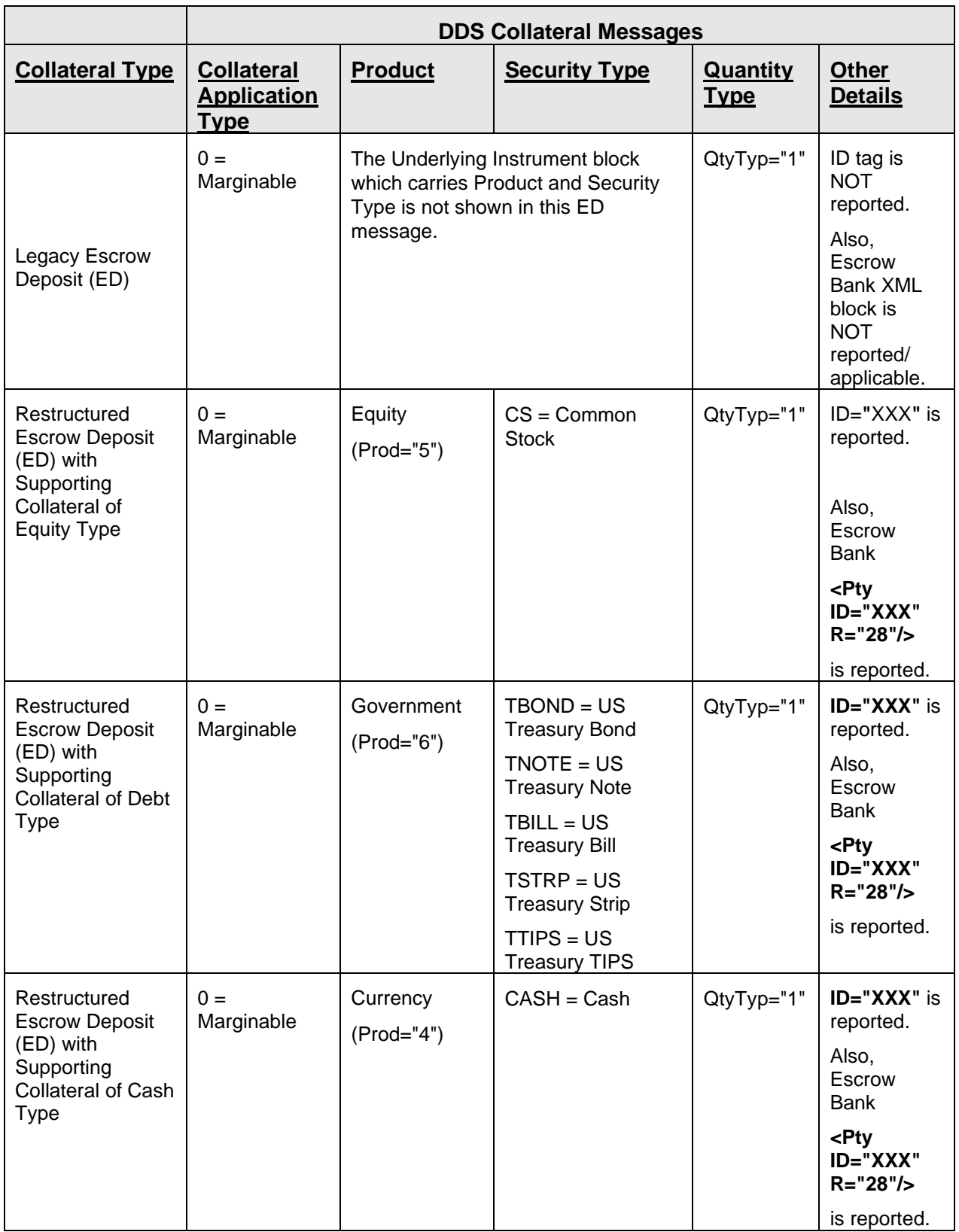

## **Instrument & Underlying Instrument Blocks**

When reporting specific deposit transactions, the covered position is located in the Instrument block and the underlying collateral deposit is in the Underlying Instrument block.

When reporting legacy escrow deposits, the covered position is located in the Instrument block. The collateral underlying the position is held at the escrow bank and not specifically represented to OCC. For this reason, the Underlying Instrument block is not included in OCC collateral messages for legacy escrow deposits.

When reporting restructured escrow deposits, the covered position is located in the Instrument block. The collateral underlying the position is pledged to OCC at the escrow bank's pledge account at DTCC. Therefore, the Underlying Instrument block is included in OCC collateral messages for restructured escrow deposits.

When reporting collateral transactions made on a valued basis there is no specific overlying position to place in the Instrument block. In this case, the Instrument block is not shown, and the collateral is located in the Underlying Instrument block.

#### **Underlying Current Value**

The Underlying Current Value (UndrlyCurrentValue, Tag #885) tag indicates the market value currently attributed to this collateral.

Underlying Current Value (market value) is always displayed by OCC in USD, as indicated by the Ccy tag.

#### **Holds on Specific Deposits**

The Stip Type and Value tags (Hold Indicator Typ (Tag #233) and Val (Tag #234)) are used to indicate whether a hold is placed on a specific deposit. If a specific deposit record is flagged as held, the record and its supporting collateral are not released until the flag is removed.

#### **Total Net Value**

The Total Net Value tag (Tag # 900) is used to indicate the collateral value of the depository record.

Marginable deposits are valued based upon the offset of the overlying option's risk margin. Specific deposits and legacy escrow deposits do not have a collateral value.

All Valued deposits carry a Collateral Value with the exception of valued security records. Valued security inventory is subject to concentration limits which are not calculated at the inventory level; therefore, they do not carry a Total Net Value tag.

Total Net Value (collateral value) is always displayed by OCC in USD, as indicated by the Ccy tag.

## Collateral Response for Margin Requirements Haircuts

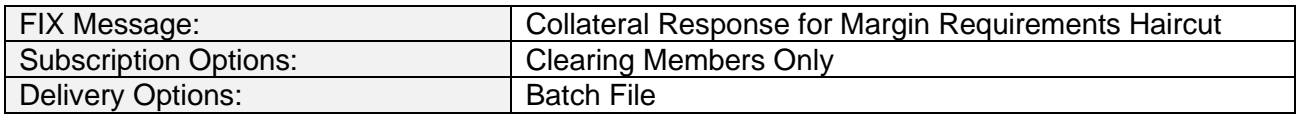

### **Overview**

Collateral Response for Margin Requirement Haircuts messages are created daily to provide members with the account specific common stock ETF valued security and government security haircuts. These haircuts are used to calculate the amount of requirement adjustment that an accepted deposit or withdrawal transaction generate.

#### **Message Structure**

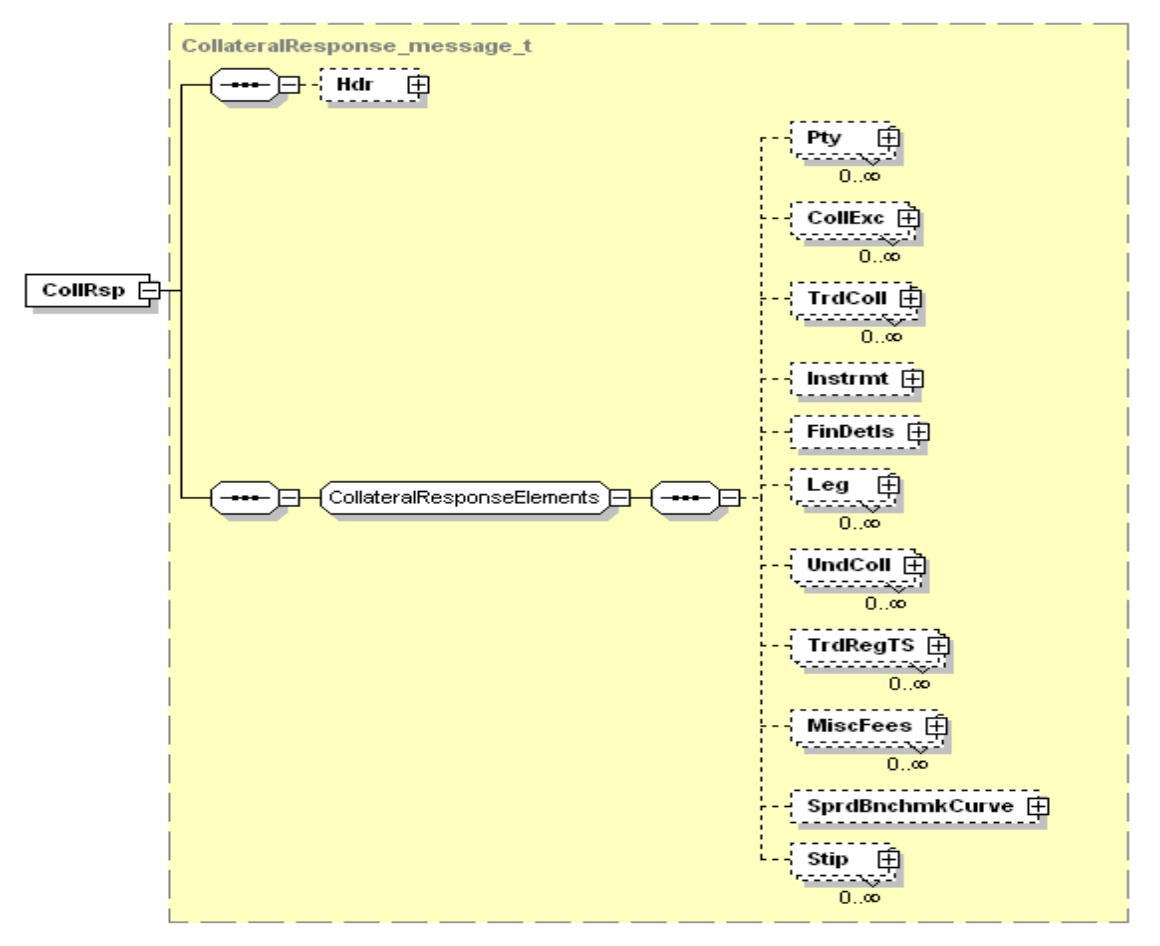

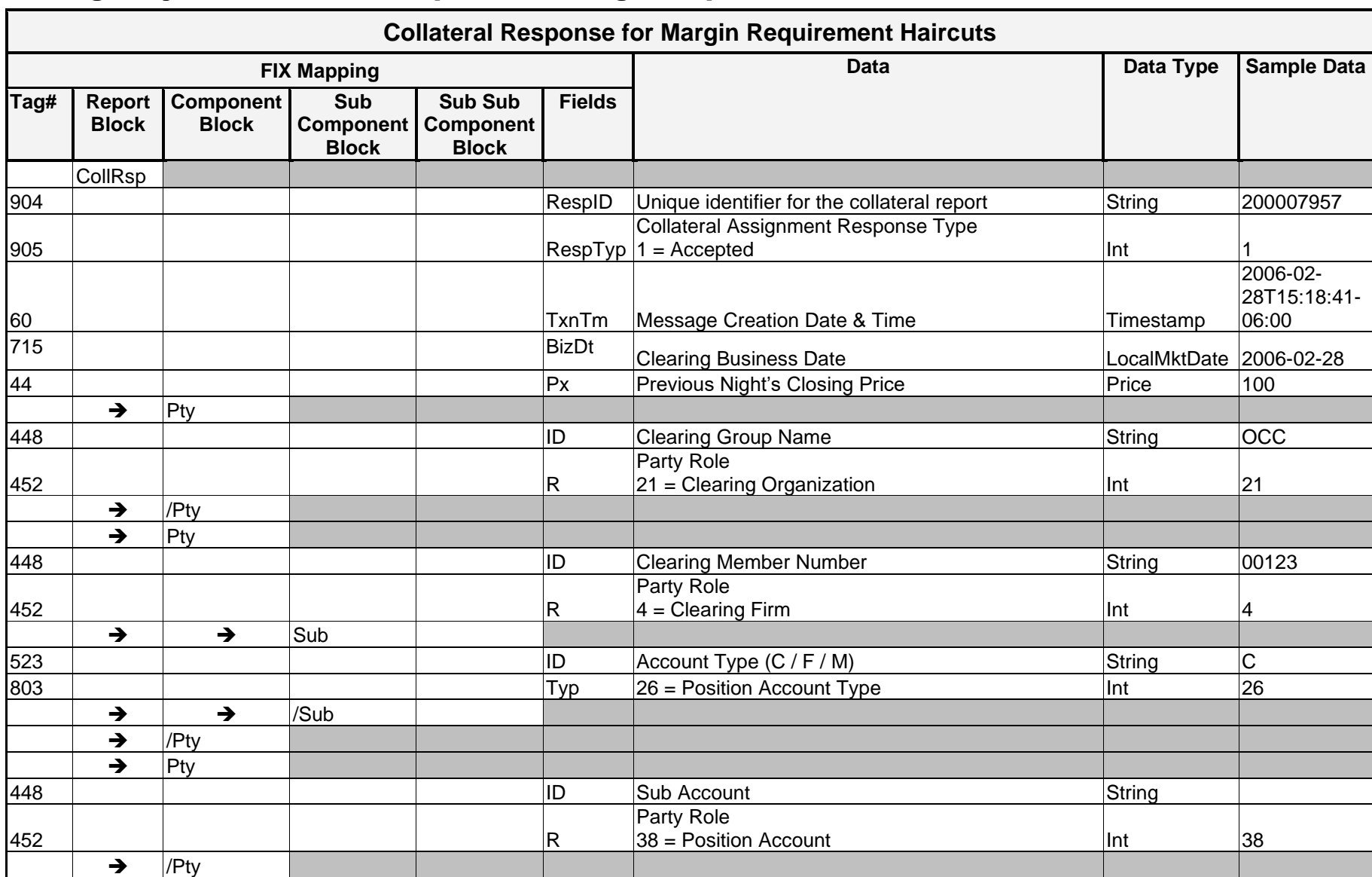

## Message Layout – Collateral Response for Margin Requirement Haircuts

*OCC – Last Updated February 2024*

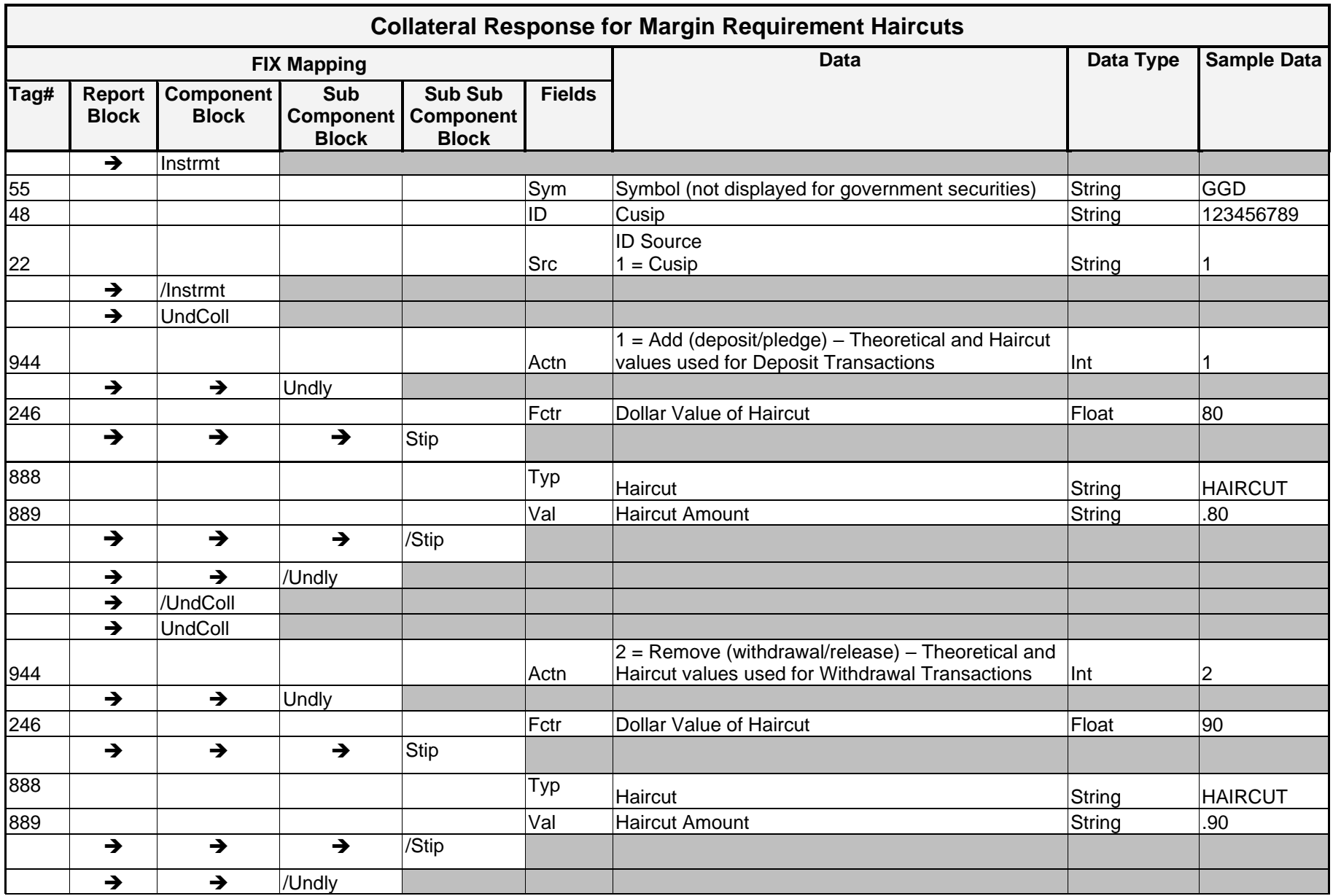

*OCC – Last Updated February 2024*

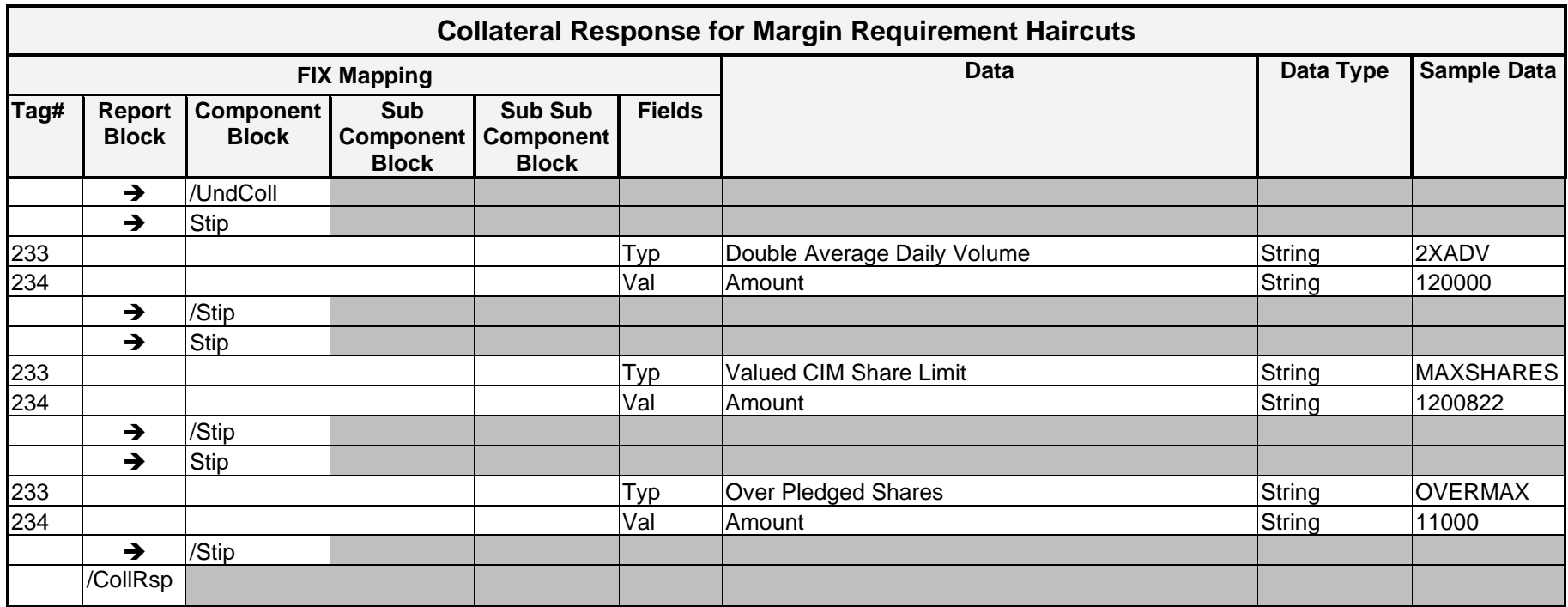

#### **Sample Message – Collateral Response for Margin Requirement Haircuts**

<FIXML r="20030618" s="20040109" v="4.4" xr="FIA" xv="1.1" xmlns="http://www.fixprotocol.org/FIXML-4-4">

<Batch>

```
<CollRsp RespID="200008068" RespTyp="1" Px="100" TxnTm="2006-02-28T15:28:18-06:00" 
     BizDt="2006-02-28" Px="34.23">
           \langlePty ID="OCC" R="21"/>
           <Pty ID="00123" R="4">
                 \langle Sub ID="F" Typ="26" / \rangle\langle/Pty\rangle<Instrmt Sym="QCI" ID="123456789" Src="1"/>
           <UndColl Actn="1">
                 <Undly Fctr="31.7205987">
                       <Stip Typ="HAIRCUT" Val="-0.07331"/>
                 </Undly>
           </UndColl>
           <UndColl Actn="2">
                 <Undly Fctr="36.8352453">
                       <Stip Typ="HAIRCUT" Val="0.07611"/>
                 </Undly>
           </UndColl>
           <Stip Typ="2XADV" Val="54762940"/>
           <Stip Typ="MAXSHARES" Val="54762940"/>
           <Stip Typ="OVERMAX" Val="0"/>
     </CollRsp>
</Batch>
```
</FIXML>

#### **Sample Message – Collateral Response for Margin Requirement Haircuts – Government Security**

```
<CollRsp RespID="8009917-10741065" RespTyp="1" TxnTm="2010-02-05T15:51:34-06:00" BizDt="2010-01-
04" Px="1.0391">
     \langlePty ID="OCC" R="21"/>
     <Pty ID="00111" R="4">
           \text{Sub} ID="C" Typ="26"/>
     \langle/Pty\rangle<Instrmt ID="912828JK7" Src="1"/>
     <UndColl Actn="1">
          <Undly Fctr="1.018318">
                 <Stip Typ="HAIRCUT" Val="-0.02"/>
           </Undly>
     </UndColl>
     <UndColl Actn="2">
           <Undly Fctr="1.028709">
                <Stip Typ="HAIRCUT" Val="-0.01"/>
           </Undly>
     </UndColl>
     <Stip Typ="2XADV" Val="5659872"/>
     <Stip Typ="MAXSHARES" Val="5659872"/>
     <Stip Typ="OVERMAX" Val="0"/>
</CollRsp>
```
# Appendix A

## CMTA and Defaulting Rules in DDS Trades Messages

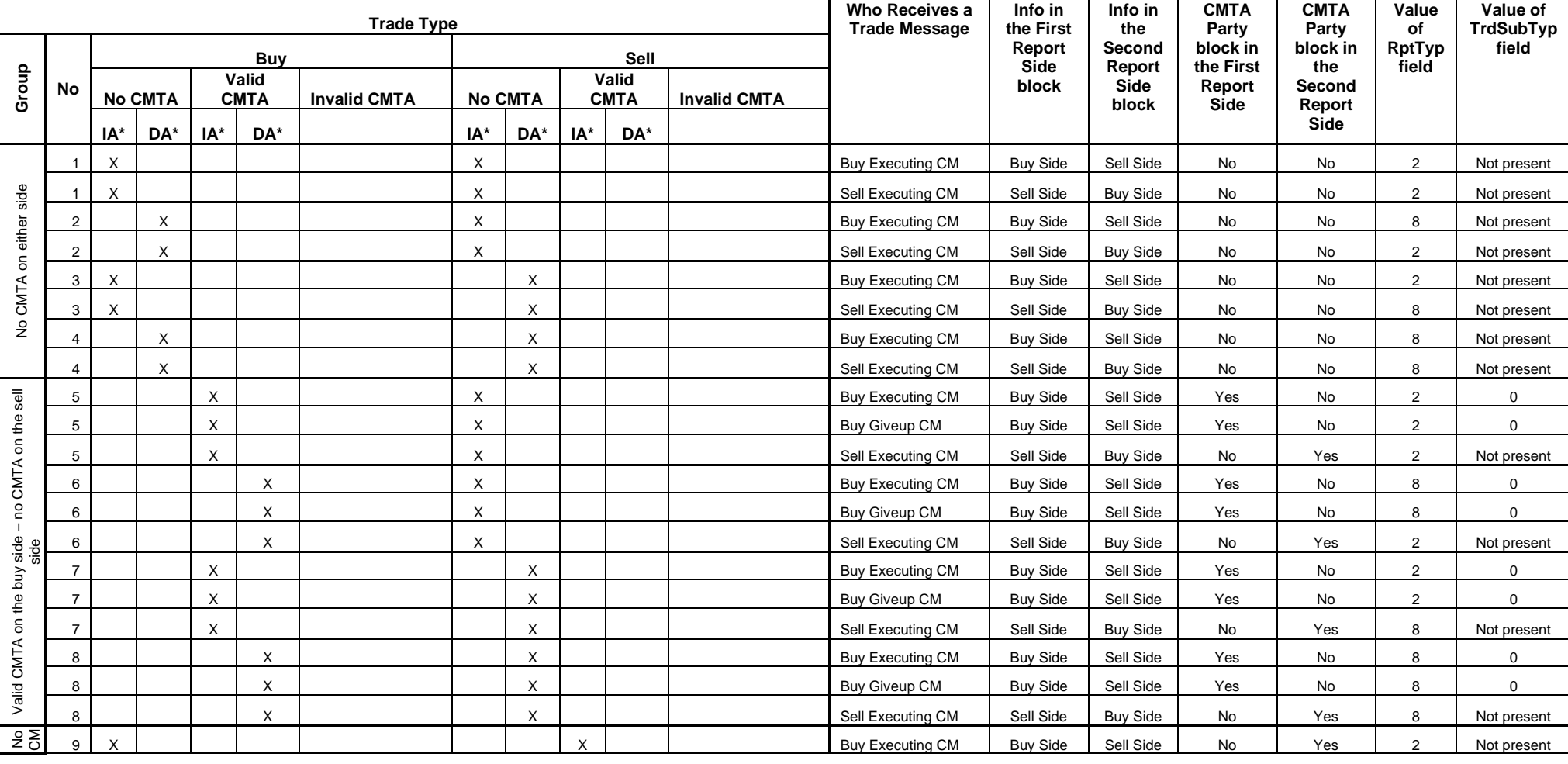

IA = Posted to Intended Account; DA = Posted to Default Account

*OCC – Last Updated February 2024*

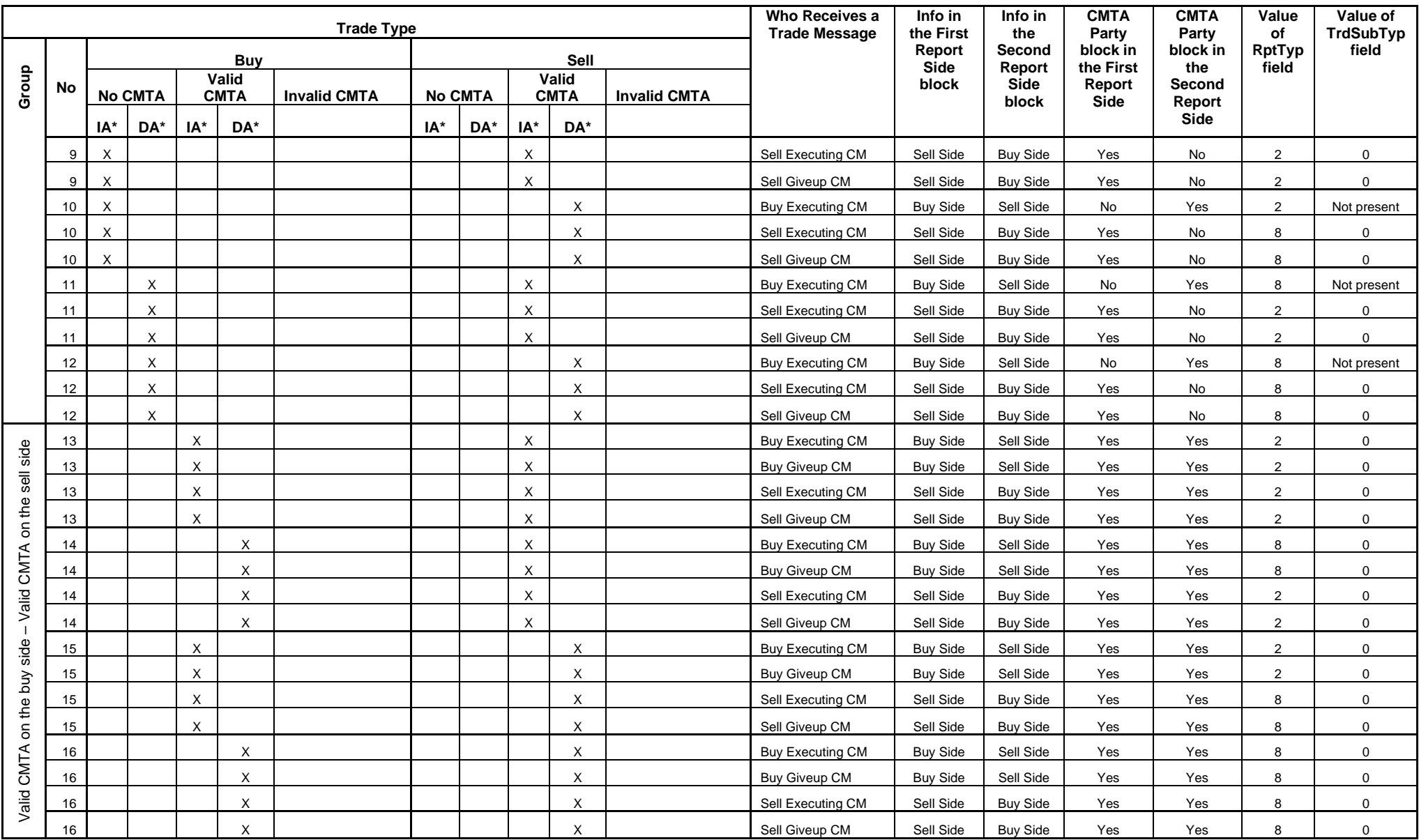

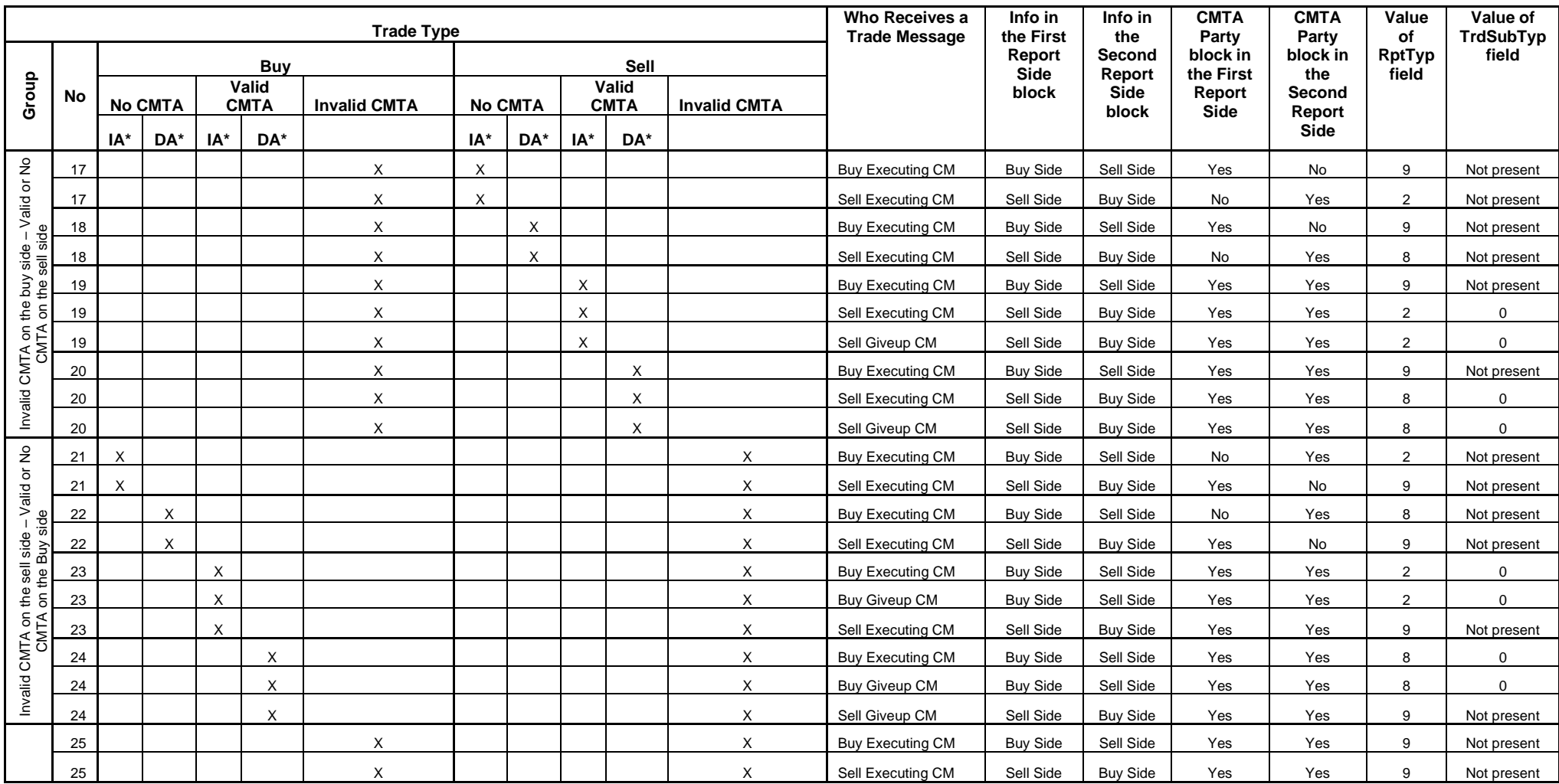

*OCC – Last Updated February 2024*

## Product Multipliers in DDS

### **Strike Multiplier (tag name StrkMult)**

It is a number that identifies where the decimal for the strike price should be.

## **Strike Value (tag name StrkValu):**

It is a number that the user defines for 1 unit of strike value.

For example, if the strike value = 100, then a strike of \$17 equals \$1,700. This field used for calculating extended strike values.

The number of units represented by the Strike Value is comprised of:

- 1). Number of shares for Equity Options
- 2). A dollar amount for Index Options

The typical value of this multiplier for Equity and Index options is 100.

The Strike Value in DDS accounts for products with multiple delivery components.

## **Trade Value (tag name Mult):**

It is a number that the user defines for 1 unit of trade premium value.

For example, if the trade value = 100, then a premium of \$1.50 equals \$150. This field is used for calculating premium money extensions.

The number of units represented by the Trade Value is comprised of:

- 1). Number of shares for Equity Options
- 2). A dollar amount for Index Options

The typical value of this multiplier for Equity and Index options is 100. In the majority of cases, the Trade Premium has to be extended to the same base as the Strike Price. Therefore, the Trade Value is usually the same as the Strike Value.

## **Product Multipliers in Extended Value Calculations**

#### Extended Strike Calculation

DDS method of calculating extended strike: extended strike price = strike price \* strike multiplier \* strike value

#### Extended Trade Premium Calculation

DDS method of calculating extended premium: extended trade premium per contract = trade premium  $*$  trade value  $*$  no. of contracts

## **Product Examples**

#### Standard Equity Option

Symbol = **IBM** Strike Price = \$75 Trade Premium = \$3.25 No. of contracts  $= 25$ 

#### **DDS**

Strike Multiplier (StrkMult) = 1.0 Strike Value (StrkValu) = 100 Trade Value (Mult) =  $100$ 

Extended Strike Price (DDS) = strike price \* strike multiplier \* strike value = \$75 \* 1.0 \* 100 = **\$7,500**

Extended Trade Premium (DDS) = trade premium \* trade value \* no. of contracts = \$3.25 \* 100 \* 25 = **\$8,125**

Equity Option After a 3 for 2 Stock Split

Symbol = **YIW** Strike Price = \$35 Trade Premium = \$2.75 No. of contracts =  $25$ 

#### **DDS**

Strike Multiplier (StrkMult) = 1.0 Strike Value (StrkValu) = 150 Trade Value (Mult) =  $150$ 

Extended Strike Price (DDS) = strike price \* strike multiplier \* strike value = \$35 \* 1.0 \* 150 = **\$5,250**

Extended Trade Premium (DDS) = trade premium \* trade value \* no. of contracts = \$2.75 \* 150 \* 25 = **\$10,312.50**

#### **Standard Index Option**

Symbol = **DJX** Strike Price = \$76 Trade Premium = \$1.50 No. of contracts  $= 25$ 

#### **DDS**

Strike Multiplier (StrkMult) = 1.0 Strike Value (StrkValu) = 100 Trade Value (Mult) =  $100$ 

Extended Strike Price (DDS) = strike price \* strike multiplier \* strike value = \$76 \* 1.0 \* 100 = **\$7,600**

Extended Trade Premium (DDS) = trade premium \* trade value \* no. of contracts = \$1.50 \* 100 \* 25 = **\$3,750**

Mini Index Option

Symbol = **QCE** Strike Price = \$125 Trade Premium = \$1.50 No. of contracts  $= 25$ 

#### **DDS**

Strike Multiplier (StrkMult) = 1.0 Strike Value (StrkValu) = 10 Trade Value (Mult) =  $10$ 

Extended Strike Price (DDS) = strike price \* strike multiplier \* strike value = \$125 \* 1.0 \* 10 = **\$1,250**

Extended Trade Premium (DDS) = trade premium  $*$  trade value  $*$  no. of contracts = \$1.50  $*$  10  $*$  25 = \$375

# Appendix B

## Revision History

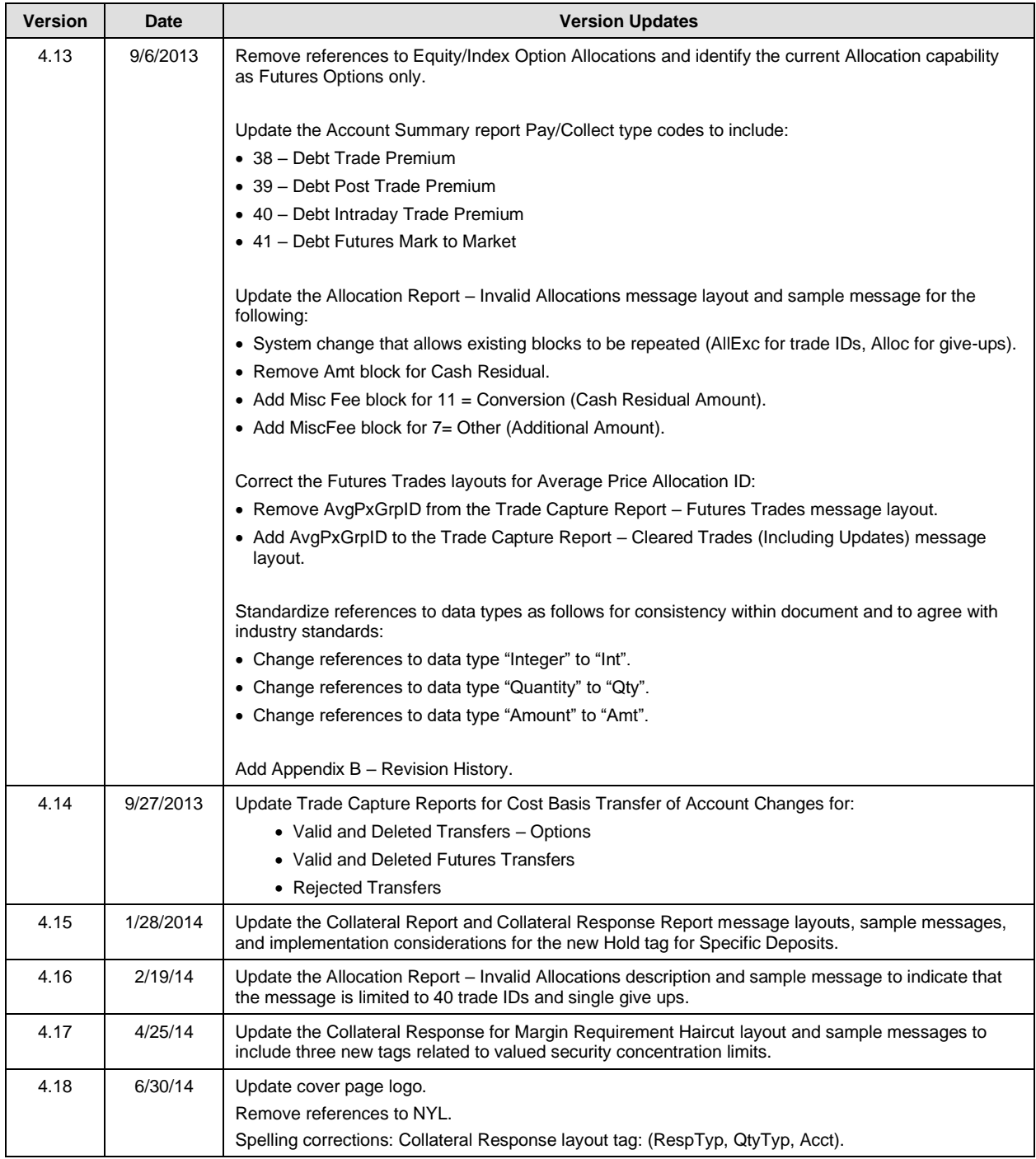

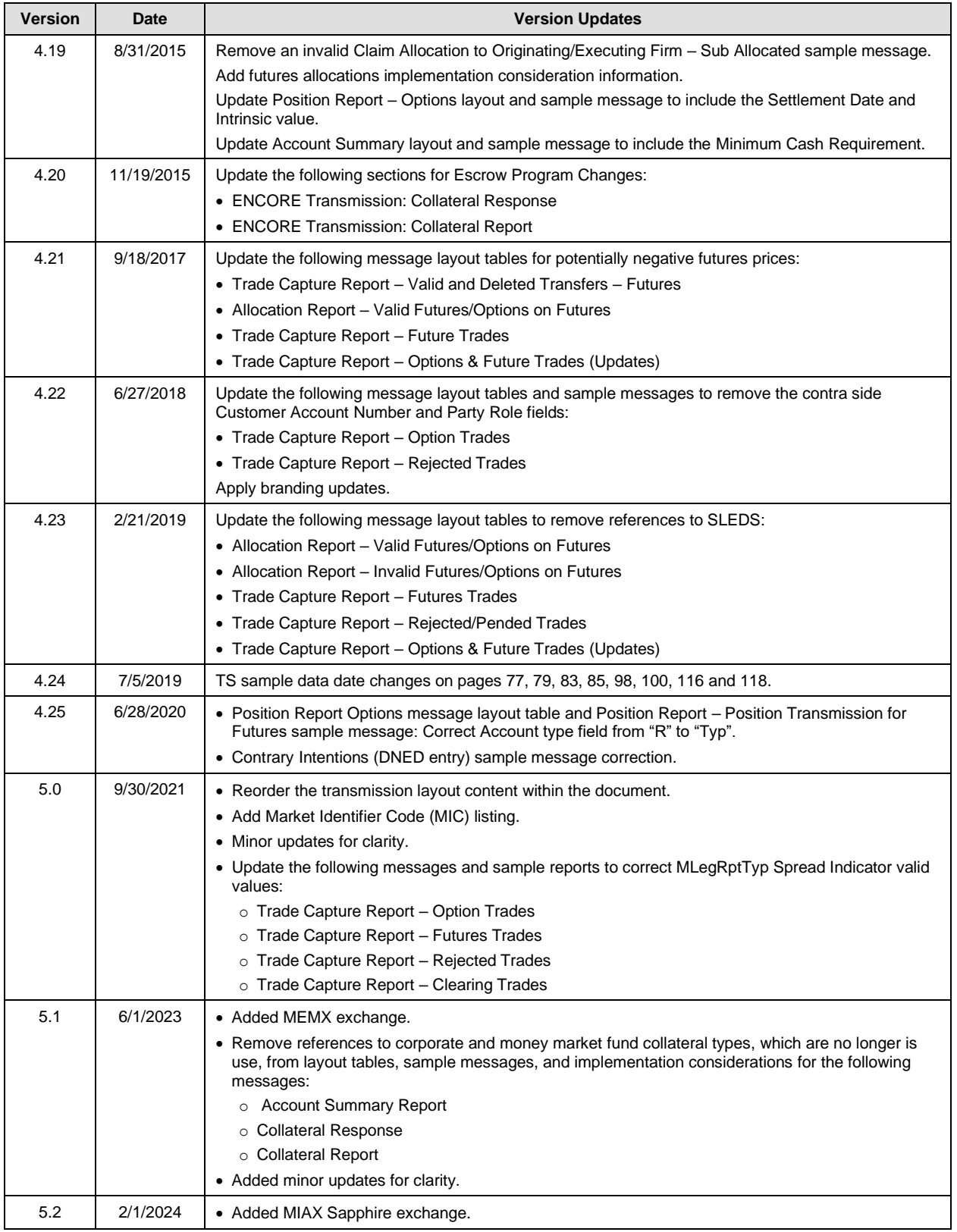